Министерство сельского хозяйства Российской Федерации Трубчевский филиал ФГБОУ ВО Брянский ГАУ

**Саликова Т. С.**

# *Методы обработки информации и управления в АПК*

# **учебное пособие**

для обучающихся специальности 09.02.04 Информационные системы (по отраслям)

> *Брянская область 2020 г.*

УДК 338.436 (07) ББК 65.050 С 16

Саликова, Т. С. **Методы обработки информации и управления в АПК:** учебное пособие для обучающихся специальности 09.02.04 Информационные системы (по отраслям) / Т. С. Саликова. – Брянск: Изд-во Брянский ГАУ, 2020.  $-106$  c.

# **Составитель:**

**Саликова Т.С.,** преподаватель профессиональных дисциплин ФГБОУ ВО Брянский ГАУ Трубчевского филиала ФГБОУ ВО Брянский ГАУ

**Лопаткин В.В. –** председатель ЦМК общеобразовательных и технических дисциплин Трубчевского филиала ФГБОУ ВО Брянский ГАУ.

Данное учебное пособие содержит базовые сведения об аппаратных и системных средствах персональной вычислительной техники и методах управления информацией в теоретических занятиях.

Рекомендуется студентам и преподавателям средних специальных учебных заведений по специальности 09.02.04 Информационные системы (по отраслям)

*Рекомендации одобрены методическим советом филиала, протокол № 2 от 29.11.2019 г.*

> © Брянский ГАУ, 2020 © Саликова Т.С, 2020

## **Содержание**

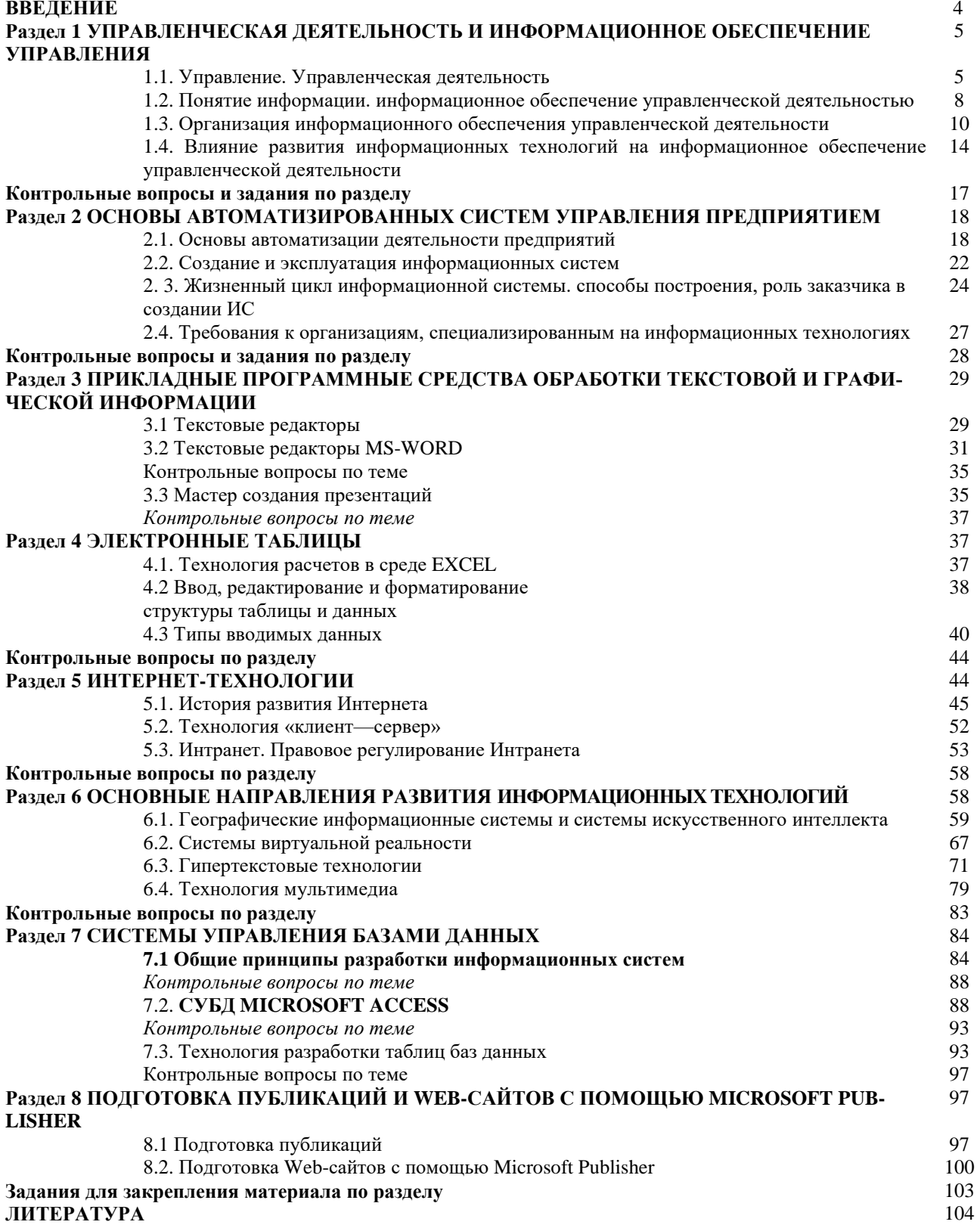

#### **ВВЕЛЕНИЕ**

В учебной дисциплине «Методы обработки информации и управления в АПК» рассматриваются теоретические проблемы и методы практического использования информационных технологий в обеспечении управленческой деятельности. Основное внимание уделено вопросам организации современных информационных технологий как в составе систем управления организаций, так и в рамках локальных и глобальных информационно-вычислительных сетей. В качестве основы для получения практических навыков работы с информационными технологиями обеспечения управленческой деятельности используется офисный пакет Міcrosoft Office.

Содержание дисциплины в основном определяется рабочей программой дисциплины «Методы обработки информации и управления в АПК».

Основная цель курса — формирование у студентов знаний и умений, необходимых для управления информационными системами организации, достижения ее стратегических целей и построения системы информационного обеспечения управленческой Деятельности должного качества.

#### Учебные цели курса. Умение:

определять основные направления политики организации в управлении информационными ресурсами;

оценивать эффективность различных вариантов информационного обеспечения управленческой деятельности;

выбирать и рационально использовать конкретные информационные технологии обеспечения деятельности на своем рабочем месте;

определять потребности организации в квалифицированных специалистах в области информационного обеспечения управленческой деятельности и осуществлять соответствующую политику по подбору и обучению персонала;

оценивать и рационально организовывать работу подразделений информационного и документационного обеспечения управленческой деятельности.

#### Учебные цели курса. Понимание:

назначения и области применения различных видов компьютерной, коммуникационной и организационной техники:

назначения и области применения основных информационных технологий обеспечения управленческой деятельности;

назначения и состава организационно-методического обеспечения управления информационными ресурсами организации:

назначения и условий применения основных методов обеспечения информационной безопасности.

Учебные цели курса. Представление: об информационных системах, ресурсах и технологиях; о си-

стемном и прикладном программном обеспечении информационных технологий;

об основах сетевых технологий;

о рынке технических и программных средств информационных технологий;

об организации информационного и документационного обеспечения управления.

#### **Раздел 1**

#### **УПРАВЛЕНЧЕСКАЯ ДЕЯТЕЛЬНОСТЬ И ИНФОРМАЦИОННОЕ ОБЕСПЕЧЕНИЕ УПРАВЛЕНИЯ**

#### **1.1. УПРАВЛЕНИЕ. УПРАВЛЕНЧЕСКАЯ ДЕЯТЕЛЬНОСТЬ**

В окружающем нас мире имеется много предприятий, фирм, объединений, ассоциаций, занимающихся различной деятельностью и имеющих разный юридический статус и форму собственности. Появление подобных производственных и экономических объектов определяется их назначением удовлетворять те или иные потребности общества. Каждый такой объект в процессе функционирования вступает в определенные отношения с изменяющейся средой (в качестве среды для этих объектов выступают государственные органы управления, поставщики, потребители и т.п.) и состоит из множества различных элементов (подразделений, самостоятельных организаций), взаимодействие которых и обеспечивает его существование и выполнение им своего назначения. Мы будем называть любой такой объект, вне зависимости от его размеров, формы собственности, организационно-правового статуса, организацией.

*Организация —* это стабильная формальная социальная структура, которая получает ресурсы из окружающего мира и перерабатывает их в продукты своей деятельности. Организации обладают как рядом общих черт, присущих им всем, так и многими индивидуальными особенностями. Всякая организация нуждается в управлении.

*Управление* — целенаправленное воздействие на организацию, которое обеспечивает достижение поставленных целей, позволяет стабилизировать их в соответствии с особенностями конкретных организаций и целей управления, сохранить их качественную определенность, поддержать динамическое равновесие со средой, обеспечить совершенствование организации и достижение того или иного полезного эффекта. Таким образом, задача управления состоит в координации деятельности людей и подразделений для эффективного решения стратегических, тактических и текущих задач организации.

Управление в любой организации выделяется в особую функцию, на выполнение которой ориентируются некоторые элементы (подразделения) организаций. Это органы управления. Все действия органов управления по осуществлению своих функций можно определить как *управленческую деятельность.*

Таким образом, в рамках организации можно выделить управляемый процесс (объект управления) и управляющую часть (органы управления). Их совокупность определяется как *система управления.*

Органы управления оказывают на управляемый процесс определенные воздействия, оформленные в виде определенных решений. Чтобы это происходило, им требуется сопоставлять фактическое состояние управляемого процесса с требуемым состоянием, достижение которого является целью управления. Для этого необходимо получать информацию об управляемом процессе. Другими словами, управляющая и управляемая части взаимодействуют друг с другом, причем такое взаимодействие реализуется в виде передачи информации по *информационному контуру* (рис. 1.1), который образуют источники и потребители информации и информационные каналы для передачи этой информации.

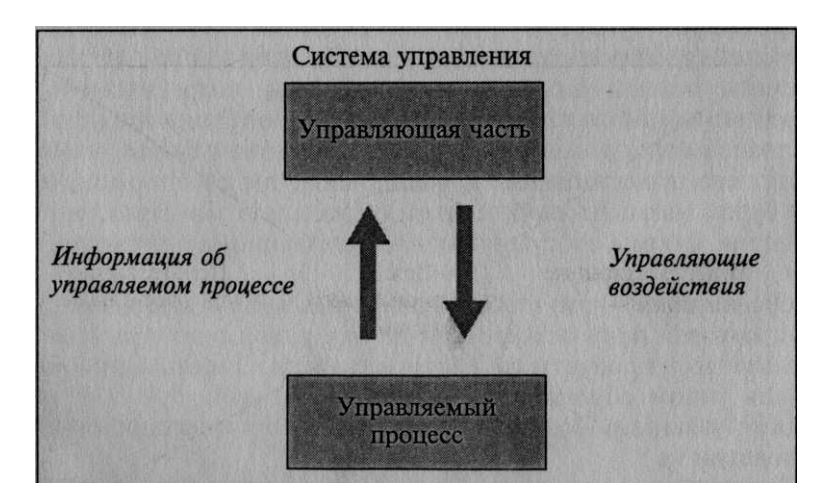

Рис. 1.1 Информационный контур в системе управления

В рамках информационного контура имеется и передается информация о целях управления, информация о состоянии управляемого процесса, информация об управляющих воздействиях. Информационный контур вместе со средствами сбора, передачи обработки и хранения информации, а также персоналом, осуществляющим эти действия с информацией, образует *информационную систему* данной организации.

Информационная система существует в любой организации, поскольку никакая организация не может обойтись без информации, а следовательно, без процедур ее формирования, обработки и использования. Цель информационных систем — производство нужной для организации информации, создание информационной и технической сред для осуществления управления организацией.

При этом не обязательно, чтобы информационная система была автоматизированной, она может основываться и на бумажных носителях. Формирование информационной системы организации предполагает формулирование целей функционирования этой системы, которые предопределяют ее свойства и характер построения. В общем случае информационная система имеет компоненты, изображенные на рис. 1.2.

В любой автоматизированной информационной системе можно вылелить:

персонал, осуществляющий сбор, формирование, распространение и использование информации. Кроме того, на него возлагаются задачи по обеспечению функционирования и развития информационной системы; пользователей информационной системы — потребителей информации;

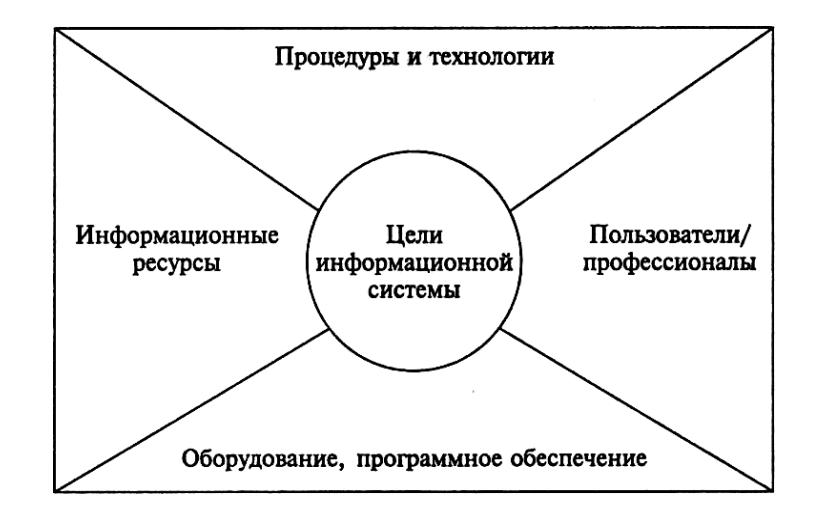

Рис. 1.2. Компоненты информационной системы

процедуры и технологии функционирования информационной системы;

техническую составляющую информационной системы в виде оборудования (средства и системы информатизации — средства вычислительной техники, информационно-вычислительные комплексы, сети, системы связи и передачи данных, выполняющие прием, обработку, хранение и передачу информации);

программное обеспечение (программные средства — операционные системы, системы управления базами данных, другое общесистемное и прикладное программное обеспечение, автоматизированные системы управления и т.п.);

весь имеющийся объем информации в информационной системе — информационные ресурсы организации (организационно оформленная и систематизированная совокупность целенаправленных сведений, обеспечивающих взаимодействие между элементами организации, а также между организацией и внешней средой для создания условий функционирования этой организации).

Все процессы преобразования информации в информационной системе осуществляются с помощью информационных технологий. Информационная технология — это система методов и способов сбора, передачи, накопления, обработки, хранения, представления и использования информации.

Каждая из перечисленных в определении информационной технологии фаз преобразования и использования информации реализуется с помощью специфической технологии. В этом смысле мы можем говорить об информационной технологии как совокупности технологий — технологии сбора информации, технологии передачи информации и т.д.

Информационные технологии существуют в автоматизированном и традиционном (бумажном) видах. Объем автоматизации, тип и характер использования технических средств зависят от характера конкретной технологии.

Цель любой информационной технологии - получить нужную информацию требуемого качества на заданном носителе. При этом имеются ограничения на стоимость обработки данных, трудоемкость процессов использования информационного ресурса, надежность и оперативность процесса обработки информации, качество получаемой информации.

Таким образом, информационная технология реализуется в рамках информационной системы. Информационная технология - это способ преобразования информации. В информационной системе можно использовать много таких технологий. Эта система является средой для реализации технологии. Однако понятие информационной технологии шире, чем понятие информационной системы. Информационная технология может существовать вне информационной системы. Например, информационная технология обработки текстов, которую применяли при написании этой книги, не является частью информационной системы и работает вне такой системы.

Большинство систем управления является многоуровневыми, или иерархическими. Обычно различают три уровня управления в управляющей части организации — высший, средний и низший (рис. 1.3). Каждый из них характеризуется собственным набором функций, уровнем компетенции и нуждается в соответствующей информации. На высшем уровне управления обеспечивается стратегическое управление, определяются миссия организации, цели управления, долгосрочные планы, стратегия их реализации и т.п. Средний уровень - $-$  ypoвень тактического управления. Здесь составляются тактические планы, контролируется их выполнение, отслеживаются ресурсы и т. п. На низшем уровне управления осуществляется оперативное управление, реализуются объемно-ка- лендарные планы, производится оперативный контроль и учет и т. п.

Определенное разделение труда на каждом из уровней управления приводит к закреплению за отдельными элементами управляющей части организаций отдельных функций управления: планирования, организации, учета и контроля, мотивации, анализа и регулирования. Эти функции выполняются в разном объеме на разных уровнях управления (в части стратегии, тактики и оперативных действий организации), вплоть то того, что некоторые из них могут не осуществляться на каком-либо уровне управления.

Наличие функциональных элементов в управляющей части организаций приводит к появлению соответствующих подсистем в их информационных системах (например, подсистема планирования, подсистема кадров и т.п.).

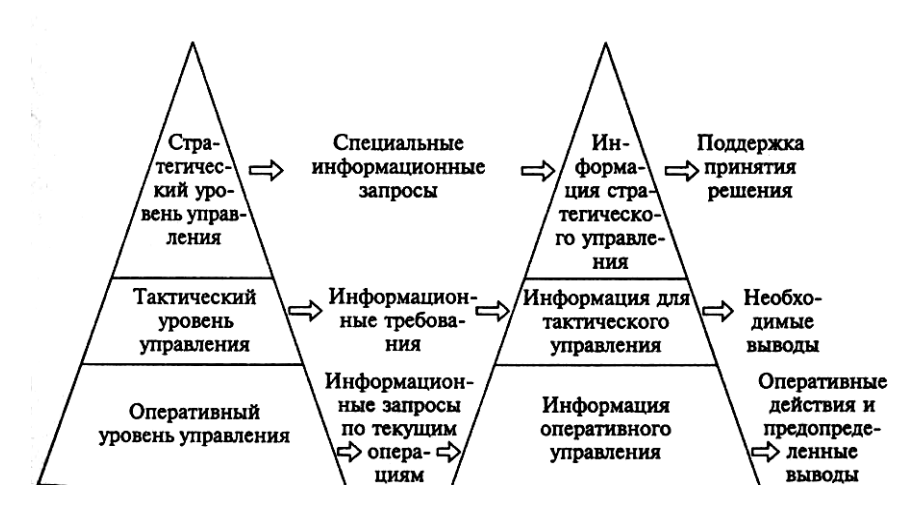

Рис. 1.3 Управленческая и информационная пирамиды

В зависимости от отрасли экономики, где функционирует организация, и уровня управляющей части в иерархии органов управления, информация об изменениях в объекте управления поступает в эту управляющую часть с разной частотой. В машиностроении директор предприятия получает информацию о производстве каждый день, начальник цеха — каждую смену, мастер — наблюдает за этим производством. В строительстве частота получения информации об объекте управления будет меньше. Если же говорить об управлении различными технологическими процессами, например в нефтехимии, то там информация поступает постоянно.

Очевидно, что в разных отраслях экономики, на разных уровнях управления дискретность (частота) получения информации об управляемом процессе будет различной. Соответственно и необходимость в корректировке этого процесса со стороны органа управления организации в зависимости от ее целей будет возникать или не возникать с частотой получения информации. Таким образом, разный характер дискретности управления определяет процедуры формирования и дискретность сбора, передачи, обработки и использования информации в информационной системе организации.

Важной частью управленческой деятельности является принятие управленческих решений. Процесс целенаправленного воздействия на управляемый процесс, основанный на информации о нем, определенной ранее цели и разработанной программе достижения этой цели, называется управленческим решением, а процесс формирования решения — процессом принятия решения. В соответствии с разделением труда в рамках управления организацией принимаемые решения относятся к той или иной функции управления. Управленческие решения охватывают все стороны деятельности организации - подготовку производства, производство, сбыт, работу с персоналом, финансы и т.п.

Таким образом, руководитель любого уровня, в отличие от рабочего или служащего, вынужден осуществлять свои функции, основываясь лишь на доступной ему информации об объекте управления. Он проводит текущие мероприятия, организует контроль, анализ состояния организации, оценивает тенденции ее развития и т. п. Все это требует организации информационного обслуживания (предоставления нужной информации в нужные время и место), создания информационной среды, способствующей выполнению поставленных целей. Осуществление таких действий называется информационным обеспечением управленческой деятельности.

Все действия в организации должны быть предопределены и формально заданы. Это означает, что если организация хорошо управляется (в ней осуществляется регулярный менеджмент - регулярное, систематическое выполнение функций управления организацией в условиях рынка), то существуют формально заданные процедуры для любых действий в ней — работы с клиентами и с персоналом, логистики и т.п. Наличие таких процедур облегчает управленческую деятельность в организации, а также информационное обеспечение такой деятельности. Типовые информационные запросы характерны для всех уровней управления, но в большей степени присущи низшему и среднему (см. рис. 1.3). Кроме типовых предопределенных действий с заранее определенными информационными потребностями для их осуществления, в организации возможны случайные события, реакция на которые потребует специфической информации для любого уровня управления. К тому же не исключено появление нестандартных информационных запросов, что характерно для высшего управленческого звена

#### 1.2. ПОНЯТИЕ ИНФОРМАЦИИ. ИНФОРМАЦИОННОЕ ОБЕСПЕЧЕНИЕ УПРАВЛЕНЧЕСКОЙ ДЕЯТЕЛЬНОСТЬЮ 1.2.1 ИНФОРМАЦИЯ

Итак, для эффективного управления организацией необходима достоверная информация об ее деятельности. Она служит фундаментом для формирования любых документов (докладов, отчетов, предложений и т.п.), которые лежат в основе управления. Любые действия руководителей (определение стратегических целей и задач организации, координация действий подразделений в достижении общих целей и т. п.), опираются на информацию. Можно утверждать, что практически любая деятельность человека базируется на информации.

Что же такое информация? Как соотносятся данные и информация?

Информация — сведения об окружающем мире (объектах, явлениях, событиях, процессах и т.д.), которые уменьшают существующую в отношении него степень неопределенности, неполноту знаний, отчужденные от их создателя и ставшие сообщениями (выраженными на определенном языке в виде знаков, в том числе и записанными на материальном носителе), воспроизводимые путем передачи людьми устным, письменным или другим способом (с помощью условных сигналов, технических средств, вычислительных средств и т.д.). Из этого определения следует, что:

информация — это не любые сведения, она несет в себе нечто новое, уменьшающее имеющуюся неопределенность;

информация существует вне ее создателя, это отчужденное от ее создателя знание, знание, отражающее действительность в мышлении человека;

информация стала сообщением, так как она выражена на определенном языке в виде знаков;

сообщение может быть записано на материальном носителе (т. е. оно является формой передачи информации);

сообщение доступно для воспроизведения без участия автора, оно передается в каналы общественной коммуникации.

Отсутствие информации вызывает информационную потребность - осознанное понимание различия между индивидуальным знанием о предмете и знанием, накопленным обществом.

Когда говорят об информации, то упоминают ряд ее свойств.

Информация достоверна, если она не искажает истинного положения дел. Информация адекватна, если с помощью полученной информации об объекте, процессе или явлении создается их образ определенного уровня соответствия. Информация полна, если ее достаточно для понимания и принятия решений. Информация выражена кратко и четко, если она не содержит в себе ненужных сведений. Информация ясна и понятна, если она выражена языком, на котором говорят те, кому она предназначена. Информация своевременна (оперативность информации), если она не потеряла актуальность и несет в себе сведения, необходимые в данный момент для понимания и принятия решений.

Кроме этих свойств информации можно оценить ее *ценность* — меру расширения совокупности сведений, которыми располагает потребитель информации при ее получении и интерпретации, степень снижения состояния неопределенности.

От указанных качественных характеристик информации непосредственно зависит эффективность управления и управленческой деятельности.

В определении информации мы воспользовались понятием сообщения. Одним из способов превращения информации в сообщение является запись его на материальном носителе. Процесс такой записи называется кодированием. Если мы применяем материальные носители, предназначенные для использования в компьютерной технике, мы имеем дело с данными. В таком случае кодированием информации является ее преобразование в условные сигналы с целью автоматизации хранения, обработки, передачи и ввода-вывода данных. Данные — это компьютерное изображение информации.

Мы имеем дело с организациями, работающими в экономической области, и поэтому, говоря об информации и информационном обеспечении управленческой деятельности, имеем в виду экономическую информацию.

Экономическая информация - совокупность сведений, которые отражают социально-экономические процессы и служат для управления этими процессами и коллективами людей в производственной и непроизводственной сферах. Чем характерна экономическая информация? Обычно выделяют ряд отличительных признаков:

большие объемы информации:

многократное повторение циклов получения и преобразования информации в установленные временные периоды (месяц, квартал, год и т.д.);

многообразие источников и потребителей экономической информации;

значительный удельный вес рутинных процедур при обработке экономической информации.

Поскольку речь идет об информационном обеспечении управленческой деятельности, мы должны отметить, что в рамках любой организации информация для управления используется в лвух видах (рис. 1.4): она либо оформлена как документы (планы, заявки, приказы и т.п.), либо имеет недокументированную форму (речевая информация и т.п.).

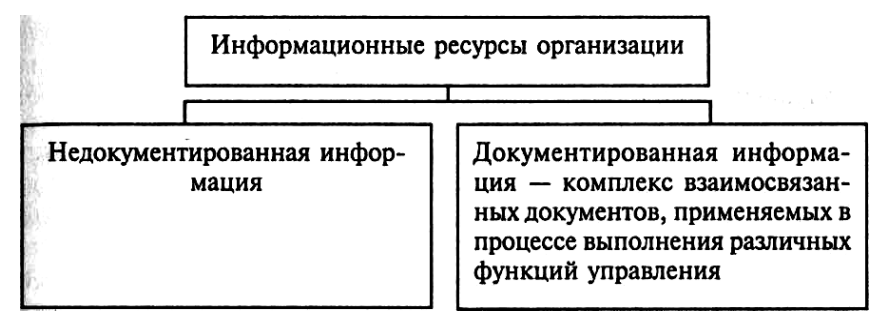

Рис. 1.4. Информационные ресурсы организации

Документ - информационное сообщение в бумажном, звуковом или электронном виде, оформленное по определенным правилам и заверенное в установленном порядке. Как формируются документы? Сведения о работе организации в каком-либо аспекте характеризуются совокупностью показателей. Любой показатель обладает экономическим смыслом (например, объем продаж какого-то изделия), имеет собственное название и числовую характеристику (сколько продали на какой-то момент времени). На основе показателей создаются документы, которые могут включать в себя один или несколько показателей.

Перемещение документов и работа с ними в организации — ее документооборот. Документооборот система создания, интерпретации, передачи, приема и архивирования документов, а также контроля за их исполнением и защиты от несанкционированного доступа (т. е. процедуры формирования и использования документов для управления).

#### 1.2.2 ИНФОРМАЦИОННОЕ ОБЕСПЕЧЕНИЕ УПРАВЛЕНЧЕСКОЙ ДЕЯТЕЛЬНОСТИ

Итак, мы определили информационное обеспечение как информационное обслуживание управления, как действия по предоставлению нужной для управленческой деятельности информации в требуемое место на основе определенных процедур с заданной периодичностью, как мероприятия по созданию информационной среды управления. В информационную среду управления входят источники информации, информационная система организации (см. компоненты информационной системы на рис. 1.2), сами органы управления как пользователи информационной системы.

Существенная часть информации для управленческой деятельности должна быть задокументирована, т.е. стать документированной информацией, превратиться в документы. Поэтому частью информационного обеспечения управленческой деятельности является документационная система организации.

Документационная система организации включает в себя локументированную информацию и локументооборот. Она является частью информационной системы, поскольку документированная информация - это часть информационных ресурсов организации, а процедуры работы с документированной информацией (документооборот) представляют собой одну из совокупностей процедур информационной системы. Действия с информацией для реализации задач информационного обеспечения - это процедуры информационного обеспечения.

Таким образом, информационное обеспечение управленческой деятельности осуществляется на основе информационной системы организации путем использования недокументированной и документированной информации с помощью специальных технологий сбора, передачи, хранения, обработки и представления этой информации (рис. 1.

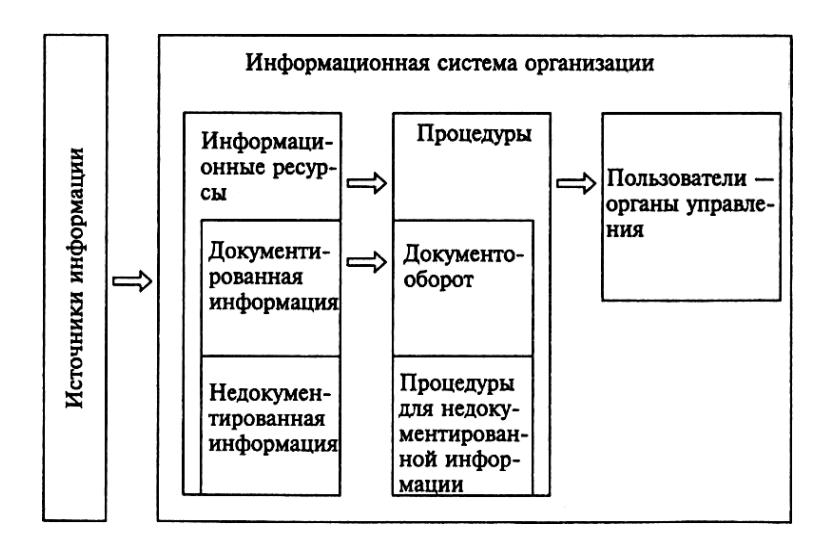

Рис. 1.5. Информационная среда управленческой деятельности

*В информационном обеспечении управленческой деятельности все документы можно различить по следующим признакам:*

1) по наименованию: письма; инструкции;

телеграммы, телефонограммы; заявления;

приказы, распоряжения, решения, указания, поручения, протоколы;

предписания; записки, акты, расписки; характеристики; справки;

удостоверения и т.п.;

2) по типу материального носителя: бумажные (письменные, графические и т.д.); фото-, кино- и видеодокументы; фонодокументы;

электронные документы;

3) по принадлежности к системе документации определенного вида деятельности (в процессе развития информационного обеспечения постепенно сложились определенные документные комплексы — системы документации).

Существуют следующие системы документации: система управленческой документации, система обеспечивающей документации, система документации по основной деятельности и т.п. Приведем примеры.

Система управленческой документации: распорядительная документация, состоящая из документов, фиксирующих управленческие решения (постановление, решение, приказ, распоряжение, указание, поручение); документация по планированию;

информационно-справочная и аналитическая документации. Система обеспечивающей документации: документация по бухгалтерскому учету и отчетности, включающая документы, отражающие движение денежных средств и материальных ценностей;

документация по личному составу, состоящая из документов, отражающих кадровую деятельность;

Система документации по основной (производственной) деятельности:

документация по материально-техническому обеспечению; производственно-технологическая документания

Множество разнообразных по видам и назначению документов, создаваемых в организации, предназначено, во-первых, для реализации внешних связей, во-вторых, используется сугубо для ее внутренней деятельности во всех разнообразных аспектах.

### **1.3. ОРГАНИЗАЦИЯ ИНФОРМАЦИОННОГО ОБЕСПЕЧЕНИЯ УПРАВЛЕНЧЕСКОЙ ДЕЯТЕЛЬНОСТИ**

Информация дает возможность принимать обоснованные и эффективные решения. Она позволяет управлять. Но и информацией нужно управлять. Управлять процессом ее получения и использования, информационными ресурсами и информационным обеспечением. Управление информационными ресурсами и информационным обеспечением управленческой деятельности означает оценку информационных потребностей на каждом уровне и в рамках каждой функции управления, изучение документооборота организации, его рационализацию, стандартизацию типов и форм документов, типизацию информации и данных, преодоление проблемы несовместимости типов данных, создание системы управления данными и т.п. Эти задачи управления похожи для всех организаций. И хотя еще не разработана полная методология количественной и качественной оценки информационных потребностей и ресурсов, а также прогнозирования потребности в информации, на уровне организации можно и нужно изучать информационные потребности, планировать информацию и управлять информационными ресурсами. Поэтому информационное обеспечение предполагает решение задач распространения информации, проведения административно-организационных, научно- исследовательских и производственных мероприятий по ее эффективному использованию.

#### 1.3.1. Обобщенные цели и задачи информационного обеспечения

Цели и задачи информационного обеспечения управленческой деятельности можно определить следуюшим образом:

удовлетворение информационных потребностей органов управления, предоставление им информации в виде документов;

формирование, размещение, наполнение, поддержка, актуализация и использование информационных ресурсов организации;

создание и развитие систем обработки и передачи информации;

развитие системы информационного обеспечения.

#### 1.3.2. Требования к информационному обеспечению

Требования к информационному обеспечению управленческой деятельности и к управлению информацией формулируются так:

удовлетворение информационных потребностей органов управления;

правильный отбор первичных сведений и источников информации;

правильная систематизация и классификация информации; непрерывность процесса сбора и переработки информации; отсутствие дублирования информации; проверка корректности (непротиворечивость данных); многократное использование информации; приведение к общему формату информации; фильтрация, агрегирование и актуализация информации; уменьшение числа показателей и объемов информационных потоков (числа документов и объема документооборота).

#### 1.3.3. Задачи создания и совершенствования системы информационного обеспечения

Системы информационного обеспечения решают следующие задачи:

определение потребителей информации, ее состава, периодичности циркуляции (обеспечение информационного сопровождения управленческой, производственной и других видов деятельности), форм представления (в виде диаграмм, графиков, текста, таблиц в форме, удобной для руководителей);

определение источников информации, обеспечение доступа к ней из внутренних и внешних источников;

унификация и организация процессов и средств сбора, регистрации, обработки, хранения, обновления, передачи и использования информации, распределение этих задач между подразделениями;

организация потоков информации, формирование комплекса технических средств для организации информационных потоков (информационно-телекоммуникационных систем, систем диспетчеризации и мониторинга), развитие и создание новых информационных и телекоммуникационных технологий и поэтапное формирование единого информационного пространства организации, обеспечение управления информацией в разнородных (многоплат-формных) комплексах;

организация хранения массивов информации (разработка системы классификаторов, хранение данных и информации в унифицированных форматах)

формирование унифицированной системы документации, разработка документооборота и технологических процессов формирования документов, установление порядка их составления, оформления, регистрации, согласования и утверждения;

формирование и эксплуатация системы взаимодействия информационной системы и менеджеров, организация использования информации для оценки тенденций, альтернатив решений и действий, разработки прогнозов, выработки стратегии;

организация обратной связи — осуществление коррекции входной информации по информации, переработанной в организации;

разработка «Концепции создания единой информационно-телекоммуникационной системы организации» и «Программы совершенствования информационного обеспечения организации» для планирования информационного обеспечения управленческой деятельности.

#### 1.3.4. Нормативно-методическая база информационного обеспечения управленческой деятельности

Информационное обеспечение управленческой деятельности должно учитывать существующие законодательные и нормативные ограничения и необходимость внутренней регламентации, а также обеспечивать необходимый уровень безопасности при использовании технических средств в рамках соответствующих информационных технологий и уровень информационной безопасности.

Нормативно-методическая база информационного обеспечения управленческой деятельности — это совокупность законов, нормативных правовых актов и методических документов, регламентирующих технологии создания документов, их обработки, хранения и использования в текущей деятельности организации. Нормативно-методическая база включает в себя: законодательные акты Российской Федерации в сфере информации и документации:

указы и распоряжения Президента Российской Федерации, постановления и распоряжения Правительства Российской Федерации, регламентирующие вопросы работы с документами на федеральном уровне;

правовые акты федеральных органов исполнительной власти (министерств, комитетов, служб, агентств и др.) как общеотраслевого, так и ведомственного характера;

правовые акты органов представительной и исполнительной власти субъектов Российской Федерации и их территориальных образований, регламентирующие вопросы организации работы с документами;

правовые акты нормативного и инструктивного характера, а также методические материалы по работе с документами учреждений, организаций и предприятий;

государственные стандарты на документацию; унифицированные системы документации; общероссийские классификаторы технико-экономической и социальной информации;

государственную систему документационного обеспечения управления, основные требования к документам и службам документационного обеспечения (ГСДОУ);

нормативные документы по организации архивного хранения документов.

#### 1.3.5. Источники информации

Любая организация существует в некоторой внешней среде, образуемой государством, другими организациями, людьми, общественными объединениями и технологическими, социальными, экономическими, правовыми и другими отношениями между ними. Эта же организация порождает свою внутреннюю среду. Внутренняя среда формируется совокупностью структурных подразделений предприятия и работающих там людей и технологическими, социальными, экономическими и другими отношениями между ними.

Информация порождается соответствующими средами, поэтому, в зависимости от источника ее возникновения в рамках организации выделяют внутреннюю и внешнюю информации.

Внутренние источники информации - это, как правило, внут- риорганизационные подразделения. Они порождают плановую, контрольную, учетную, научно-техническую, аналитическую и другую информации. Эти информации передаются и используются в рамках следующих систем:

транзакционных, предназначенных для операционной работы; внутрифирменного электронного документооборота; электронных хранилищ информации и документов; бумажного документооборота и документов на бумажных носителях.

Информация внутренней среды, как правило, - точная, полная, отражает финансово-хозяйственное состояние. Ее часто можно обрабатывать с помощью стандартных формализованных процедур. Примеры внутренней информации: о людях, продуктах, затратах, жалобах, услугах, технологических процессах, сферах применения продукта, методах сбыта и технике продаж, поставках, каналах сбыта.

Внешняя среда — экономические и политические субъекты, действующие за пределами предприятия, и отношения с ними.

Это — экономические, социальные, технологические, политические и другие отношения предприятия с клиентами, поставщиками, посредниками, конкурентами, профсоюзами, государственными органами и т. п.

В качестве внешних источников информации могут выступать: законодательные и регулирующие органы (законы, постановления, сообщения налоговых органов и т.п.);

клиенты и партнеры предприятия (технологическая и научно- техническая информация, содержащая научные знания, сведения об изобретениях и технологиях, информация от поставщиков, потребителей, партнеров, консалтинговых фирм, банков и т.п.);

информационные агентства (общая информация о состоянии экономики и специализированная экономическая информация в информационно-аналитических материалах, специализированных журналах, газетах, ресурсах Интернета);

конкуренты (информация о ценах, действиях и т.п.); органы статистического учета (информация статистических исследований).

Информация из внешней среды часто приблизительна, неточна, неполна, противоречива, имеет вероятностный характер. В таком случае она требует нестандартных процедур обработки. Примеры внешней информации: о рынке, конкурентах, тенденциях изменений в деловой среде страны и состоянии международных рынков, покупателях, спросе, ценах на товары, требованиях клиентов и конкурентов, изменении законодательства, оперативные экономические новости, оперативная информация с CЭЛТ/FOREX, биржевые индексы (AK&M, NIKKEY и пр.), информация по валютному, фондовому, вексельному, кредитному рынкам, аналитическая информация и т.п.

Использование различных внутренних и внешних источников часто носит непостоянный характер.

#### 1.3.6. Действия с информацией в процессе информационного обеспечения

Ввод и передача информации. В рамках информационного обеспечения ввод и передача информации возможны в пределах следующих систем: глобальные сети;

корпоративные и локальные компьютерные сети; системы передачи бумажных документов. Хранение информации. Основные требования к данной фазе работы с информацией состоят в обеспечении следующих свойств у хранимых данных:

целостность;

предметная ориентация данных; историчность, интегрированность; неизменность во времени;

многоуровневое хранение информации на основе правил организации информационных хранилищ, построение метаданных (данных о данных) на разных уровнях интеграции.

Обработка и анализ информации. Удовлетворение информационных потребностей осуществляется на основе обработки и анализа информации. Эти действия совершаются как в плановом порядке, так и в рамках информационных запросов. Последние бывают следующих видов:

простые и сложные (многоаспектные) запросы; формализованные и неформализованные, нерегламентирован-ные запросы.

Формализованные запросы характеризуются заданностью исходной и выходной информации, а также определенностью алгоритма получения последней из первой. Выделение таких процедур обработки информации позволяет их формализовать, а в дальнейшем и автоматизировать. Вопрос лишь в том, в состоянии ли используемые в организации информационные технологии обеспечить инфраструктуру для этого. Если формализованные действия автоматизированы, то гораздо проще обрабатывать неформализованные случайные запросы. Действия с информацией:

преобразование, представление в нужной форме; интерпретация информации как совокупности бизнесобъек- тов (клиенты, договоры и т.д.);

аналитическая работа, анализ неструктурированной и слабоструктурированной информации; прогнозирование;

моделирование (информационные, финансовые, математические и эвристические модели, моделирование состояний и процессов, адаптивные модели бизнеса); поддержка принятия решений.

Представление информации. В результате обработки информации формируются документы и отчеты с недокументированной информацией, которые предоставляются органам управления. Основные требования к данной фазе работы с информацией:

необходимо понимать, что успех связан не только с содержанием, но и с формой представления информации;

при организации информационного обеспечения следует сформировать правильные требования к пользовательскому интерфейсу;

надо использовать презентационную графику.

#### 1.3.7. Каким должен быть уровень централизации информационного обеспечения?

Возможны две основные формы организации информационного обеспечения управленческой деятельности, обработки информации и использования технических средств - централизованная и частично или полностью децентрализованная.

Централизованное информационное обеспечение основано на создании единой для всех подразделений организации службы, ответственной за это обеспечение, централизованном хранении, обработке и предоставлении информации и таком же централизованном управлении в рамках этой службы техническими средствами и информационными технологиями.

Децентрализация обработки информации и использования технических средств предполагает реализацию функциональных подсистем на персональных компьютерах непосредственно на рабочих местах.

Достоинства централизованного информационного обеспечения:

возможность сильного контроля за информационным обеспечением, информационной системой и ее обслуживанием;

создание централизованных ресурсов и данных, отсутствие дублирования затрат;

возможность обращения пользователя к большим массивам информации в виде баз данных и к информационной продукции широкой номенклатуры;

возможность привлечения опытных специалистов; возможность управления большими и сложными проектами; хорошие возможности для объединения и стандартизации; сравнительная легкость внедрения методологических решений по развитию и совершенствованию информационной технологии благодаря их централизованному принятию. Недостатки такой концепции очевидны: информационное обеспечение осуществляется не из реальных потребностей подразделений организации и их приоритетов, а из представлений об этих потребностях службы информационного обеспечения;

информационное обеспечение не сфокусировано на персональном обслуживании, пользователи рассматриваются как покупатели информации;

возникают большие трудности в планировании информационного обеспечения и использовании инфор-

мационных ресурсов;

ответственность низшего персонала ограничена, поэтому персонал не способствует оперативному получению информации пользователем, тем самым препятствуя правильности выработки управленческих решений;

возможности пользователя в процессе получения и использования информации ограничены.

Централизованное информационное обеспечение лучше применять, если:

существует необходимость сильного контроля; ресурсы очень дороги или их использование ограничено; различные подразделения организации имеют похожие или одинаковые потребности; организация мала;

централизация является жизненной необходимостью. Децентрализованное информационное обеспечение дает пользователю широкие возможности в работе с информацией и не ограничивает его инициатив.

Достоинства такой методологии:

данные расположены близко к пользователям, пользователи хорошо понимают информацию, у них гораздо больше автономии:

уменьшаются телекоммуникационные затраты; системы информационного обеспечения меньше и проще, поэтому легче их создавать и поддерживать и ими управлять;

в рамках децентрализованного информационного обеспечения могут быть тщательно продуманы цели использования ресурсов и технологий;

информационное обеспечение и информационные системы теснее интегрированы с целями организации и лучше отвечают деловым потребностям;

увеличивается ответственность низшего звена сотрудников. Однако и эта методология имеет свои недостатки: сложность стандартизации из-за большого числа уникальных разработок и психологического неприятия пользователями рекомендуемых «сверху» стандартов и готовых программных продуктов;

неравномерность развития информационного обеспечения и уровня использования информационных технологий в отдельных подразделениях и на разных рабочих местах, что в первую очередь определяется уровнем квалификации конкретных работников.

Описанные выше достоинства и недостатки централизованной и децентрализованной технологий обработки информации и информационного обеспечения привели к необходимости придерживаться линии разумного применения и того и другого подхода, т. е. частично децентрализованного подхода — организации информационного обеспечения на базе распределенных сетей, состоящих из персональных компьютеров (с локальными системами), и центров обработки общей для организации информации, в которых располагаются соответствующие базы данных, общие для любых функциональных подсистем.

Такая методология обработки информации и использования технических средств позволяет достигать большей гибкости, поддерживать общие стандарты, осуществлять совместимость информационных локальных продуктов, уменьшать дублирование деятельности и т.д.

Итак, информационное обеспечение управленческой деятельности является одной из важнейших задач любой организации. Более того, в современных условиях для многих предприятий система информационного обеспечения и решает задачи организации технологического процесса, и носит производственный характер.

#### 1.4. ВЛИЯНИЕ РАЗВИТИЯ ИНФОРМАЦИОННЫХ ТЕХНОЛОГИЙ НА ИНФОРМАЦИОННОЕ ОБЕСПЕЧЕНИЕ УПРАВЛЕНЧЕСКОЙ ДЕЯТЕЛЬНОСТИ

Современная среда функционирования организаций, управление в них и информационное обеспечение управления находятся под воздействием революционных изменений в производстве и технологиях, прежде всего информационных, которые осуществляются на наших глазах.

В настоящее время информационная сфера приобретает системообразующее значение для жизни общества, определяя его политическое, социально-экономическое и культурное развитие. Информационная составляющая в деятельности людей постепенно выходит на передний план. Появление новейших технологий, построение глобальных, национальных и региональных информационных сетей и систем открывают не только технические, но и экономические возможности для объединения информационных ресурсов цивилизации и обеспечения доступа к ним массового пользователя. Это влечет за собой изменение во всех сферах человеческой деятельности, формирование информационного общества. Отметим ряд тенденций, которые приводят к изменению организаций и характера управления в них, вызывают потребность в развитии информационных систем организаций и построения на их основе новых систем информационного обеспечения управленческой деятельности.

1. Появление и развитие новых бизнес-моделей (способов организации внутренней и внешней деятельностей компаний). Прежде всего, это создание виртуальной экономики. Различные формы электронной коммерции и торговли (Internet trading, business — business и т.д.) — проявление такой экономики. Об этом очень много пишется и говорится, причем именно как о наступлении новой виртуальной эры. Видимо это будет действительно экономика нового типа. Многими она рассматривается как реальная, грядущая сила, ведущая к богатству и экономическому процветанию. Считается, что виртуальная индустрия станет одним из главных источников процветания и факторов развития экономики в течение последующих 10 лет.

2. Изменение форм конкуренции. Раньше конкуренция заключалась в основном в соревновании по цене и качеству, в новых условиях - это конкуренция по скорости изменения бизнес-моделей и продуктов. Такая конкуренция очень часто разрушает старые промышленные структуры: скорость изменений бизнес-модели оказывается более важной, чем разработка новой продукции. В связи с этим технология становится основной ведущей силой и определяет развитие бизнеса. Она позволяет даже маленьким организациям стать большими игроками на международном рынке. Это — огромный стимул для маленьких организаций и организаций среднего размера к внедрению технологий и осуществлению инноваций. Проблема заключается в том, что зависимость таких организаций от правильно выбранной технологии весьма велика. Важнейшие условия их выживания — наличие необходимой инф- растуктуры, основанной на информационных технологиях и информации, получаемой из сети Интернет, и умение менеджеров пользоваться этой инфраструктурой.

3. Возрастание необходимости в актуальной, своевременной информации для управления по мере увеличения скорости изменений. Ввиду того, что скорость изменения становится таким важным фактором, менеджеру важно иметь самую актуальную информацию. Подобная ситуация приводит к усилению роли информационной системы в организации, выдвигает ее на первый план, а также требует, чтобы информационная система была самой современной. Кроме того, необходимо расширение функциональных возможностей информационных систем, обеспечивающих работу с базами данных, имеющих разнообразную структуру данных и содержащих мультимедиаобъектные документы с гипертекстовыми ссылками.

4. Создание локальных, многофункциональных проблемно-ориентированных информационных систем различного назначения на основе мощных персональных компьютеров и локальных вычислительных сетей. Серьезной проблемой является увеличение производительности вычислительных установок, позволяющих реализовывать высокопроизводительные приложения.

5. Способность к взаимодействию. С повышением значимости информационного продукта возможность провести идеальный обмен этим продуктом между компьютером и человеком, или между информационными системами приобретает значение ведущей технологической проблемы. Среди прочих, это и проблема совместимости технических и программных средств. Отсюда острая необходимость в стандартизации, возрастание затрат на обеспечение способности к взаимодействию, на разработку гибких глобальных коммуникаций.

6. Новые витки глобализации и интернационализации. В процессе глобализации бизнеса подразделения организации оказываются разбросанными по всему миру, где они приобретают компоненты, технологии, новую продукцию. Процессы глобализации и интернационализации связаны с поисками организациями путей увеличения эффективности своей деятельности. Эти же процессы заставляют организации шире использовать информационные технологии для поддержки управления.

7. Сокращение срочности планирования во многих отраслях промышленности до 3-5 мес. Заметим, что в стратегическом управлении мы ранее рассматривали горизонт планирования до 5 лет. Сейчас эта область должна отражать все происходящие изменения и соответствовать их скорости с надлежащей гибкостью.

8. Разделение труда на уровне управленческих функций за пределами организации: передача функций управления из одной организации нескольким другим. Организации стремятся развиваться в цепочке других организаций.

9. Протекание аналогичных процессов на технологическом и производственном уровнях. Организации перешли к созданию сетей, технологических цепочек. Они объединяются для того, чтобы каждая организация могла осуществлять свою деятельность на высоком профессиональном уровне и передавать подрядчикам те операции, которые последними могут быть выполнены быстрее, эффективнее, с меньшими затратами. В противном случае границы организаций раздуваются, размываются и становится непонятным, кто является поставщиком, кто конкурентом, кто клиентом.

10. Размывание границ между отраслями. Нет никакой определенности в том, как пойдет дальнейшее развитие этих отраслей промышленности и технологии. Конвергенция и гибридизация различных технологий и знаний. Сейчас организациям приходится не столько специализироваться на одной узкой области, сколько развиваться в области нескольких технологий. В результате технологии и производство стали более сложными, комплексными, усложнилось управление.

11. Рост удельного веса отраслей, относящихся к созданию, использованию и передаче информации. Формирование большого числа промышленно функционирующих баз данных большого объема, содержащих информацию практически по всем видам деятельности общества. Появление новых возможностей концентрации и распределения информации, накопления, хранения и передачи знаний. В результате появляется возможность осуществления распределенных персональных вычислений, когда на каждом рабочем месте достаточно ресурсов для обработки информации в местах ее возникновения. Развитие систем коммуникаций позволяет соединить рабочие места для обмена сообщениями и коллективной работы.

12. Усложнение и интеллектуализация информационных продуктов (услуг). Информационный продукт в виде различного вида информации (речь, данные, изображение) для слуха, зрения и осязания генерируется по запросу пользователя, и существуют средства доставки продукта в удобное время и в удобной форме [2]. Происходит включение в информационные системы элементов интеллектуализации интерфейса, алгоритмов экспертных систем, систем машинного перевода, распознавания образов и других технологических средств.

13. Интеграция всех бизнес-функций в одну модель. Организация должна производить свою продукцию качественно и очень быстро, при этом хорошо чувствовать изменения на рынке и в технологиях. Такая деятельность невозможна без построения сложных информационных систем, в которых все бизнес-функции интегрированы в единое целое. Эта модель может быть представлена в электронном виде и является информацион-

ной моделью организации (см. подробнее «Стандарты управления: использование при создании информационной системы организации»). Наличие таких моделей означает, что менеджеры в организациях должны понимать их возможности, быть готовыми к принятию решений по их внедрению и адаптации, а также уметь работать в их среде.

14. Изменение роли информации. Информация стала стратегическим ресурсом, обеспечивающим конкурентное преимущество. Согласно современным взглядам информационные системы будут играть все большую роль и в достижении стратегических целей фирмы. Это приводит к новым требованиям к информационным системам и их функциям. Информационные системы теперь не просто инструмент, обеспечивающий обработку информации для отделов и конечных пользователей внутри фирмы. Теперь они должны порождать основанные на информации изделия и услуги, которые обеспечат фирме конкурентное преимущество на рынке. Осуществляется переход с бумажных носителей на интерактивные сети. Битва за информацию уже выиграна компьютерными сетями. Следующее поколение людей будет обращаться с сетями так же свободно, как мы обращаемся с книгами и телефоном. Уже сейчас применение вычислительных сетей приводит к быстрому изменению методов и способов торговли товарами и услугами, методов управления, способов создания рабочих мест. В настоящее время трудно оценить полностью прогресс этих технологий. Развиваются существующие и создаются новые информационные технологии. Поэтому и менеджеры, и исполнители должны понимать основные концепции и способы применения информационных технологий и быть способными принимать важные решения относительно их использования. Ответственность менеджера в области этих технологий — обладание техникой личной работы в информационной среде и умение принимать правильные стратегические решения по развитию информационных систем организаций. Нужно быть в состоянии управлять информацией и улучшать свое дело с помощью правильного ее использования для повышения эффективности работы и для совершенствования качества управления. Большинство преуспевающих организаций это делает с помощью автоматизированных информационных технологий.

15. Влияние информационных систем на организацию (изменение структуры организации под воздействием информационной системы, перераспределение власти в организации, формирование иной политики и культуры, перемены в формализации, занятости, характере труда, переход с бумажных носителей на интерактивные сети, возникновение потребности в обучении и т.п.). Воздействие организации на информационную систему (место информационной системы в организационной структуре, владение данными, кто и как будет управлять информационной системой, как информационная система будет воздействовать на решения и т.д.). Информационные системы становятся все более дорогостоящими и диктующими свои специфические условия правилам ведения бизнеса, что приводит к новым проблемам, которые необходимо решать, чтобы извлечь максимальную выгоду из потенциальных преимуществ информационных технологий.

Все эти тенденции проявляются в различных процессах и формах, причем скорость освоения достижений информационных технологий в разных странах различна. Но мы должны согласиться, что изменения происходят. Что меняется в связи с этим для руководства организаций? Можно указать на рад аспектов:

приходится жить в условиях большей неопределенности, чем раньше. Нужно уметь работать в принципиально новых средах:

в области стратегии возникают трудности. Раньше можно было лучше представить себе, в чем заключаются рыночные тенденции;

необходимо создание сетей, объединение организаций. Управленческие функции соединяются в одну модель, теперь они могут разбрасываться по многим организациям. Осуществляются изменения в организационных структурах. Требуется умение работать в интернациональной среде, на стыке технологий, взаимодействовать с большим числом подрядчиков (особенно в логистике, которую все чаще стали передавать другим организациям);

вследствие высокой скорости изменений организация сталкивается с тем, что управленцы высшего звена и советы директоров получают информацию, когда она уже устаревает. В результате принятие стратегических решений делегируется менеджерам среднего звена. Как следствие, меняются требования к их подготовке, эти менеджеры по-другому взаимодействуют с информационной системой;

в результате роль менеджеров высшего звена состоит не в принятии «важных» решений, а в создании культуры организации. Их задачи заключаются в том, чтобы гарантировать формирование тех знаний, которые должны существовать внутри организации и которые были бы доступны для работающих в ней;

необходимо вкладывать огромные деньги в развитие информационной системы организации, в информационные технологии, причем в условиях неопределенности и риска. Самые большие расходы, самые трудные решения приходятся на период, когда уже потрачены деньги на программно-аппаратную часть информационной системы;

возникает задача о стратегии развития организации в части ее взаимодействия с информационными технологиями.

Руководству организации следует должным образом реагировать на такие перемены. В связи с этим определим, в чем состоит ответственность руководителя в части информационной системы организации.

1. В понимании основных процессов и действий организации через информационные потребности. (В чем заключается ваш бизнес? Каково будущее организации? Какова среда конкурентного предпринимательства в вашей области? Какая информация нужна для ответа на предшествующие вопросы, какова частота ее получения? и т.д.)

2. В представлении о возможностях современных автоматизированных и неавтоматизированных информационных систем и технологий. (Каким образом нужно руководить отделом информационных систем? Понимаете ли вы необходимость планирования информации и информационной архитектуры организации? Как определить вероятностные характеристики функционирования организации? Каковы задачи служащего информационного офиса? и т.д.)

3. В умении определить стратегию развития информационных систем. (Какова цель развития информационной системы? Какую концепцию развития выбрали? Что и в какой последовательности будут делать? и т.д.)

4. В способности работать в современной информационной среде. (Какими практическими навыками работы в информационной среде вы обладаете? Знакомы ли вы и работаете ли с базовыми инструментальными средствами деловой информатики, таким как крупноформатные электронные таблицы, текстовые процессоры, СУБД, графические пакеты, средства коммуникации и обмена данными? и т.д.)

#### Контрольные вопросы и задания по разделу:

1. Определите понятие «организация».

2. Что такое управление?

3. Как соотносятся понятия «управление» и «управленческая деятельность»?

4. Что такое «система управления»? Какие основные элементы системы управления вы можете назвать и как они взаимодействуют?

5. Что такое информационный контур организации?

6. Как организация взаимодействует со средой?

7. Что такое информационная система организации? Каковы ее основные компоненты? Определите их назначение.

8. Дайте определение понятию «информационная технология». Какие бывают виды информационных технологий?

9. Как соотносятся информационная система и информационная технология?

10. Что такое информационные ресурсы организации?

11. Что такое уровни (иерархия) системы управления и как наличие уровней системы управления сказывается на структуре информационной системы?

12. Как разделение труда на каждом из уровней управления влияет на информационную систему?

13. Каким образом разный характер дискретности управления определяет процедуры работы с информацией в информационной системе?

14. Что такое управленческое решение? Дайте определение понятию «процесс принятия решений».

15. Что такое информационное обеспечение управленческой деятельности?

16. Дайте определение понятию «информация». Как соотносится это понятие с понятием «данные»? Каковы свойства информации?

17. Каковы свойства экономической информации?

18. Приведите пример недокументированной информации.

19. Что такое документ и документооборот?

20. Дайте определение понятию «документационная система организации».

21. Рассмотрите основные элементы информационной среды управленческой деятельности.

22. Какие типы документов существуют в информационном обеспечении управленческой деятельности? По каким признакам осуществляется их классификация?

23. Что такое «системы документации» и какие они бывают?

24. В чем основные задачи организации информационного обеспечения управленческой деятельности?

25. Какие существуют требования к информационному обеспечению управленческой деятельности и к управлению информацией и почему?

26. В чем смысл задач создания и совершенствования системы информационного обеспечения?

27. Что такое нормативно-методическая база информационного обеспечения управленческой деятельности?

28. Приведите примеры внешних и внутренних источников информации для управленческой деятельности. В чем разница в свойствах этих источников?

29. Перечислите и охарактеризуйте основные действия с информацией в процессе информационного обеспечения управленческой деятельности.

30. Как влияют типы запросов на действия с информацией?

31. Сравните централизованное и децентрализованное информационное обеспечение. Как вы думаете, при каких условиях и свойствах организации нужно отдать предпочтение одному из подходов?

32. В чем идея частично децентрализованного подхода к организации информационного обеспечения?

33. Перечислите и обсудите современные тенденции развития организаций и технологий.

34. Как должно измениться информационное обеспечение управленческой деятельности в связи с переменами в условиях функционирования организаций?

35. Как меняется характер управления в современных условиях?

36. В чем состоит ответственность руководителя в части информационной системы организации?

#### **Раздел 2 ОСНОВЫ АВТОМАТИЗИРОВАННЫХ СИСТЕМ УПРАВЛЕНИЯ ПРЕДПРИЯТИЕМ**

#### **2.1. ОСНОВЫ АВТОМАТИЗАЦИИ ДЕЯТЕЛЬНОСТИ ПРЕДПРИЯТИЙ 2.1.1. Основные категории и понятия**

И информационные технологии, и информационные системы могут функционировать как с применением технических средств, так и без их применения. В каком виде они реализуются — это вопрос экономической целесообразности. Возрастание объемов информации в информационной системе организации, потребность в ускорении или усложнении способов ее переработки, действия конкурентов, изменения в информационных технологиях и другие факторы вызывают потребность в автоматизации работы информационной системы, т. е. в автоматизации обработки информации.

В неавтоматизированной информационной системе все действия с информацией и решения исходят от человека. В автоматизированной системе осуществляется автоматизация процессов обработки информации и частично автоматизируются управленческие функции человека.

С какой целью занимаются автоматизацией управления? Основные идеи автоматизации управления связаны с рядом общих идей, обусловленных желанием сформировать своеобразную электронную «нервную систему» организации. Билл Гейтс, основатель Microsoft, определяет **электронную «нервную систему»** любой организации как среду, автоматизирующую исполнение заранее намеченных действий и событий, планирование и учет, позволяющую своевременно реагировать на незапланированные события и изменения ситуации и дающую, таким образом, огромные преимущества в конкуренции и возможность эффективно работать.

Принципы, на которых базируются электронные «нервные системы» любого уровня, являются общими для всех таких систем:

стандартизация аппаратных средств, наличие «линейки» вычислительных систем разных возможностей, обеспечивающих требуемую гибкость и производительность за приемлемую стоимость;

работа с любым видом информации, представление всей информации в цифровой форме;

создание всепроникающей коммуникационной инфраструктуры; построение и использование сети, объединяющей отдельные части вычислительных систем и обеспечивающей постоянную связь, в том числе в рамках универсальной системы электронной почты;

стандартизация рабочих инструментов и вычислительных ресурсов конечных пользователей и организаций;

применение интегрированных приложений, специфических для конкретного вида и уровня деятельности.

Обмен информацией начинается и заканчивается речью, данными или изображением, воспринимаемыми органами восприятия человека: слухом, зрением и осязанием. А между этими входными и выходными элементами в компьютеризированной информационной системе находится электронный продукт различных уровней — операционные системы, системы управления базами данных, прикладное обеспечение и сама информация.

В автоматизированной информационной системе появляется возможность отображения на информационную плоскость всего, что происходит с организацией. Все экономические факторы и ресурсы выступают в единой информационной форме, в виде данных. Это позволяет рассматривать процесс принятия решений как информационную технологию.

Таким образом, автоматизированная информационная система может стать средой информационной поддержки целенаправленной коллективной деятельности всей организации, т. е. *корпоративной информационной системой.* Такая система включает в себя совокупность различных программно-аппаратных платформ, универсальных и специализированных приложений различных разработчиков, интегрированных в единую информационно-однородную систему, которая наилучшим образом решает задачи каждого конкретного предприятия. Корпоративная информационная система решает одну-единственную задачу — эффективное управление всеми ресурсами предприятия (материально-техническими, финансовыми, технологическими и интеллектуальными) для получения максимальной прибыли и удовлетворения материальных и профессиональных потребностей всех сотрудников предприятия.

Корпоративная информационная система — это человеко-машинная система и инструмент поддержки интеллектуальной деятельности человека, которая, в частности, под его воздействием должна:

накапливать определенный опыт и формализованные знания; постоянно совершенствоваться и разви-

ваться; быстро адаптироваться к изменяющимся условиям внешней среды и новым потребностям предприятия. Возможности корпоративной информационной системы и всех ее составляющих должны соответство-

вать насущным потребностям потребителей, в том числе и представителей органов управления, их опыту, знаниям и психологии.

Управленческие задачи можно условно разделить на три группы:

типовые задачи;

актуальные плохо формализуемые задачи; нерегулярно решаемые задачи.

Возможности построения формальных алгоритмов для решения задач этих классов различны. Вследствие разной сложности структуризации информации и формализации процессов ее переработки возможна автоматизация обработки не всей информации, имеющейся в организации и используемой системой управления, а только некоторых информационных потоков. Как правило, доля информации, обрабатываемой автоматизированным способом, для различных уровней управления колеблется от 10 до  $20\%$ .

#### 2.1.2. Структура информационных систем

Обычно в корпоративной автоматизированной информационной системе можно выделить: персонал; единую базу данных хранения информации, формируемую различными и не связанными между собой программами и прикладными системами;

программы, обеспечивающие функционирование информационной системы (операционные системы, служебные программы и т.п.):

технические устройства;

множество прикладных систем, созданных разными фирмами и по разным технологиям (финансы, материально-технический учет, конструкторско-технологическая полготовка произволства, локументооборот, аналитика и т.п.).

В плане функционирования автоматизированная корпоративная информационная система имеет обеспечивающую и функциональную части (рис. 2.1).

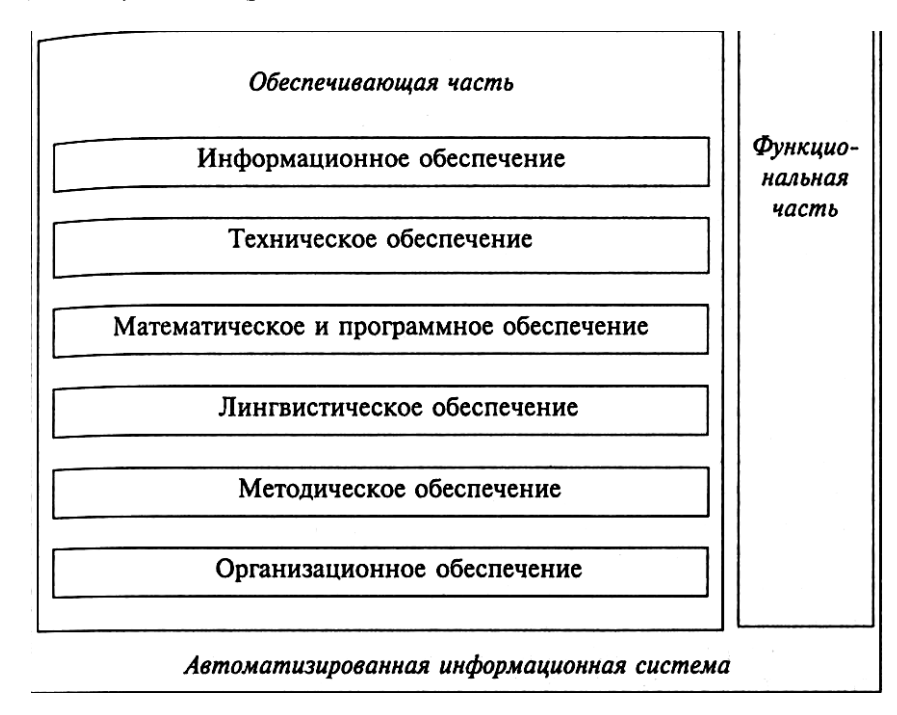

Рис. 2.1 Обеспечивающая и функциональная части автоматизированной информационной системы

Обеспечивающая часть состоит из информационного, технического, математического, программного, методического, организационного и лингвистического обеспечений.

Информационное обеспечение информационной системы — совокупность проектных решений по объемам, размещению, формам организации информации (единой системы классификации и кодирования информации, унифицированных систем документации, схем информационных потоков), циркулирующей в организации, а также методология построения баз данных. Включает в себя показатели, справочные данные, классификаторы и кодификаторы информации, унифицированные системы документации, информацию на носителях и т.д.

В рамках информационного обеспечения имеются внемашин- ные и внутримашинные данные. Внемашинная информационная база воспринимается человеком без технических средств - наряды, акты, накладные и т.п.

Внутримашинная информационная база содержится на носителях и состоит из файлов. Она может быть создана как совокупность отдельных файлов, каждый из которых отражает некоторое множество однородных управленческих документов (нарядов, накладных и т.п.), или как база данных. В последнем случае файлы будут зависимыми и структура одних файлов будет зависеть от структуры других, а структуры файлов базы данных не будут соответствовать структуре управленческих документов.

В информационном обеспечении различают входные и выходные документы.

#### Техническое обеспечение

Организация информационного обеспечения управленческой деятельности предполагает наличие совокупности соответствующих технологий, основанных на использовании тех или иных средств сбора, передачи, обработки, хранения и представления информации в процессе управленческой деятельности. В зависимости от преобладания каких-либо из перечисленных информационных процессов, их интенсивности и значимости выбираются соответствующие технические средства их реализации. С Техническое обеспечение - комплекс технических средств, предназначенных для работы информационной системы, а также соответствующая документация на эти средства и технологические процессы.

Современные технические средства по своему составу и функциональным возможностям весьма разно-

образны и покрывают весь спектр потребностей в организации и информационном обслуживании управления. В целом рассматриваемые технические средства можно разбить на следующие группы:

технические средства сбора и регистрации (устройства автоматического съема информации — регистраторы информации), накопления, обработки, передачи (средства коммуникационной техники), отображения, вывода, размножения информации;

средства компьютерной техники — компьютеры любых моделей (персональные и высокопроизводительные), которые могут объединяться в вычислительные сети;

средства организационной техники.

Средства компьютерной техники предназначены в основном для реализации комплексных технологий обработки и хранения информации и являются базой интеграции всех современных технических средств обеспечения управления.

Средства коммуникационной техники служат главным образом для реализации технологий передачи информации и предполагают функционирование как автономное, так и в комплексе со средствами компьютерной техники.

Средства организационной техники позволяют реализовать технологии хранения, представления и использования информации, а также выполнять различные вспомогательные операции в рамках тех или иных технологий информационной поддержки управленческой деятельности.

1С техническому обеспечению относят также эксплуатационные материалы.

Предварительный выбор технических средств, организация их эксплуатации, технологический процесс обработки данных, технологическое оснащение оформляются документацией. Документацию можно условно разделить на три группы:

общесистемную, включающую в себя государственные и отраслевые стандарты по техническому обеспечению;

специализированную, содержащую комплекс методик по всем этапам разработки технического обеспечения;

нормативно-справочную, используемую при выполнении расчетов по техническому обеспечению.

#### **Математическое и программное обеспечение**

*Математическое обеспечение* — совокупность математических методов, моделей, алгоритмов обработки информации, используемых при решении задач в информационной системе (функциональных и автоматизации проектирования информационных систем). К средствам математического обеспечения относятся: средства моделирования процессов управления; типовые задачи управления;

методы математического программирования, математической статистики, теории массового обслуживания и др.

*Программное обеспечение —* совокупность программ для реализации целей и задач информационной системы, а также нормального функционирования комплекса технических средств.

*В состав программного обеспечения входят системные и специальные программные продукты, прикладное программное обеспечение, а также техническая документация.*

*Системные программные средства* предназначены для обеспечения деятельности компьютерных систем как таковых (рис. 2.2).

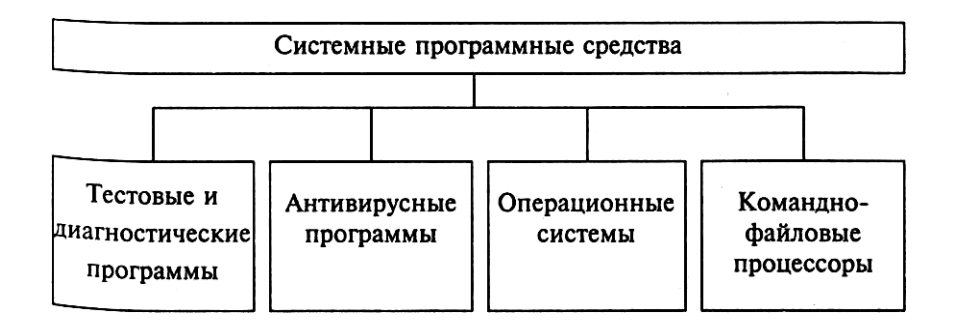

Рис. 2.2. Системные программные средства

*Специальное* программное обеспечение представляет собой со- вокупность программ, разработанных при создании конкретной информационной системы. В его состав входят пакеты прикладных программ, реализующие разработанные модели и отражающие функционирование реального объекта, а также программы, ориентированные на пользователей и предназначенные для решения типовых задач обработки информации. Они позволяют расширить функциональные возможности компьютеров, контроля и управления процессом обработки данных.

*Прикладные программные средства* обеспечения управленческой деятельности классифицируются сле-

дующим образом: системы подготовки текстовых документов; системы обработки финансово-экономической информации; системы управления базами данных; личные информационные системы; системы подготовки презентаций; системы управления проектами;

экспертные системы и системы поддержки принятия решений; системы интеллектуального проектирования и совершенствования систем управления; прочие системы.

Техническая документация на разработку программных средств должна содержать описание задач, задание на алгоритмизацию, экономико-математическую модель задачи, контрольные примеры.

Методическое и организационное обеспечение — совокупность методов, средств и документов, регламентирующих взаимолействие персонала информационной системы с техническими средствами и между собой в процессе разработки и эксплуатации информационной системы.

Это различные методические и руководящие материалы по стадиям разработки, внедрения и эксплуатации информационной системы (предпроектного обследования, технического задания, технико-экономического обоснования, разработки проектных решений, выбора автоматизируемых задач, типовых проектных решений пакетов прикладных программ, внедрения и эксплуатации информационной системы).

Организационное обеспечение реализует следующие функции: анализ существующей системы управления организацией, где будет использоваться информационная система, и выявление задач, подлежащих автоматизации;

подготовку задач к решению на компьютере, включая техническое задание на проектирование информационной системы и технико-экономическое обоснование ее эффективности;

разработку управленческих решений по составу и структуре организации, а также методологии решения задач, направленных на повышение эффективности системы управления.

Эргономические условия - документация, содержащая различные эргономические требования к рабочим местам, информационным моделям, условиям деятельности персонала, набор способов их реализации. Цель — обеспечение высокой эффективности работы персонала.

Обучение и сертификация персонала - учебно-методическая документация и набор требований к уровню подготовки персонала, формирование системы отбора и подготовки персонала.

Правовое обеспечение — совокупность правовых норм, регламентирующих создание, юридический статус и эксплуатацию информационных систем. Регламентируется порядок получения, преобразования и использования информации.

Главной целью правового обеспечения является укрепление законности.

В состав правового обеспечения входят законы, указы, постановления государственных органов власти, приказы, инструкции и другие нормативные документы министерств, ведомств, организаций, местных органов власти.

На стадии разработки информационной системы - это нормативные акты, связанные с договорными отношениями разработчика и заказчика информационной системы, правовое регулирование различных отклонений процесса разработки информационной системы, обеспечения процесса разработки различными видами ресурсов.

На этапе функционирования — определение статуса и компетенции информационной системы и информационных технологий в конкретных органах управления, права и обязанности персонала, процелуры и порядок сбора и обработки информации, порядок приобретения и использования средств вычислительной техники и других технических устройств, порядок создания и внедрения математического и программного обеспечения.

В правовом обеспечении можно выделить общую часть, регулирующую функционирование любой информационной системы, и локальную, относящуюся к конкретной системе.

Правовое обеспечение этапов разработки информационной системы включает в себя нормативные акты, связанные с договорными отношениями разработчика и заказчика и правовым регулированием отклонений от договора.

Правовое обеспечение на этапе функционирования информационной системы определяет:

статус информационной системы; права, обязанности и ответственность персонала; правовые положения отдельных видов процесса управления; порядок создания и использования информации и др. Лингвистическое обеспечение - совокупность языков общения (языковых средств) персонала информационной системы и пользователей с программным, техническим и информационным обеспечением, а также совокупность терминов, используемых в информационной системе.

Лингвистическое обеспечение включает в себя: информационные языки для описания структурных единиц информационной базы;

языки управления и манипулирования данными; языковые средства информационно-поисковых систем, систем автоматизации проектирования;

систему терминов и определений, используемых в процессе разработки и функционирования информационной системы и т.п.

#### Функциональная часть информационной системы

Функциональная часть информационной системы обеспечивает выполнение задач, для которых и предназначена информационная система. Фактически здесь содержится модель системы управления организацией. В рамках этой части происходит трансформация целей управления в функции, функций - в подсистемы информационной системы. Подсистемы реализуют задачи. Подсистема - это часть системы, выделенная по какому-либо признаку. Обычно в информационной системе функциональная часть разбивается на подсистемы по функциональным признакам:

уровень управления (высший, средний, низший); вид управляемого ресурса (материальный, трудовой, финансовый и т.п.);

сфера применения (банковская, фондового рынка и т.п.); функции управления и период управления.

#### 2.2. СОЗДАНИЕ И ЭКСПЛУАТАЦИЯ ИНФОРМАЦИОННЫХ СИСТЕМ

Для руководителя организации всегда возможны три базовых решения по поводу ее информационной системы: ничего не делать с информационной системой; модифицировать существующую информационную систему; создавать новую информационную систему. В рамках этих возможностей все действия с информационной системой должны подчиняться прагматичной стратегии: обращение с информационными проектами как с «проектами делового развития». Действия по созданию или модификации информационной системы являются всего лишь проектом развития бизнеса, и все вовлеченные в него сотрудники должны это понимать, а не руководствоваться вводящим в заблуждение энтузиазмом по поводу самой информационной системы или технологии.

#### 2.2.1. Стратегическое планирование информационной системы

В рамках этой стадии осуществляется подробное описание целей и задач проекта, ожидаемой прибыли, временных ресурсов, любых ограничений, доступных ресурсов и т.д. Назначаются «менеджер проекта», который отвечает за его осуществление, и ответственный за проект в высшем руководстве.

Стратегия управления информационной системой в рамках ее жизненного цикла (обычно различают следующие фазы жизненного цикла: планирование, создание, эксплуатация, развитие) основывается на ряде действий, среди которых формулировка целей и бизнес-стратегии организации, анализ конкурентных сил (поставщики, потребители, конкуренты, новые участники, товары-заменители), определение критических факторов успеха и информационных потребностей, оценка потенциала применения информационных технологий, выделение стратегических инициатив, анализ существующих информационных систем и определение необходимых и потенциальных информационных систем (см. подробнее).

Оставив в стороне целый ряд технических аспектов, связанных с формированием стратегии управления информационной системой организации, рассмотрим базовые для этого процесса вещи. Главная цель стратегии управления информационной системой состоит в осознании того, что потребности организации в информации определяют структуру ее информационной системы, а также способ управления ею. Выделим в рамках информационной системы организации информационные системы четырех классов:

ключевые (важные для преуспевания в настоящий момент - складские системы, базы данных и т.п.);

вспомогательные (необходимые, но не критические в настоящий момент - бухгалтерские программы, программы управления персоналом, текстовые редакторы, электронная почта и т.п.);

стратегические (критические для достижения целей бизнес-стратегии — электронный обмен данными с партнерами, системы для анализа и прогнозирования рынка и т.п.);

потенциальные (возможно, важные для достижения успеха в будущем - экспертные системы и т.п.).

Для информационной системы каждого класса существует своя стратегия управления. Из всех возможных стратегий можно выделить несколько групп:

«Централизованное планирование» — в рамках центрального <sup>а</sup>ппарата организации создается центр, которому поручается осуществлять политику в области информационной системы. Этот Центр осуществляет централизованное планирование и управление созданием, развитием и использованием информационной системы организации.

«Монополия» — выбирается или создается центр, ответственный за развитие информационной системы, который отвечает з<sub>а</sub> политику в области информационной системы организации и определяет ее.

«Ограничение ресурсов» — решения по информационной системе принимаются на основе минимизации затрат.

«Свободный рынок» — выбор решений по информационной системе определяется пользователями на основе конкуренции раз. личных предложений.

«Лидирование» — попытка обогнать конкурентов, стать лидером в применении данного решения. Организации с такой стратегией обычно пытаются связать ее потребности с развитием информационных технологий и инвестируют в это крупные суммы.

«Необходимое зло» — информационные технологии рассматриваются как необходимое зло, которое нужно для достижения целей, и проект будет осуществляться лишь в случае, когда станет абсолютно необходимым для достижения деловой цели.

Существует множество комбинаций этих стратегий, но каждая из них соответствует какой-либо реальной ситуации. Стратегии управления различными классами информационной системы приведены в табл. 2.1.

#### Таблина 2.1

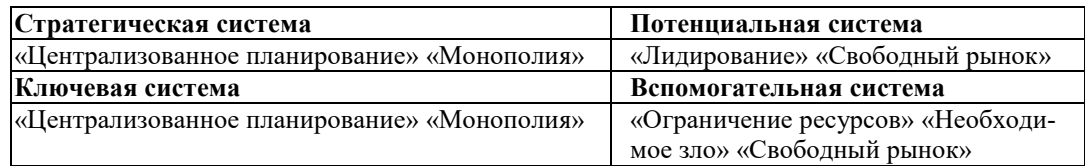

Действия организации в рамках классов информационной системы приведены в табл. 2.2.

#### Таблина 2.2

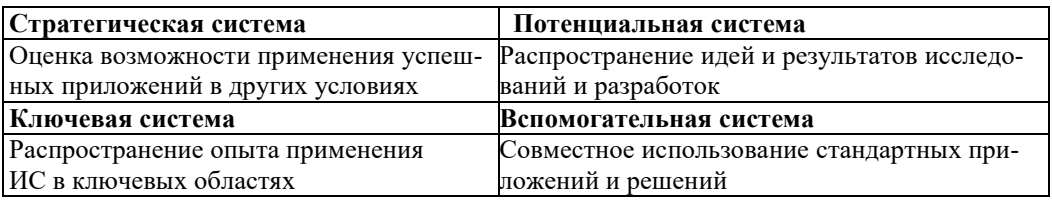

Стратегия управления информационной системой и конкрет- щаги по реализации этой стратегии связаны со степенью за- висимости организации от использования информации для осу- ществления своей основной задачи, миссии. Эту зависимость оп- ^ делим как информационную интенсивность функционирования информационно-технологического комплекса организации. Она различна для разных организаций. Условно можно выделить ряд классов организаций, разделенных по этому признаку.

1. Организации, настоящее и будущее которых зависит от использования информационных технологий (ИТ) для ежедневной деятельности (банки, страховые кампании и т.д.).

2. Организации, не сильно зависящие от ИТ, но способные в будущем планировать ее широкое применение для достижения конкурентных преимуществ.

3. Организации, в которых хотя и возможна зависимость повседневных операций от ИТ, но которые работают в отраслях, где информационные системы не могут стать источником конкурентного преимущества.

4. Организации, использующие ИТ для поддержки вспомогательной деятельности.

Информационные технологии будут иметь различное влияние на организации — представители описанных групп, соответственно возможно построение индивидуальных стратегий управления информационной системой таких организаций.

#### 2.2.2. Стандарты управления: использование при создании информационной системы организации

В любой организации, занятой производством какого-либо товара, выполняются действия, связанные с производством, сборкой, обработкой и хранением материалов, хранением и обслуживанием инструментов, контролем качества и т.п. Персонал организации осуществляет планирование деятельности предприятия (Финансовые учет и планирование, контроль и обеспечение принятия решений), техническое проектирование (создание концепции продукта, технический анализ, разработку продукта, спецификацию, планирование процесса), производственное планирование и контроль (материальное обеспечение, планирование производства, управление производством, производственный учет). Эти функции взаимосвязаны, они не могут выполняться отдельно, без взаимодействия исполнителей и обмена информацией Кроме того, эти функции типичны для разных организаций. Иначе говоря, требуется обеспечение их интеграции путем адекватного обмена информацией. Поэтому можно создать представление об общих правилах осуществления таких функций и тем самым о построении ИС организации. Все такие представления формализованы в стандартах рекомендаций по управлению. Это описание наиболее общих правил, по которым должны производиться планирование и контроль различных стадий производственного процесса: потребностей в сырье, закупок, загрузки мощностей, распределения ресурсов и прочего.

Эти представления менялись: сначала — ориентация на внутреннюю организацию предприятия (в рамках планирования материалов для производства MRP - Material Requirements Planning); затем - планирование всех производственных ресурсов предприятия (сырья, материалов, оборудования и т.д. MRP-II - Manufacturing Resource Planning) и объединение всех ресурсов предприятия (ERP — Enterprise Resource Planning) и, наконец, — описание полного цикла от проектирования будущего изделия с учетом требований заказчика до гарантийного и сервисного обслуживания после продажи (CSRP — Customer Synchronized Resource Planning). В последнем случае кроме цикла от проектирования изделия до обслуживания после продажи охватывается также и взаимодействие с клиентами: оформление наряд-заказа, техническое задание, поддержка заказчика на местах и т.д. Существуют и другие стандарты управления.

В мире уже очень давно используют стандарты рекомендаций по управлению производством. Наличие таких фундаментальных производственных стандартов приводит к предсказуемым и эффективным результатам по оптимизации приема заказов, планирования производства, закупок, управления собственно процессом производства и доставки — т.е. всех внутренних и внешних операций. Разумеется, что эти стандарты должны быть учтены при создании информационной системы организации, что означает построение некоторой интегрированной модели данной организации, которая создает ее информационный образ. И большая часть крупных и средних организаций стремится использовать такие модели и информационные системы, построенные с их помощью (MFG-Pro, SAP/R3, Baan IV, BPCS, Oracle Applications и др.).

#### 2.3. ЖИЗНЕННЫЙ ЦИКЛ ИНФОРМАЦИОННОЙ СИСТЕМЫ. СПОСОБЫ ПОСТРОЕНИЯ, РОЛЬ ЗАКАЗЧИКА В СОЗДАНИИ ИС. 2.3.1. Жизненный цикл информационной системы

Как и любой изготовленный продукт, информационная система имеет свой цикл жизни от времени начала создания до момента прекращения эксплуатации. Информационная система является особым продуктом. Организация не в состоянии без нее существовать. Мы можем говорить о прекращении эксплуатации данного поколения информационной системы, отлельных ее полсистем и элементов.

Жизненный цикл заканчивается, как правило, не в результате физического износа информационной системы, а из-за ее морального устаревания. Моральный износ, моральное устаревание - прекращение удовлетворения требованиям к информационной системе. При этом возможные модификации информационной системы экономически невыгодны или невозможны, что влечет за собой необходимость разработки новой информационной системы. Для информационных технологий является вполне естественным то, что они устаревают и заменяются новыми.

Жизненный цикл — период создания и использования информационных систем, охватывающий ее различные состояния, начиная с момента возникновения необходимости в данной информационной системе и заканчивая моментом ее полного выхода из эксплуатации.

В жизненном цикле выделяют пять стадий.

1. Предпроектное обследование: сбор материалов для проектирования: формирование требований; изучение объекта автоматизации;

выбор и разработка варианта концепции системы; анализ материалов и разработка документации: создание и утверждение технико-экономического обоснования; разработка и утверждение технического задания на проектирование информационной системы.

2. Проектирование: предварительное проектирование:

выбор проектных решений по всем аспектам разработки информационной системы:

описание всех компонентов информационной системы; оформление и утверждение технического проекта; детальное проектирование:

выбор и разработка математических методов и алгоритмов программ (модели и программы);

корректировка структур баз данных;

создание документации на поставку и установку программных продуктов;

выбор комплекса технических средств информационной системы (аппаратно-коммуникационный комплекс); создание документации на поставку и установку технических средств;

разработка техно - рабочего проекта информационной системы; разработка методики реализации функций управления с помощью информационной системы, описание автоматизированного документооборота и регламента действий аппарата управления.

3. Разработка информационной системы: получение и установка технических средств; получение и установка программных средств; разработка, тестирование и доводка программ; разработка инструкций по эксплуатации программного обеспечения, технических средств и должностных инструкций для персонала.

4. Ввод информационной системы в эксплуатацию: ввод в опытную эксплуатацию технических средств; ввод в опытную эксплуатацию программных средств; обучение и сертифицирование персонала;

проведение опытной эксплуатации всех компонентов и системы в целом:

сдача в эксплуатацию и подписание актов приемки-сдачи работ.

5. Эксплуатация информационной системы: повседневная эксплуатация;

сопровождение программных и технических средств и всего проекта.

Жизненный цикл носит итеративный характер: реализованные этапы жизненного цикла, начиная с самых ранних, циклически повторяются в соответствии с новыми требованиями и изменениями внешних условий. На каждом этапе жизненного цикла формируется набор документов и технических решений, которые являются исходными для последующих решений.

Наибольшее распространение получили три модели жизненного цикла информационной системы.

Каскадная модель - переход на следующий этап после полного окончания работ по предыдущему этапу.

Поэтапная модель с промежуточным контролем - итерационная модель разработки информационной системы и информационных технологий с циклами обратных связей между этапами. Здесь межэтапные корректировки обеспечивают меньшую трудоемкость разработки по сравнению с каскадной моделью, но каждый из этапов растягивается на весь период разработки.

Спиральная модель - делается упор на начальные этапы жизненного цикла: анализ требований, проектирование спецификаций, предварительное и детальное проектирование. На этих этапах проверяется и обосновывается реализуемость технических решений путем создания прототипов. Каждый виток спирали соответствует поэтапной модели создания фрагмента информационной системы и информационной технологии. На нем уточняются цели и характеристики проекта, определяется его качество, планируются работы следующего витка спирали. Происходит последовательное углубление и конкретизация деталей проекта информационной системы, формируется его обоснованный вариант, который доводится до реализации.

При использовании спиральной модели:

более четко осуществляется накопление и повторное использование проектных решений, средств проектирования, моделей и прототипов информационной системы и информационной технологии;

особо акцентируются развитие и модификация системы и технологии в процессе их проектирования; проводится анализ риска и издержек в процессе проектирования систем и технологий.

#### 2.3.2. Способы построения информационной системы

Фазы проектирования и разработки информационной системы в рамках ее жизненного цикла могут быть сведены к четырем возможным путям построения информационной системы.

#### 1. Разработка системы.

Этот способ означает создание системы «под себя» собственными силами или посторонними специалистами. Стадии разработки: инициирование проекта;

анализ потребностей (изучение документов и документооборота, интервью, анкетирование, составление обзоров);

техническая работа (дизайн, программирование модулей, интегрирование, тестирование); контроль; тестирование системы;

внедрение (конверсия данных, обучение персонала и пользователей, разработка документации, исправление ошибок и т.п.); эксплуатация.

Сложности самостоятельной разработки информационной системы обычно связывают с крупным масштабом организации, соответственно с многочисленностью и разнообразием пользователей, с большим числом и разнообразием данных, с географически распределенной организацией и т. п. Такой подход к созданию информационной системы обычно требует значительных затрат ресурсов и времени, плохо адаптируется к изменениям в организации.

#### 2. Использование прототипов.

В данном случае вместо полноценной системы с помощью специальных средств создается ее прототип (подразделениями заказчика или сторонней организацией), отвечающий основным потребностям пользователей. Этот прототип, построенный из стандартных элементов, но за малое время, будет относительно недорогим. Этапы его разработки:

определение основных запросов; создание рабочего прототипа;

использование рабочего прототипа (оценка прототипа, уточнение потребностей);

пересмотр и улучшение прототипа; работа с окончательной версией прототипа. При применении прототипов пользователи играют более активную роль в развитии системы, тратится меньше времени и усилий на ее создание, внедрение осуществляется легче, так как пользователь знает, чего ожидать, и т.д. Однако прототипы не могут быть столь же эффективны, как система, написанная на языке программирования. Интерфейс человекмашина, сформированный специальными средствами для создания прототипов, не всегда отвечает требованиям хорошего дизайна. Имеются и другие недостатки данного подхода к построению информационной системы. Тем не менее использование прототипов выгодно в том случае, когда у системы слишком большое число пользователей с разными требованиями к ней и непредсказуемым поведением; важным является скорость построения системы; эта система будет существовать недолго; она создается в принципиально новой области и т. п.

#### 3. Использование готовых решений.

Возможность такого подхода связана с наличием у организаций общих и уникальных черт. Использование общности черт и задач позволяет привязать готовые решения (модели и программы) к условиям конкретного пользователя и его задачам. Например, большинство организаций решает типовые задачи в бухгалтерском учете, финансах, организации управленческого труда, автоматизации документооборота, создании информационно-справочных систем, управлении кадрами и т.п. В рамках таких задач выбор типовых решений будет оправданным и эффективным. Особенно это касается малого бизнеса.

Для создания информационной системы рекомендуется в максимальной степени использовать стандартные технологии автоматизации бизнеса:

информационные технологии «клиент-сервер» в корпоративном документообороте и деловых операциях; управления электронными документами; проектирования, моделирования и анализа сложных информационных систем;

финансово-экономического анализа деятельности; систем поддержки принятия решений и др. Покупка готового решения означает, что организация выбирает на рынке готовую информационную систему, разработанную специализированной фирмой, и внедряет ее у себя (рис. 2.3).

Рынок информационных систем включает в себя «готовые решения» от простых финансово-учетных систем (автоматизирующих отдельные функции управления), реализованных в виде пакета программ, ориентированных на малый бизнес, до средних и крупных интегрированных информационных систем. Методы выбора поставщика «готового решения» описаны в [4].

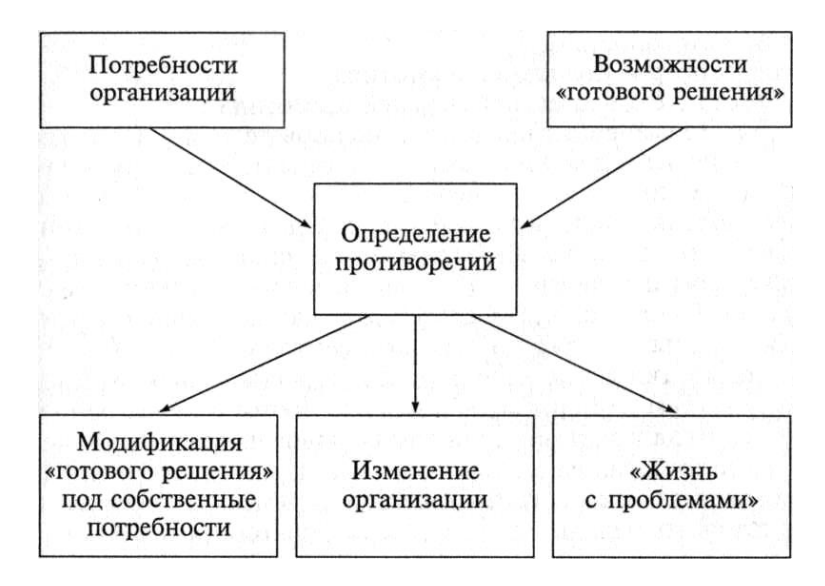

Рис. 2.3. Выбор «готового решения»

Для примера приведем названия возможных сегментов такого рынка:

структурированные кабельные системы; активное оборудование; телекоммуникационный рынок;

серверы, персональные компьютеры, сетевые компьютеры, кластеры, распределенные вычисления; гибкие производственные системы; операционные системы; базы данных;

системы групповой работы; почтовые системы; системы подготовки документов; системы поддержки продаж;

системы автоматизации деятельности по управлению проектами;

специализированные системы;

консалтинг в области информационных технологий;

автоматизация деятельности предприятий;

методы и средства разработки систем программного обеспечения;

обучение информационным технологиям;

предоставление услуг по выполнению функций информационной системы (аутсорсинг).

Положительные стороны использования готовых решений: наличие сопровождения системы разработчиком; тщательное тестирование предлагаемой системы разработчиком, быстрое выявление ошибок с помощью большого круга пользователей;

качественное документирование системы; периодические улучшения или усовершенствования системы разработчиком;

возможность сосредоточить ресурсы организации на поддержке работы системы, а не на разработке, и др.

#### 4. Использование услуг посторонней организации для передачи ей функций информационной системы.

В этом случае организация использует специализированную фирму, с помощью собственных ресурсов выполняющую действия, которые должна была осуществлять информационная система организации. Это означает, что организация не создает у себя информационных подразделений, возможно, что и аппаратнопрограммные средства будут находиться в собственности специализированной фирмы. И вся информация обрабатывается этой фирмой, а организация получает итоговую информацию с заданной периодичностью.

Таким образом, в данном случае выполнение проектов информационной системы и услуг по поддержке аппаратно-программных средств, а также дальнейшую модернизацию системы берет на себя специализированная организация. Преимущества использования внешних ресурсов:

экономия и освобождение денежных средств; гарантия определенного качества обслуживания; предсказуемость результатов; гибкость системы информационного обеспечения; освобождение человеческих ресурсов для других проектов. Недостатки такого информационного обеспечения: потеря контроля над информационными технологиями; зависимость от специализированной фирмы; необходимость делиться конфиденциальной информацией и др.

#### 2.3.3. Роль заказчика в создании информационной системы

Независимо от способа создания информационной системы главным действующим лицом в этом процессе является заказчик, который после разработки информационной системы превратится в ее владельца и пользователя.

Одна из основных задач руководства организаций - заказчика и разработчика - активное обучение будущих пользователей, повышение их уровня квалификации как пользователей, но прежде всего как постановщиков, разработчиков.

Пользователь — специалист в своей области, он знает, чего он хочет. Но кроме профессиональных знаний в предметной области, пользователь должен обладать знаниями в области информационных технологий лля правильной постановки залачи.

Пользователя необходимо заранее ознакомить с методикой проведения обследования организации и порядком обобщения результатов, что поможет ему определить и выделить подлежащие автоматизированной обработке задачи и функции, квалифицированно оформить постановку задачи. Постановка задачи — составленное по определенным правилам описание задачи, которое дает исчерпывающее представление о сущности, логике преобразования информации для получения результата [3].

#### План постановки задачи заказчиком по автоматизации обработки информации:

1. Организационно-экономическая сущность задачи (наименование, место, цель, потребители и способ доставки решения, периодичность, источники информации, связь с другими задачами).

2. Описание входной информации (перечень исходной информации, формы представления, примеры документов, частота поступления информации, формы ее контроля и т.д.).

3. Описание выходной информации (перечень результативной информации, формы представления, периодичность и сроки представления, перечень пользователей итоговой информации, перечень запросной информации, способы контроля итоговой информации и т.д.).

4. Описание алгоритма решения задачи (описание способов формирования итоговой информации, описание последовательности действий с переменной и условно-постоянной информацией и т.п.).

5. Описание условно-постоянной информации (перечень классификаторов, справочников, таблиц, описание формы их представления, способов использования условно-постоянной информации и т.п.).

#### 2.4. ТРЕБОВАНИЯ К ОРГАНИЗАЦИЯМ, СПЕЦИАЛИЗИРОВАННЫМ НА ИНФОРМАЦИОННЫХ ТЕХНОЛОГИЯХ

При создании и эксплуатации информационных систем организация привлекает к работе в этой области специализированные фирмы. Обычно это либо разработчики информационных систем — так называемые системные интеграторы, либо фирмы, специализирующиеся на предоставлении консультационных услуг в области информационных технологий. В любом случае для организации большое значение имеет уровень и качество обслуживания, предоставляемого этими фирмами. Оптимальной для заказчика является ситуация, когда он, обратившись к одной специализированной фирме, получает весь спектр услуг:

√ разработку системы управления предприятием (обследование предприятия по вопросам постановки учета и документооборота, консалтинговые услуги и т.п.);

• поставку и внедрение системы (настройку и адаптацию, внедрение системы в опытную и промышленную эксплуатацию, обучение персонала заказчика);

«пожизненное» сопровождение системы (гарантийное и послегарантийное обслуживание, проведение тематических семинаров как по проблемам методологии и организации учета, так и по вопросам использования информационной системы).

Взаимодействие организации со специализированными фирмами может осуществляться по нескольким направлениям:

• получение квалифицированных консультационных услуг; приобретение готовых решений, потребление услуг по адаптации готовых решений;

• обращение к консультационным организациям, которые при создании больших комплексных проектов, осуществляемых несколькими исполнителями - системными интеграторами, консультируют выполнение законченного проекта, приобретение и освоение программно-аппаратных средств и построение информационной системы необходимой конфигурации. Ответственность за проект несет предприятие — системный интегратор;

• потребление услуг фирмы — интегратора по разработке и модификации информационной системы, а также по сопровождению ее в течение согласованного времени эксплуатации;

• передача посторонней организации функций информационной системы и потребление переработанной информации.

Основные критерии выбора специализированной фирмы:

√ срок работы на рынке информационных технологий;

У лицензионная чистота поставляемого программного продукта; лицензионная чистота средств разработки информационных систем;

• примеры уже реализованных систем в похожих организациях, уровень качества этих проектов; позиции;

√ фирмы в профессиональных рейтингах.

#### 2.4.1. Организационные подразделения, ответственные за информационную систему

После создания информационной системы (ИС) основные действия с ней сводятся к трем направлениям:

√ исправление ошибок;

√ поллержка состояния и работы системы:

√ улучшение информационной системы.

Все эти действия осуществляет подразделение организации, ответственное за информационную систему.

Структура подразделения, ответственного за функционирование ИС, может быть самой разной в различных организациях. Она зависит от различных факторов, в том числе от организационной структуры организации, ее стратегий, степени децентрализации в обработке информации, культуры и т.д.

В целом подразделение, ответственное за функционирование ИС, может иметь следующие подотделы:

• операционная группа, ответственная за работу и поддержку аппаратных средств и прикладного обеспечения, телекоммуникации и сети, состоящая из компьютерного оператора, обслуживающего персонала, специалиста по охране данных, системного программиста, системного аналитика, телекоммуникационного менеджера;

√ группа создания приложений, которая отвечает за создание новых ИС, включающая в себя программистов, системного аналитика, проектных менеджеров;

√ центральная информационная группа, отвечающая за поддержку конечных пользователей.

#### 2.4.2. Вопросы, оставшиеся за пределами рассмотрения

На этом мы заканчиваем рассмотрение вопросов, связанных с основами автоматизированных систем управления, поскольку в нашу задачу не входит описание всего круга проблем в этой области. Однако мы хотели хотя бы упомянуть эти проблемы:

эволюция концепций построения информационных систем и информационных технологий:

информационная безопасность и система защита информации; стоимость владения информационной системой; рынок информационных систем и рад других. Для самостоятельного рассмотрения мы можем предложить читателю публикации [3-6].

#### Контрольные вопросы и задания

 $1.$ Что вызывает потребность в автоматизации управленческой деятельности?

- $2.$ Определите электронную «нервную систему» организации и ее базовые принципы.
- $\mathfrak{Z}$ . Что такое корпоративная информационная система? каковы ее задачи?

 $4.$ Обсудите структуру корпоративной информационной системы.

 $5.$ Дайте определение и охарактеризуйте основные элементы обеспечивающей части корпоративной информационной системы.

Рассмотрите информационное обеспечение информационной системы, его назначение и основные 6. элементы.

7. Перечислите основные компоненты технического обеспечения корпоративной информационной системы. Каково их назначение?

8. В чем назначение математического и программного обеспечения корпоративной информационной системы и из чего оно состоит?

Какие действия осуществляются в рамках методического и организационного обеспечения корпора- $\mathbf{Q}$ тивной информационной системы?

10. Что такое эргономические условия функционирования корпоративной информационной системы?

11. Для чего требуется правовое обеспечение корпоративной информационной системы?

12. Что представляет собой лингвистическое обеспечение корпоративной информационной системы?

13. Дайте определение основных элементов функциональной части корпоративной информационной системы и охарактеризуйте их.

- 14. Обсудите три базовых решения руководителя организации по поводу информационной системы.
- 15. Каковы основные идеи стратегического планирования информационной системы?
- 16. Приведите примеры классов информационных систем.
- 17. Определите возможные типы организаций с точки зрения информационной интенсивности.

18. Дайте характеристику основным стратегиям управления различными классами информационных систем с учетом различной информационной интенсивности у организаций.

19. Что такое «стандарты управления» и как они используются при создании информационной системы организации?

20. Дайте определение понятию «жизненный цикл информационной системы» и охарактеризуйте его сталии.

21. В чем основные идеи трех моделей жизненного цикла информационной системы?

22. Каковы преимущества и недостатки разработки информационной системы «под себя»?

23. Когда целесообразно использовать прототипы при создании информационной системы?

24. В чем преимущества и недостатки использования готовых решений при разработке информационной системы?

25. Расскажите об использовании услуг посторонней организации для передачи ей функций информационной системы. Когда это целесообразно?

26. Охарактеризуйте план постановки задачи по автоматизации обработки информации.

27. Каковы требования к фирмам, специализирующимся по информационным технологиям и предоставляющим услуги организации? Какие услуги они могут предложить организации?

28. Укажите структуру и задачи организационного подразделения, ответственного за информационную систему.

#### **Раздел 3 ПРИКЛАДНЫЕ ПРОГРАММНЫЕ СРЕДСТВА ОБРАБОТКИ ТЕКСТОВОЙ И ГРАФИЧЕСКОЙ ИНФОРМАЦИИ**

#### **3.1 ТЕКСТОВЫЕ РЕДАКТОРЫ**

#### **3.1.1. Принципы обработки текстовой и графической информации**

Текстовые процессоры, или текстовые редакторы, — это прикладные программные системы, позволяющие создавать текстовые документы различного назначения.

Термины *текстовый редактор* и *графический редактор* соответствуют особым технологическим приемам управления экраном электронно-лучевых мониторов первых компьютеров (90-е гг. XX в.), которые называли *персональными электронно-вычислительными машинами* (ПЭВМ).

Принцип появления информации на экране монитора связан с формированием на его поверхности светящейся точки — *пиксела.* Электронный луч, перемещаясь по экрану слева направо и сверху вниз, последовательно создает множество близко расположенных пикселов.

Светящиеся точки, сливаясь друг с другом, формируют на экране некоторое изображение. В отличие от получения телевизионного изображения вывод информации на экран компьютерного монитора должен быть программно управляемым, а следовательно, необходимо наличие программ управления каждым пикселом.

При этом скорость работы процессора только для управления экраном монитора должна составлять свыше миллиона команд в секунду. Технические характеристики первых процессоров позволяли только формировать изображения на мониторе. На другие процессы обработки информации у них уже не хватало ресурса.

Для решения этой проблемы была разработана так называемая буферная память — *видеопамять* для размещения результатов выполнения программы управления пикселами. Условно говоря, буферная память «располагалась» между программой и схемами электронной развертки изображения и имела два входа — *порта.* К одному порту «обращалась» программа, обеспечивающая размещение в памяти сформированных значений характеристик пикселов, а к другому — программа считывания информации и передачи ее в схемы развертки изображения. В этом случае медленно работающая программа передавала фрагменты изображения в видеопамять, а быстро работающие схемы развертки формировали из фрагментов изображение на экране. При этом передаваемая на экран монитора информация представляла собой символы — текст и рисунки — графику.

Изложенная технология формирования изображений характерна как для текстовой, так и для графической информации. Однако, решив одну техническую проблему, т.е. разработав видеопамять, конструкторы ПЭВМ столкнулись с другой проблемой — необходимостью создания больших объемов видеопамяти. Так, например, для хранения двоичной информации о состоянии каждого пиксела в черно-белом изображении на экране с характеристикой 200 строк по 640 пикселов в строке необходима память, равная (200 х 640)/8 = 16000 байт. Для получения же цветовых изображений требовалось резкое увеличение объемов видеопамяти, что, в свою очередь, должно было значительно увеличить стоимость ПЭВМ.

Специалистами фирмы IBM эта задача была решена следующим образом. При работе с текстами на экран монитора стали выводить не отдельные программно управляемые пикселы, а заранее сформированные 256 символов, хранящиеся в *постоянном запоминающем устройстве* (ПЗУ) ПЭВМ. При этом для размещения на экране любого символа (буквы, знака препинания и др.) использовалась прямоугольная матрица 8 х 8 = 64 пикселов, называемая *знакоместом*, т. е. на экране монитора каждая строка символов занимала восемь строк строчной развертки. Так как каждый символ имеет свой номер, то в видеопамяти стало возможно хранить не очертания символа —' 8 байт видеопамяти, а только его номер, т.е. всего 1 байт. Используя этот байт как ключ программы управления электронными схемами развертки, можно найти в ПЗУ соответствующий символ и вычертить его на экране. Если необходимо сформировать цветное изображение, то каждое знакоместо в видеопамяти определяется не одним байтом, а двумя. Второй байт предназначен для указания цвета символа и окружающего его фона.

Таким образом, специалисты в области технологии компьютерной обработки информации разработали

два режима управления экраном монитора: *текстовый* и *графический.* При этом текстовый режим основан на программном выводе на экран монитора заранее сформированных символов — матриц 8 x 8 пикселов, а графический — на программном формировании каждого пиксела при выводе его на экран монитора.

#### **3.1.2. Классификация и области применения текстовых редакторов**

Текстовые редакторы предназначены для создания и редактирования текстовых документов. Эти прикладные программы занимают лидирующее положение у пользователей прикладного программного обеспечения. В настоящее время существуют сотни текстовых редакторов, которые по своему назначению можно разделить на следующие группы:

4) *текстовые редакторы для разработки деловой документации, в том числе документационного обеспечения деятельности любого предприятия;*

5) *издательские системы;*

6) *текстовые редакторы для разработки Web-документов;*

7) *непрофессиональные текстовые редакторы.*

Текстовые редакторы для разработки деловой документации. Под термином **деловая документация** будем понимать документы, разрабатываемые предприятиями и фирмами как для внутреннего пользования, так и для делового общения между организациями.

В любой организации каждый сотрудник должен принимать оптимальные решения. Для принятия оптимального решения необходима достоверная информация, представленная в форме, облегчающей ее восприятие человеком.

Достоверность информации и качество ее представления являются важнейшими требованиями к деловой документации. При оформлении деловых документов и работе с ними все организации руководствуются соответствующими нормативными актами Российской Федерации. Так, например, в сфере управления существуют определенные требования к разработке организационно-распорядительской документации (ОРД).

Необходимо также отметить еще одно очень важное свойство делового документа — его юридическую значимость. Документы во многих случаях являются главными аргументами в спорных ситуациях между партнерами. Иногда термин документ определяют как способ доказательства. Совершенно очевидно, что выполнение всех названных требований к созданию деловых документов определяет необходимость применения современных информационных технологий, т. е. текстовые документы необходимо разрабатывать с применением текстовых редакторов.

На сегодняшний день для разработки деловых документов наиболее распространенными текстовыми редакторами являются: иностранные Microsoft Word, WordPerfect, WordStar.

Современные текстовые редакторы правильнее было бы называть текстово-графическими, так как они позволяют работать не только с текстом, но и создавать и редактировать иллюстративные материалы: рисунки, схемы, графики, которые могут быть в деловых документах.

Издательские системы. Кроме подготовки исходной информации задачей издательских систем является выполнение верстки, т. е. размещение текста по страницам документа. К издательским текстовым редакторам можно отнести такие системы, как Adobe Acrobat, Aldus, PageMaker. Следует отметить, что технология первичного создания текста в этих системах сложнее, чем в текстовых редакторах. Поэтому чаще всего текстовые документы для издательской деятельности подготавливают в два этапа: текст набирают с помощью текстового редактора (например, Microsoft Word), а верстку и окончательную подготовку документа выполняют в издательской системе.

Текстовые редакторы для разработки Web-документов. Назначение этой группы редакторов — разработка Web-страниц и сопровождения WWW-узлов в сети Internet. Во всех редакторах данной группы (Webредакгорах) используется специальный язык форматирования документа — HTML (Hyper Text Markup Language — гипертекстовый язык разметки).

Следует отметить, что при создании Office 2010 фирма Microsoft использовала средства преобразования документов, разработанных с помощью Access, PowerPoint, Excel и Word, в формат HTML. Однако возможностей этих средств преобразования для создания Web-сайтов, а тем более для создания и управления WWWузла- ми явно недостаточно. К этой группе редакторов относится, например FrontPage.

Непрофессиональные текстовые редакторы. Это многочисленные программные продукты, иногда называемые домашними текстовыми редакторами. Такие редакторы просты в обращении и занимают значительно меньше памяти. С их помощью можно создавать различные текстовые документы без особых соблюдений нормативно-технических требований к оформлению. Так, например, содержащиеся в Microsoft Office редакторы NotePad и WordPad занимают объем памяти порядка 4 Кбайт каждый, в то время как редактор Word 2010 требует для нормального функционирования примерно 35 Мбайт памяти на жестком диске.

Далее представим технологию эффективного применения текстовых процессоров в производственнотехнической деятельности любой организации.

#### 3.1.3. Основные понятия и термины, используемые при создании текстовой информации

Так как любой деловой документ имеет информационную и юридическую значимость, то существуюшие информационные технологии предусматривают разработку не только электронной версии документа. хранящейся в компьютере, но и его оформление на бумажных носителях — страницах.

Рассмотрим основные понятия, связанные с внешним оформлением страниц документа.

Страница документа определяется следующими характеристиками (параметрами):

1) верхним, нижним, правым и левым полями;

- 2) полем для переплета (если предусматривается соответствующая технология хранения документа);
- 3) верхним и нижним колонтитулами:
- 4) форматом;

5) ориентацией.

Поле — это расстояние от края страницы (листа) до начала текста.

Поле для переплета — это поле от левого края страницы (листа) до начала текста, предусмотренное для подшивки или переплета документа.

Колонтитул — это область на каждой странице документа, в которой может быть напечатана какая-либо информация, например номер страницы. В зависимости от расположения вверху или внизу страницы колонтитулы соответственно называются верхними или нижними. В документе возможно создание особого колонтитула только для первой страницы, отличающихся колонтитулов для четных и нечетных страниц, а также можно вообше их не использовать.

Формат — это размер листа, на котором будет напечатан документ. Основными форматами для документов являются  $A4(210 \times 297 \text{ nm})$  и  $A5(148 \times 210 \text{ nm})$ .

Ориентация — это форма расположения текста на странице. Приняты две формы ориентации странии; книжная и альбомная. Книжная форма ориенташии предусматривает расположение строк текста параллельно меньшей по размеру стороне листа, а альбомная —параллельно большей по размеру стороне листа.

Рассмотрим понятия, связанные непосредственно с созданием и оформлением текста.

Абзац - это красная строка, отступ в начале строки, или текст между двумя такими отступами.

Второй вариант определения абзаца, по нашему мнению, в большей степени отражает особенности компьютерного набора текста в современных редакторах. Текст внутри абзаца набирается на клавиатуре непрерывно без перехода на новую строку (до нажатия клавиши [Enter]). Переход на новый абзац производится начатием клавиши [Enter] — команды перехода на новую строку. Число символов в строке внутри абзаца устанавливается автоматически при задании формата и ориентации страницы.

Абзац характеризуют следующие параметры:

отступ (слева, справа) — расстояние от края соответствующего поля страницы до начала текста;

**и н т е р в а л** — расстояние между абзаиами (в миллиметрах или пикселах).

Первая строка абзаца характеризуется размером от ступа или вы ступа. При задании отступа начало первой строки по отношению к началу всех последующих строк сдвигается вправо на некоторое расстояние. При задании выступа начало первой строки по отношению к началу всех последующих строк сдвигается влево на некоторое расстояние.

При создании документа первые и последние строки абзаца могут оказаться соответственно либо в последней, либо в первой строке страницы. В этом случае их называют висячими строками. При настройке параметров абзацев следует исключить возможность появления висячих строк.

Междустрочный интервал — это интервал между строками внутри абзаца, который задается в размерах высоты символа. В текстовых редакторах приняты следующие основные размеры междустрочных интервалов: одинарный, полуторный, двойной.

#### Контрольные вопросы

1. На каких принципах основаны текстовый и графический режимы управления экраном дисплея?

2. Что такое пиксел?

- 3. Где применяются текстовые редакторы?
- 4. Какими параметрами характеризуется страница документа?
- 5. Что такое абзац и какими параметрами он характеризуется?

#### 3.2. Текстовые редакторы (процессоры)

Текстовые редакторы - это программы по работе с текстами и документами. Изучаем текстовый редактор под руководством ОС Windows, который называется MS-Word. Word - многофункциональная программа обработки текста, настольная издательская система.

#### Назначение текстового редактора Word:

- ввод и редактирование текста и таблиц;
- управление всеми пунктами меню, опциями и командами с помощью мыши;
- просмотр готового к печати документа на мониторе;
- вставка рисунков и слайдов;
- заготовка бланков писем и других документов;
- обмен информацией между другими приложениями программ;
- проверка орфографии и поиск синонимов:
- работа с разными шрифтами;
- форматирование абзацев и страниц текста:
- печать документов.

#### 3.2.1 Текстовые редакторы MS-WORD

Интерфейс Word 2010 является дальнейшим развитием пользовательского интерфейса, который впервые был использован в выпуске системы Microsoft Office 2010. При создании интерфейса разработчиками была поставлена задача: сделать основные приложения Microsoft Office удобнее в работе. В результате был создан пользовательский интерфейс Microsoft Office Fluent, который упрощает для пользователей работу с приложениями Microsoft Office и лает возможность быстрее получать лучшие результаты.

В предыдущих выпусках приложений Microsoft Office пользователям предоставлялась система меню, панелей инструментов, диалоговых окон. Такой интерфейс работал хорошо, пока в приложениях было ограниченное число команд. Теперь, когда программы выполняют намного больше функций, пользователям становится нелегко работать со старой системой: слишком много программных возможностей, и их трудно найти.

В Office Fluent дизайн пользовательского интерфейса был переработан, чтобы упростить процедуры поиска и использования всего диапазона возможностей, предоставляемых этими приложениями. Кроме того, предполагалось предотвратить загромождение рабочей области - ради того, чтобы пользователи меньше отвлекались на поиск и могли больше времени и энергии тратить на свою работу.

#### Лента

Главный элемент пользовательского интерфейса Microsoft Word 2010 представляет собой ленту, которая идет вдоль верхней части окна каждого приложения, вместо традиционных меню и панелей инструментов

#### Упражнение 1

#### Залание 1

- Запустите Microsoft Word 2010.
- Сверните ленту с использованием кнопки в линии названий вкладок.
- Разверните ленту двойным щелчком по названию вкладки Главная.
- Сверните и разверните ленту с использованием комбинации клавиш Ctrl + F1.
- Уменьшите размер окна так, чтобы лента и вкладки перестали отображаться.
- Разверните окно на весь экран.
- Закройте Microsoft Word 2010.

#### Залание 2

- Запустите Microsoft Word 2010.
- Перейдите во вкладку Вставка.
- Перейдите во вкладку Вид.
- Перейдите во вкладку Файл.
- Вернитесь во вкладку Главная.
- Закройте Microsoft Word 2010.

#### Залание 3

• Запустите Microsoft Word 2010.

• Во вкладке Главная в группе Шрифт нажмите кнопку Полужирный (Ж). Убедитесь, что кнопка осталась нажатой.

• Во вкладке Главная в группе Абзац щелкните по стрелке кнопки Заливка и выберите красный цвет.

Убедитесь, что для первой строки документа установлена заливка красным цветом.

 Во вкладке Главная в группе Стили щелкните по кнопке Дополнительные параметры списка Стили и выберите стиль Название. Убедитесь, что для первой строки документа удалена заливка красным цветом и изменены параметры шрифта.

 Во вкладке Главная в группе Шрифт в раскрывающемся списке Размер шрифта выберите размер 10. Убедитесь, что в первой строке документа изменен размер шрифта.

 Во вкладке Разметка страницы в группе Абзац в верхнем счетчике Интервал установите значение 42. Убедитесь, что курсор в первой строке документа переместился вниз.

 Во вкладке Разметка страницы в группе Параметры страницы щелкните по кнопке Номера строк и выберите команду Непрерывная. Убедитесь, что справа от первой строки документа появился номер 1.

Во вкладке Главная отобразите диалоговое окно группы Шрифт. Закройте диалоговое окно Шрифт.

 Во вкладке Главная отобразите всплывающую подсказку для кнопки Очистить формат. Отобразите окно справочной системы для этой кнопки.

Закройте Microsoft Word 2010. Изменения в документе не сохраняйте.

#### **Задание 4**

- Запустите Microsoft Word 2010.
- Добавьте в Панель быстрого доступа кнопку Правописание.
- Из вкладки Вставка (группа Колонтитулы ) добавьте в Панель быстрого доступа кнопку Номер страницы.
- Закройте Microsoft Word 2010.

#### **3.2.2. Ввод и модифицирование текста**

Текст в данном редакторе делится на **абзацы**, с определенной длиной строк, с абзацными отступами (красной строкой) и отступом от левой границы экрана (бумаги).

**Абзац** – произвольная последовательность символов, имеющих правую границу (там, где заканчивается строка), левую границу (отступ от левой границы экрана или бумаги), абзацный отступ (отступ, где начинается первая строка текста).

Абзацы можно преобразовывать в **списки (нумерованные, маркированные, многоуровневые)**, т.е. **список –** это помечаемый абзац.

#### Абзац устанавливается нажатием клавиши «ENTER».

#### **Клавиши редактирования текста**

**BS** – удаляет символ, стоящий *слева* от курсора и возвращает курсор на один символ назад.

**Del -**удаляет символ, стоящий *справа* от курсора.

#### **Режимы вставки и замены символов в тексте:**

По умолчанию программа работает в **режиме вставки.**

*Режим вставки.*

Для того, чтобы в тексте **вставить** символ, слово, предложение или текст нужно **подвести курсор** к тому символу **перед которым** хотим что-то вставить и с клавиатуры набрать символ, слово, предложение или текст.

#### *Режим замены*

Режим замены **вызывается клавишей INS** – в этом случае в строке состояния высвечивается режим **ЗАМ** (замены), и режим **вставка** блокируется (не работает); устанавливаем курсор **перед символом, который хотим заменить,** и вводим с клавиатуры нужный символ, при этом старый символ заменяется на новый. Повторное нажатие клавиши **INS** осуществляет выход из режима замещения.

Для того, чтобы разбить строку на две части, нужно поставить курсор в место разбиения и нажать **клавишу ввода /Enter/.**

#### *Слияние строк*

Для того чтобы слить две строки в одну, нужно поставить курсор **в конце первой сливаемой строки** и нажать **клавишу /Delete/.**

#### *Создание новых строк или новых пустых абзацев (частный случай)*

Нужно поставить курсор **в конце или в начале строки** и нажать клавишу ввода /**Enter/**

#### **3.2.3 Работа с фрагментами текста**

**Фрагмент текста** – это участок текста, состоящий из нескольких строк, строки или нескольких символов, символа.

Для того чтобы выполнить какую-то операцию с текстом (*копирование, удаление, форматирование, перемещение*) данный фрагмент надо **выделить**.

#### **Выделение фрагментов**

Существует 2 способа выделения фрагментов: **непосредственный** и **построчный**.

#### *1.. Непосредственный способ выделения фрагмента:*

*Применяется для выделения одного или нескольких символов абзаца.*

 устанавливаем указатель мыши, принимающего I-образную форму, перед символом, с которого начинаем выделение;

и, *удерживая левую кнопку мыши*, перемещаем мышь до последнего выделяемого символа фрагмента.

#### *2. Построчный способ выделения фрагмента:*

*Применяется для выделения нескольких абзацев.* Здесь используется **полоса выделения**.

**Полоса выделения** – это невидимая полоса вдоль левой границы окна документа, используемая для выделения текста с помощью мыши, где указатель мыши принимает *форму стрелки*.

#### **Для выделения текста необходимо:**

1. Установить указатель мыши на полосе выделения первой строки нужного абзаца.

2. Нажимаем левую клавишу мыши и, удерживая её, передвигаем в нужном направлении вверх или вниз.

#### *Выделение всего текста:*

- Выбираем команду *ГЛАВНОГО МЕНЮ* **Главная**
- Выбираем подкоманду **Выделить все**

**Снять выделение фрагмента** – щелкнуть мышью вне выделенного фрагмента.

#### *Отменить – вернуть команду.*

Приложение MS-WORD обладает свойством запоминать вводимые в данном сеансе работы команды: ввод символа, создание новых абзацев, команды форматирования текста, удаления, копирования, перемещения текста и т. д.

На **панели инструментов** имеются раскрывающиеся списки **отменить команду** и **вернуть команду**. **-** *отменить команду*

*- вернуть команду*

#### **3.2.4 Форматирование текста**

Под **автоматическим форматированием текста** понимают:

 *автоматический перенос* строки абзаца на другую строку при достижении заданной правой границы текста;

- *выравнивание* строк абзаца *по левой границе текста, по центру, по правой границе, по ширине;*
- задание *размеров полей* текста, *размеров бумаги, ориентацию листа, разбиение на страницы;*
- а также задание *гарнитуры шрифта* (рисунка шрифта), *размеров шрифта и его начертание.*

В **Word** реализованы два способа форматирования текста – прямое (или непосредственное) и форматирование с использованием *стилей* и *шаблонов*.

*Стиль –* это набор параметров форматирования, который формируется заранее и имеет уникальное имя. Стиль используется при форматировании символов и абзацев.

*Шаблон* определяет вид документа в целом. Он позволяет быстро оформить типовые документы, поскольку шаблон можно рассматривать как стандартный бланк, подготовленный для заполнения.

#### **Контрольные вопросы по подразделу**:

- 1. Виды, назначение и возможности текстовых процессоров?
- 2. Структура экрана текстового процессора MS-WORD?
- 3. Ввод и модифицирование текста, основные правила?
- 4. Способы выделения фрагментов текста?
- 5. Что такое форматирование текста?
- 6. Какие способы форматирования вы знаете?
- 7. Что такое гарнитура, начертание и размер шрифта?
- 8. Способы копирования, перемещения, удаление фрагментов текста?
- 9. Что такое табличная информация?
- 10. Какие способы редактирования таблиц вы знаете?
- 11. Как зафиксировать заголовок в таблице?
- 12. Укажите, как с помощью таблиц подготовить угловые штампы для деловой документации?
- 13. Графические объекты MS-WORD и способы работы с ними?
- 14. Что такое списки, стили, шаблоны?
- 15. Какие вы знаете дополнительные средства подготовки документа?

#### **3.3. Мастер создания презентаций**

Наверняка многие из вас еще знают или даже помнят, что такое диафильмы. В 70-е годы прошлого века домашнее кино считалось чудом. Тогда еще не было ни видеомагнитофонов, ни персональных видеокамер, ни других доступных для массового пользователя средств записи и воспроизведения видео. Вместо этого для наглядного повествования или рассказа, например, какой-либо истории, использовались изображения (слайды), отпечатанные на обычной позитивной фотопленке. Кадры, которые демонстрировались в увеличенном размере на экране последовательно друг за другом, как правило, были связанны определенной тематической линией и снабжены тестовыми комментариями.

Диафильмы широко применялись в учебных, развлекательных, лекционных и художественных целях, с успехом заменяя в то время дорогостоящий кинопоказ. Часть диафильмов выпускалась даже со звуковым сопровождением на виниловых пластинках или магнитной ленте, для улучшения у зрителей эффекта восприятия.

В начале 90-ых, благодаря массовому распространению бытовых видеомагнитофонов, диафильмы практически полностью были вытеснены из нашей жизни, и казалось бы - навсегда. Но в который раз сработала пословица о том, что все новое – это хорошо забытое старое. В нашу эпоху бурного развития компьютерных технологий, казалось бы, уже никому не нужный слайд-фильм вернулся, под модным названием «презентация».

И правда, если раньше львиная доля диафильмов была ориентирована на детей и носила развлекательный характер, то презентация - инструмент для взрослой аудитории. В форме презентаций оформляются студенческие и научные работы, проводятся анонсы новых разработок в производственных и деловых сферах, демонстрируются или рекламируются новые продукты. Конечно, деловой сферой применения презентации не ограничиваются. При желании таким образом можно оформить семейный альбом, фотоотчет о свадьбе или дне рождении.

Самой популярной программой среди систем подготовки презентацией однозначно является приложение PowerPoint, входящее в состав пакета Microsoft Office. При этом достойных аналогов и конкурентов у PowerPoint очень мало или практически нет. С его помощью вы сможете превратить графическую, текстовую и числовую информацию в красочно оформленные слайды и диаграммы, снабдив их в случае необходимости, анимацией и звуковым сопровождением.

#### Структура и интерфейс приложения

Когда вы начинаете изучать такие приложения, как Wordили Excel, то часто сталкиваетесь с понятиями, которые вы осознаете на интуитивном уровне. Ведь еще со школы каждый знает, что такое текст и как он должен размещаться на странице, зачем нужен абзац или как строится таблица, что такое строки или столбцы, и так далее. В PowerPoint же вам придется столкнуться с новыми определениями, что вначале может несколько осложнить процесс восприятия информации.

Основой любой презентации является набор слайдов или кадров, которые могут содержать в себе: изображения, графики, тексты, видео, звуковое сопровождение и прочие объекты. Так что, прежде чем создавать новую презентацию, лучше заранее подготовить все материалы, которые должны будут в нее войти (фотографии, видеоролики, диаграммы и т.д.), по возможности структурировать их, и положить в специальную папку. В дальнейшем это сэкономит вам кучу времени и избавит от путаницы.

После первого запуска PowerPoint, люди, которые уже знакомы с приложениями Word или Excel, сразу же узнают фирменный пользовательский интерфейс, характерный для последних пакетов Microsoft Office. Как и всегда, в верхней части окна располагается главный инструмент управления - Лента, с набором тематических вкладок и групп команд. Прямо над ней разместились панель быстрого запуска, область заголовков и стандартные кнопки управления окном.

Рабочая область, расположенная сразу под Лентой и занимающая практически все остальное пространство окна, разбита на четыре части: слева находится область эскизов с вкладкамиСлайды и Структура, по центру лист самого слайда, а снизу него - поле для заметок.

Все инструменты для создания и работы с презентациями располагаются на Ленте, которая имеет несколько тематических вкладок, таких как: Файл, Главная, Вставка и другие. Каждая из этих вкладок содержит команды и средства управления, которые распределены по группам. Кнопки в каждой группе могут выполнять либо отдельное действие, либо содержать целое меню команд.

Для увеличения рабочего пространства ленту можно свернуть, нажав два раза на название активной вкладки или на стрелочку в ее правом верхнем углу. Разворачивается лента таким же образом.

#### Создание презентации

Создание новой презентации можно осуществить тремя способами: с помощью шаблона, на основе темы и с использованием уже существующей презентации.

В PowerPoint содержится немалое количество тематических шаблонов презентаций, где слайды уже оформлены определенным образом. Вам остается только вставить в них свой текст, изображения, диаграммы и таблицы, не заботясь о художественном оформлении. Конечно, впоследствии вы можете изменить дизайн любого шаблона по собственному вкусу. Но в своей первой презентации мы пойдем более тернистым путем и будем создавать ее с нуля без программных помощников.

Сразу после запуска программы мы видим первый (начальный) слайд презентации, который называется титульным, и представляет собой абсолютно белый лист, с двумя прямоугольными текстовыми областями: Заголовок слайда и Подзаголовок слайда.

Щелкните мышкой по необходимой области и введите нужный текст. При этом вы можете форматировать текст, при помощи команд, расположенных на Ленте, на вкладке Главная в группе Шрифт. Здесь, как и в редакторе Word, можно задать: тип, размер, выделение и цвет шрифта, выбрать направление выравнивания текста, изменить интервал между знаками и прочее. Более подробно на этом мы здесь останавливаться не будем, так как с функциями форматирования текста вы можете познакомиться в обучающих материалах по Word.

Итак, сегодня вы познакомились с базовыми принципами создания собственной презентации в приложении PowerPoint, которое входит в состав пакета Microsoft Office. Как вы могли убедиться, механизм наполнения слайдов различным контентом достаточно прост и не должен вызывать особых трудностей даже у начинающих пользователей. Другое дело - сама идея презентации и разработка ее стиля. Именно от качества проработки этих вопросов в большинстве своем будет зависеть, насколько удачным получится представление ваших идей в
такой форме.

Помните, что презентация - это в первую очередь наглядное представление материала. Поэтому в общем случае старайтесь использовать больше графических изображений или видеороликов, сводя к минимуму текстовую информацию. При этом используемые текстовые фразы должны быть лаконичными, как заголовки, а сам текст должен быть крупным и хорошо читаемым с экрана.

С другой стороны, сильно зацикливаться на этих правилах не стоит. Презентации могут иметь разную направленность и поэтому сильно различаться по своему смыслу и преследуемым целям, а значить и иметь совершенно разное наполнение. Например, в обучающих презентациях наличие большого количества текста в некоторых случаях может быть оправлано. В любом случае, главное – это лонести ло пелевой аулитории материал наиболее простым и наглядным способом без потери информативности и общей сути.

#### Контрольные вопросы по подразделу:

1. Для чего предназначен программный продукт Power Point?

2. Как можно создавать и отображать наборы слайдов в данном приложении?

3. Структура окна приложения Power Point?

4. Режимы просмотра Power Point?

5.Что такое Мастер автосодержания?

6. Какие типы встроенных шаблонов в Power Point вы знаете?

7. Как создать новую презентацию?

8. Назовите основные панели инструментов и их назначение?

# Разлел 4

## ЭЛЕКТРОННЫЕ ТАБЛИЦЫ

### 4.1. Технология расчетов в среде EXCEL

## Электронные таблицы предназначены для инженерных, экономических, бухгалтерских расчетов

### Программные средства и технологии обработки числовой информации

История создания электронных таблиц датируется 1979 г., тогда два студента экономиста Дэн Бриклин и Боб Френкстон решили изобрести способ, позволяющий выполнять домашние задания быстрее, «чтобы освободить время для более важных дел - тренировок и вечеринок». Они написали первую в истории программу электронных таблиц и назвали ee Visi Calk, сокращенное от Visible Calkulator (наглядный калькулятор).

На сегодняшний день существует большое многообразие программных средств, предназначенных для ввода и обработки числовой информации. К ним относятся:

электронные калькуляторы; с их помощью можно выполнить не только арифметические операции над числами, но так же вычислять значения различных функций (sin, cos и др.), проводить вычисления в различных системах счисления и другие операции. Электронные калькуляторы позволяют обмениваться числовыми данными с другими приложениями при помощи буфера обмена.

электронные таблицы; для представления данных в удобном виде используют таблицы; электронная таблица (ЭТ) - это прямоугольная матрица, состоящая из ячеек, ЭТ позволяют не только отображать, но и обрабатывать данные. В настоящее время известно много вариантов электронных таблиц: АБАК, Варитаб-86. Суперплан, Multiplan, SuperCalk, QuattroPro, Excel, Lotus 1-2-3 и др. Принципиально все они представляют табличный процессор и разнятся лишь интерфейсом и сервисными возможностями.

 $\mathbf{v}$ пакеты прикладных программ для статистической обработки больших массивов данных (Statistica, Stadia);

×. специализированные математические пакеты (Eureka, MathCAD, Mathlab), позволяющие решить практически любую математическую задачу и представить результаты расчетов в табличном или графическом виде.

## Назначение и основные функции Excel

Одной из наиболее распространенных среди электронных таблиц является программа Microsoft Excel. Она предназначена для составления таблиц, проведения расчетов, вычисления простых и сложных функций, построения диаграмм и графиков.

Главное преимущество - возможность мгновенного автоматического пересчета всех данных, связанных формульными отношениями и, тем самым, к обновлению всей таблицы.

Знания и практические умения, полученные при изучении программы Microsoft Excel пригодятся вам на самых различных уровнях: от государственного (наука, производство, бухгалтерия, торговля, статистика, экология) до домашнего.

Основные объекты электронных таблии: рабочая книга, лист, строка, столбец, ячейка, диапазон ячеек

a) Запуск программы: Пуск/Все программы/Microsoft Office/Microsoft Excel.

b) Сохранение документа Microsoft Excel выполняется аналогично сохранению в MS Word, других программах пакета Microsoft Office.

## с) Структура окна программы. Основные объекты электронных таблиц

В окне MS Excel, как и в других программах пакета Microsoft Office, находится строка заголовка, панель меню, оформленная в виде закладок: главная, вставка, разметка страницы..., на закладках располагаются команды и наиболее часто встречаемые команды в виде инструментов.

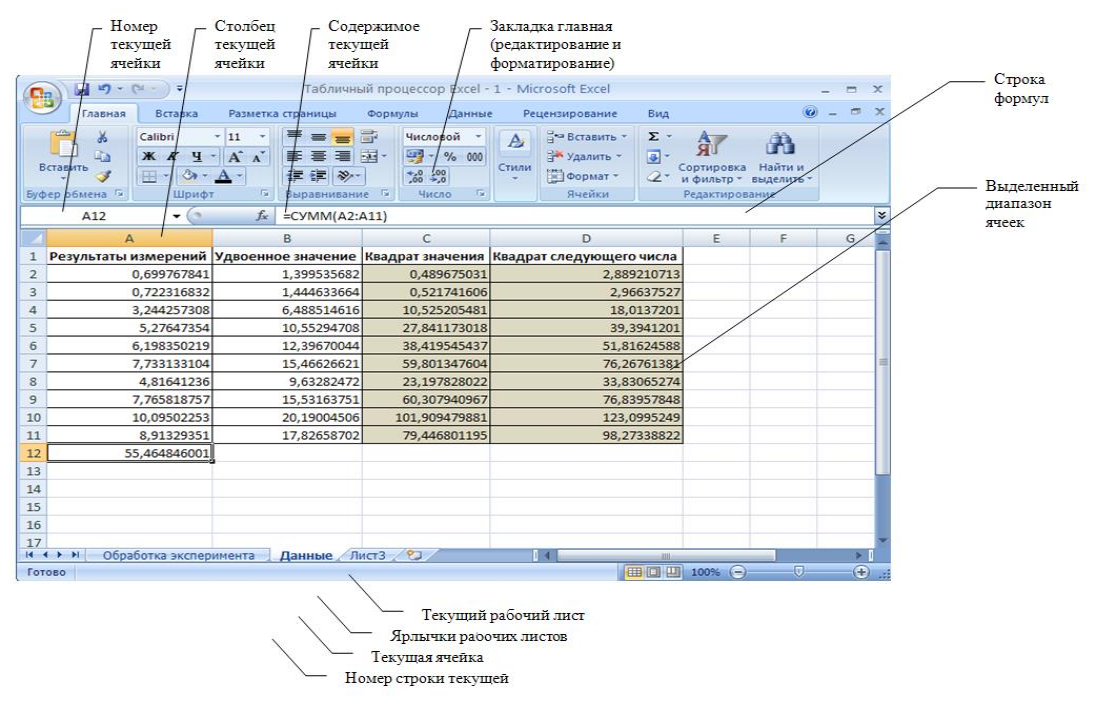

#### Основные понятия электронных таблиц

Документ Excel называется рабочей книгой и имеет расширением .xls. Каждая Книга состоит из Листов (Листl, Лист2,...,Лист255). Листы можно вставлять, удалять, перемещать, копировать, переименовывать. Для этого выделяем ярлык листа, при помощи контекстного меню (вызываемого правой клавишей мыши) выполняет требуемое действие.

Лист представлен в виде таблицы, которая состоит из строк (65536) и столбцов (256). Строки нумеруются целыми числами, а столбцы обозначаются буквами латинского алфавита. На пересечении столбца и строки располагается основной структурный элемент таблицы - ячейка.

Адрес или координаты ячейки составляются из обозначения столбца и номера строки, например Аl, С25. Одна ячейка на каждом Листе всегда является текушей (активной) она обведена широкой рамкой и её адрес отображается в поле имени, а содержимое - в строке формул. Операции ввода и редактирования всегда произволятся в активной ячейке.

Диапазон ячеек - группа ячеек, чаще прямоугольной формы. Диапазон ячеек обозначают, указывая через двоеточие номера ячеек, расположенных в противоположных углах прямоугольника, например: A1:C15. Если требуется выделить прямоугольный диапазон ячеек, это можно сделать протягиванием указателя мыши от одной угловой ячейки до противоположной по диагонали.

## 4.2. Ввод, редактирование и форматирование структуры таблицы и данных

### а) Типы данных. Форматы представления числовых данных

В работе с электронными таблицами можно выделить три основных типа данных: число, текст и формула.

По умолчанию числа выравниваются в ячейке по правому краю. Это объясняется тем, что при размещении чисел друг под другом (в столбце таблицы) удобно иметь выравнивание, по разрядам (единицы под единицами, десятки под десятками и так далее).

В зависимости от решаемой задачи возникает необходимость применять различные форматы представления числовых данных. В каждом конкретном случае важно выбрать наиболее подходящий формат.

Для представления чисел по умолчанию электронные таблицы используют числовой формат, который отображает два десятичных знака после запятой (например, 195,20).

Экспоненциальный формат применяется, если число, содержащее большое количество разрядов, не умещается в ячейке (например, число 2 000 000 000 в экспоненциальном формате будет записано в следующем виде: 2,00Е+09).

Для представления данных можно использовать также специализированные форматы: денежный формат (12000,00р.) удобен для бухгалтерских расчетов, форматы дата и время позволяют хранить значения временных данных (15.01.2002 17:45:10).

Текстом в электронных таблицах является последовательность символов, состоящая из букв, цифр и пробелов, например, запись «32 Мбайт» является текстовой. По умолчанию текст выравнивается в ячейке по левому краю. Это объясняется традиционным способом письма (слева направо).

Формула начинается со знака «=» и включает в себя числа, ссылки (т.е. имена ячеек), знаки арифметических операции, скобки, функции.

Например, формула = A1+B2 обеспечивает сложение чисел, хранящихся в ячейках Al и B2, а формула  $=$ А1\*5 умножение числа, хранящегося в ячейке Al, на 5.

Если ячейка солержит формулу, то в рабочем листе отображается текуший результат, а сама формула отображается в строке формул. При изменении исходных значений, входящих в формулу, результат пересчитывается немедленно.

b) Ввод данных (всегда производится в активной ячейке)

1. Активизировать ячейку, т.е. переместить курсор в ту ячейку, куда будут вводиться данные.

2. Ввести данные (текст, число, формулу), используя клавиатуру.

3. Подтвердить ввод: либо нажав клавишу ввод (Enter); либо нажав кнопку (галочка) перед полем ввода текста; либо щелкнув мышкой на месте другой ячейки; либо покинув текущую ячейку с помощью клавиш управления курсором.

Автоматизация ввода. Так как таблицы часто содержат повторяющиеся или однотипные данные, программа Excel содержит средства автоматизации ввода. К числу предоставляемых средств относятся: автозавершение, автозаполнение числами и автозаполнение формулами.

Автозавершение. Для автоматизации ввода текстовых данных используется метод автозавершения. Его применяют при вводе в ячейки одного столбца рабочего листа текстовых строк, среди которых есть повторяющиеся. В ходе ввода текстовых данных в очередную ячейку программа Excel проверяет соответствие введенных символов строкам, имеющемся в этом столбце выше. Если обнаружено однозначное совпадение, введенный текст автоматически дополняется. Нажатие клавиши ENTER подтверждает операцию автозавершения, в противном случае ввод можно продолжать, не обращая внимания на предлагаемый вариант. Можно прервать работу средства автозавершения, оставив в столбце пустую ячейку. И наоборот, чтобы использовать возможности средства автозавершения, заполненные ячейки должны идти подряд, без промежутков между ними.

Автозаполнение числами. Очень удобным средством, которое используется только в MS EXCEL, является автозаполнение смежных ячеек. К примеру, необходимо в столбец или строку ввести названия месяцев года. Это можно сделать вручную. Но есть гораздо более удобный способ:

◆ Введите в первую ячейку нужный месяц, например январь.

 $\checkmark$  Выделите эту ячейку. В правом нижнем углу рамки выделения находится маленький квадратик маркер заполнения.

√ Подведите указатель мыши к маркеру заполнения (он примет вид крестика), удерживая нажатой левую кнопку мыши, протяните маркер в нужном направлении. При этом рядом с рамкой будет видно текущее значение ячейки.

Если необходимо заполнить какой-то числовой ряд, то нужно в соседние две ячейки ввести два первых числа (например, в А4 ввести 1, а в В4 - 2), выделить эти две ячейки и протянуть за маркер область выделения до нужных размеров.

Чтобы точно сформулировать условия заполнения ячеек, следует дать команду Главная Заполнить/Прогрессия. В открывшемся диалоговом окне Прогрессия выбирается тип прогрессии, величина шага и предельное значение. После щелчка по кнопке ОК, программа заполняет ячейки в соответствии с заданными правилами.

## Исправление данных, содержащихся в ячейке:

1. Активизировать ячейку.

- 2. Выполнить двойной щелчок либо нажать F2, либо щелкнуть мышкой по полю строки ввода текста.
- 3. После появления курсора произвести исправления.

с) Редактирование таблицы предполагает как изменение структуры таблицы (добавление/удаление строк/столбцов/ячеек) так и изменение содержимого ячеек.

Чтобы добавить/удалить строку/столбец/группу ячеек необходимо выделить соседние стро-

ку/столбец и выполнить команду вставить/удалить.

Редактирование содержимого ячеек аналогично редактированию текста в MS Word. К редактированию относятся операции копирования, перемещения, удаления ячеек.

**Копирование и перемещение ячеек** в программе Excel можно осуществлять методом перетаскивания или через буфер обмена. При работе с небольшим числом ячеек удобно использовать методом перетаскивания, при работе с большими диапазонами - буфер обмена.

*Метод перетаскивания.* Чтобы методом перетаскивания скопировать или переместить текущую ячейку (выделенный диапазон) вместе с содержимым, следует навести указатель мыши на рамку текущей ячейки (он примет вид стрелки с дополнительными стрелочками). Теперь ячейку можно перетащить в любое место рабочего листа (адрес вставки помечается всплывающей подсказкой).

*Применение буфера обмена***.** В начале необходимо выделить копируемый (вырезаемый) диапазон и дать команду на его помещение в буфер обмена: команда Копировать или команда Вырезать. Вставка данных в рабочий лист возможна лишь немедленно после их помещения в буфер обмена. Попытка выполнить любую другую операцию приводит к отмене начатого процесса копирования или перемещения. Вставка выполняется командой Вставить.

*Удаление содержимого ячейки.* Ячейка содержит несколько уровней различной информации: Все содержимое, Формат, Формула, Имя. Для удаления содержимого ячейки необходимо выбрать закладка *Главная/Очистить, а в ней подкоманду*.

*d) Форматированием таблицы* предполагает *изменение оформления границ и заливки таблицы и форматирование содержимого ячеек*.

*Выделение*. Работая с объектами таблицы они должны быть предварительно выделены. *Выделение столбца, строки* - щелкнуть мышкой по имени столбца, номеру строки. *Выделение рядом стоящих ячеек* - протаскиванием курсора мыши. *Выделение не рядом стоящих ячеек* - щелкать кнопкой мыши на выделяемых ячейках при нажатой клавише **Ctrl.** *Для выделения всей таблицы* нажать кнопку перед заголовками столбцов и строк.

Форматирование таблицы можно произвести при помощи команды **Формат ячеек** (контекстное меню). После выбора команды, появляется диалоговое окно с вкладками:

*Число*. Выбираются числовые форматы и их параметры.

 *Выравнивание*. Устанавливается выравнивание в ячейках по горизонтали и вертикали и устанавливается ориентация данных в ячейках. По умолчанию текст выравнивается по левому краю, а числа – по правому.

При выравнивании так же можно воспользоваться либо кнопками на закладке Главная, либо Контекстным меню (вызываемым правой клавишей мыши).

*Слияние ячеек осуществляется при помощи* команды «Объединение ячеек» или кнопки «Объединить и поместить в центре».

Опция *Переносить по словам* позволит располагать текст одной ячейки в несколько строк.

*Шрифт*. Стандартным образом устанавливаются параметры шрифта.

 *Граница*. Устанавливаются параметры границ ячеек. По умолчанию границы ячеек на печать не выводятся, их нужно установить в нужном месте.

*Вид*. Определяется цвет ячеек.

*Изменить размер столбца* можно 3 способами.

*1способ.* Подвести курсор к вертикальному краю заголовка столбца, курсор при этом изменит форму; нажать левую клавишу мыши и двигать мышь, изменяя при этом размер столбца.

*2 способ.* В меню выбрать команду Файл, а в ней подкоманду Просмотр, затем Поля; подвести курсор к вертикальному краю столбца, нажать левую клавишу мыши и двигать мышь, изменяя при этом размер столбца.

*3 способ.* В меню выбрать команду Формат, а в ней подкоманду Колонка, затем Ширина; задать требуемый размер колонки. Изменение размера строки проводится аналогично приему, описанному выше.

*Печать документов Excel* Команда Печать открывает диалоговое окно Печать, используемое для распечатки документа (его можно открыть и без предварительного просмотра — с помощью команды Файл /Печать). Это окно содержит стандартные средства управления, применяемые для печати документов в любых приложениях.

## **4.3. Типы вводимых данных**

В ячейку таблицы можно ввести 3 вида данных: **Число Формулу Текст**

# **Числа**

Это последовательность символов в которую входят *цифры,* а также знаки **+** или **–** Например: 257 -145,5 +489,859

#### Целая часть числа отделяется от дробной запятой

Число можно записать в экспоненциальной форме (в виде мантиссы и порядка), если оно слишком большое или маленькое, например, число 48900 можно представить как 4,89E+04

Если число не вмещается в клетку, то число отображается в виде цепочки символов #.

# В этом случае ширину столбца рекомендуется увеличить.

Данные, необходимые для расчета по формулам, должны быть только числовыми и занесены в отдельную ячейку.

### Формула

Если набранная последовательность символов начинается со знака «=» (равно), EXCEL считает, что введена формула.

В формулу входят как арифметические выражения (=25\*2/5), так и выражения, в которых записаны адреса ячеек и функции, соединенные знаками арифметических действий

Например, если вы ввели в ячейку ВЗ формулу

 $= A2 + C3*FT$ 

значением этой ячейки будет число, которое равно произведению чисел, записанных в СЗ и F7, сложенному с числом из ячейки А2.

#### Ввод формул

Ввести «=» Шелкнуть мышью на ячейке А2 (ее адрес появится в формуле) Ввести «+» Шелкнуть на СЗ Ввести «\*» Шелкнуть на F7

### Ввод функций

Вместо того, чтобы набирать функции «вручную», щелкаем по кнопке в строке формул на значке f<sub>x</sub> и на экране появляется диалоговое окно Мастера функций. С его помощью можно ввести и отредактировать любую функцию.

### Знаки арифметических выражений

- $+$  (сложение)
- (вычитание)
- \* (умножение)
- / (деление)
- ^ (возведение в степень)

% (процент от числа), например, СЗ\*20% (это означает 20% от значения ячейки СЗ)

Электронные таблицы EXCEL содержат ряд встроенных функций: математических, статистических. логических. текстовых, финансовых, даты и времени.

#### Основные статистические и математические функции.

СУММ(список) – функция суммирования из интервала или АВТОСУММА У на панели инструментов

СУММ(В3:В6) - суммирование значений в интервале В3: В6

СРЗНАЧ(список) - среднее значение из списка аргументов

МАКС(список) - максимальное значение из списка аргументов

МИН(список) - минимальное значение из списка аргументов

#### Логические функции

При решении некоторых залач значение ячейки необхолимо вычислять олним из нескольких способов, в зависимости от выполнения или невыполнения одного или нескольких условий.

Пример 1. В создаваемой таблице количество продукции может быть задано, в зависимости от товара, в килограммах или тоннах, а цена - в рублях за 1кг. Для правильного расчета стоимости в этом случае необходимо анализировать, в каких единицах задано количество продукции и, в зависимости от результата, использовать ту или иную формулу.

Для решения таких задач применяют условную функцию IF(ЕСЛИ). Эта функция формат:

#### ЕСЛИ (<погическое выражение>, <выражение 1>, <выражение 2>.

Чтобы пользоваться этой функцией, вам целесообразно познакомиться с основными понятиями логической (булевой) алгебры.

Первый аргумент функции ЕСЛИ - логическое выражение (в частном случае, условное выражение) которое принимает одно из двух значений: «Истина» или «Ложь» (1 или 0). В первом случае ЕСЛИ принимает значение выражения 1, а во втором - значение выражения 2. В качестве выражения 1 или выражения 2 можно записать вложенную функцию ЕСЛИ.

Вернемся к примеру 1. Если количество задано в кг, стоимость С рассчитывается по формуле

## $C = Q^*H$ ,

где Q - количество (кг),  $II$  – цена в(руб./кг). Если количество задано в тоннах, стоимость рассчитывается по формуле:

## $C = Q1*1000*H,$

где Q1 - количество продукции (т).

Пусть в ячейке С5 помещается код единицы измерения количества продукции, который принимает значения:

 $1<sub>KT</sub>$ : 2 (тонны);

3 (штуки)

В ячейке D5 помещается количество продукции, в ячейке E5 - цена. В ячейку F5 необходимо поместить стоимость товара. Тогда в эту ячейку мы можем записать функцию:

## ЕСЛИ (С5=1, D5\*Е5, ЕСЛИ(С5=2, D5\*1000\*Е5,0))

Здесь логическое выражение равно «Истине». Поэтому функция ЕСЛИ, записанная в ячейке F5, принимает значение D5\*E5. Если значение логического выражения ложно (С5 не равно 1), функция ЕСЛИ примет значение второго аргумента, т.е. вложенной функции ЕСЛИ. А каково её значение? Оно зависит от выполнения условия С5=2. Если это условие выполнено (т.е. единица измерения количества – тонна), значением функции будет D5\*1000\*E5, если нет - значением функции будет нуль.

Число вложенных функций ЕСЛИ не должно превышать семи. Если условий много, записывать вложенные функции ЕСЛИ становится неудобно. В этом случае на месте логического выражения мы можем указать одну из двух логических функций: AND (И) или OR (ИЛИ).

Формат функций одинаков:

## И (<логическое выражение 1>, <логическое выражение 2>,...) ИЛИ (<логическое выражение 1>, <логическое выражение 2>,...).

Функция И принимает значение «Истина», если одновременно истины все логические выражения, указанные в качестве аргументов этой функции. В остальных случаях значение **И** - «Ложь». В скобках можно указать до 30 логических выражений.

Функция ИЛИ принимает значение «Истина», если истинно хотя бы одно из логических выражений, указанных в качестве аргументов этой функции. В остальных случаях значение ИЛИ - «Ложь».

Пример 2. Изменим условие формирования таблицы из примера 1. В ней могут быть товары, количество которых измеряется в килограммах или штуках и соответственно цена за товар может быть в рублях за 1 кг или одну штуку. В этом случае стоимость определяется только в том случае, если выполнено одно из условий: либо заданы и количество в кг или в тоннах, и цена в рублях за 1 кг, либо заданы и количество в штуках, и цена в рублях за штуку. Для решения этой задачи, кроме кода единицы измерения количества продукции, необходимо ввести код единицы измерения цены. Выделим для этого клетку G5. Примем, что код единицы измерения цены имеет значения:

 $1$  (py $6$ ./ $\kappa$ г);  $2 (py6./\text{IUT})$ 

Тогда в ячейку F5 можно записать функцию ЕСЛИ:

# ЕСЛИ(И(С5=1,G5=1),D5\*E5,EСЛИ(И(С5=2,G5=1),D5\*1000\*E5,  $ECJIM(IC5=3, G5=2), D5*E5, 0))$

Вы видите, что если одновременно C5=1 и G5=1 (кг и руб./кг) или одновременно C5=3 и G5=2 (штуки и руб./шт), стоимость равна D5\*E5; если одновременно C5=1 и G5=1 (тонны и руб./кг), стоимость равна D5\*1000\*E5; в остальных случаях она равна нулю.

Подобным же образом можно использовать и функцию ИЛИ.

В Excel предусмотрены также еще три логические функции (NOT(HET), FALSE(ЛОЖЬ) и **TRUE(ИСТИНА))**, которые мы не рассматриваем.

## Текст

Если набранная последовательность символов в представлении EXCEL не считается ни числом, и не формулой, она считается текстом и не подвергается никаким преобразованиям. Например, число 143,5 является числом, 143.5 - текстом, т. к. разделителем между дробной частью и целой частью является точка, а не запятая.

Последовательность = А1+А2-формула, А1+А2- текст.

Если вводимый в ячейку текст превысит по длине видимую ширину столбца, возможны 2 случая:

следующие ячейки в строке пусты, - тогда визуально текст накроет эти ячейки;

в следующих ячейках есть данные, - тогда правая часть текста скроется за этими ячейками.

### Выделение фрагментов электронной таблицы

Очень часто приходится выделять БЛОК ячеек т. е. прямоугольный сектор таблицы, вырезающий несколько строк и столбцов.

Для выделения блока необходимо установить указатель внутри левой верхней ячейки и удерживая левую кнопку мыши смещаем указатель по диагонали к правому нижнему блоку.

Для выделения столбца или строки щелкаем по заголовку строки или столбца.

Для выделения всей таблицы щелкаем по кнопке ВЫДЕЛИТЬ ВСЕ (прямоугольник в верхнем левом углу рабочего листа, где пересекаются полосы заголовков строк и столбцов.

## Очистка ячеек

#### Выделяем нужные ячейки

Для очистки ячеек можно применить 2способа:

НАЖИМАЕМ клавишу Del

#### Копирование данных и формул

ЕХСЕL позволяет копировать готовую формулу в смежные ячейки, используя относительную и абсолютную адресацию ячеек.

Относительный адрес указывает положение ячейки, исходя из расстояния до другой ячейки столбца или строки. При копировании формулы, содержащей относительные адреса, адреса ячеек будут изменяться автоматически.

Абсолютный адрес описывает точные координаты ячейки. При копировании формулы, содержащей абсолютный адрес, эти адреса не изменяются. Адреса абсолютных ячеек содержат знаки доллара (\$A\$2)

Существует 2способа копирования:

С помощью панели инструментов. Для этого нужно:

Выделить блок копируемых с данными ячеек или ячейку с копируемой формулой

Щелкнуть по кнопке панели инструментов КОПИРОВАТЬ

Установить курсорную рамку в нужную ячейку, куда производим копирование

Щелкаем по кнопке панели инструментов ВСТАВИТЬ или нажимаем ENTER

#### С помощью протаскивания маркера заполнения

Выделить блок копируемых с данными ячеек или ячейку с копируемой формулой

Устанавливаем указатель мыши на черный квалратик в правом нижнем углу курсорной рамки (указатель примет форму черного крестика)

Нажимаем левую кнопку мыши и, удерживая ее, смещаем указатель вправо-влево или вверх-вниз Копировать формулу, записанную в выделенной ячейке можно только по горизонтали или по вертикали

#### Абсолютные адреса

Чтобы запретить при копировании изменять адрес ячейки, достаточно перед номером столбца или строки поставить знак «\$», т. е. вместо относительного указать *абсолютный адрес* (например, \$F\$10).

Знак «\$», указанный перед номером столбца или строки означает, что этот номер не будет изменяться при операциях копирования формул, вставки и удаления столбцов или строк.

#### Контрольные вопросы по разделу:

- 1. Виды, возможности и назначение электронных таблиц?
- 2. Структура экрана электронных таблиц MS-EXCEL?
- 3. Структура таблицы (столбец, ряд. ячейка, блок, диапазон)?
- 4. Что такое рабочая книга и рабочий лист в таблице?
- 5. Как изменить стандартные ширину столбца и высоту ячейки?
- 6. Виды данных, вводимых в таблицу?
- 7. Что такое число, в каком формате его можно вводить в таблицу?
- 8. Что такое формула?
- 9. Какие встроенные функции электронных таблиц вы знаете?
- 10. Формат ввода статистических функций?
- 11. Формат ввода логических функций?
- 12. Что такое текстовые данные?
- 13. Как вылелить основные элементы таблины?
- 14. Как очистить ячейки таблины от ланных?
- 15. Способы копирования данных и формул в таблице?
- 16. Что такое относительная и абсолютная адресация ячеек?
- 17. Как добавить и удалить новые столбцы и строки в таблицу?

### Разлел 5 ИНТЕРНЕТ-ТЕХНОЛОГИИ

В последнее время наибольшую популярность приобретает работа с информацией, полученной через Интернет. Под информационными технологиями в Интернете понимают последовательности технологических операций, реализующих информационные процессы в трансграничной телекоммуникационной информационной сети.

Интернет - это глобальная вычислительная сеть, объединяющая множество региональных, ведомственных, частных и других информационных сетей каналами связи и едиными для всех ее участников правилами организации пользования и приема/передачи данных, устанавливаемых протоколом ТСР/IР. Точные размеры сети Интернет определить невозможно, поскольку она децентрализованна и весьма подвижна по составу конечных пользователей

Постоянно растет число услуг, предоставляемых через Интернет. Из реальной жизни в мир Интернета переходят традиционные услуги, такие как:

- √ широкомасштабные распределенные вычисления;
- видеоконференции высокого разрешения;
- √ здравоохранение;
- √ развлечение и игры;
- √ финансовые операции;
- √ системы безопасности;
- $\checkmark$  телевещание;
- √ контроль за состоянием окружающей среды;
- √ сенсорные сети и др.

РУСНЕТ - это российская часть глобальной сети Интернет. География распределения РУСНЕТ отличается неоднородностью и высокой концентрацией пользователей Москвы, Московской области, Санкт-Петербурга, Екатеринбурга, Новосибирска Краснодара и др.

Правовые базы могут быть доступны через сеть Интернет. Все наиболее известные справочные правовые

системы представлены в этой сети своими специальными онлайновыми версиями. В сети Интернет также можно найти несколько серверов государственных органов с правовой информацией в открытом доступе. Как правило, эти базы в отличие от профессиональных справочных правовых систем содержат только некоторые ограниченные наборы документов.

### **5.1. История развития Интернета**

Решение о создании первой глобальной сети национального масштаба было принято в 1958 г. в США. Поводом для создания компьютерной сети стала разработка Пентагоном системы раннего оповещения о пусках ракет NORAD (North American Aerospace Defense Command). Станции системы NORAD протянулись через север Канады от Аляски до Гренландии, а подземный командный центр расположился вблизи города Колорадо-Спрингс в недрах горы Шайенн. Центр управления был введен в действие в 1964 г., и с этого времени можно говорить о работе первой глобальной компьютерной сети, хотя и ведомственной. С середины 1960-х гг. к ней стали подключаться авиационные, метеорологические и другие военные и гражданские службы.

Курированием сети занималась специальная организация — Управление перспективного планирования оборонных научно-исследовательских работ Министерства обороны США DARPA (Defence Advanced Research Projects Agency). Основным недостатком централизованной сети была недостаточная устойчивость, связанная с тем, что при выходе сети из строя становился неисправным и весь сектор, находившийся за ней, а поломка центра выводила из строя всю сеть.

Прообраз Интернета был создан в конце 1960-х гг. по заказу Министерства обороны США, так как возникла необходимость обеспечить доступ ученых к немногочисленным мощным компьютерам при условии, чтобы сеть продолжала работать при уничтожении ее части, поэтому повышенная надежность Интернета была заложена при его первоначальной разработке.

Днем рождения Интернета считают 2 января 1969 г. В этот день Управление перспективного планирования оборонных научно-исследовательских работ начало работу над проектом связи компьютеров оборонных организаций. В этом году произошли революционные изменения в программном обеспечении компьютерной сети. Проблема устойчивости сети была решена внедрением протокола TCP/IP, лежащего в основе Всемирной сети по настоящий день. Решив эту задачу, DARPA прекратило свое участие в проекте и передало управление сетью Национальному научному фонду США (NSF).

В середине 1980-х гг. к компьютерной сети начали активно подключаться академические и научные сети других стран, например академическая сеть Великобритании Janet (Joint Academic Network). В результате исследований была создана сеть ARPANET, на принципах формирования которой позже был построен Интернет. Сеть ARPANET создана 50 университетами и фирмами США. Она появилась в 1969 г., когда три ЭВМ, находившиеся в Лос-Анджелесе, Санта-Барабаре и Мендоу-Парке, объединились в компьютерную сеть. Затем она охватила всю территорию США, часть Европы и Азии. Сеть ARPANET показала техническую возможность и экономическую целесообразность разработки больших сетей для более эффективного использования ресурсов электронно-вычислительных машин и программного обеспечения. Основной объявленной задачей сети AR-PANET стала координация групп коллективов, работающих над едиными научно-техническими проектами, а главным назначением — обмен электронной почтой и файлами с научной и проектно-конструкторской документацией. В то же время не прекращалась разработка новых сетевых протоколов.

Следующим этапом развития Интернета было создание сети Национального научного фонда США в 1983 г. Сеть, названная NSFNET, объединяла научные центры США. При этом ее основой стали пять суперкомпьютеров, соединенных между собой высокоскоростными линями. Сеть NSFNET быстро заняла место AR-PANET, которая была ликвидирована в 1990 г. Второй датой рождения Интернета считают 1983 г. В этом году был внедрен протокол TCP/IP, лежащий в основе Всемирной сети и в настоящее время.

В Европе сначала были разработаны и внедрены международные сети ФИН и Евронет, затем появились национальные сети. В 1972 г. в Вене появилась сеть МИПСА, в 1979 г. к ней присоединились 17 стран Европы, СССР, США, Канада и Япония. Она была предназначена для проведения фундаментальных работ по проблемам энергетики, продовольствия, сельского хозяйства, здравоохранения и т. д. Кроме того, она создала технологию, позволяющую всем национальным институтам развивать компьютерную связь друг с другом.

В СССР первая сеть была разработана в 1960 г. в системе Академии наук в Ленинграде. В 1985 г. к ней подсоединилась региональная сеть «Северо-Запад» с центрами в Риге и Москве. В 1980 г. была сдана в эксплуатацию система телеобработки статистической информации (СТОСИ), обслуживающая Главный вычислительный центр Центрального статистического управления СССР в Москве и республиканские вычислительные центры в союзных республиках.

Во второй половине 1980-х гг. произошло деление Всемирной сети на домены по принципу принадлежности. Домен gov финансировался на средства правительства, sci — на средства научных кругов, edu — на средства системы образования, com — коммерческий не финансировался никем, т. е. его узлы должны были развиваться за счет собственных ресурсов. Национальные сети других государств стали рассматриваться как отдельные домены, например uk — домен Великобритании, su — Советского Союза, ru — России.

Когда во второй половине 1980-х гг. сложилась и заработала система доменных имен DNS (Domian Name System), Национальный научный фонд США утратил контроль над развитием сети. Тогда и появилось понятие Интернета как саморазвивающейся децентрализованной иерархической структуры. Если во времена существования ARPANET и NSFNET сеть финансировалась сверху вниз, то теперь она финансируется от периферии снизу вверх — от конечных пользователей к владельцам опорных сетей. Локальные вычислительные сети (ЛВС) получили наибольшее распространение с появлением ПК. Компьютерные сети разных стран начали объединяться, и в 1990-х гг. появился Интернет в его сегодняшнем виде.

Существует несколько организационных подразделений, отвечающих за развитие Интернета, в частности за стандартизацию его средств.

Основным из них является интернет-сообщество (Internet Society — ISOC) — руководящий орган, члены которого обеспечивают работу Интернета. Это международная членская некоммерческая организация, которая занимается обшими вопросами эволюции и роста Интернета как глобальной коммуникационной инфраструктуры. Под управлением ISOC работает Совет по архитектуре Интернета (Internet Architecture Board - IAB) организация, в ведении которой находится технический контроль и координация исследований и новых разработок для стека протоколов ТСР/IР.

Совет по архитектуре Интернета состоит из двух подразделений: IETF и IRTF.

ІЕТГ - группа интернет-сообщества, отвечающая за решение инженерных и других задач, связанных с развитием Интернета и его технологий. IRTF - интернет-группа, отвечающая за долговременные исследовательские проекты теоретического характера, относящиеся к Интернету.

#### 5.1.2. Основные понятия компьютерных сетей

Компьютерная сеть — это объединение компьютеров, линий связи между ними и программ, обеспечивающих обмен информацией. При физическом соединении двух или более компьютеров образуется компьютерная сеть. Для создания сетей необходимо специальное оборудование и программные средства. Простейшее соединение двух компьютеров для обмена данными называется прямым соединением. Все компьютерные сети имеют одно назначение — обеспечение совместного доступа к общим ресурсам: аппаратным, программным, информационным.

В зависимости от удаленности компьютеров, объединенных в сеть, в качестве линий связи могут использоваться кабели, телефонные линии, радиосвязь, в том числе через спутники, а также оптоволоконные линии, в которых информация передается с помощью света. Для подсоединения линий связи к компьютерам применяются специальные электронные устройства — сетевые платы, сетевые адаптеры, модемы и т. д. Назначение этих устройств состоит в преобразовании информации, поступающей от компьютера, в электрический, радиоили световой сигнал для Передачи по линии связи и обратно. Все линии связи различаются по скорости передачи информации; самые медленные - это телефонные линии, но они и самые дешевые. Так как при наборе телефонного номера для установки связи двух абонентов на автоматической телефонной станции происходит переключение или, другими словами, коммутация, то телефонные линии часто называют коммутируемыми. С помощью коммутируемых линий связь устанавливается только на время, необходимое для передачи информации. В отличие от коммутируемых линий так называемые выделенные линии связывают компьютеры постоянно, круглый год, 24 ч в сутки. Выделенные линии могут быть созданы с помощью кабелей или радиосвязи и позволяют обмениваться информацией с огромными скоростями.

Компьютерные сети бывают локальными и распределенными. Локальной называется компьютерная сеть, объединяющая компьютеры, расположенные в одном или в соседних зданиях. Если же соединенные компьютеры находятся в разных частях города, в разных городах и странах, то такие сети называются распределенными.

В Интернете используются два основных понятия: «адрес» и «протокол». Свой уникальный адрес имеет каждый компьютер, подключенный к Интернету. В любой момент времени все компьютеры, подключенные к Интернету, имеют разные адреса.

В общем случае протокол - это правила взаимодействия. Сетевой протокол предписывает правила работы компьютерам, которые подключены к сети. Стандартные протоколы заставляют разные компьютеры «говорить на одном языке», что дает возможность подключения к Интернету разнотипных компьютеров, работающих под управлением различных операционных систем.

В Интернете имеется несколько уровней протоколов, которые взаимодействуют друг с другом. На нижнем уровне используются два основных протокола: IP — Internet Protocol (интернет-протокол) и TCP — Transmission Control Protocol (протокол управления передачей). Протокол TCP определяет порядок разделения данных на дискретные пакеты и контролирует передачу (доставку) и целостность передаваемых данных. Протокол IP описывает формат пакета данных, передаваемых в сети, а также порядок присвоения и поддержки адресов абонентов сети. Так как эти два протокола тесно взаимосвязаны, то часто их объединяют и считают, что базовым протоколом является интеграция протоколов ТСР/IР.

Рассмотрим основные протоколы Интернета. Сервис FTP — File Transfer Protocol (протокол передачи файлов) позволяет получать и передавать файлы. Протокол HTTP — HyperText

Transfer Protocol (протокол передачи гипертекста) осуществляет работу с гипертекстовыми документами. Протокол SMTP — Simple Mail Transfer Protocol (протокол передачи почты) применяется службой E-mail для пересылки исходящих почтовых отправлений. Протокол POP3 - Post Office Protocol version 3 (протокол почтового отделения) применяется службой E-mail для доставки входящих почтовых отправлений. Протокол NNTP - Network News Transfer Protocol (сетевой протокол передачи новостей) используется службой телеконференций для пересылки сообщений между подписчиками.

Основными задачами, решаемыми при создании компьютерных сетей, являются обеспечение совместимости оборудования по электрическим и механическим характеристикам и обеспечение совместимости информационного обеспечения (программ и данных) по системе кодирования и формату данных. Решение этих задач относится к области стандартизации и основано на так называемой модели OSI — Model of Open System Interconnection (модели взаимодействия открытых систем). Она создана на базе технических предложений Международного института стандартов ISO — International Standards Organization.

Согласно модели ISO/OSI архитектуру компьютерных сетей следует рассматривать на разных уровнях. Различают семь уровней архитектуры Интернета.

1) Прикладной. Пользователь создает сообщение, документ, письмо.

2) Представления. Операционная система фиксирует, где находятся данные: в оперативной памяти, в файле на жестком диске, и обеспечивает взаимодействие со следующим уровнем.

3) Сеансовый. Протоколы этого уровня проверяют права пользователя.

4) Транспортный. Документ преобразуется в форму, необходимую для передачи данных в сети.

5) Сетевой. Определяет маршрут движения данных в сети.

6) Соединения. Для модуляции сигналов, циркулирующих на физическом уровне, в соответствии с данными, полученными с сетевого уровня.

7) Физический. Происходит реальная передача данных в виде битов — самых элементарных единиц представления данных<sup>1</sup>.

Для обеспечения необходимой совместимости на каждом из семи уровней архитектуры компьютерной сети действуют специальные стандарты — протоколы:

√ аппаратные — для взаимодействия аппаратных компонентов сети;

√ программные — для взаимодействия программ и данных;

√ аппаратно-программные — для взаимодействия программного и аппаратного обеспечения.

Физически функции поддержки протоколов исполняют аппаратные устройства (интерфейсы) и программные средства (программы поддержки протоколов). В соответствии с используемыми протоколами компьютерные сети принято разделять на локальные LAN (Local Area Network) и глобальные сети WAN (Wide Area Network).

Глобальные сети WAN, которые называют также территориальными компьютерными сетями, служат для того, чтобы предоставлять свои услуги большому количеству конечных абонентов. Крупные компьютеры класса мэйнфреймов обычно обеспечивают доступ к корпоративным данным, тогда как персональные компьютеры используются для доступа к корпоративным данным и публичным данным Интернета.

Глобальные сети чаще всего создаются крупными телекоммуникационными компаниями для оказания платных услуг абонентам. Такие сети называют общественными (публичными). Компанию, осуществляющую поддержку нормального функционирования сети, называют оператором сети, компанию, оказывающую платные услуги абонентам сети, — провайдером, поставщиком услуг (service provider).

## 5.1.3. Основы Интернета

Интернет (англ. internet — межсеть) в узком понимании слова — это объединение сетей. В последние голы у данного понятия появился более глубокий смысл: Всемирная компьютерная сеть. Интернет можно рассматривать в физическом смысле как миллионы компьютеров, связанных между собой всевозможными линиями связи, и как всемирное информационное пространство.

Итак, Интернет — это глобальная сеть сетей, которая делает возможным обмен сообщениями по электронной почте, файлами, группами новостей UseNet и страницами World Wide Web. ISP - это аббревиатура, образованная словосочетанием Internet Service Provider (интернет-провайдер). Пользователи подключаются к Интернету через компьютер-сервер ISP, с которым они связываются по телефонной линии.

В настоящее время предоставляется множество разнообразных способов доступа в сеть Интернет. Среди них можно выделить следующие основные группы:

1) подключение по телефонной линии с помощью модема;

- 2) подключение по сетям ISDN, DSL;
- 3) подключение по оптоволоконным линиям;
- 4) подключение через спутник с симметричным доступом;

5) комбинированное подключение через спутник с асимметричным доступом.

Сегодня одним из распространенных видов подключения к сети Интернет является коммутируемый доступ через телефонную сеть общего пользования. В этом случае провайдер Интернета (через которого пользователь попадает в Интернет) имеет некоторое количество городских телефонных линий с подключенными к ним телефонными модемами (так называемый модемный пул). С другой стороны модемы подключены к компьютеру провайдера (серверу), который, в свою очередь, имеет постоянную связь с вышестоящим провайдером (рис. 7.1).

Сеть Интернет - это совокупность общедоступных информационно-телекоммуникационных сетей, взаимодействие между которыми обеспечивается применением межсетевого протокола с одноименным названием.

Основные службы Интернета: WWW, Telnet, E-mail, Usenet, FTP, IRC, ICQ, Gopher, Archie, WAIS и др. Рассмотрим некоторые службы более подробно.

**World Wide Web (WWW) —** это самая популярная служба современного Интернета, представляющая единое информационное пространство, состоящая из взаимосвязанных электронных документов, хранящихся на web-серверах.

Отдельные документы, составляющие web-пространство, называются web-страницами. Тематически объединенные web- страницы называются web-узлами. Программы для просмотра web-страниц называются броузерами (в литературе встречается название браузер). Отличительной особенностью среды World

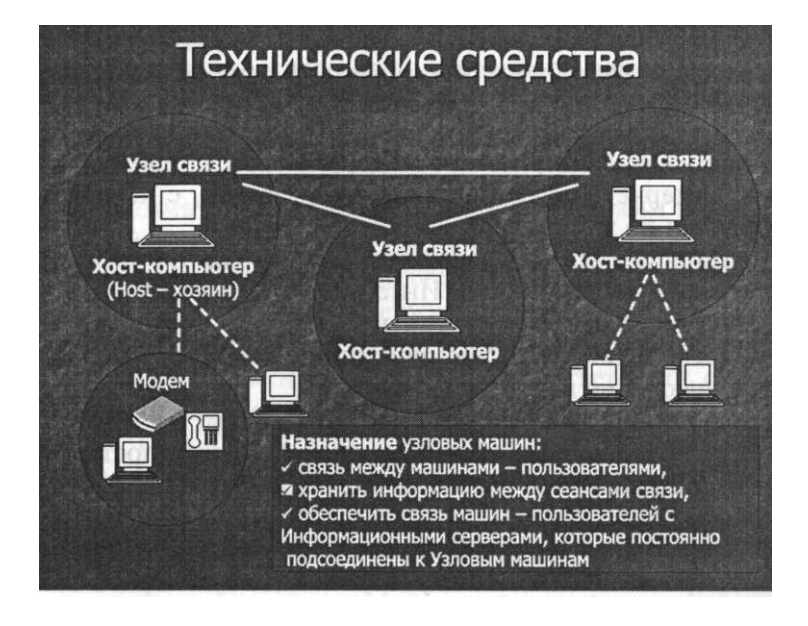

Рис. 5.1. Технические средства Интернета

Wide Web является наличие средств перехода от одного документа к другому с помощью гиперссылок. Гиперссылка — это выделенный фрагмент документа, с которым ассоциирован адрес другого web-документа.

**Telnet —** терминальный режим. Является одной из ранних служб удаленного управления компьютером. Протоколы Telnet часто применяются для дистанционного управления техническими объектами, например телескопами, видеокамерами, промышленными роботами и т. д.

**E-mail —** исторически первый и наиболее распространенный вид работы в телекоммуникационных сетях — это межперсональный обмен текстовыми сообщениями. Почтовая служба основана на двух прикладных протоколах SMTP и РОРЗ. По первому происходит отправка корреспонденции с компьютера на сервер, а по второму — прием поступивших сообщений.

**Usenet** — это служба телеконференций, которая похожа на рассылку электронной почты, но не одному корреспонденту, а большой группе (такие группы называются группами новостей).

**FTP** — служба передачи файлов. Необходимость в передаче файлов возникает при приеме файлов программ, при пересылке крупных документов, а также при передаче архивных файлов.

**IRC (Internet Relay Chat)** — предназначена для прямого общения нескольких человек в режиме реального времени. В отличие от системы телеконференций, в которой общение между участниками обсуждения открыто всему миру, в системе IRC общение происходит только в пределах одного канала, в работе которого принимают участие лишь несколько человек.

**ICQ —** эта служба предназначена для поиска сетевого IP-адреса человека, подключенного в данный момент к Интернету. Необходимость в подобной услуге связана с тем, что большинство пользователей не имеют постоянного IP-адреса. Название службы является акронимом выражения I seek you — я тебя ищу. Пользователям этой службы надо зарегистрироваться на ее центральном сервере и получить идентификационный номер. При каждом подключении к Интернету программа ICQ определяет текущий IP-адрес и сообщает его центральной службе, которая оповещает партнеров по контактам.

## **5.1.4. Виды доступа к Интернету**

Известно несколько видов доступа к Интернету, например, такие, как симметричный и асимметричный доступ. Рассмотрим один из них.

В компьютерной системе обмен данными происходит следующим образом: передача данных из Интернета к клиенту производится через спутник, а от клиента в Интернет — по телефонной линии. Появление этой технологии было обусловлено следующим обстоятельством.

Работа среднестатистического пользователя с точки зрения объемов передаваемой и принимаемой информации характеризуется интересной особенностью: объем данных, полученных пользователем из Интернета, примерно в 10 раз больше объема данных, переданных от пользователя в Интернет. Подобная статистика указывает на то, что пользователь - это потребитель информации (текстов, графических изображений, программ, файлов, аудио- и видеоинформации), а от себя он посылает только небольшие объемы данных в виде запросов и подтверждений о полученной информации. В качестве первого из этих каналов можно использовать уже существующий любой наземный канал связи, а для пересылки информации из Интернета пользователю будет применяться канал передачи информации через спутник на приемное устройство пользователя. Фирмы, предоставляющие услуги такого вида, называются провайдерами, или операторами спутникового Интернета.

Благодаря тому, что комплект приемного оборудования значительно дешевле, чем передающий (и пользователь освобожден от необходимости согласовывать установку передающего устройства в разрешительных органах), а расхолы по оплате канала связи взяли на себя фирмы-операторы спутникового Интернета, этот канал стал очень привлекательным. Его организация сегодня сравнительно дешевая при высокой скорости передачи. На рис. 7.2 показана схема симметричного доступа в Интернет через спутник.

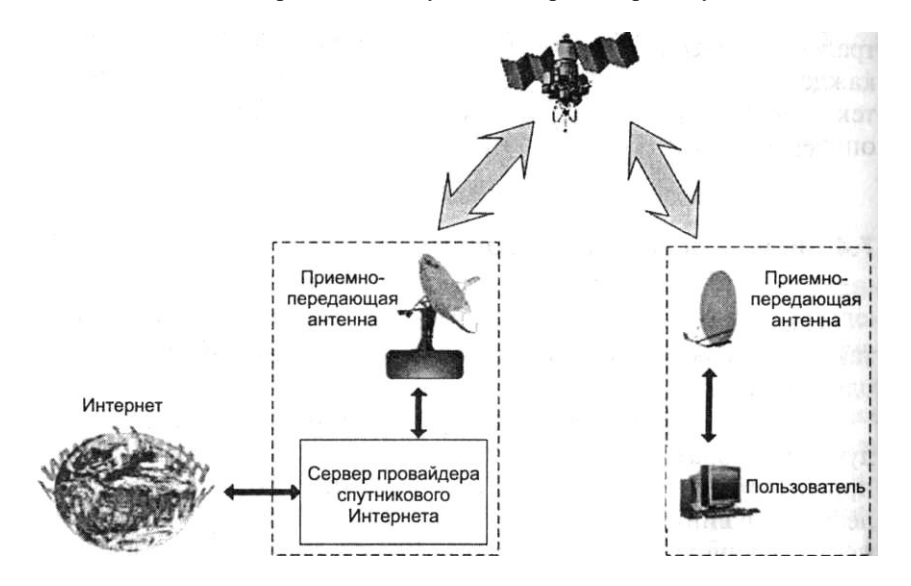

Рис. 5.2. Схема симметричного доступа в Интернет через спутник

Появление такого решения стимулировал еще и тот факт, что в приемных комплектах можно было использовать оборудование из обычных систем для приема спутникового телевидения (в частности, антенну, конвертор и кабель). Отличие состояло только в приемном устройстве. В телевизионных системах это был тюнер, а в системах приема спутникового Интернета стало устройство, которое условно назовем спутниковым молемом.

Для асимметричного доступа в Интернет через спутник необходимо наличие наземного провайдера. Термин «наземный» здесь достаточно условен. Это может быть радиоканал к наземному провайдеру, связь через мобильный телефон (не путать с WAP, являющимся специфическим доступом в Интернет для мобильных телефонов), или любой другой канал, по которому данные передаются от пользователя в Интернет.

Пользователь системы асимметричного доступа в Интернет через спутник должен иметь: компьютер, модем для связи с наземным провайдером, спутниковую антенну (с кабелем и другими необходимыми аксессуарами), настроенную на спутник, с которого ведется передача данных из Интернета, и спутниковый модем с DVB-картой (рис. 7.3). Для получения услуги пользователь должен оплачивать доступ в Интернет двум провайдерам — наземному и спутниковому. Но при этом он получает более высокий уровень услуг, чем при работе через городскую телефонную сеть.

Спутник

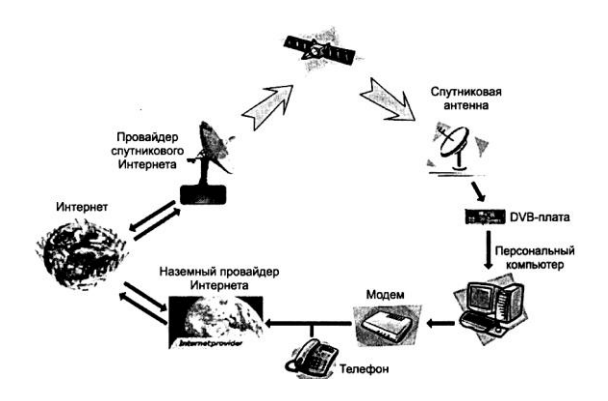

Рис. 5.3. Схема работы асимметричного спутникового Интернета

Рассмотрим, как работает система асимметричного спутникового доступа в Интернет индивидуального пользователя. Пользователь (или приглашенные специалисты) настраивает все необходимое оборудование (антенну, модем, спутниковый модем, браузер). Затем устанавливает связь с наземным провайдером. Запускает программу-навигатор по Интернету (броузер) и посылает запрос на доступ к какому-нибудь сайту. Этот запрос «маркируется» тем уникальным реальным IP-адресом, который присвоен данному компьютеру. При доступе в Интернет через городскую телефонную сеть компьютер пользователя получает реальный IP-адрес от провайдера наземного Интернета в начале соединения с ним. Кроме этой «маркировки» в запросе указывается IPадрес компьютера, через который должны пройти данный запрос и ответная информация. Это нужно для того, чтобы запрошенная информация возвращалась по требуемому пути (в ланном случае — через спутник). Вот почему в этой, дополнительной, «маркировке» указывается IP-адрес сервера провайдера спутникового Интернета. Запрос направляется на этот сервер, а потом данный сервер отправляет конечный запрос на получение необходимой информации. Затем запрашиваемая информация приходит на этот промежуточный сервер и направляется на спутник для передачи пользователю. Так как у провайдера спутникового Интернета много абонентов и они работают одновременно, на его сервер приходит много информации сразу для нескольких пользователей. Вся эта информация собирается в один непрерывный поток и передается на спутник, который ретранслирует ее на определенную зону земной поверхности. Пользователь должен находиться в зоне уверенного приема сигнала со спутника, в противном случае система будет работать неустойчиво, информация станет теряться, средняя скорость работы будет очень невысокой. Затем сигнал принимается антенной пользователя и попадает на спутниковый модем. Благодаря специальным настройкам, а также вышеописанным «маркировкам» модем выделяет из потока только ту информацию, которая предназначается пользователю.

Таким образом, появление спутникового Интернета с асимметричным доступом предоставляет новые возможности доступа к всемирной сети Интернет: небольшая цена (средняя стоимость составляет около 1 руб. за 1 Мбайт) и высокая скорость доступа (до 4 Мбит/с). Для расширения возможностей спутникового доступа для рассылки заранее оговоренной с пользователем информации не требуется наличие наземного провайдера (см. рис. 5.3).

В этом случае для подключения к Интернету пользователю необходимо иметь компьютер, телефонный модем и городскую телефонную линию. Модемы пользователя и провайдера устанавливают связь, и пользователь начинает работу во «Всемирной паутине».

Работа в Интернете — это обмен данными между пользователем и сетью Интернет, осуществляемый по протоколу ТСР/IР. Одна из особенностей этого протокола заключается в том, что передача информации организована так, что пользователь кроме приема информации должен направлять запрос на нужную информацию, а также подтверждать факт корректного приема информации.

Если рассмотреть возможности существующих сегодня систем доступа в Интернет через городскую телефонную сеть, то можно обнаружить, что скорость передачи данных ограничена цифрой примерно 56 Кбит/с (в данном случае речь идет об обычном коммутируемом доступе). Реально средняя скорость несколько ниже и составляет 33 Кбит/с.

В настоящее время появились технологии более скоростного доступа в Интернет — это ISDN, DSL, оптоволоконные линии и некоторые другие виды наземных коммуникаций. Данные технологии получили развитие только в крупных городах. Для организации скоростного доступа в местах, где нет средств на организацию таких систем, используются спутниковые технологии. Благодаря тому, что луч покрывает большую территорию, есть возможность принимать со спутника данные в любой точке покрытия. А так как технологии передачи данных со спутника достаточно высокоскоростные (на одной частоте можно организовать канал передачи до 40 Мбит/с), то необходимость прокладки высокоскоростных и дорогих наземных коммуникаций отпадает. Это не значит, что спутниковые технологии вытеснят кабельные. Просто организация скоростного доступа через спутник достигается значительно быстрее, чем прокладка наземных коммуникаций. Главное, чтобы соответствующий спутник обеспечивал покрытие нужной территории. А с учетом того обилия спутников, которые есть сегодня и которые планируются к запуску, это перестало быть неразрешимым вопросом.

В итоге такие положительные особенности спутникового Интернета, как высокая скорость (широкополосность), относительные мобильность (перенести антенну значительно проще, чем перепроложить кабель) и дешевизна (по сравнению с прокладкой глобальных скоростных наземных магистралей) обеспечили ему прописку на рынке услуг.

Выше было сказано, что скоростные технологии в наземных коммуникациях дорогие. Спутниковые коммуникации тоже дорогие. Для организации двустороннего (симметричного) обмена данными через спутник требуются большие затраты. Стоимость приемно-передаюхцей станции для симметричного спутникового доступа в Интернет составляет несколько тысяч долларов. Эта технология эффективна при обмене одинаковым количеством информации с одной и другой стороны.

Так как работа в Интернете подразумевает двусторонний обмен данными, можно сказать, что в системе присутствуют входящий и исходящий каналы (с точки зрения пользователя) передачи данных. В системе доступа через городскую телефонную сеть, как и в симметричном спутниковом Интернете, оба канала объединены в один (в первом случае — это провод, во втором — спутниковый канал). Однако первая технология имеет недостаток в виде низкой скорости передачи данных, а вторая - достаточно дорога для среднестатистического пользователя Интернета.

Государственная политика Российской Федерации в отношении сети Интернет основывается на призна-

нии необходимости использования информационных ресурсов, доступных через сеть Интернет, а также соответствующих средств информационного обмена, как одного из ключевых факторов социально-экономического и научно-технического развития.

Цели государственной политики Российской Федерации в отношении сети Интернет заключаются в оказании государственной поддержки развитию данной сети в интересах российских пользователей, хозяйствующих субъектов и некоммерческих организаций, органов государственной власти и органов самоуправления, а также в использовании информационных ресурсов, доступных через Интернет, для обеспечения экономического роста и решения социальных задач, в содействии применению сети Интернет в качестве общедоступного и эффективного средства информационного обмена.

## 5.1.5. Передача данных в глобальных сетях

Механизм передачи данных в локальных и глобальных сетях существенно отличается. Глобальные сети ориентированы на соединение, которое устанавливается до начала передачи данных между абонентами. В локальных сетях используются методы, не требующие предварительной установки соединения. Пакет с данными посылается без подтверждения готовности получателя к обмену.

В идеале глобальная сеть должна передавать данные абонентов любых типов: компьютерные данные, телефонные разговоры, факсы, телеграммы, телевизионное изображение, телетекс (передача данных между двумя терминалами) и т.д. На сегодняшний день любой тип данных передается по отдельным сетям. Тем не менее каждая из технологий (как компьютерных сетей, так и телефонных) старается передавать чужой для нее трафик с максимальной эффективностью.

Ведение разговора через Интернет или локальную сеть осуществляется двумя способами: обмен текстовыми сообщениями и звуковой диалог.

Программа Microsoft NetMeeting позволяет участвовать во встрече нескольким пользователям, звуковое соединение может быть установлено только с одним из них, однако во встрече может быть несколько пар говорящих. Перечислим функции программы.

√ Для организации многопользовательской аудиоконферен- ции можно использовать аналогичные программные продукты: HoneyCom, HoneyQ, FreeTel и т.д.

√ Получение и передача видеоизображения. Во встрече видеоизображение могут передавать и принимать только двое пользователей в каждый момент времени.

√ Работа в общих приложениях. Ее можно использовать для совместной работы в приложении (совместное создание и обсуждение документов), для обучения работе с различными DOS-приложениями, организации консультаций по программному обеспечению, а также для его сопровождения.

√ Применение общей доски во время интерактивной встречи. На доску также можно скопировать часть экрана (в которой может быть формула, фрагмент изображения, график и т. п.) или окно целиком. Для указания такого объекта на доске можно воспользоваться удаленным указателем на панели инструментов.

√ Передача файлов участникам встречи.

√ Глобальная система телеконференций Usenet, региональные и специализированные телеконференции построены по принципу электронных досок объявлений, когда пользователь может поместить свою информацию в одной из тематических групп новостей. Затем эта информация передается пользователям, которые подписаны на данную группу.

К истокам видеоконференций можно отнести появление первого видеотелефона, созданного Научноисследовательским институтом телевидения СССР в 1947 г. Однако он не получил широкого распространения по психологическим причинам, так как никто не захотел показывать свое лицо во время телефонного разговора.

Появление интернет-технологии возродило потребность в средствах одновременного общения нескольких удаленных пользователей. Оказалось, что трем собеседникам уже трудно говорить одновременно, не видя друг друга.

В сентябре 1995 г. американские космонавты впервые провели из космоса видеоконференцию в режиме реального времени. Использовалось приложение ProShare, разработанное корпорацией Intel и названное видеоконференцией.

Видеоконференция - это технология, обеспечивающая двум или более удаленным друг от друга пользователям возможность общаться между собой, видеть и слышать других участников встречи и совместно работать на компьютерах. Видеоконференция ускоряет процесс делового общения, увеличивает эффективность использования времени и ресурсов, расширяет и повышает качество обслуживания участников, так как разрозненные данные, хранимые в локальных базах, могут обрабатываться совместно участниками конференции.

Для проведения видеоконференции необходимо укомплектовать компьютер миниатюрной видеокамерой, аудиовидеоплата- ми, пакетом программ, современным оборудованием цифровых телекоммуникационных сетей.

На рынке видеоконференций существуют три сектора. Первый сектор — настольные видеоконференции, ориентированные на бизнес-применение, совместную работу с документами с поддержкой звука и видео. Лидером является технология ProShare. Второй - групповые видеоконференции, нацеленные в основном на звук и видео. Фирма Microsoft разработала программу NetMeeting, обеспечивающую проведение видеоконференций для массовых пользователей. Обычно они устанавливаются в специально оборудованных комнатах - конференц-залах. Третий сектор — студийные видеоконференции, к которым предъявляются очень высокие требования по качеству, причем документы совместно не обрабатываются.

Приведем перечень основных информационных технологий создания корпоративной информационной системы, построенной на базе интрасети:

- √ СУБД система управления корпоративной базой данных;
- $\checkmark$  Workflow управление деловыми процессами;
- $\checkmark$  Group Ware система групповой работы в пределах каждой рабочей группы отдела;
- ◆ EDMS система управления электронными документами и ведения электронного архива;
- √ OCR система массового ввода печатной информации в компьютер;
- √ специальные программные средства.

Корпоративные информационные системы строятся либо с использованием технологии «клиентсервер», либо интранет-технологии.

Язык гипертекстовой разметки HTML. Возникновение HTML следует отнести к 1986 г., когда Международная организация по стандартизации приняла стандарт ISO-8879 Standard generalized Markup Language» SGML. Этот стандарт посвящен описанию SGML — обобщенного метаязыка, позволяющего строить системы логической и структурной разметки любых разновидностей текста.

Термин «структурная» означает, что управляющие коды, вносимые в текст при такой разметке, не несут никакой информации о внешнем виде документа, а лишь указывают границы и соподчинение его составных частей, т.е. задают логическую структуру. Создатели SGML стремились максимально абстрагироваться от проблем, связанных с представлением электронного текста в разных программах, на разных компьютерных платформах и устройствах вывода.

Если с помощью SGML размечается документ, содержащий заголовки, идеология языка запрещает указывать, что такой-то заголовок должен набираться, например, шрифтом Times полужирного начертания кегля 12 пунктов. SGML в таком случае ограничится указанием на уровень заголовка и его место в иерархической структуре документа. SGML представляет не готовую систему разметки текста, а лишь удобный метаязык, позволяющий строить подобные системы для конкретной задачи.

Стандарт SGML устанавливает только синтаксис записи элементов разметки - тегов и их атрибутов, а также правила определения новых тегов и указания структурных отношений между ними. Для практической разметки документов требуются приложения SGML — набор определенных в соответствии со стандартом тегов, представляющий собой по сути формальное описание структуры документа.

Сам по себе SGML не получил сколько-нибудь широкого распространения, до тех пор пока в 1991 г. сотрудники Европейского института физики частиц, занятые созданием системы передачи гипертекстовой информации через Интернет, не выбрали SGML в качестве основы для нового языка разметки гипертекстовых документов. Этот язык - самое известное из приложений SGML - был назван HTML.

Разработчики HTML пытались решить две задачи:

дать дизайнерам гипертекста простое средство создания документов;

сделать это средство достаточно мощным, чтобы отразить имевшиеся на тот момент представления об интерфейсе пользователя гипертекста.

Синтаксис HTML. Теги и элементы. Язык гипертекстовой разметки — язык описания и форматирования документа для служб WWW. HTML формулируется в терминах языка стандартной разметки SGML.

В языке SGML каждый документ имеет три части:

 $\bullet$ декларации языка, привязывающие к определенным значениям параметры обработки, а также имена синтаксиса. Например, декларация SGML в описании типа документа HTML объявляет, что строка, с которой начинается метка, — это  $\triangleleft$ , а максимальная длина имени — 40 символов;

• пролог, состоящий из одной или нескольких деклараций о типе документа. Он определяет типы элементов и их атрибуты, а также условные обозначения, которые могут быть задействованы при разметке;

• данные, которые состоят из разметки документа и собственно информации.

Тег документа - последовательность элементов, следующих друг за другом в определенном порядке: левая угловая скобка, слэш, имя тега, атрибуты и правая угловая скобка. Тег - оформленная единица HTML-кода.

## 5.2. Технология «клиент-сервер»

«Клиент-сервер» - это модель взаимодействия компьютеров в сети. Как правило, компьютеры не являются равноправными. Каждый из них имеет свое, отличное от других, назначение, играет свою роль. Некоторые компьютеры в сети владеют и распоряжаются информационно-вычислительными ресурсами, такими как процессоры, файловая система, почтовая служба, служба печати, база данных. Другие компьютеры имеют возможность обращаться к данным службам, пользуясь услугами первых. Компьютер, управляющий тем или иным ресурсом, принято называть сервером этого ресурса, а компьютер, желающий им воспользоваться, клиентом. Конкретный сервер определяется видом ресурса, которым он владеет.

Клиент — прикладная программа, которая оформляет запрос пользователя телекоммуникационной сети на получение сетевых услуг в соответствии с принятым сетевым протоколом, а также получает запрошенную услугу от сетевого сервера.

Сервер — прикладная программа, которая принимает запрос из сети от клиента на предоставление некоторой сетевой услуги и обеспечивает клиенту эту услугу, если она входит в его компетенцию. Клиент и сервер могут функционировать как на одной, так и на разных машинах.

Ключевым компонентом технологии «клиент- сервер» является распределенная файловая система. Функция распределенной файловой системы, как и локальной файловой системы (работающей на одном компьютере), — это хранение программ и данных и предоставление доступа к ним по мере необходимости.

Распределенные файловые системы обладают рядом важных свойств:

1. Сетевая прозрачность. Клиенты должны иметь возможность обращаться к удаленным файлам, пользуясь теми же самыми операциями, что и для доступа к локальным сетям.

2. Прозрачность размещения. Имя файла не должно определять его местоположение в сети.

3. Независимость размещения. Имя файла не должно меняться при изменении его физического месторасположения.

4. Мобильность пользователя. Пользователи должны иметь возможность обращаться к разделяемым файлам из любого узла сети.

5. Устойчивость к сбоям. Система должна продолжать функционировать при неисправности отдельного компонента (сервера или сегмента сети).

6. Масштабируемость. Система должна обладать возможностью масштабирования в случае увеличения нагрузки, а также осуществлять возможность постепенного наращивания системы путем добавления отдельных компонентов.

7. Мобильность файлов. Должна быть возможность перемещения файлов из одного месторасположения в другое на работающей системе.

Если ресурсом являются базы данных, то речь идет о сервере баз данных, назначение которого — обслуживать запросы клиентов, связанные с обработкой данных; если ресурс — это файловая система, то говорят о файловом сервере, или файл-сервере, и т.д.

В сети один и тот же компьютер может выполнять роль как клиента, так и сервера. Например, в информационной системе, включающей персональные компьютеры, большую ЭВМ и мини-компьютер под управлением Ушх, последний может выступать как в качестве сервера базы данных, обслуживая запросы от клиентов - персональных компьютеров, так и в качестве клиента, направляя запросы большой ЭВМ.

Этот принцип распространяется и на взаимодействие программ. Если одна из них выполняет некоторые функции, предоставляя другим соответствующий набор услуг, то такая программа выступает в качестве сервера. Программы, которые пользуются данными услугами, принято называть клиентами. Так, ядро реляционной СУБД часто называют сервером базы данных, или Web-сервером, а программу, обращающуюся к нему за услугами по обработке данных, - клиентом.

В реализованной по архитектуре «клиент-сервер» информационной сети клиенту предоставлен широкий спектр приложений и инструментов разработки, которые ориентированы на максимальное использование вычислительных возможностей клиентских рабочих мест с привлечением ресурсов сервера в основном для хранения и обмена документами, а также для выхода во внешнюю среду. Для тех программных систем, которые имеют разделение на клиентскую и серверную части, применение данной архитектуры позволяет лучше защитить серверную часть приложений, при этом предоставляя возможность приложениям либо непосредственно адресоваться к другим серверным приложениям, либо маршрутизировать запросы к ним.

Однако частые обращения клиента к серверу снижают производительность работы сети, кроме того приходится решать вопросы безопасной работы в сети, так как приложения и данные распределены между различными клиентами. Распределенный характер построения системы обусловливает сложность ее настройки и сопровождения.

## 5.3. Интранет. Правовое регулирование Интранета 5.3.1 Интранет

Интранет представляет собой внутреннюю сеть компании, основанную на тех же службах, что и Интернет. Интранет — сеть сетей внутри компании, которая делает возможным обмен сообщениями электронной почты, файлами и страницами  $\Uu$ VV. Вместе с доступом к Интранету можно получить услуги электронной почты, возможности совместного использования файлов, а также общий выход в Интернет. Используя Интранет своей компании, можно опубликовать рабочие листы Exce! как web-страницы на web -узле.

Интранет - это распределенная ведомственная (в том числе - фирмы, корпорации, организации, предприятия и т.п.) вычислительная сеть, предназначенная для обеспечения теледоступа своих сотрудников (возможно, также деловых партнеров) к корпоративным информационным ресурсам и использующая программные продукты и технологии Интернета.

Архитектура сетей Интранет (употребляется также термин «Интрасеть») и географическая область их обслуживания являются весьма разнородными. В частности, эти сети могут использовать узлы и каналы связи других, в том числе глобальных, сетей и систем связи Интернета. Интрасети могут быть изолированы от внешних пользователей Интернета с помощью брандмауэров или функционировать как автономные сети, не имеющие доступа извне.

В последние годы начали активно разрабатываться и применяться разнородные средства программного обеспечения, ориентированные на повышение эффективности коллективной работы распределенных в Интрасети групп сотрудников, выполняющих однородные виды работ. К ним относятся, в частности, так называемые средства коллективной (групповой) работы. Состав указанных средств весьма разнообразен, так же, как и их пользовательские возможности.

## 5.3.2. Правовое регулирование Интернета

Субъекты юрилических отношений в Интернете:

• собственник информационных ресурсов, информационных систем, каналов связи, технологий и средств их обеспечения — субъект, в полном объеме реализующий полномочия владения, пользования и распоряжения указанными объектами:

• автор программных, технических разработок и произведений, составляющих информационные ресурсы, — субъект, владеющий авторским правом на указанные объекты в со ответствии с законами Российской Федерации;

• владелец информационных ресурсов, программных и технических средств - субъект, осуществляющий владение и пользование указанными объектами и реализующий полномочия распоряжения ими в пределах, установленных законом;

• пользователь (потребитель информации и услуг) - субъект, обращающийся к информационной системе или посреднику за получением необходимой ему информации (или услуги) и пользующийся ею;

• информационный посредник (провайдер) — субъект, оказывающий услуги по размещению и распространению информации в сети Интернет, а также предоставляющий доступ к ней пользователей При постановке и исследовании вопроса о правовом регулировании сети возникает ряд специальных и общетеоретических проблем. Среди основных общетеоретических можно выделить проблемы юрисдикции сети, право субъектное™ лиц, представляющих, распространяющих и потребляющих информацию в сети Интернет, а также проблему определения времени и места действия в сети Интернет. При анализе механизмов действия сети Интернет и способов представления и распространения информации в ней также возникают уникальные и не имеющие аналогов в реальном мире специальные юридические проблемы.

1. Регулирование электронной коммерции: заключение контрактов посредством сети Интернет, недобросовестная реклама, неограниченный спам, налогообложение предпринимательства в сети Интернет.

2. Соблюдение авторских прав в сети Интернет.

3. Использование товарных знаков в сети, включая известную дилемму товарный знак — доменное имя, а также вопрос злоупотреблений при регистрации доменов ё).

4. Определение ответственности провайдеров и владельцев сайтов за содержание находящейся на их серверах информации клиентов и пользователей. В ряде стран уже принято несколько специфических нормативно-правовых актов, регулирующих указанные отношения, правоприменительная практика имеет ярко выраженную национальную дифференциацию, что вступает в противоречие со всемирным характером сети Интернет.

5. Вопросы информационной безопасности, включающие криптографию, шифрование (эти аспекты детально регламентированы в России), обеспечение безопасности доступа к данным, охрану интересов частной жизни. Сюда относятся и вопросы нравственности и цензуры.

Таким образом, сейчас в мире наблюдается становление новой отрасли права — права телекоммуникаций. В Российской Фелерации сегодня существует и активно развивается законодательство в сфере информатизации, которое включает более 10 законов («О средствах массовой информации», Патентный закон РФ, Закон «О правовой охране топологий интегральных микросхем», Закон «О правовой охране программ для электронных вычислительных машин и баз данных», «Основы законодательства об Архивном фонде РФ и архивах», Закон «Об авторском праве и смежных правах», Закон «О государственной тайне», Закон «Об обязательном экземпляре документов», Закон «О связи»,

Закон «Об информации, информатизации и защите информации», Закон «Об участии в международном информационном обмене»), ряд указов Президента РФ, а также обширный пласт нормативно-правовых актов органов связи, ФАПСИ, Гостехкомиссии и других органов исполнительной ветви власти. Кроме того, существует ряд международных соглашений, подписанных Россией, регламентирующих смежные с сетью Интернет правоотношения (это в первую очередь правоотношения, связанные с использованием объектов интеллектуальной собственности).

Но сегодня возникают и острые проблемы, относящиеся к сети. Они, в частности, касаются статуса сайта в Интернете как средства массовой информации и вопросов системы обеспечения оперативно-розыскных мероприятий. Однако следует заметить, что судебная практика по делам, имеющим отношение к телекоммуникациям и сети Интернет, в РФ отсутствует. В данной ситуации необходимо учитывать опыт иностранных государств и в области правоприменения, и в области нормотворчества, так как в последней уже преуспели ряд стран мира (США, Германия, Франция, Китай).

При разработке норм права телекоммуникаций также нужно учитывать уникальный характер социальной среды сети Интернет и те этические нормы, кодексы этики, которые были созданы сетевым сообществом'. Подлежат также учету возникшие в том числе и на территории государств бывшего СССР обычаи делового оборота, относящиеся к развитию и использованию сети Интернет.

Вышеприведенные особенности правового регулирования информационного пространства порождают ряд предложений, раскрывающих возможные пути решения проблем взаимодействия реального и информационного миров. Среди них выделяют следующие: правовые - создание рамочного акта, содержащего основные юридические определения и принципы использования норм права, технические — разработка и внедрение общедоступных государственных систем поиска с индексацией информации, а также систем депонирования информации, организационные — свободный доступ в сегменты сети с условием соблюдения законов и политические, заключающиеся в обеспечении участия России в создании протоколов и стандартов сети Интернет.

Проблемы реализации авторских прав в сети Интернет. Одними из наиболее нарушаемых в сети Интернет прав являются права на объекты интеллектуальной собственности, в частности авторские права физических и юридических лиц. По аналогии с теорией права можно выделить два подхода к проблеме правового регулирования в сети Интернет: первый пропагандирует абсолютную свободу, второй — верховенство законодательства в сети. Первый подход базируется на сетевых традициях и имеет значительное число приверженцев среди сетевого сообщества; второй не так распространен, причем характеризуется резким неприятием у части пользователей сети. Тем не менее в соответствии со ст. 4 Конституции РФ суверенитет Российской Федерации распространяется на всю ее территорию, и Конститу-« ция РФ, и федеральные законы имеют верховенство на всей территории РФ. Также в Российской Федерации обязанностью государства является защита прав и свобод человека и гражданина (ст. 2, 45 Конституции РФ).

Все чаще у нас в стране и за рубежом высказывается мнение о том, что соблюдение авторских прав в Интернете тормозит развитие сети, мешает ее активному информационному наполнению. Сторонники таких взглядов предлагают ограничить или даже изъять ряд прав из концептуальных основ авторского права (в РФ они декларированы в первую очередь в двух основных законах - «О правовой охране программ для электронных вычислительных машин и баз данных» и «Об авторском праве и смежных правах»), например, расширить возможности свободного использования произведений. Однако именно отсутствие реальной защиты прав нередко удерживает авторов от размещения в сети своих материалов. Кроме того, не может быть проведено каких-то особых, относящихся только к Интернету изъятий из сферы действия законодательства. Авторское право на произведение науки, литературы и искусства возникает в силу факта его создания и не изменяется при представлении материалов в сети Интернет. Правда, нужно отметить, что условная единица информации в сети - страница. Она представляет собой с точки зрения авторского права синтетический объект, в него включаются объекты авторского права различных разновидностей: текст программы на языке НТМЬ и другие программные объекты, изображения и фотографии, видео и аудио, двоичный код. При этом необходимо учитывать следующее: обеспечение доказательств для сети Интернет является основным. В условиях изменчивости природы электронной информации, легкости передачи информации по сетям, открытости протокола TCP/1P главным становится вопрос: где лежала какая-то страница и кто и когда осуществил каждую конкретную публикацию данной страницы в сети?

В западном сегменте сети Интернет распространен другой способ защиты - нанесение водяных знаков в электронных копиях фотографий и изображений. Они наносятся с помощью специального программного обеспечения, которое встраивает скрытый код определенного формата в файлы. При обычном визуальном рассмотрении изображения пользователь не видит каких-либо закодированных обозначений — знака копирайта, имени автора, года издания. Но, применив определенное программное средство, можно доказать, что файлы содержат дополнительную информацию, указывающую на лицо, записавшее ее. В России указанные системы еще не получили широкого распространения, но в нашей стране и за рубежом уже существуют теоретические разработки, которые аналогичным образом зашишают и текстовую информацию.

В сети Интернет также возникают уникальные и не имеющие аналогов в реальном мире специальные юридические проблемы, относящиеся к сфере авторского права. Это вопросы постановки ссылок, организации сайтов с помощью фреймов и включения в публикуемые в сетях документы специальных команд - мета-тегов. Мета-теги — команды, вставляемые в текст НТМЬ-документа, не видны при отображении публикации в окне браузера. Их функция заключается в сообщении всевозможным поисковым роботам информации о странице и ее содержании: об авторе ресурса, ключевых словах и дате создания документа. При постановке ссылок на источник информации в сети Интернет необходимо учитывать законные интересы правообладателей ресурсов, давать полную информацию о них и корректно адресоваться.

В заключение краткого обзора, посвященного проблематике Интернета в сфере авторского права, следует отметить, что в РФ нет судебных прецедентов, связанных с использованием сети. Как, впрочем, нет и специализированного законодательства, имеющего предметом своего регулирования сеть. Очень трудно предсказать, как станет развиваться правоприменение в РФ. Тем не менее, чем активнее будет применяться в стране Интернет, тем больше возникнет конфликтов относительно использования объектов авторских прав в сети (а на настоящий момент таковых уже насчитывается немало) и тем скорее все будет доходить до судебных разбирательств, которые, создав правоприменительную практику, позволят правообладателям чувствовать себя более уверенно в сети Интернет.

Необходимо сказать еще несколько слов и о другой важной проблеме Интернета — борьбе с компьютерными преступлениями. Объектами таких преступных посягательств могут быть сами технические средства (компьютеры и периферия) как материальные объекты или программное обеспечение и базы данных, для которых технические средства являются окружением; компьютер может выступать как предмет посягательств или как инструмент. Виды компьютерных преступлений чрезвычайно многообразны. Это и несанкционированный доступ к информации, хранящейся в компьютере, и ввод в программное обеспечение «логических бомб», которые срабатывают при выполнении определенных условий и частично или полностью выводят из строя компьютерную систему, и разработка и распространение компьютерных вирусов, и хищение компьютерной информации. Компьютерное преступление может произойти также из-за небрежности, допущенной при разработке, изготовлении и эксплуатации программно-вычислительных комплексов, или из-за подделки компьютерной информации. В настоящее время все меры противодействия компьютерным преступлениям можно подразделить на технические, организационные и правовые.

К правовым мерам следует отнести разработку норм, устанавливающих ответственность за компьютерные преступления, защиту авторских прав программистов, совершенствование уголовного и гражданского законодательства, а также судопроизводства; вопросы общественного контроля за разработчиками компьютерных систем и принятие соответствующих международных санкций. Только в последние годы появились работы, посвященные проблемам правовой борьбы с компьютерной преступностью, и совсем недавно отечественное законодательство встало на путь борьбы с компьютерной преступностью. И поэтому представляется весьма важным расширить правовую и законодательную информированность специалистов и должностных лиц, заинтересованных в борьбе с компьютерными преступлениями.

До 1 января 1997 г. - даты вступления в действие нового Уголовного кодекса Российской Федерации (УК РФЛ в России отсутствовала возможность эффективно бороться с компьютерными преступлениями. На уровне действующего законодательства России можно было считать в достаточной степени урегулированными вопросы охраны исключительных прав и частично защиту информации (в рамках государственной тайны). Не получили достойного отражения в законодательстве права граждан на доступ к информации и защита информации, т. е. то, что напрямую связано с компьютерными преступлениями. Часть указанных пробелов в общественных отношениях в области компьютерной информации была ликвидирована после введения в действие 1 января 1997 г. нового УК РФ.

Составы компьютерных преступлений (т. е. перечень признаков, характеризующих общественно опасное деяние как конкретное преступление) приведены в гл. 28 УК РФ, которая называется «Преступления в сфере компьютерной информации» и содержит три статьи: «Неправомерный доступ к компьютерной информации» (ст. 272), «Создание, использование и распространение вредоносных программ для ЭВМ» (ст. 273) и «Нарушение правил эксплуатации ЭВМ, системы ЭВМ или их сети» (ст. 274).

Сложность компьютерной техники, неоднозначность квалификации, а также трудность сбора доказательственной информации не приведут в ближайшее время к появлению большого числа уголовных дел, возбужденных по ст. 272—274 УК РФ. Предусмотренные составы компьютерных преступлений не охватывают полностью все виды совершения компьютерных посягательств. Хотя, вероятно, в этом случае будут «оказывать помощь» ст. 146 («Нарушение авторских и смежных прав») и 147 УК РФ («Нарушение изобретательских и патентных прав»), дающие возможность уголовного преследования за незаконное использование программного обеспечения. Реализация общения с окружающим миром, обеспечивающая одновременный доступ к электронной почте, факсимильным сообщениям и прочим средствам электронной связи осуществляется с помощью программы Мюгозоп ЕхсЪап§е. По желанию пользователя функционируют сортировка и отбор сообщений, отображаемых в текущем окне.

В свою очередь, пакет Мюгозоп Рах позволяет отправлять и получать факсимильные сообщения с помощью подключенного к компьютеру или сетевого факс-модема. Входящие факсимильные сообщения отображаются в папке «Входящие». Программа обеспечивает доступ к электронной службе, с ее помощью можно обмениваться сообщениями с людьми по всему миру, узнавать последнюю политическую, спортивную, финансовую и прочую информацию.

#### 5.4. Электронно-цифровая подпись

В современном мире стремительно развивающиеся информационные технологии позволяют менять привычные представления о работе с документами. Возможности сети Интернет разрешают оперативно находить информацию на нужную тему и проводить с ней необходимые операции. В связи с этим возникают уникальные возможности работы с документацией, например, такие, как электронно-цифровая подпись.

В Федеральном законе РФ «Об информации, информатизации и защите информации» подпись указывается как обязательное средство документированной информации. Это обусловливает возникновение специальных, не имеющих аналогов в мире технических и юридических проблем.

Применение рукописной подписи имеет исторический и традиционный характер. На финансовых документах необходимо наличие двух рукописных подписей (первой и второй), а также печати юридического лица. Характерной особенностью рукописной подписи является ее неразрывная связь с носителем информации, т. е. рукописная подпись возможна только на документах, имеющих материальную природу. Электронные документы имеют логическую природу. Электронно-цифровая подпись — это цифровое представление информации об отправителе электронного сообщения, созданное с применением закрытого ключа подписи и позволяющее при использовании открытого ключа подписи подтвердить неизменность и целостность данного сообщения.

К одним из основных понятий относится понятие «электронное сообщение» — информация, пересылаемая в цифровом виде посредством компьютерной техники, в том числе по телекоммуникационным сетям. Закрытый ключ - это информация (последовательность символов), известная только ее пользователю, позволяющая создавать электронно-цифровую подпись. Открытый ключ - это информация (последовательность символов), предназначенная для проверки электронно-цифровой подписи и сообщаемая пользователем закрытого ключа получателю электронного • сообщения либо Центру удостоверения открытых ключей (Удостоверяющему центру) с целью обеспечения открытого доступа к ней. Удостоверяющий центр — это лицо, осуществляющее деятельность по хранению открытых ключей электронно-цифровой подписи и по удостоверению их соответствия атрибутам Свидетельств электронно-цифровой подписи пользователей закрытых ключей. Свидетельство электронно-цифровой подписи - это документ, содержащий сведения о пользователе закрытого ключа, выдаваемый пользователю Удостоверяющим центром.

В электронных документах подпись представлена в виде цифрового кода. Проверка электронноцифровой подписи - это действия получателя электронного сообщения, позволяющие подтвердить неизменность и целостность электронного сообщения после его подписания электронно-цифровой подписью с применением средств электронно-цифровой подписи.

Экспертиза рукописных подписей является одной из самых сложных идентификационных задач. Исследование подлинности электронно-цифровой подписи еще более сложная задача, требующая высокопрофессионального подхода для ее решения<sup>1</sup>.

В проекте Федерального закона «Об электронно-цифровой подписи» устанавливается порядок использования электронно-цифровой подписи при совершении гражданско-правовых сделок и в других случаях, предусмотренных законодательством Российской Федерации.

Электронно-цифровая подпись представляет собой уникальную последовательность битов, жестко связанную с конкретным документом. Ее структура зависит от двух аргументов: текста документа и так называемого секретного ключа, известного только его владельцу. Любое несанкционированное изменение текста документа ведет к искажению цифровой подписи. Считается, что из-за сложной привязки к указанным аргументам электронную подпись теоретически невозможно подделать.

Наиболее распространенные принципы реализации электронно-цифровой подписи основаны на применении хэш-функций, в частности MB5, которая выполняет специальное преобразование битов в файле и генерирует в его конце псевдослучайное 128-битное число, соответствующее количеству бит в записи. МВ5 может использоваться для файлов любой длины. Если два файла отличаются хотя бы на 1 бит, значение числа будет иным. И наоборот, если два файла имеют одно и то же характеризующее их число, вероятность того, что это разные файлы, бесконечно мала. После вычисления этого числа оно шифруется с использованием открытого ключа собственника записи в файле, что и представляет собой цифровую подпись. Перед тем как проверить подпись, пользователь дешифрует ее с применением своего открытого ключа. Если полученное значение числа совпадает с исходным, это означает, что запись в файле не изменялась, и цифровая подпись считается аутентичной. Получателю документа для его дешифрации передается значение открытого ключа. Достоинством использования МО5 в качестве цифровой подписи является высокая скорость вычислений для больших файлов, однако 100%-ной гарантии того, что код может быть вскрыт, дать невозможно.

Надежность электронно-цифровой подписи находится в прямой зависимости от длины кода в ключе. Существуют различные алгоритмы электронно-цифровой подписи. К ним следует отнести отечественные ГОСТ РЗ4.10—94 и ГОСТ 28147—89 (обязательные для применения в государственных организациях России), новый ГОСТ РЗ4.10-2001.

Электронно-цифровая подпись должна являться аналогом собственноручной подписи. Электронное сообщение с электронно-цифровой подписью должно признаваться документом при наличии всех остальных реквизитов, позволяющих его идентифицировать. Обмен электронными сообщениями с электронноцифровыми подписями, выражающими содержание гражданско-правовой сделки, должен признаваться заключением договора в письменной форме. Отправитель электронного сообщения самостоятельно принимает решение о его подписании электронно-цифровой подписью. Использование электронно-цифровой подписи не является способом шифрования информации, а средства электронно-цифровой подписи — средствами шифрования информации. Любое лицо, отправляющее электронные сообщения, вправе создать свою электронноцифровую подпись и подписывать ею свои сообщения.

Лицо, получившее электронное сообщение, подписанное электронной подписью, может обратиться в Удостоверяющий центр для проверки подписи. Удостоверяющим центром выдается Свидетельство электронно-цифровой подписи по получении от него открытого ключа и сведений, подлежащих включению в Свидетельство, которое имеет обязательные атрибуты:

• наименование пользователя закрытого ключа (фамилия, имя, отчество гражданина);

- регистрационный номер;
- наименование и местонахождение Удостоверяющего центра;
- дата выдачи Свидетельства электронно-цифровой подписи и дата окончания срока его действия;
- наименование средств электронно-цифровой подписи;
- открытый ключ;

• сведения о порядке предоставления открытого доступа к открытому ключу (в частности, указание адреса электронной почты сети Интернет).

Использование электронно-цифровой подписи государственными органами и органами местного самоуправления должно производиться в порядке, установленном законом. Формирование и распределение закрытых ключей для федеральных и иных органов власти, органов местного самоуправления должно производиться организациями, уполномоченными на совершение указанных действий Правительством Российской Федерации.

При направлении органами государственной власти и органами местного самоуправления документов в электронной форме, указанные документы должны быть подписаны электронно-цифровой подписью должностного лица соответствующего органа государственной власти, уполномоченного на подписание официальных документов от имени такого органа.

Особенности применения электронно-цифровой подписи при выполнении процессуальных действий органами судебной власти и органами охраны правопорядка должны устанавливаться гражданскопроцессуальным, арбитражно-процессуальным и уголовно-процессуальным законодательством Российской Федерации.

Документы в электронной форме, подписанные электронно-цифровой подписью, должны приниматься судами в качестве письменных доказательств. При наличии спора о достоверности электронно-цифровой подписи к соответствующему электронно-цифровому сообщению должна быть представлена надлежаще заверенная копия Свидетельства электронно-цифровой подписи. Лица, неправомерно использующие электронноцифровую подпись другого лица, должны нести гражданскую, административную и уголовную ответственность в порядке, установленном законодательством Российской Федерации. Пользователи закрытых ключей электронно-цифровой подписи должны нести ответственность за необеспечение соответствующей охраны закрытого ключа, обязаны направить Удостоверяющему центру, выдавшему Свидетельство электронноцифровой подписи, заявление с требованием прекращения действия данного Свидетельства.

При проверке подписи проверяющий должен располагать открытым ключом абонента, поставившего подпись, причем ключ должен быть аутентифицирован, т. е. данный открытый ключ должен соответствовать тому абоненту, который выдает себя за «хозяина». В случае, когда абоненты самостоятельно обмениваются ключами, эта уверенность может подкрепляться связью по телефону, личным контактом или любым другим способом. Если абоненты действуют в сети с выделенным Удостоверяющим центром, открытые ключи абонентов подписываются (сертифицируются) центром, и непосредственный контакт абонентов между собой (при передаче или подтверждении подлинности ключей) заменяется на контакт каждого из них в отдельности с Удостоверяющим центром.

Процедура проверки электронно-цифровой подписи состоит из двух этапов: вычисления хэш-функции документа и собственно математических вычислений, предусмотренных в данном алгоритме подписи. Математические вычисления заключаются в проверке того или иного сообщения, связывающего хэш-функ-цию документа, подпись под этим документом и открытый ключ подписавшего абонента. Если рассматриваемое соотношение оказывается выполненным, то подпись признается правильной, сам документ считается измененным, а подпись под ним — недействительной.

### **Контрольные вопросы по разделу:**

- 1. Что такое Интернет?
- 2. В чем отличие Интернета и Интранета?
- 3. Чем отличается асимметричный и симметричный спутниковый Интернет?
- 4. Что такое технология «клиент—сервер»?
- 5. Чем отличается традиционная рукописная подпись от электронно-цифровой?
- 6. Назовите семь уровней архитектуры Интернета.
- 7. Что такое протоколы?
- 8. Назовите главные этапы создания Интернета.
- 9. Что означает электронно-цифровая подпись?
- 10. Перечислите основные законы, регулирующие правовые отношения вИнтернете.
- 11. Назовите главные службы Интернета.

### **Раздел 6**

# **ОСНОВНЫЕНАПРАВЛЕНИЯ РАЗВИТИЯИНФОРМАЦИОННЫХ ТЕХНОЛОГИЙ**

Основными взаимосвязанными и усиливающими друг друга направлениями развития информационных технологий являются:

- 1) усложнение информационных продуктов;
- 2) обеспечение совместимости;
- 3) ликвидация промежуточных звеньев;
- 4) глобализация и конвергенция.

Главная информационная тенденция — усложнение и интеграция всех видов информационных продуктов. Переход к цифровым методам передачи, обработки и хранения информации обеспечивает возможность перехода к интерактивным формам восприятия информации.

Одна из важнейших технологических задач, стоящих перед поставщиками информационнотехнологических продуктов, — обеспечение совместимости, т. е. использование в одном комплексе различных устройств и программных продуктов и свободный обмен информацией. Усилия по стандартизации программных, аппаратных и информационных компонентов обеспечивают унификацию внешних форм, но не их содержание. Благодаря этому можно изменять конфигурацию программно-технических средств и обеспечивать передачу и хранение разнообразной информации. Решение задачи аппаратной совместимости требует полного

соответствия и взаимной сопряженности компонентов телефонии, обработки данных, средств ввода-вывода информации, хранения и преобразования аудио- и видеоинформации.

Разработка новых методов, которые обеспечивают преобразование информации в формы, удобные и доступные для немедленного использования потребителем, обусловливает тенденцию ликвидации промежуточных звеньев.

Глобализация позволяет человеку, находящемуся в любой тлчке мира, пользоваться такими же возможностями, как в своем офисе. С помощью встроенных средств связи пользователь "егко может включиться в планетарную информационную систему в любом уголке Земли (при наличии данных средств связи в этом географическом месте) и получить лоступ к базе ланных, имеющейся в его офисе.

Конвергенция (лат. convergere — схождение, сближение) означает сходимость информационных признаков, ведет к увеличению возможностей оборудования и к добавлению ему несвойственных ранее функций. Конвергенция программных продуктов приводит к появлению новых свойств и возможностей, размывающих границы между различными типами информационных систем.

Развитие информационных технологий приводит к появлению новых информационных продуктов, воспроизводящих исключительные возможности киберпространства, виртуальной реальности, систем искусственного интеллекта. К новым информационным технологиям относят геоинформационные системы, системы виртуальной реальности, системы искусственного интеллекта.

# 6.1. Географические информационные системы и системы искусственного интеллекта 6.1.1 Географические информационные системы

Географические информационные системы (ГИС) - это комплекс программных, информационных и технических средств, ориентированных на поддержку, обработку и выдачу, картографических и связанных с ними данных (в текстовой, табличной, иллюстративной и других формах) для решения разнородных задач (в том числе профессиональных, бытовых и т. д.).

Географические информационные системы — пространственные системы поддержки принятия решений в области геодемографии, компьютерного картографирования и создания автоматизированных шаблонов (группы приложений, основанных на обработке связей в пространстве).

Географические информационные системы собирают, запасают, преобразуют, демонстрируют и анализируют данные, пространственно привязанные к земле. Вот уже много лет ГИС используются в таких областях, как управление природными ресурсами, государственная служба, военное и градостроительное проектирование, а также бизнес.

В ГИС используются два основных подхода для представления и анализа пространственных данных: растровый и вектор, ный.

Растровый подход применяется для получения спутниковых изображений, в дистанционном зондировании, а также для составления прогноза погоды.

Анализ данных растра, применяющих статистические методы и математические модели, предполагает, что метеорологи отличают дождь от виртуальных помех, а лесники распознают пораженные участки леса.

Растровый подход доминировал в деловых приложениях для поиска природных богатств. Глобальная навигационная система спутниковых приемников применяется для того, чтобы планировать и обеспечивать снабжение гербицидами, пестицидами, удобрениями только те части леса, которые в этом нуждаются, избегая ненужного химического пересыщения почвы.

Государственные предприятия, коммунальные службы и бизнес используют в основном векторный подход. В векторных системах элементы ландшафта обозначаются точкой, линией или многоугольником и образуют технологические связи. Векторные системы могут различать остров в озере, пересечение двух дорог и людей на участке двухкилометрового радиуса (рис. 6.1).

Большинство ГИС используют концепцию слоя. Различные слои представляют разные типы географических элементов в одной и той же области: страна, штаты, скоростные магистрали, продавцы, продажи. Слои представляют собой одинаково обработанные прозрачные поверхности карты, отображающие различные географические особенности.

Географические информационные системы приложения автоматизировали следующие задачи поддержки принятия решений: обнаружение кратчайшего (длиннейшего) безопасного маршрута от А до Б; определение областей с подобными частями; группировка коммерческих территорий для минимизации проезда, выравнивание потенциала или отсеивание наихудших перспектив.

Новые направления ГИС:

- √ объемное и динамическое моделирование времени и места;
- √ отображение на картах узлов Интернета для определения близлежащих мест к точке наблюдения;
- беспроволочные технологии для поддержки оперативного ввода движущихся объектов типа грузовиков;
- специфические географические проблемы, решаемые на основе электронных таблиц, баз данных и т. д.

### 6.1.2. Системы искусственного интеллекта

Интеллект - это мыслительные способности человека, некоторые из которых могут быть воспроизведены в технических средствах (в том числе и в автоматах) путем создания систем искусственного интеллекта.

Искусственный интеллект (ИИ) - это свойство автоматических и автоматизированных систем брать на себя отдельные Функции человеческого интеллекта, т. е. выбирать и принимать оптимальные решения на основе ранее полученного опыта и рационального анализа внешних условий (воздействий).

Искусственный интеллект (англ. Artificial intelligence) — это искусственная система, имитирующая решение человеком сложных залач, связанных с его жизнелеятельностью, направление научных исслелований. сопровождающих и обусловливающих создание систем искусственного интеллекта.

Наибольшее развитие получили системы искусственного интеллекта, построенные на базе средств вычислительной техники и предназначенные для восприятия, обработки и хранения информации, а также формирования решений по целесообразному поведению в различных ситуациях, воспроизводящих (модулирующих) состояние некоторой среды (мира, природы, общества производства и т. п.).

Современные системы искусственного интеллекта ориентированы на базы знаний и экспертные системы. Системы искусственного интеллекта - изучение того, как компьютеры могут «думать».

Область искусственного интеллекта имеет более чем сорокалетнюю историю развития. С самого начала в ней рассматривался ряд весьма сложных задач, которые наряду с другими до сих пор являются предметом исследований: автоматические доказательства теорем, машинный перевод (автоматический перевод с одного естественного языка на другой), распознавание изображений и анализ сцен, планирование действий роботов, алгоритмы и стратегии игр.

Искусственный интеллект - раздел информатики, изучающий возможность обеспечения разумных рассуждений и действий с помощью вычислительных систем и иных искусственных устройств. При этом в большинстве случаев заранее неизвестен алгоритм решения задачи. Теорией явно не определено, что именно считать необходимыми и достаточными условиями достижения интеллектуальности. Хотя на этот счет существует ряд гипотез, например гипотеза Ньюэлла — Саймона. Обычно к реализации интеллектуальных систем подходят именно с точки зрения моделирования человеческой интеллектуальности. Таким образом, в рамках искусственного интеллекта различают два основных направления:

√ символьное (семиотическое, нисходящее), основанное на моделировании высокоуровневых процессов мышления человека, на представлении и использовании знаний;

• нейрокибернетическое (нейросетевое, восходящее), основанное на моделировании отдельных низкоуровневых структур мозга (нейронов).

Следовательно, сверхзадачей искусственного интеллекта является построение компьютерной интеллектуальной системы, которая обладала бы уровнем эффективности решений неформализованных задач, сравнимым с человеческим или превосходящим его. В качестве критерия и конструктивного определения интеллектуальности предложен мысленный эксперимент, известный как тест Тьюринга.

Тест Тьюринга — тест, предложенный Аланом Тьюрингом в 1950 г. в статье «Вычислительные машины и разум» (Computing machinery and intelligence) для проверки, является ли компьютер разумным. Тьюринг предложил тест, чтобы заменить бессмысленный, по его мнению, вопрос: «Может ли машина мыслить?» на более опрелеленный.

Тест должен проводиться следующим образом. Судья (человек) переписывается на естественном языке с двумя собеседниками, один из которых - человек, другой - компьютер. Если судья не может надежно определить, кто есть кто, считается, что компьютер прошел тест. Предполагается, что каждый из собеседников стремится к тому, чтобы человеком признали его. Для того чтобы сделать тест простым и универсальным, переписка сводится к обмену текстовыми сообщениями.

Переписка должна проводиться через контролируемые промежутки времени, чтобы судья не мог делать заключения исходя из скорости ответов. (Во времена Тьюринга компьютеры реагировали медленнее человека. Сейчас это правило необходимо, потому что они реагируют гораздо быстрее, чем человек.)

Тест был инспирирован салонной игрой, в ходе которой гости пытались угадать пол человека, находящегося в другой комнате, путем написания вопросов и чтения ответов. В оригинальной формулировке Тьюринга человек должен был притворяться человеком противоположного пола, а тест длился 5 мин. Сейчас эти правила не считаются необходимыми и не входят в спецификацию теста.

Тьюринг предсказал, что компьютеры в конечном счете пройдут его тест. Он считал, что к 2000 г. компьютер с памятью 1 млрд бит (около 119 Мб) в ходе пятиминутного теста сможет обмануть судей в 30 % случаев. Это предсказание не сбылось.

На данный момент не существует систем искусственного интеллекта, однозначно отвечающих основным задачам, обозна- научных исследований, сопровождающих и обусловливающих создание систем искусственного интеллекта.

Наибольшее развитие получили системы искусственного интеллекта, построенные на базе средств вычислительной техники и предназначенные для восприятия, обработки и хранения информации, а также формирования решений по целесообразному поведению в различных ситуациях, воспроизводящих (модулирующих) состояние некоторой среды (мира, природы, общества производства и т. п.).

Современные системы искусственного интеллекта ориентированы на базы знаний и экспертные систе-

мы. Системы искусственного интеллекта - изучение того, как компьютеры могут «думать».

Область искусственного интеллекта имеет более чем сорокалетнюю историю развития. С самого начала в ней рассматривался ряд весьма сложных задач, которые наряду с другими до сих пор являются предметом исследований: автоматические доказательства теорем, машинный перевод (автоматический перевод с одного естественного языка на другой), распознавание изображений и анализ сцен, планирование действий роботов, алгоритмы и стратегии игр.

Искусственный интеллект — раздел информатики, изучающий возможность обеспечения разумных рассуждений и действий с помощью вычислительных систем и иных искусственных устройств. При этом в большинстве случаев заранее неизвестен алгоритм решения залачи. Теорией явно не опрелелено, что именно считать необходимыми и достаточными условиями достижения интеллектуальности. Хотя на этот счет существует ряд гипотез, например гипотеза Ньюэлла — Саймона. Обычно к реализации интеллектуальных систем подходят именно с точки зрения моделирования человеческой интеллектуальности. Таким образом, в рамках искусственного интеллекта различают два основных направления:

√ символьное (семиотическое, нисходящее), основанное на моделировании высокоуровневых процессов мышления человека, на представлении и использовании знаний;

• нейрокибернетическое (нейросетевое, восходящее), основанное на моделировании отдельных низкоуровневых структур мозга (нейронов).

Следовательно, сверхзадачей искусственного интеллекта является построение компьютерной интеллектуальной системы, которая обладала бы уровнем эффективности решений неформализованных задач, сравнимым с человеческим или превосходящим его. В качестве критерия и конструктивного определения интеллектуальности предложен мысленный эксперимент, известный как тест Тьюринга.

Тест Тьюринга - тест, предложенный Аланом Тьюрингом в 1950 г. в статье «Вычислительные машины и разум» (Computing machinery and intelligence) для проверки, является ли компьютер разумным. Тьюринг предложил тест, чтобы заменить бессмысленный, по его мнению, вопрос: «Может ли машина мыслить?» на более определенный.

Тест должен проводиться следующим образом. Судья (человек) переписывается на естественном языке с двумя собеседниками, один из которых — человек, другой — компьютер. Если судья не может надежно определить, кто есть кто, считается, что компьютер прошел тест. Предполагается, что каждый из собеседников стремится к тому, чтобы человеком признали его. Для того чтобы сделать тест простым и универсальным, переписка сводится к обмену текстовыми сообщениями.

Переписка должна проводиться через контролируемые промежутки времени, чтобы судья не мог делать заключения исходя из скорости ответов. (Во времена Тьюринга компьютеры реагировали медленнее человека. Сейчас это правило необходимо, потому что они реагируют гораздо быстрее, чем человек.)

Тест был инспирирован салонной игрой, в ходе которой гости пытались угадать пол человека, находящегося в другой комнате, путем написания вопросов и чтения ответов. В оригинальной формулировке Тьюринга человек должен был притворяться человеком противоположного пола, а тест длился 5 мин. Сейчас эти правила не считаются необходимыми и не входят в спецификацию теста.

Тьюринг предсказал, что компьютеры в конечном счете пройдут его тест. Он считал, что к 2000 г. компьютер с памятью 1 млрд бит (около 119 Мб) в ходе пятиминутного теста сможет обмануть судей в 30 % случаев. Это прелсказание не сбылось.

На данный момент не существует систем искусственного интеллекта, однозначно отвечающих основным задачам, обозначенным выше. Успехи в исследовании аналоговых и обратимых вычислений позволят сделать шаг вперед в построении систем искусственного интеллекта.

При построении систем искусственного интеллекта наиболее часто используются парадигмы программирования — функциональное и логическое программирование. От традиционных структурного и объектноориентированного подходов к разработке программной логики они отличаются нелинейным выводом решений и низкоуровневыми средствами поддержки анализа и синтеза структур данных.

Вскоре после признания искусственного интеллекта самостоятельной отраслью науки произошло разделение на два основных направления: нейрокибернетику и кибернетику «черного ящика». И только в настоящее время основную идею нейроки- бернетики можно сформулировать следующим образом. Единственный объект, способный мыслить, - это человеческий мозг, поэтому любое «мыслящее» устройство должно каким-то образом воспроизводить его структуру.

Таким образом, нейрокибернетика ориентирована на аппаратное моделирование структур, подобных структуре мозга. Физиологами давно установлено, что основой человеческого мозга является большое количество (до 10<sup>21</sup>) связанных между собой и взаимодействующих нервных клеток — нейронов. Поэтому усилия нейрокибернетики были сосредоточены на создании элементов, аналогичных нейронам, и их объединении в функционирующие системы. Эти системы принято называть нейронными сетями или нейросетями. Заметны тенденции к объединению этих частей вновь в единое целое.

В настоящее время используются три подхода к созданию нейросетей:

 $\checkmark$  аппаратный — создание специальных компьютеров, плат расширения, наборов микросхем, реализующих все необходимые алгоритмы;

• программный — создание программ и инструментариев, рассчитанных на высокопроизводительные компьютеры. Сети создаются в памяти компьютера, всю работу выполняют его собственные процессоры;

√ гибридный — комбинация первых двух подходов. Часть вычислений выполняют специальные платы расширения (сопроцессоры), часть — программные средства.

В конце 1950-х гг. родилась модель лабиринтного поиска.  $\pi_{\text{m}}$ т подход представляет задачу как некоторый граф, отражающий пространство состояний, и в данном графе проводится поиск оптимального пути от входных данных к результирующим. Выл а проделана большая работа по созданию этой модели, но в решении практических задач идея широкого распространения не получила. Пространство состояний — это граф, вершины которого соответствуют ситуациям, встречающимся в задаче («проблемные ситуации»), а решение задачи сводится к поиску пути в этом графе.

Первые нейросети были созданы в конце 1950-х гг. американскими учеными Г. Розен-Блаттом и П. Мак-Каллоком. Это были попытки сделать системы, моделирующие человеческий глаз и его взаимодействие с мозгом. Данное устройство получило название «перцептрон».

Начало 1960-х гг. открыло эпоху эвристического программирования. Эвристика — правило, теоретически не обоснованное, но позволяющее сократить количество переборов в пространстве поиска. Эвристическое программирование - разработка стратегии действий на основе известных, заранее заданных эвристик.

В 1963—1970 гг. к решению задач стали подключать методы математической логики. На основе метода резолюций, позволившего автоматически доказывать теоремы при наличии набора исходных аксиом, в 1973 г. создается язык Пролог, который относится к логическому программированию<sup>1</sup>.

В 1965-1980 гг. получает развитие новая наука - ситуационное управление (соответствует представлению знаний в западной терминологии). Основоположник этой научной школы — профессор Д. А. Поспелов. Разработаны специальные модели представления ситуаций - представления знаний.

Существенный прорыв в практических приложениях искусственного интеллекта произошел в середине 1970-х гг., поиски Универсального алгоритма мышления заменила идея моделировать конкретные знания специалистов-экспертов. В США появились первые коммерческие системы, основанные на знаниях, или экспертные системы. Возник новый подход к решению задач искусственного интеллекта — представление знаний. Созданы системы MYCIN и DENDRAL — ставшие уже классическими экспертные системы для медицины и химии. Объявлено несколько глобальных программ развития интеллектуальных технологий - ESPRIT (Европейский союз), DARPA (Министерство обороны США), японский проект машин пятого поколения.

В 1980—1990 гг. проводятся активные исследования в области представления знаний, разрабатываются языки представления знаний, экспертные системы (более 300). В Московском государственном университете им. М. В. Ломоносова создается язык РЕФАЛ.

Начиная с середины 1980-х гг. происходит коммерциализация искусственного интеллекта. Растут ежегодные капиталовложения, создаются промышленные экспертные системы. Вызывают интерес самообучающиеся системы.

В 1988 г. создается Ассоциация искусственного интеллекта. Ее членами являются более 300 исследователей. Президент Ассоциации — Д. А. Поспелов. Крупнейшие центры — в Москве, Ленинграде, Переславле-Залесском, Новосибирске. В рамках Ассоциации искусственного интеллекта проводится большое количество исследований, собираются конференции, издается журнал. Уровень теоретических исследований по искусственному интеллекту в России ничуть не ниже мирового.

Таким образом, существует пять взаимосвязанных областей: естественные языки, робототехника, системы ощущений (системы зрения и слуха), экспертные системы и нейронные сети.

Для работы с естественными языками необходимо создание систем, которые переводят инструкции, транслируемые человеком, в машинный язык.

Робототехника в большей степени относится к промышленности, военному делу, космическим исследованиям. Робот - это автомат, имитирующий своим поведением, выполняемыми функциями, а иногда и внешним видом человека. Различают роботы с жестко заданной программой действия, управляемые человекомоператором, и роботы с искусственным интеллектом (рис. 6.2, 6.3).

Интеллектуальный терминал — это терминал, снабженный средствами собственной памяти и микропроцессором, обеспечивающими выполнение операций редактирования и преобразования данных независимо от ЭВМ, или автоматизированной системы, к которой он подключен.

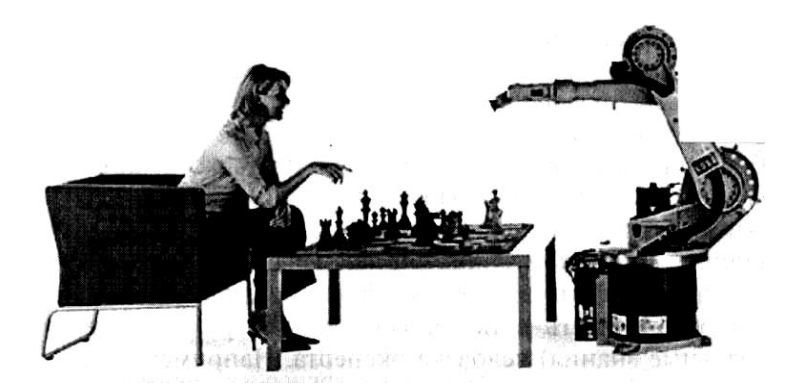

Рис. 6.2. Игра в шахматы с интеллектуальным роботом

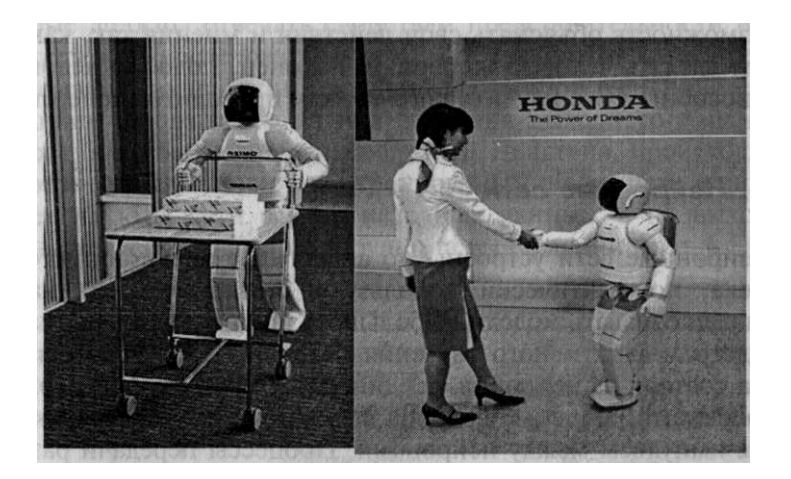

Рис. 6.3. Примеры роботов, обладающих искусственным интеллектом

Исследование систем ощущений направлено на создание машин-роботов, которые могут «видеть» и «слышать» и соответственно реагировать.

Экспертные системы (ЭС) используют логику принятия решений человеком. Функции эксперта при решении задач из некоторой предметной области возникли как значительный практический результат в применении и развитии методов искусственного интеллекта. Экспертные системы выдают советы, проводят ана- "из, дают консультации, ставят диагноз. Практическое применение экспертных систем на предприятиях способствует эффективности работы и повышению квалификации специалистов.

Главным достоинством экспертных систем является возможность накопления знаний — формализованной информации, на которую ссылаются или используют в процессе логического вывода, и сохранение их длительное время. В отличие от человека к любой информации экспертные системы подходят объективно что улучшает качество проводимой экспертизы.

Существуют два основных варианта использования экспертных систем, соответствующих социологическим концепциям явной и скрытой функций. Явная функция экспертной системы должна обеспечивать с помощью компьютера компетентность (специальные знания) человека-эксперта. Например, диагностировать болезнь, воссоздавать химическую структуру, разведывать места добычи полезных ископаемых или решать другие подобные задачи. Они достаточно удобны в работе, а кроме того, имеют возможность объяснять свои действия и мнения так, как это мог бы сделать человек-эксперт. И наконец, подобно человеку, они способны даже научить кого-то, как проводить экспертизу.

## 6.1.3 Нейронные сети

Нейронные сети устроены по аналогии с нервной системой человека, но фактически используют статистический анализ, чтобы распознавать модели из большого количества информации посредством адаптивного изучения. Нервная система и мозг человека состоят из нейронов, соединенных между собой нервными волокнами. Нервные волокна способны передавать электрические импульсы между нейронами. Процессы передачи раздражений от нашей кожи, ушей и глаз к мозгу, процессы мышления и управления действиями - все это реализовано в живом организме как передача электрических импульсов между нейронами.

Рассмотрим строение биологического нейрона. Каждый нейрон имеет отростки нервных волокон двух типов — дендриты, по которым принимаются импульсы, и единственный аксон, по которому нейрон может передавать импульс. Аксон контактирует с дендритами других нейронов через специальные образования синапсы, которые влияют на силу импульса (рис. 6.4).

При прохождении синапса сила импульса меняется в определенное число раз, которое мы будем называть весом синапса. Импульсы, поступившие к нейрону одновременно по нескольким дендритам, суммируются.

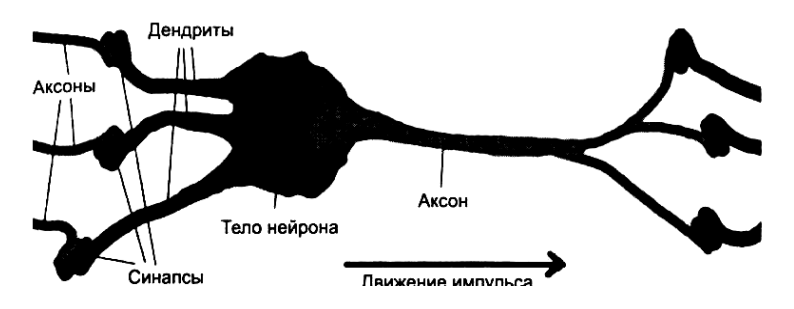

Рис. 6.4. Строение нейтрона

Искусственная нейронная сеть (ИНС, нейросеть) — это набор нейронов, соединенных между собой. Для обучения нейронной сети требуются обучающие данные, которые должны отвечать свойствам представительности и случайности или последовательности. Все зависит от класса решаемой задачи. Такие данные представляют собой ряды примеров с указанием для каждого из них значения выходного параметра, которое было бы желательно получить. Действия, происходящие при этом, можно назвать контролируемым обучением: «учитель» подает на вход сети вектор исходных данных, а на выходной узел - желаемое значение результата вычислений (рис. 6.5).

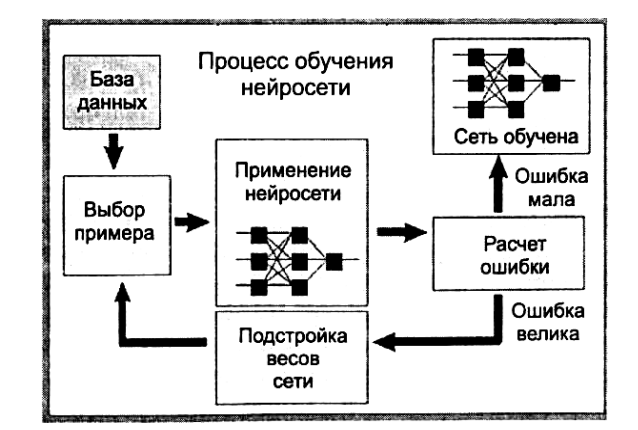

Рис. 6.5. Процесс обучения нейросети

После многократного предъявления примеров веса сети стабилизируются, причем сеть дает правильные ответы на все (или Почти все) примеры из базы данных. В таком случае говорят, что «сеть выучила все примеры», «сеть обучена», или «сеть натренирована». В программных реализациях можно видеть, что в процессе обучения величина ошибки (сумма квалратов ошибок по всем выходам) постепенно уменьшается. Когда величина ошибки достигает нуля или приемлемого малого уровня, тренировку останавливают, а полученную сеть считают натренированной и готовой к применению на новых данных.

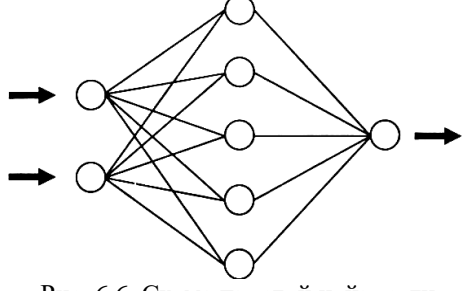

Рис. 6.6. Схема простой нейросети

Важно отметить, что вся информация, которую сеть имеет о задаче, содержится в наборе примеров.

Качество обучения сети напрямую зависит от количества примеров, содержащихся в обучающей выборке, а также от того, насколько полно эти примеры описывают данную задачу. Обучение сети - сложный и наукоемкий процесс. Алгоритмы обучения имеют различные параметры и настройки, для управления которыми требуется понимание их влияния.

Применение нейросети. После того как сеть обучена, можно применять ее для решения полезных задач. Важнейшая особенность человеческого мозга состоит в том, что, однажды обучившись определенному процессу, он может верно действовать и в тех ситуациях, в которых он не бывал в процессе обучения. Например, человек может читать почти любой почерк, даже если видит его первый раз в жизни. Также и нейросеть, грамотным образом обученная, может с большой вероятностью правильно реагировать на новые, не предъявленные ей ранее данные.

Примером такой задачи служит медицинская диагностика, где сеть может учитывать большое количество числовых параметров (энцефалограмма, давление, вес и т. д.).

Классификация предприятий по степени их перспективности - это уже привычный способ использования нейросетей в Практике западных компаний. При этом сеть также использует множество экономических показателей, сложным образом связанных между собой. Конечно, «мнение» сети в этом случае нельзя считать окончательным.

Нейросетевой подход особенно эффективен в задачах экспертной оценки по той причине, что он сочетает способность компьютера к обработке чисел и способность мозга к обобщению и распознаванию. Нейросеть позволяет обрабатывать огромное количество факторов (до нескольких тысяч) независимо от их наглядности – это универсальный «хороший врач», который может поставить диагноз в любой области.

Помимо задач классификации, нейросети широко используются для поиска зависимостей в данных и кластеризации. Например, банки применяют нейросети в следующих случаях:

- 5. оценка коммерческих заявок на получение ссуды;
- 6. распознавание почерка на кредитной карте;
- 7. чтение заполненных от руки налоговых форм;
- 8. обнаружение газовых и нефтяных месторождений под поверхностью земли;
- 9. распознавание мошеннических подделок кредитных карточек;
- 10.сокращение списка рассылки журналов и каталогов по почте.

**Нейроинформационные технологии.** Ядром нейроинформаци- онных технологий является представление о том, что естественные биологические нейроны можно моделировать довольно простыми искусственными автоматами, а вся сложность мозга, его гибкость в обработке различного рода информации и другие его важнейшие качества определяются связями между нейронами. Каждая связь представляется как совсем простой элемент, служащий для обмена сигналами.

Совокупность идей, определяющая описанное представление <sup>0</sup> мозге, называется коннекционизм (англ. *connection* — связь). Коннекционизм оперирует рядом несложных идей, включающих Понятия «однородность системы», «надежность системы из ненадежных элементов», «голографичность системы» — при разрушении случайно выбранной части система сохраняет свои полезные свойства.

Для описания устройств и алгоритмов функционирования искусственных нейронных систем разработана специальная системотехника (сумматоры, синапсы, нейроны, дендриты), преду, сматривающая объединение простейших устройств в функционально ориентированные сети, предназначенные для решения конкретных задач.

С середины 1980-х гг. непрерывно растет интерес к созданию специализированных устройств, получивших название нейрокомпьютеры. Известно большое разнообразие нейрокомпьютеров — от специализированных интегральных схем, в которые вводится заранее определенная структура нейронной сети, до универсальных программируемых сопроцессоров к вычислительным машинам, на которых можно реализовать модель любой нейронной сети. Существует также и целый ряд промежуточных типов нейрокомпьютеров с той или иной степенью специализации. Особенностью нейрокомпьютеров является возможность сформировать стандартный способ решения многих нестандартных задач. Вместо программирования в нейрокомпьютерах применяются различные процедуры обучения.

*Нейрокомпьютер* — это вычислительная система с архитектурой аппаратного и программного обеспечения, адекватной выполнению алгоритмов, представленных в нейросетевом логическом базисе.

Анализ зарубежных разработок нейрокомпьютеров позволил выделить основные перспективные направления современного развития нейроинформационных технологий: нейросетевые экспертные системы, СУБД с включением нейросетевых алгоритмов, обработка изображений и сигналов, управление динамическими системами и в том числе сетями связи, управление финансовой деятельностью (автоматизация процессов распознавания образов, адаптивное управление, аппроксимация функционалов) и т. д. С помощью нейроинформационных систем можно управлять телекоммуникационными сетями, проводить динамичную диагностику и терапию широкого круга заболеваний, предсказывать показатели биржевого рынка, распознавать звуковые сигналы, создавать самообучающиеся системы, способные управлять оружием и оценивать ситуацию, складывающуюся на поле боя.

Главным в развитии нейроинформационных технологий является интеллектуализация вычислительных систем, придание им свойств человеческого мышления и восприятия.

Потенциальными сферами применения нейротехнологий яв- дяются все плохо формализуемые предметные области, в которых классические математические модели и алгоритмы оказывается малоэффективными по сравнению с человеком, демонстрирующим успешное решение задач.

К областям использования нейротехнологий относятся: обработка изображений, реализация ассоциативной памяти, системы управления в режиме реального времени, распознавания образов и речи, системы безопасности, выявление профилей интересов пользователей Интернета, системы анализа финансового рынка и т. д. Актуальность исследований искусственных нейронных сетей подтверждается многообразием их возможных применений (табл. 6.1).

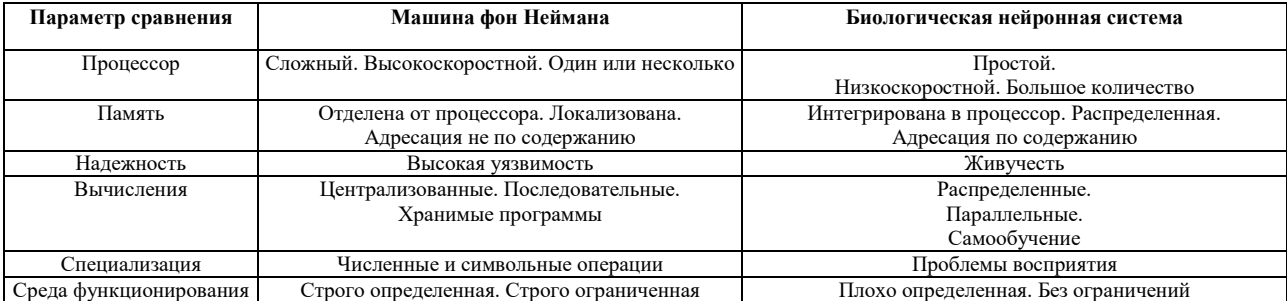

*Таблица 6.1.* Сравнительные характеристики нейронной системы

Развитие искусственных нейронных сетей вдохновлялось биологией.

Мозг состоит из различных типов клеток. Большинство нейрофизиологов считает, что объяснить феномены работы мозга можно, изучая функционирование объединенных в единую сеть клеток, называемых нейронами. Мозг включает  $10^{10}$ — $10^{11}$  нейронов. Уникальными способностями нейронов являются прием, обработка и передача электрохимических сигналов по нервным путям, которые образуют коммуникационную систему мозга.

Несмотря на огромное количество нейронов, их тела занимают всего несколько процентов общего объема мозга. Почти все остальное пространство занято межнейронными связями. Количество связей между ними может достигать  $10^{22}$ , поэтому отображающие и моделирующие возможности нейросети огромны.

Обычно лишь 2—3 % нейронов мозга активны. Мозг обладает огромным запасом «прочности» и «пластичности», позволяющих ему работать даже при серьезных повреждениях и приспосабливаться к значительно меняющимся внешним условиям. Для того чтобы создать нейрочип, исследователям пришлось уместить на кремнии размером 1 мм 2 более 16 ООО электронных транзисторов и сотни конденсаторов. Посредством использования обнаруженных в мозге специальных белков к чипу были «приклеены» мозговые клетки, называемые нейронами. Тем не менее роль белков не сводилась лишь к клеевым функциям.

Возможно, требуются десятилетия, чтобы достичь такого уровня в технологии, которого хватит для лечения мозговых расстройств или создания живых компьютеров. Но в ближайшее время данное достижение поможет фармацевтическим компаниям испытывать их новые разработки: с помощью нейрочипа можно будет отследить действия препаратов на нейроны и быстро обнаружить, в каком направлении продолжать исследования лалее.

Теория нейронных сетей сегодня привлекает внимание многих исследователей. С одной стороны, интерес к нейросетевым моделям вызван желанием понять принципы работы нервной системы, с другой стороны, с помощью таких моделей ученые рассчитывают смоделировать поразительные по своей эффективности процессы обработки информации, свойственные живым существам. Нейрокомпьютинг (neurocomputing) — это технология создания систем обработки информации (например, нейронных сетей), которые способны автономно генерировать методы, правила и алгоритмы обработки в виде адаптивного ответа в условиях функционирования в конкретной информационной среде. Информационные структуры, которые в первую очередь входят в область нейрокомпьютинга, — это нейронные сети.

Основные характеристики Традиционные компьютеры Нейрокомпьютеры Режим функционирования В основном последовательный Алгоритмы формируются на основе обучения И НС на примерах Характер операций Иерархическая структура алгоритмов. Разбиение сложных задач на простые составляющие. Жесткие математические модели Непосредственное манипулирование образами. Мягкие математические модели Аналог Левое полушарие Правое полушарие

Ниже приведена структура работ в области нейрокибернетики.

Программная система, эмулирующая среду нейрокомпьютера (НК), называется нейропакетом (НП). Существуют следующие НК:

разработки других НП (инструментарий построения НП);

 универсальные, под которыми понимают возможность моделирования искусственной нейронной сети разной структуры и с разными алгоритмами обучения;

 специализированные, использующие нейроны сложной функциональности и включающие специализированные средства для:

- ◆ обработки изображений;<br>◆ паспознавания образов:
- **√** распознавания образов;<br>√ распознавания рукопись
- распознавания рукописных и печатных символов;
- управления динамическими системами;
- ✔ финансового анализа и т. д.;<br>✔ нейронные экспертные систе
- нейронные экспертные системы;
- пакеты генетического обучения искусственной нейронной сети;
- пакеты нечеткой логики, использующие искусственную нейронную сеть;
- интегрированные пакеты, использующие искусственную нейронную сеть.

Примеры НП первого класса:

- $\checkmark$  OWL;<br> $\checkmark$  Neuro
- $\checkmark$  Neuro Windows;<br> $\checkmark$  NNet+:
- NNet+;
- $\checkmark$  Neural NetWork Toolbox for Matlab;
- $\checkmark$  Neuro Office.

Существует развитая система критериев сравнения универ. сальных НП, отражающая интересы начинающих и опытных пользователей, а также профессиональных разработчиков НП.

С середины 1980-х гг. нейронные сети стали использоваться на Западе — преимущественно в финансовых и военных приложениях. Однако, несмотря на впечатляющие успехи первых экспериментов, поначалу это были единичные заказные системы слишком сложен был инструмент и слишком дорога его разработка. Ситуация коренным образом изменилась в начале 1990-х гг., когда на рынке появилось новое поколение нейросетевых пакетов — мощных, недорогих и простых в использовании. И практически сразу одним из лидеров рынка стал нейросетевой пакет Brain Maker фирмы California Scientific Software (США). Первоначально разработанный по заказу военных, пакет был адаптирован для бизнес-приложений и уже в 1990 г. удостоен престижной премии журнала PC Magazine «Лучший программный продукт года». С тех пор пакет ежегодно становится побелителем различных конкурсов, пережил 20 тыс. инсталляций (что лля специализированного пакета весьма немало) и сегодня является самым продаваемым нейропакетом США. Что же касается российского рынка, то пользователями Brain Maker Pro 3.12 (последней профессиональной версии пакета) стали уже около 200 банков, финансовых и торговых компаний, а в последнее время — и аналитических учреждений верхних эшелонов власти.

## 6.1.4. Добыча данных (Data Mining)

Система Data Mining (DM) предусматривает использование ряда технологий, например дерево решений и нейронную сеть, для того чтобы добывать знания из крупномасштабных баз данных организации. Система DM — это вспомогательный аппарат систем в поддержке принятия решений. Ниже приведено описание системы типовых применений Data Mining.

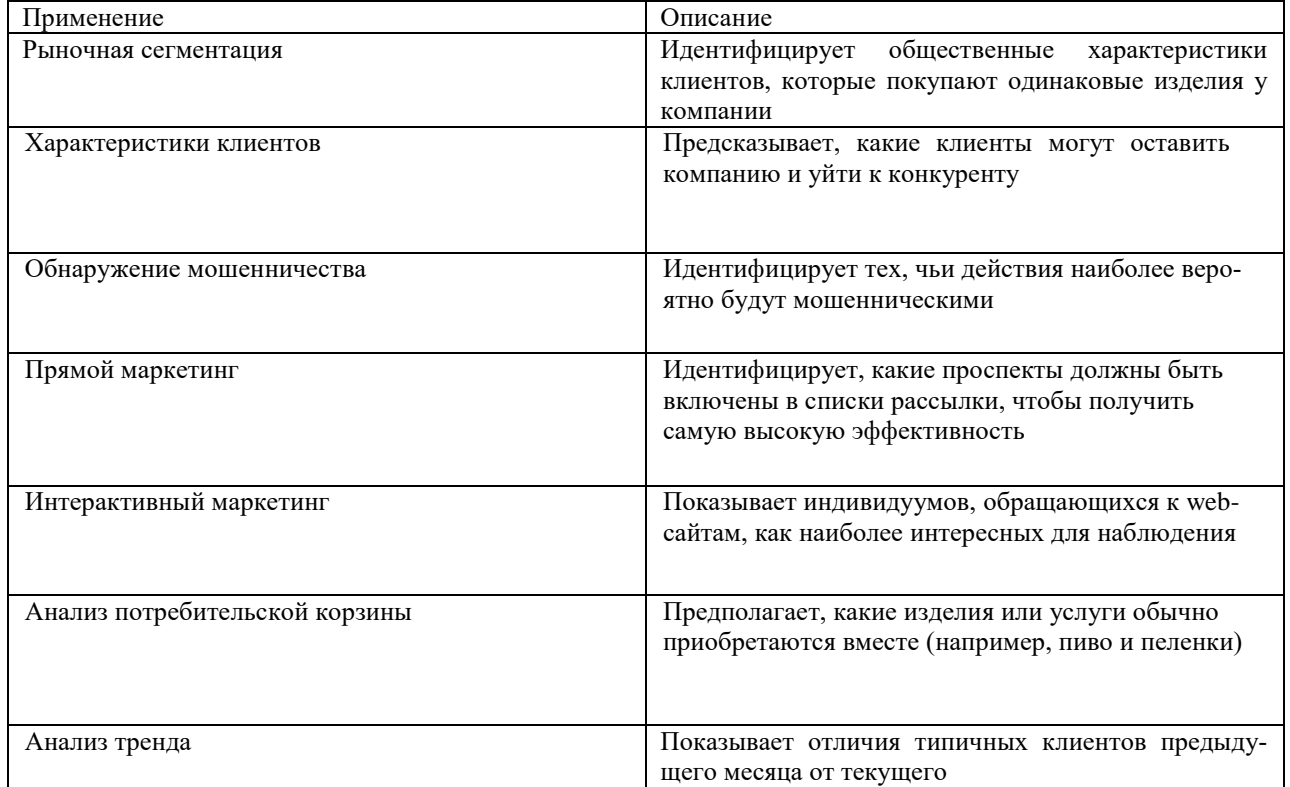

# 6.2. Системы виртуальной реальности

Виртуальная реальность (BP) - это искусственный мир, созданный путем подмены окружающей действительности информацией, генерируемой компьютером. Виртуальная реальность в интерактивном режиме обеспечивается использованием трехмерной графики, стереозвука и других специальных устройств вводавывода данных, имитирующих связь человека с воспроизводимым миром и происходящими в нем процессами. В качестве таких устройств могут использоваться:

√ шлемы-дисплеи, позволяющие «видеть» стереоскопическое изображение виртуального мира и передающие в ПК данные о положении и ориентации головы для изменения изображения в соответствии с изменением точки обзора;

√ манипуляторы, в том числе специальные перчатки, передающие данные о движении рук и пальцев и позволяющие брать в руки объекты искусственно созданной среды и управлять их положением;

√ стереоаудиосистемы, способные не только создавать объемное звучание, но и передавать звуковое давление, например, при моделировании ударов;

√ электромагнитные и пневматические устройства, передающие механические воздействия на человека в процессе имитации моделируемых процессов (например, ускорение давление и т. п.).

Программно-аппаратные комплексы, средства и методы, обеспечивающие эффекты ВР, нашли применение при проведении научных исследований и разработок новой техники (преимущественно в работах, выполняемых методами моделирования), в различного рода тренажерах, учебном процессе, а также в индустрии развлечений (компьютерных играх).

Виртуальная реальность предполагает использование компьютерных систем для создания окружающей среды, которая кажется реальной пользователю — человеку. Она разделяется на категории:

√ проектирование (автомобилей);

√ обучение (персонала на новом оборудовании безопасным и рентабельным способом, обучение водителей вождению на вариациях опасностей движения) и т. д.;

√ развлекательная сфера.

Виртуальной реальности предстоит большое будущее, так как масса продавцов заинтересована в развитии ВР - программного и технического обеспечения, в результате чего начинают появляться многочисленные ценные приложения ВР. Виртуальное окружение (или виртуальная реальность) — одна из наиболее перспективных областей компьютерной графики, ставшая особенно актуальной в современных условиях быстрого роста производимой человеком информации. В настоящее время в мире существует более 100 крупномасштабных установок виртуальной реальности, которые используются в самых различных областях науки и техники, решая задачи как фундаментальных научных лисциплин, так и узкоспециализированных прикладных направлений (рис. 6.7).

Виртуальная реальность - это модельная трехмерная окружающая среда, создаваемая компьютерными средствами и реалистично реагирующая на взаимодействие с пользователями. Технической основой виртуальной реальности служат технологии компьютерного моделирования и компьютерной имитации, которые в сочетании с ускоренной трехмерной визуализацией позволяют реалистично отображать на экране движение. В минимум аппаратных средств, требуемых для взаимодействия с ВР-моделью, входят монитор и указывающие устройства типа мыши или джойстика. В расширенных системах применяются виртуальные шлемы с дисплеями (HMD), в частности шлемы со стереоскопическими очками, и устройства 3D-ввода, например мышь с пространственно управляемым курсором или цифровые перчатки, которые обеспечивают тактильную обратную связь с пользователем (рис. 6.8)

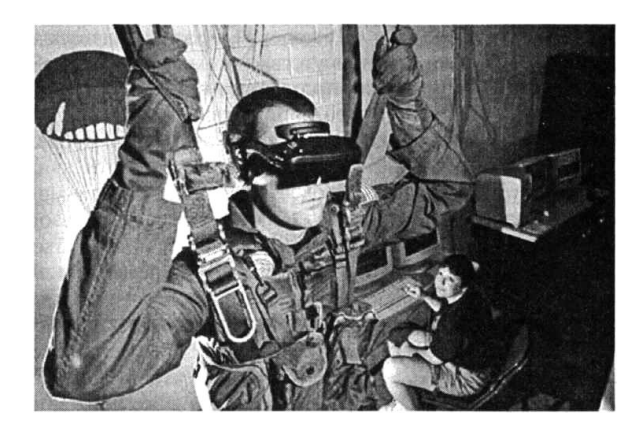

Рис. 6.7. Виртуальная лаборатория, в которой проводятся испытания средств виртуальной реальности

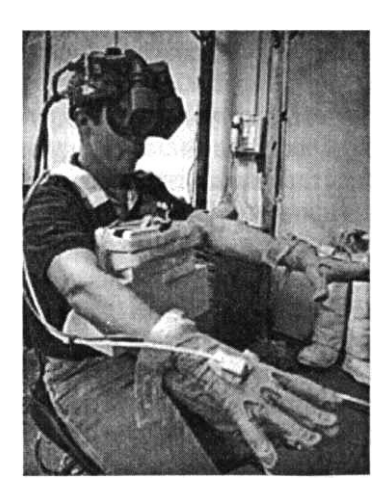

Рис. 6.8. Использование цифровых перчаток, виртуального шлема при испытаниях в виртуальной лаборатории

Основная особенность ВР-модели - это создаваемая для пользователя иллюзия его присутствия в смоделированной компьютером среде, которую называют дистанционным присутствием. Ощущение дистанционного присутствия в меньшей степени зависит от того, насколько естественно выглядят изображения среды, чем от того, как реалистично воспроизводятся движения и насколько убедительно ВР-модель реагирует на взаимодействие с пользователем. В некоторых из ВР-моделей пользователи воспринимают изменяющуюся перспективу и видят объекты с разных точек наблюдения, как если бы они перемещались внутри модели. Если пользователь располагает более чувствительными (погруженными) устройствами ввода, такими, например, как цифровые перчатки и виртуальные шлемы, то модель обеспечивается достаточным количеством данных, чтобы наллежащим образом реагировать на поворот головы или даже движение глаз пользователя.

Главным отличием виртуальной реальности от подлинной считают возможность управления событиями. Следовательно, основное свойство системы виртуальной реальности - это возможность изменять информационные потоки, комбинировать, а также генерировать новые. Вместе с тем все, что происходит в системе виртуальной реальности, является в некоторой степени запрограммированным, поскольку виртуальная реальность неразрывно связана с компьютерной информационной средой. Есть лишь тенденции к тому, что скоро свою виртуальную реальность каждый человек сможет создавать сам, т. е. быть творцом своего собственного мира.

Применение систем виртуального окружения имеет очень много направлений. Фактически это следующее поколение (после двумерного представления информации) систем визуализации и представления данных. Перечислим основные области использования виртуального окружения (виртуальной реальности) на данный момент:

- √ тренажеры, симуляторы;
- развлечение, аттракционы;
- маркетинг, реклама;
- √ проектирование, промышленный дизайн, создание прототипов;
- √ дистанционное управление;
- √ центры подготовки и поддержки принятия решений, ситуационные комнаты;
- √ управление технологическими процессами;
- √ медицина;
- √ образование;
- √ архитектура, дизайн и т. д.

Как пример использования систем виртуального окружения для развлечений и образования можно упомянуть виртуальный планетарий.

Основной инструмент проникновения в виртуальную реальность каждый человек имеет от рождения это мозг и его сенсорные рецепторы. Взаимодействие в среде виртуальной реальности происходит таким же образом, как и в подлинной реальности - с помощью систем репрезентации (восприятия и передачи информации). Виртуальная реальность задействует работу человеческих органов чувств, а поскольку ее возможности в этой области велики, система называется новой реальностью - искусственной, созданной самим человеком с помощью компьютерных информационных технологий.

Таким образом, натуральность виртуальной реальности для сознания человека тем более реалистична, чем более внушительно воздействуют ее компоненты на его сознание и нервную систему. Компоненты виртуальной реальности очевидны: это визуальная, аудиальная и тактильная (кинестетическая) информация, к ним можно также отнести ощущение равновесия и ориентацию. Эксперименты по передаче вкусовых и обонятельных признаков реальности уже существуют, но пока еще не закрепили положительных результатов. Все перечисленные компоненты являются инструментарием создателей виртуального мира для генерирования любой возможной и принципиально невозможной в реальном мире ситуации.

Технология функционирования системы виртуальной реальности такова: мозг интегрирует все получаемые им сигналы от всех рецепторов и сопоставляет новые данные с теми, что уже имеются в нашей памяти. Конгруэнция играет здесь чрезвычайно важную роль - «транслируемые» данные должны в определенной пропорции соответствовать уже имеющейся в сознании информации в информационном отношении. Если не придавать этому значения - последствия взаимодействия с системой виртуальной реальности (точнее, эффекты от ее диссонанса) могут быть непредсказуемыми, среди которых расстройства психического характера будут далеко не самым худшим вариантом.

Еще один немаловажный аспект изучения явления виртуальной реальности - это фактор манипуляции сознанием и подсознанием человека в системе виртуальной реальности.

Несомненно, что погружение в среду виртуальной реальности ставит ряд вопросов, касающихся физического и психического здоровья человека. До сих пор до конца непонятно, каким воздействиям подвергается человек (в первую очередь его глаза и мозг) при продолжительном погружении в виртуальную реальность.

Опасения насчет психического здоровья при применении систем виртуальной реальности высказываются чаще всего противниками виртуальной реальности. В качестве довода апеллируют подверженностью человеческой психики влиянию, в том случае, когда человек на чем-то сосредоточен (и его подсознание может быть открыто для проведения прямого внушения), что и происходит во время сеанса виртуальной реальности. В таком состоянии, близком к гипнотическому, на человека можно воздействовать любыми методами - в том числе с помощью световых, цветовых, звуковых и других комбинаций.

Очевидно, что системы виртуальной реальности все больше оказываются задействованными в процессе жизнедеятельности человека, а также всего общества. Вполне разумным, правильным и своевременным является стремление глубоко изучить возможности виртуальной реальности, степени ее проявления, ее позитивные и негативные стороны. Всестороннее изучение этого явления открывает огромные возможности для творчества, обучения, моделирования и многих других областей, а виртуальные технологии, созданные и применяемые на основе понимания явления виртуальной реальности, принесут несомненную пользу как отдельно взятому человеку, так и государственной системе в целом.

Наиболее перспективное направление в области информатики — использование средств информационных и коммуникационных технологий для развития творческих способностей человека. В последние годы здесь появились принципиально новые возможности для решения этой задачи на основе использования компьютерной графики и когнитивных технологий, ориентированных на развитие способностей человека к творчеству.

Ниже приведена классификация технологий обработки графических образов.

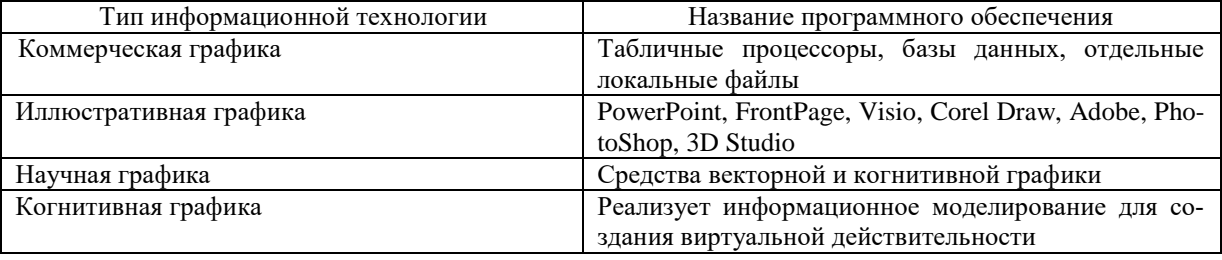

Когнитивная графика - это совокупность приемов и методов образного представления условия задачи, которая позволяет сразу увидеть решение либо подсказку для его нахождения. Она реализует информационное моделирование для создания виртуальной действительности.

Информационное моделирование возникло в 1953 г., когда физики для изучения колебаний атомной решетки создали на ЭВМ виртуальный мир атома. Когнитивные компьютерные средства — это комплекс виртуальных устройств, программ и систем, реализующих совокупную обработку зрительной информации в виде образов, процессов, структур, позволяющих средствами диалога использовать методы и приемы представления условий задачи или подсказки решения в виде зрительных образов. Виртуальное устройство является функциональным эквивалентом устройства, представляемого пользователю независимо от того, имеется ли данное устройство в системе или не имеется.

Когнитивная графика используется в интеллектуальных информационных технологиях, в обучающих образовательных системах, системах поддержки принятия управленческих решений, прогнозирования биржевого рынка и т. д.

В начале XXI в. приобщаться к искусству можно не только традиционным путем (посещение выставок, галерей, музеев), но и довольно быстрым способом — через интернет-галереи, виртуальные выставки, персональные страницы и сайты художников.

Многопользовательские установки виртуального окружения, ориентированные на большие аудитории, создаются на основе крупномасштабных проекционных систем. Это отличает их от установок индивидуального пользования, таких, как, например «виртуальные шлемы». В настоящее время существуют три основных типа проекционных систем.

1. СRT-проекторы. Используют три электронно-лучевые трубки, производящие красную, синюю и зеленую компоненты изображения, сведенные вместе и сфокусированные на экране.

2. LCD-проекторы. Имеют три жидкокристаллические панели и яркий источник света, спектр которого разделяется на красную, синюю и зеленую компоненты, пропускается через соответствующие панели, затем компоненты вновь объединяются и проецируются на экран.

3. DLP-проекторы. Используют специальную плату, состоящую из множества микроскопических зеркал, каждое из которых имеет два положения: отражающее свет в линзу с дальнейшим попаданием на экран и отклоняющее его от линзы. Зеркала могут переключаться в течение микросекунд (десятки тысяч раз за кадр), что позволяет модулировать сигнал для получения непрерывных переходов яркости для каждого пикселя. Переключение цветовых компонент обычно производится с помощью быстро вращающегося колеса с тремя светофильтрами.

Стереокинотеатры. Одноэкранные системы виртуального окружения легко трансформируются в цифровой стереокинотеатр. Использование качественных записей стереофильмов с хорошим разрешением позволяет вернуть былую славу стереокинемато- графу. Тем более современное программное обеспечение для компьютерной анимации позволяет легко создавать стереороли- ки и стереомультфильмы. Подобный подход уже довольно активно используется для создания стереодискотек и стереобаров, а также различных аттракционов и презентаций в формате 3D стерео. Создание изображений, синхронно проецируемых на несколько экранов, расположенных вокруг наблюдателя, позволяет добиться качественного эффекта погружения в виртуальный сте- реомир, и все это реализуется с отличным качеством на обыкновенных PC с графическими картами NVID-IA с использованием LCD- или DLP-проекторов.

#### 6.2.1. Примеры использования возможностей виртуальной реальности

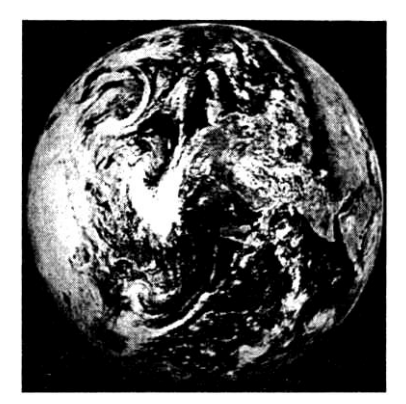

Рис. 6.9. Графическое изображение виртуальной Земли

Военные исследователи создают виртуальную Землю. Разрабатываемая программная среда будет иметь многопользовательский интерфейс и сможет с максимальной точностью воспроизводить реальные физические процессы, а также моделировать взаимодействие между людьми, что особенно важно при поиске путей решения конфликтных ситуаций. При формировании поверхности виртуальной Земли планируется использовать информацию, содержащуюся в огромной топографической базе данных (рис. 6.9).

Консорциум ряда европейских университетов запускает проект под названием «Новые и производные модели общества (мира), возникшие в результате индивидуального, эволюционного и социального обучения» (New and Emergent World models Through Individual, Evolutionary and Social Learning — NEW-TIES, дословно переводится как «новые связи»).

Ученые, находившиеся по разные стороны Атлантики, пожали друг другу руки с помощью Интернета. Таким образом общественности была продемонстрирована новая технология передачи осязательных (тактильных) ощущений. В едином виртуальном пространстве одни ученые передвигали с помощью манипуляторов с обратной связью виртуальные предметы, в то время как другие участники эксперимента ощущали воздействие на эти предметы. Устройства, именуемые «Призрак», создают ощущение прикосновения, оказывая отмеренное силовое воздействие на пальцы. Ощущения настолько точны, что человек может чувствовать даже физические свойства поверхности, к которой он прикасается.

Виртуальная реальность затрагивает не только зрение и слух. Существуют всевозможные специальные перчатки и целые костюмы, благодаря которым можно «прочувствовать» виртуальный мир как физический. Так, были разработаны пищевые симуля- торы.

Японскими исследователями разработан виртуальный способ питья через соломинку. Симулятор представляет собой стакан с электрической начинкой и соломинкой наверху. Начинка: клапан с электромагнитным приводом, запирающий соломинку снизу, динамик, плотно присоединенный к соломинке, и овальная пластина, вращаемая электроприводом вблизи среза соломинки. Комбинируя это устройство с другими системами виртуальной реальности, можно создавать новые ощущения в виртуальном мире

### **6.3. Гипертекстовые технологии**

С наступлением XXI в. человеческая цивилизация вступила в новую эпоху развития — эпоху информационного общества, которая характеризуется развертыванием новейшей информационнотелекоммуникационной революции, быстрым распространением информационных технологий, глобализацией общественных процессов, международной конвергенцией и многопрофильной кооперацией. Формируется новая глобальная информационно-коммуникационная среда жизни, образования, общения и производства, которая получила название инфосфера, и новая информационная парадигма общественного развития. Организационно-технологической основой информационного общества являются глобальные информационные сети, ядро которых составляет Интернет.

В современных условиях в качестве важнейшего ресурса экономики выступают передовое научное знание и информационные ресурсы. Вся структура общества и составляющие его элементы — технологические, организационные, экономические, социально-психологические и другие — начинают перестраиваться в направлении, которое позволяет наиболее эффективно работать с информацией. Общественная значимость все больше и больше отождествляется с информационной значимостью. Телекоммуникационная революция создает новые благоприятные возможности для формирования и развития сетевых структур в различных областях общественной жизни, включая политику, экономику, науку, образование, культуру, быт и безопасность. Вводится понятие «интернетовский стиль жизни» (Internet Lifestyle).

Условия общественного развития требуют подготовки новых специалистов, и прежде всего в экономике, умеющих использовать современные технологии, адекватные требованиям информационного общества. К одной из таких технологий относится гипертекстовая технология — новая технология представления обычной текстовой информации.

Гипертексты предоставляют текстам два дополнительных смысловых пространства. В тексте выделяются особые поля-ссылки, которые могут «сразу» привести читателя к нужным главам/темам, рисункам и описаниям. Благодаря этому процесс чтения становится принципиально иным — гипертекст можно читать/просматривать многими различными путями и читатель сам выбирает тот путь просмотра, который ему наиболее удобен. Кроме этого, с каждым просматриваемым фрагментом информации разработчик гипертекста может связать различные диалоговые программы, которые либо делают просматриваемую информацию активной, меняющейся в зависимости от времени или ситуации, либо позволяют читателю не только просматривать информацию, но и выполнять какие-либо действия.

Эти смысловые пространства предоставляют новые возможности при передаче информации, сведений, смысла от одних людей к другим.

**Понятие «гипертекст».** В 1945 г. В. Буш — научный советник президента США Г. Трумэна, проанализировал способы представления информации в виде отчетов, докладов, проектов, графиков, планов и, поняв неэффективность такого представления, предложил способ размещения информации по принципу ассоциативного мышления. На основе этого принципа была разработана модель гипотетической машины «МЕМЕХ».

Через 20 лет термин «гипертекст» был введен в употребление Т. Нельсоном для описания документов, которые выражают нелинейную структуру идей, в противоположность линейной структуре традиционных книг, фильмов и речи. Более поздний термин «гипермедиа» близок к нему по смыслу, но он подчеркивает наличие в гипертексте нетекстовых компонентов, таких как анимация, записанный звук и видео.

Гипертекст обладает нелинейной сетевой формой организации материала, разделенного на фрагменты, для каждого из которых указан переход к другим фрагментам по определенным типам связей.

При установлении связей можно опираться на разные основания (ключи), но в таком случае речь идет о смысловой близости связываемых фрагментов. Следуя указанным связям, можно читать или осваивать материал в любом порядке. Текст теряет свою замкнутость, становится принципиально открытым, в него можно вставлять новые фрагменты, указывая для них связи с имеющимися фрагментами. Структура текста не нарушается, и вообще у гипертекста нет заданной структуры.

Таким образом, гипертекст можно определить как нелинейный текст, который ветвится и взаимосвязывается, позволяя пользователю исследовать содержащуюся в нем информацию в той последовательности, которую он выбирает сам.

#### **6.3.1. Особенности гипертекстовых технологий**

Гипертекстовая технология предполагает перемещение от одних объектов к другим с учетом их смысловой связанности — переход по так называемым ссылкам. Обработке информации по правилам формального вывода в гипертекстовой технологии соответствует запоминание пути перемещения по гипертекстовой сети. Пользователь сам определяет подход к изучению материала, учитывая свои индивидуальные способности, знания, уровень квалификации и подготовки.

«Ссылочность» является основой мощи гипертекста: именно ссылки, поддерживаемые этой технологией, расширяют текст за пределы одномерного потока.

С точки зрения программирования гипертекстовая технология — это гибрид нескольких традиционных технологий. Гипертексты — метод баз данных, обеспечивающий новый способ прямого доступа к данным. Такой метод радикально отличается от традиционного доступа к базам данных через серию запросов на специальном языке. В то же самое время гипертекст — это некоторая схема представления, разновидность сети, в которой смешаны неформальные текстовые фрагменты с более формальными и механизированными операциями и процессами.

Наиболее отличительной особенностью гипертекстовой технологии является то, что в гипертекстах есть механизм поддержки следования по ссылкам. Однако не всякая поддержка ссылок считается типичной для гипертекстов: характерна такая поддержка, когда пользователю нужно сделать минимально возможное количество нажатий клавиш или движений мышью для выбора ссылки и перехода по ссылке.

Следующей существенной особенностью гипертекстовой технологии является скорость, с которой система реагирует на действия пользователя. Для того чтобы система считалась гипертекстом, от нее требуется очень короткое время отклика. В противном случае пользователь будет стремиться как можно реже следовать по ссылкам, что нарушает одну из основных идей гипертекста.

Ссылки могут применяться для различных целей. Чаще всего встречаются следующие виды использования: ссылки для перехода от узла к узлу; ссылка на документ, приводящая к самому Документу; комментарии или аннотации к тексту; различного Рода оглавления.

Существуют два способа для явного связывания двух точек в гипертексте: с помощью референтных ссылок и организационных ссылок.

Референтные ссылки — наиболее типичный вид ссылок в гипертекстах. Они, как правило, имеют два конца, обычно это направленные связи, хотя большинство систем поддерживает и обратное движение по ссылке. Исходный конец референтной ссылки называется «источник»; логически представляет отдельную точку или область в тексте. Другой конец называется «назначение»; это определенная точка или область в гипертексте. С источником ссылки связывается некоторая пометка, указывающая наличие ссылки. Она показывает имя
ссылки и, возможно, ее тип; обычно изображается в виде последовательности символов и высвечивается как отдельная единица текста.

Аналогично референтным ссылкам организационные ссылки устанавливают явные связи между двумя точками гипертекста и отличаются от референтных тем, что поддерживают иерархическую структуру в гипертексте. Организационные ссылки связывают узел-родитель с узлами-сыновьями.

Кроме явных референтных и организационных ссылок в некоторых гипертекстовых системах имеется возможность устанавливать неявные ссылки через использование ключевых слов. Для этого гипертекстовая система должна иметь возможность сквозного поиска заданной подстроки среди всех информационных статей гипертекста (в некотором порядке), а в самом гипертексте — активно употребляться ключевые слова. С функциональной точки зрения следование по ссылкам и поиск подстроки близки: каждая операция — это способ получить доступ к интересующей статье, только ссылки приводят к единственной информационной статье, а поиск по ключевому слову — к их множеству.

Для отображения информации в гипертекстовой системе чаще всего используется оконная система — на экране выделяется несколько окон (зон), в которых располагают содержание узлов в кратком или развернутом виде.

Переход от узла к узлу по связям осуществляется с помощью иконок. При нажатии на иконку читатель гипертекста переходит в соответствующий узел. Иконки выполняются в виде выделенной буквы, слова, знака или рисунка, у которых цвет, форма, размеры и место расположения могут служить намеком на содержание соответствующего узла.

Если в гипертекст не внесена дополнительная упорядоченность в виде схем, по которым комбинируются узлы (композиции узлов), то с ростом числа узлов просмотр и восприятие гипертекстовой базы данных затрудняются.

Чтение обычного текста можно рассматривать как диалог автора с читателем, хотя читатель воспринимает последовательность мыслей автора и реагирует на них не совсем так, как в условиях реального диалога. Он дает мыслям автора свою оценку в уме или на бумаге. В свою очередь, автор при составлении текста пытается предугадать эту реакцию читателя.

Гипертекст открывает больше возможностей как автору, так и пользователю. Автор может составлять больше вариантов текстовых узлов разного уровня или узлов, учитывающих различную реакцию пользователя и различные ситуации, в которые он может попасть.

Пользователь, переключая внимание с содержания узла на содержание связей и выбирая одну из них, словно дает ответ на предъявленную в узле информацию. В ответ он получает содержательный текст, который можно рассматривать как реплику компьютера. Связи могут оформляться в виде вопросов. Тогда выбор связи будет восприниматься как выбор вопроса, а содержание полученного узла — как ответ системы

Для описания навигации по гипертекстовому документу удобно использовать метафору путешествия. Такие аналогии помогают уяснить те задачи, которые может ставить перед собой пользователь, просматривая гипертекстовый документ от ссылки к ссылке: целенаправленно искать какую-либо информацию; искать путь из одного узла в другой; изучать содержание какой-либо части гипертекста.

Обычно ссылки указывают только на следующий узел. Перечислять в узле все остальные узлы и пути, ведущие к ним, невозможно и не нужно. Но было бы полезным указать, какое место занимает узел в некоторой тесно связанной группе узлов, какие связи внутригрупповые и какие ведут за пределы группы, а также списки респондентов (корреспондентов).

Список респондентов — это список документов, на которые ссылается просматриваемый в текущий момент документ (прямые связи).

Список корреспондентов — это список документов, ссылающихся на просматриваемый в текущий момент документ (обратные связи).

Для автоматической генерации обратных связей разработан и реализован специальный механизм BRG (Back Reference Generation), который осуществляет генерацию обратных связей в момент актуализации гипертекстового документа. Такой принцип повышает количество ссылок в документе, исключая наличие некорректных ссылок и уменьшая вероятность внесения ошибок при обработке документов.

**Звезды.** В гипертексте можно выделить узел, играющий роль «путеводной звезды». В нем содержатся сведения о том, как двигаться в нужном направлении. Заполнить такой узел заранее не удастся, однако на сегодняшний день это можно сделать с помощью специального механизма DGI (Dynamic Gypertext Insert), который осуществляет динамический текстонезависимый ввод и обновление прямых связей. Это эффективно при актуализации гипертекстового документа как по объему информации, так и по времени.

**Карта дорог.** В гипертексте можно выделить сетку опорных узлов и в каждом узле указывать путь, который ведет к ближайшему узлу. Роль такой сетки могут играть сплетения узлов, образующие упрощенный опорный гипертекст. Важно и то, что такие сплетения могут создаваться встроенной в гипертекст экспертной системой, которая может учитывать ситуацию, потребности и характеристики пользователя и выдавать наиболее подходящую для него сетку.

**Достоинства гипертекстовых технологий. К** достоинствам гипертекстовых технологий относятся следующие:

• простота следования по ссылкам: поддержка гипертекстовой системой при следовании по ссылкам позволяет одинаково легко следовать как вперед, так и назад;

• простота создания новых ссылок: пользователь может развивать свою сеть или просто комментиро-

вать чей-то документ;

• структуризация информации: к неструктурированной информации можно применять как иерархический способ организации, так и неиерархический; более того, можно на одном и том же материале организовать несколько разных иерархий;

• глобальный взглял: специальные системы просмотра могут обеспечить глобальный взглял на локумент как на сеть узлов, что существенно для очень больших или сложных документов;

• текстовые узлы могут быть собраны вместе различными способами, давая возможность одному и тому же документу выполнять различные функции;

• модульность информации: так как на один и тот же текстовый сегмент можно ссылаться из нескольких мест, мысли могут быть выражены с меньшими перекрытиями и дублированием;

• связность информации: ссылки становятся неотъемлемой частью текста, и даже если какая-то часть текста переносится в другое место, даже в другой документ, информационные ссылки продолжают предоставлять прямой доступ к данному фрагменту текста;

• взаимодействие с использованием документа: то, что пользователь сам выбирает путь, по которому он просматривает гипертекст, делает пользователя активным участником процесса соотнесения гипертекстового документа к задаче, стоящей перед пользователем;

• совместная работа: некоторые системы поллерживают возможность совместной работы нескольких авторов над одним документом.

Недостатки гипертекстовых технологий. Недостатки гипертекстовых технологий можно разделить на лве группы:

1) возникающие из-за несовершенства текущих гипертекстовых систем;

2) органично свойственные гипертекстам.

К недостаткам первой группы относятся временные задержки при просмотре гипертекста, ограничения на имена и другие свойства связей, отсутствие подсистемы графического просмотра сети или неудачные реализации подобных подсистем.

Из проблем второй группы можно выделить две основные: проблема дезориентации и проблема мыслительной перегрузки.

При увеличении объема и сложности информации, представляемой в виде гипертекста, читателю все труднее определить, в каком месте сети он сейчас находится и как ему перейти в другое нужное место гипертекста. Эта проблема дезориентации возникает из-за того, что в гипертексте в отличие от линейного текста у пользователя гораздо больше возможных путей просмотра и степеней свободы.

Существуют два основных технических решения этой проблемы: подсистема графического просмотра гипертекстовой сети и механизм поиска по запросу. Подсистема графического просмотра сети — это подсистема, позволяющая в явном виде представить структуру гипертекста в виде сетевого графа и показать положение пользователя в сети. Естественно, такие подсистемы требуют очень высокой разрешающей способности компьютерных дисплеев.

Типовая технология поиска по запросу из баз данных обычно предусматривает логическую комбинацию поиска по ключевому слову, по подстроке, по свойствам узлов или связей.

Еще одна фундаментальная проблема, стоящая перед гипертекстами, связана с тем, что при создании многих новых узлов и связей их трудно удерживать в голове.

Проблема мыслительной перегрузки возникает также и в процессе чтения гипертекста. Перед читателем постоянно встает проблема выбора альтернативного пути дальнейшего просмотра. Эти постоянные акты выбора заставляют выполнять определенную работу на метауровне. По какой связи идти? Что можно ожидать от той или иной ссылки? Как до просмотра догадаться - что там?

Эта проблема может решаться с помощью очень быстрых переходов в узлах, где собирается много ссылок, предварительных (в две-три строчки) аннотаций, которые высвечиваются до перехода по ссылке, при попадании на ссылку курсором или мышью, с помощью подсистемы графического просмотра гипертекстовой сети.

Данные проблемы могут быть разрешены с помощью дальнейшего развития в структуре и интерфейсе гипертекстовых систем, а также исследований в области техники фильтрации информации.

#### 6.3.2. Область применения гипертекстовых технологий

Первые гипертекстовые информационные системы (ГИС) были построены еще в конце 1960-х гг. на больших компьютерах (мэйнфреймах). Центральной идеей являлась реализация механизма ассоциативной индексации — способность создавать управляемые переходы между текстами, связанными структурно или семантически. Это позволяло пользователям интерактивно записывать и просматривать информацию, представленную в виде обычных текстов. В 1968 г. в США на Объединенной осенней конференции по вычислительной технике (Engelbard, 1968) была продемонстрирована многотерминальная гипертекстовая информационная система NLS (On Line System), разработанная в Центре аугментации Стэнфордского университета. Система была создана с целью экспериментального изучения гипотезы Д. Энгельбарта о том, что возможность манипулировать внешними символами в системе, подобной «МЕМЕХ», должна порождать эффект аугментации (расширения, усиления) интеллекта пользователя.

В систему NLS можно было загружать спецификации, планы, проекты, отчеты, памятные записки и тому подобные материалы, необходимые для повседневной совместной работы групп проектировщиков и исследователей. Эти материалы представлялись в виде электронных документов с преимущественно иерархическими связями, характерными для технической документации. Специальными средствами можно было устанавливать ссылочные связи между уровнями и файлами. Система поддерживала одновременную работу нескольких пользователей над одним документом; каждый пользователь имел в своем распоряжении манипулятор, который он мог использовать как электронный карандаш и указатель точек, подлежащих совместному обсуждению.

В дальнейшем применение гипертекстовых технологий продолжало расширяться. Перечислим сферы эффективного применения гипертекстов: энциклопелии, словари, каталоги, справочники, оперативные руководства и инструкции, интерактивные системы технической документации, учебные пособия, электронные издания; сеть Интернет; автоматизированное обучение, гипертекстовые системы для сферы образования; системы обработки идей и «мозговой атаки»; организационное управление; интерактивные гипермедиа-презентации для маркетинга и сбыта, интерактивные киоски для музеев и выставок; библиографический гипертекст.

Одним из наиболее важных факторов, определяющих маркетинговую стратегию какой-либо компании в сети Интернет, является соотношение традиционного и электронного видов бизнеса. Интернет нашел применение в деятельности больших и малых фирм, а также частных лиц. Решение компании о реализации бизнеспроцессов в сети Интернет является стратегическим шагом. Именно на этом этапе важно установить цели, которые компания желает достичь. Известны несколько видов электронного бизнеса: информационная поддержка существующего неэлектронного бизнеса; организация продаж через Интернет товаров или услуг существующего неэлектронного бизнеса; создание интернет-компании, реализующей товары и услуги только через Интернет; рекламная модель.

К типичным средствам организации электронного бизнеса можно отнести сайт - информационную поддержку существующего неэлектронного бизнеса, преследующего такие цели:

- предоставление информации о своих услугах;
- получение дополнительных заказов;
- снижение издержек;
- сокращение времени совершения сделок;
- ускорение обслуживания клиентов;
- повышение качества обслуживания клиентов;
- улучшение имиджа компании;
- устранение посредников.

Объем сайта может сильно разниться - от двух-трех гипертекстовых страниц до нескольких десятков и сотен. Структура сайта: на главной странице — название фирмы, юридический адрес, фирменный логотип, а также ссылки на страницы, содержащие полную информацию о перечне предоставляемых услуг, истории создания фирмы, технической базе, правовые документы и лицензии. Обычно также включают закладки — новости (о данном виде деятельности), контакты (все возможные средства связи, включая схему проезда), форум, где можно оставить свои заметки и предложения. На отдельной странице может содержаться информация о банковских реквизитах.

Одним из главных критериев оценки степени информативности в экономике (и не только) служит возможность доступа в глобальные сети и использование имеющихся в них ресурсов и технологий: видео- и телеконференций, электронной почты и др.

Приведенные примеры ярко демонстрируют тот факт, что гипертекстовые системы имеют весьма широкий спектр возможных применений.

Определение гипертекстовой системы. Гипертекстовые системы представляют собой новый класс систем управления информацией. Цель создания таких систем - дать возможность пользователям создавать, распространять, связывать друг с другом и использовать массивы самой разнородной информации в форме текста, графики, изображений, аудиовидеоинформации, программ и т. п.

В общих чертах гипертекстовую систему можно рассматривать как систему баз данных, которая обеспечивает совершенно разные методы доступа и управления информацией. В отличие от традиционных систем баз данных, которые имеют регулярную, упорядоченную структуру, гипертекстовые системы баз данных не имеют строгой структуры, и пользователь может оперировать информацией различными доступными ему методами.

Основная идея гипертекстовых систем заключается в концепции автоматически поддерживаемых связей как внутри одного документа, так и между различными документами. Поддержка таких связей позволяет организовывать нелинейные текстовые структуры. Преимущества нелинейных документов очевидны — в отличие от линейного документа, например статьи в журнале, которая является одноуровневым, неизменяемым и имеющим ограниченный набор ссылок документом, гипертекстовый документ представляет собой гибкую структуру, которая может быть ориентирована на конкретного читателя. Читатель может либо ограничиться поверхностной информацией одного уровня, либо при необходимости получать более полную информацию других уровней, не тратя времени на поиск нужных документов по ссылкам.

Создатель гипертекстового документа может дополнять документ новыми ссылками, обновлять отдельные части документа, не меняя структуры в целом, а также изменять структуру документа, не меняя содержимого отдельных частей.

Гипертекстовая система, соединенная со средствами мультимедиа, называется гипермедиа. Перспективы

применения систем гипермедиа заключаются в возможности создания сложных информационных массивов, имеющих связи с другими массивами.

 $17 - 8367$ 

Основными чертами гипертекстовых систем являются:

графический пользовательский интерфейс, позволяющий пользователям ориентироваться в море ин- $\bullet$ формации путем установления связей с узлами и получения информации о содержимом узлов;

• управляющая система с инструментом создания узлов и управления узлами и связями (система для создания гипертекстовых документов);

• механизм поиска информации, либо традиционный — типа поиска по ключевым словам, авторам и тематике, либо возможность создания механизма поиска по запросам пользователя;

• механизм управления информацией об узлах и связях между ними;

• система хранения информации, которая может быть, например, файловой системой, системой баз знаний либо системой управления реляционными или объектно-ориентированными базами данных.

Невозможно перечислить огромное количество гипертекстовых систем и систем гипермедиа, которые используются в настоящее время. Приведем лишь наиболее значительные из них.

1. HyperWave. Данный проект появился в 1990 г. и имел название Hyper-G. Сейчас это сложная система управления документами web в больших информационных пространствах. Она позволяет проводить иерархическое структурирование, управление связями, полнотекстовый поиск и поиск по атрибутам, интерактивное редактирование связей и документов и многое другое.

2. Місгосоѕт. Открытая гипермедиа-система для разработки онлайновых учебников, справочников и документации. В ней интегрированы результаты десятилетних исследований в области гипертекста, лингвистики и статистического анализа, которые проводились в Саутгемптоновском университете (Англия). Реализовано автоматическое и динамическое связывание информации, обеспечивается тематический поиск и навигация.

3. Storyspace. Система, которая поддерживает процесс написания гипертекстовых произведений («писательская среда»). Разрабатывалась специально для писателей — гипертекстовых беллетристов, лучше всего подходит для работы с большими, сложными, изощренными гипертекстами. Аккумулировала многие черты системы Intermedia, фактически является ее наследницей.

Разрабатывается в Eastgate Systems, в ее среде написано большинство произведений гипербеллетристики.

4. WebThing. Объектно-ориентированная гипертекстовая система, спроектированная для совместной авторской работы. Предназначена для WWW. Документы в WebThing генерируют HTML-связи из других документов на лету, избавляя авторов от необходимости их создания и устраняя проблему устаревших и оборванных ссылок. Это экспериментальная система, которая вводит понятие Holistic Hypertext в Web (selforg site самоорганизующийся сайт).

5. World Wide Web (WWW). Самая популярная гипертекстовая система, основанная на клиентсерверной архитектуре и работающая на Интернет.

## 6.3.3. Гипертекстовая система World Wide Web

Гипертекстовая система World Wide Web была предложена в 1989 г. как система для обмена информацией среди участников Европейского центра ядерных исследований (CERN).

В настоящее время система WWW — одна из наиболее распространенных систем не только в сфере физических исследований, но и во многих других областях, поскольку является удобным и мощным инструментом управления информацией. Система WWW, или «Всемирная паутина», представляет собой широкомасштабную гипертекстовую информационную систему. Она предоставляет универсальный доступ к большому объему документов на www-серверах и поддерживает ряд наиболее распространенных протоколов для общения с другими информационными системами.

Система WWW дает возможность пользователям сетей находить и потреблять информацию, размещенную как на местных, так и на удаленных серверах, к которым возможен доступ по сети.

Для извлечения информации из различных источников система WWW использует соответствующие протоколы, среди которых нужно отметить:

• Hypertext Transfer Protocol (HTTP) — собственный протокол WWW;

- File Transfer Protocol (FTP);
- NNTP;
- $\bullet$ Gopher;

Z39.50 — протокол получения информации. Один из вариантов протокола Z39.50 — протокол WAIS. В настоящее время система WWW предусматривает наличие:

- функций Gopher и WAIS;  $\bullet$
- сервиса анонимного ftp;
- полных возможностей Archie, Veronica, finger, CSO, X.500 и whois-сервисов;
- библиотечных систем, использующих PALS (стандарт баз данных библиотечных систем);
- доступа к Usenet;
- функций Telnet, Techinfo или Texinfo, Hyper-G (сетевая гипертекстовая система, распространенная в

Европе);

• гипертекста и гипермедиа в формате  $HTML - \text{co6}$ ственном формате WWW.

Базу системы WWW составляют четыре основных понятия, три из которых были разработаны еще Т. Бернерс Ли, а четвертое было добавлено командой NCSA. Перчислим эти понятия:

- язык гипертекстовой разметки документов HTML:
- универсальный способ адресации ресурсов в сети URL;
- протокол обмена гипертекстовой информацией HTTP;
- универсальный интерфейс шлюзов CGI.

Система WWW работает по принципу «клиент-сервер». Для общения клиента и сервера определен протокол НТТР.

Текущие версии протокола HTTP обеспечивают необходимые требования, предъявляемые к проверке аутентичности пользователя (permission access) и к защите от перехвата конфиденциальной части информации. Основой для этого является Secure Sockets Layer (SSL), стандарт которого принят группой W3C (W3 Corporation).

Эти встроенные в НТТР-протоколы особенности дали возможность развить приложения, используемые в бизнесе и в финансовой сфере: появилось очень много WWW-серверов, предоставляющих совершенно необычные услуги, как, например, оплата счетов по кредитной карте, заказы и оплата покупок в магазинах, операции по страховому полису и т. д. Таким образом, быстрое развитие НТТР-протокола заметно расширяет сферу применения приложений на его основе.

URL (Uniform Resource Locator) определяет способ записи (кодирования) адресов различных информационных ресурсов при обращении к ним из страниц системы WWW. Необходимость появления URL была понятна разработчикам системы WWW с момента зарождения системы, так как предполагалось объединить в информационную среду средства, использующие различные способы идентификации информационных ресурсов. Первоначально это были FTP-архивы, информационно-поисковая система Alise и справочная система CERN. Однако Бернерс Ли подошел к делу основательно и разработал спецификацию, которая включала обращения к FTP, Gopher, WAIS, Usenet, E-mail, Prospero, Telnet, Whois, X500 и, конечно, HTTP-протоколы (системы WWW). В итоге была создана универсальная спецификация, которая позволяет расширять список адресуемых ресурсов за счет появления новых.

Применение URL — гипертекстовые ссылки, которые записываются в тегах <A HREF=URL> и CLINK HREF=URL>. Встраиваемые графические объекты также адресуются по спецификации URL в тегах <IMG SRC=URL> и <FIG SRC=URL>. При разработке URL использовались следующие принципы:

- расширяемость: новые адресные схемы легко вписываются в существующий синтаксис URL;
- полнота: любая из существующих схем описывается посредством URL;
- $\bullet$ читаемость: адрес легко читаем человеком.

Принципы полноты и читаемости порождали определеннук проблему, связанную с тем, что в некоторых схемах используется двоичная информация. Эта проблема была решена за сче! формы представления такой информации. Символы, которые несут служебные функции, и двоичные данные отображаются е URL в шестнадцатеричном коде и предваряются символом «%».

Унифицированный указатель ресурса состоит из трех частей: протокола, адреса компьютера, на котором расположен ресурс, и пути в файловой системе компьютера.

По умолчанию используется протокол НТТР. Однако браузер представляет собой многоцелевой инструмент, так что можно применять и другие протоколы, например, передавать файлы по протоколу FTP, обращаться к документам в файловой системе локального компьютера.

Название протокола завершается двоеточием и двумя косыми чертами, после которых указывается адрес компьютера, на котором расположен ресурс. Этот адрес может быть представлен либо в виде доменного имени, например www.cit.ru, либо в виде так называемого IP-адреса, однозначно определяющего адрес компьютера в Интернете, например 193.233.70.01. IP-адрес - это 32-разрядное двоичное число, состоящее из четырех байтов. Значения байтов адреса представляются четырьмя десятичными числами от 0 до 255, разделенными точками. Третья часть адреса, определяющая местонахождение объекта в файловой системе сервера, отделяется от доменного имени (IP-адреса) сервера косой чертой и включает путь к требуемому объекту, например: http://myServer.com/manuals/chapter01.html.

Для создания и использования гипертекстовых документов определен язык HTML (HyperText Markup Language), прикладная разновидность мощного языка описания документов SGML (Standard Generalised Markup Language), являющегося стандартом ISO. Гипертекстовые HTML-документы представляют собой обычные 7-битовые ASCII-файлы, содержащие форматные коды (теги), которые определяют внешний вид документа (шрифты, заголовки, параграфы, картинки, изображения) и гиперсвязи.

Теговая модель описывает документ как совокупность элементов, каждый из которых окружен тегами. По своему значению теги близки к понятию скобок «begin/end» в универсальных языках программирования, которые задают области действия имен локальных переменных или динамику распределения памяти блока. Теги определяют область действия правил интерпретации текстовых элементов документа. В последнее время элементы документа, размеченного с помощью HTML, принято называть контейнерами.

Общая схема построения элемента текста в формате HTML может быть записана в следующем виде:

"элемент":= < "имя элемента" "список атрибутов">содержание элемента </"имя элемента">

Конструкция перед содержанием элемента называется тегом начала документа, а конструкция, располо-

женная после содержания элемента, - тегом конца элемента.

Структура гипертекстовой сети задается гипертекстовыми ссылками. Гипертекстовая ссылка - это адрес другого HTML-документа в формате URL, который тематически, логически или каким-либо другим способом связан с документом, в котором ссылка определена.

Оба класса ссылок присутствуют в стандарте языка с самого его рождения, однако первоначально наибольшей популярностью пользовались контекстные ссылки. Эта популярность привела к тому, что механизм использования общих ссылок практически полностью «атрофировался». Однако по мере стандартизации интерфейса пользователя и стилей представления информации разработчики языка снова вернулись к общим ссылкам и стремятся приспособить их к задачам управления этим интерфейсом.

Из приведенных примеров видно, что язык HTML полностью удовлетворяет условиям гипертекста. Он позволяет разбивать текст на тематические «узлы», осуществлять между ними нелинейные связи разных типов, а также принимать информацию от пользователя и передавать ее другим узлам для обработки.

В настоящее время разрабатываются новые гипертекстовые технологии, основанные на XML - расширенном языке разметки. XML - расширяемый язык, позволяющий легко создавать специализированные языки. В частности, разработаны языки для описания внешнего гипертекста, многонаправленных и нагруженных гиперссылок. Предпринимаются усилия, направленные на стандартизацию языков, обобщающих гипертекстовые технологии для использования мультимедийных объектов (аудио-, видео-, программных потоков). Сложность в этом случае обусловлена тем, что необходимо организовать взаимодействие большого числа параллельно функционирующих объектов.

Последняя составляющая технологии WWW — это уже плод работы группы NCSA — спецификация Common Gateway Interface (CGI). Спецификация CGI была разработана для расширения возможностей WWW за счет подключения различного внешнего программного обеспечения. Такой подход логично продолжал принцип публичности и простоты разработки и наращивания возможностей системы WWW. Если команда CERN предложила простой и быстрый способ разработки баз данных, то NCSA применила этот принцип к разработке программных средств. Надо заметить, что в общедоступной библиотеке CERN были модули, позволяющие программистам подключать свои программы к серверу HTTP, но это требовало использования такой библиотеки. Предложенный и описанный в спецификации CGI способ подключения не требовал дополнительных библиотек и буквально ошеломлял своей простотой. Сервер взаимодействовал с программами через стандартные потоки ввода/вывода, что упрощает программирование до предела. При реализации спецификации ССІ чрезвычайно важное место заняли методы доступа, описанные в НТТР. И хотя реально используются только два из них (GET и POST), опыт развития HTML показывает, что сообщество WWW ждет развития и спецификации CGI по мере усложнения задач, в которых будет использоваться WWW- технология.

Резюмируя вышесказанное, для наглядности приведем пример электронной страницы в WWW экономического информационного агентства «АК&М». Достаточно взглянуть на стартовую (первую) страницу, чтобы понять важность применения гипертекстовой системы в существовании и развитии агентства. Компактность, информативность, актуальность информации, возможность быстро получить необходимые пользователю сведения — главные преимущества данной реализации.

В течение нескольких последних лет аспекты применения гипертекстовых технологий превратились в популярную тему многих конференций по информатике, научно-технической информации, искусственному интеллекту, лингвистике, психологии и теории обучения. Интерес вызывает принципиально нелинейная организация информационных единиц, которые могут быть представлены текстом, аудио- и видеоинформацией, дружелюбная и гибкая форма нелинейного управления этими единицами в гипертекстовой системе. Максималисты утверждают, что развитие гипертекстовых технологий вызовет последствия, сравнимые с изобретением книгопечатания.

Распространение гипертекстовой технологии послужило своеобразным толчком к созданию и широкому развитию разнообразных электронных изданий: учебников, справочников, словарей, энциклопедий, выпускаемых на CD-дисках (серия «1С: Репетитор», энциклопедические и учебные издания фирмы «Кирилл и Мефодий», юридические и правовые системы «Гарант», «Кон- сультантПлюс» и др.). Использование в электронных изданиях технологий мультимедиа и гипертекста демонстрирует весомые преимущества электронной книги по сравнению с традиционной, значительно облегчает изучение контекстного материала.

Завершая обзор гипертекстовых технологий, можно сделать следующие выводы:

1. концепция гипертекстов является оригинальным способом представления, структурирования и передачи информации;

2. концепция продолжает развиваться и находить новые способы применения в процессах передачи информации между людьми;

3. гипертекстовые системы близки базам данных: некоторые информационные задачи можно реализовать как в форме базы данных, так и в форме гипертекста. При этом одни информационные задачи предпочтительнее реализовывать как гипертексты, а другие - в виде базы данных. Подобная близость позволяет проводить аналогии и переносить некоторые идеи из области баз данных в область гипертекстов.

#### 6.4. Технология мультимедиа

Мультимелиа — область компьютерной технологии, связанная с использованием информации, имеющей различное физическое представление (текст, графика, рисунок, звук, анимация, видео и т. п.) и/или существующей на различных носителях (магнитные и оптические диски, аудио- и видеоленты и т. д.).

Мультимедиа (англ. multimedia — многосредовость, M-media) — это компьютерная система и информационная технология, обеспечивающие возможность создания, хранения и воспроизведения разнородной информации, включая текст, звук и графику (в том числе движущееся изображение и анимацию).

Важной характеристикой мультимелийных систем является высокое качество воспроизведения всех составляющих ее компонент данных, а также возможность их взаимосвязанного или взаимодополняющего использования.

Мультимедиа-средства — это комплекс аппаратных и программных средств, позволяющих человеку общаться с компьютером, используя самые разные, естественные для себя среды: звук, видео, графику, тексты и анимацию.

Мультимедийное аппаратное обеспечение — это оборудование, необходимое для создания или воспроизведения мультимедийного программного обеспечения. К нему относятся звуковая карта, дисковод CD-RW, DVD, звуковые колонки, ТВ-тюнеры (устройства для обработки телевизионных сигналов и воспроизведения телепрограмм), МРЕG-декодеры (средства для обработки сжатой видеоинформации), видеокамера, микрофон и др.

Разновидности мультимедиа:

• гипермедиа (hypermedia, H-media) — расширение понятия «гипертекст» на мультимедийные (в том числе аудио, трехмерные графические, анимационные и др.) виды организации структур записей данных;

• интерактивное средство мультимедиа (Interactive media) — мультимедийная система, обеспечивающая возможность произвольного управления видеоизображением и звуком в режиме диалога;

• «Реальное/живое видео» (Live video) — характеристика системы мультимедиа с точки зрения ее способности работать в режиме реального времени.

Мультимедиа предоставляет пользователю разнообразные возможности в создании фантастического мира (виртуальной реальности), интерактивного общения с этим миром, когда пользователь выступает не в роли стороннего пассивного созерцателя, а принимает активное участие в разворачивающихся событиях; причем общение происходит на привычном для пользователя языке - в первую очередь на языке звуко- и видеообразов.

Если исключить редкие «экзотические» устройства, то реально к средствам мультимедиа можно отнести:

устройства аудио (речевого) и видеоввода и вывода информации;

высококачественные звуковые (sound-) и видео (video-) платы;

платы видеозахвата (video grabber), снимающие изображение с видеомагнитофона или видеокамеры и вводящие его в ПК;

• высококачественные акустические и видеовоспроизводя- щие системы с усилителями, звуковыми колонками, большими видеоэкранами;

• сканеры (поскольку они позволяют автоматически вводить в компьютер печатные тексты и рисунки);

• высококачественные принтеры.

#### 6.4.1. Стандартные средства мультимедиа

Мультимедиа — это понятие комплексное, которое подразумевает, с одной стороны, особый вид документа, а с другой стороны, особый класс программного и аппаратного обеспечения.

Мультимедийные документы отличаются от обычных тем, что кроме традиционных текстовых и графических данных могут содержать звуковые и музыкальные объекты, анимированную графику (мультипликацию), видеофрагменты. К мультимедийному аппаратному обеспечению относится оборудование, необходимое для создания, хранения, воспроизведения мультимедийных документов и объектов: звуковая карта, дисковод CD-ROM, звуковые колонки, микрофон, ТВ-тюнеры — устройства для обработки телевизионных сигналов и воспроизведения телепрограмм, дисководы для воспроизведения цифровых видеодисков (DVD), оборудование для записи компакт-дисков (CD-R, CD-RW), аппаратные средства для обработки сжатой видеоинформации (МРЕG-декодеры).

## 6.4.2. Технология записи и воспроизведения звука в компьютере

Существуют две технологии записи и воспроизведения звука: аналоговая и цифровая.

Известные всем бытовые магнитофоны и проигрыватели ориентированы на аналоговую технологию. Запись и воспроизведение звука в компьютере и CD-проигрывателе основаны на цифровой технологии. Звук по своей природе является набором волн, вызванных колебаниями физических устройств (струн, мембран) (рис. 6.14).

Методы кодирования звуковой информации двоичным кодом далеки от стандартизации. Множество отдельных компаний разработали свои корпоративные стандарты, но можно выделить два основных направления.

1. Метод FM (Frequency Modulation). Основан на том, что любой сложный звук теоретически можно разложить на последовательность простейших гармонических сигналов разных частот, каждый из которых

представляет собой правильную синусоиду, а следовательно, может быть описан числовыми параметрами, т. е. кодом (рис. 6.15). В природе звуковые сигналы имеют непрерывный спектр, т.е являются аналоговыми. Разложение их в гармонические ряды и представление в виде дискретных цифровых сигналов выполняют специальные устройства — аналого- во-цифровые преобразователи (АЦП). Обратное преобразование для воспроизведения звука, закодированного числовым кодом, выполняют цифроаналоговые преобразователи (ЦАП).

При таких преобразованиях неизбежны потери информации, связанные с методом кодирования, поэтому качество звукозаписи получается не вполне удовлетворительным и соответствует качеству звучания простейших электромузыкальных инструментов с окрасом, характерным для электронной музыки. В то же время данный метол колирования обеспечивает весьма компактный кол. и поэтому он нашел применение еще в те голы. когда ресурсы средств вычислительной техники были явно недостаточны.

2. Метод таблично-волнового синтеза (Wave-Table). Данный метод лучше соответствует современному уровню развития техники. В заранее подготовленных таблицах хранятся образцы звуков для множества различных музыкальных инструментов. В технике такие образцы называют сэмплами. Числовые коды выражают тип инструмента, номер его модели, высоту тона, продолжительность и интенсивность звука, динамику его изменения, некоторые параметры среды, в которой происходит звучание, и прочие параметры, характеризующие особенности звука. Поскольку в качестве образцов используются «реальные» звуки, то качество звука, полученного в результате синтеза, очень высокое и приближается к качеству звучания реальных музыкальных инструментов.

Любой мультимедиа-ПК имеет в составе плату-аудиоадаптер. Аудиоадаптер дает компьютеру не только стереофоническое звучание, но и возможность записи на внешние носители звуковых сигналов. Аудиоадаптер имеет аналого-цифровой преобразователь, периодически определяющий уровень звукового сигнала и превращающий этот отсчет в цифровой код. Он и записывается на внешний носитель как цифровой сигнал. Цифровые выборки реального звукового сигнала хранятся в памяти компьютера (например, в виде WAV-файлов). Считанный с диска цифровой сигнал подается на цифроаналоговый преобразователь, который преобразует цифровые сигналы в аналоговые. После фильтрации их можно усилить и подать на акустические колонки для воспроизведения.

Важными параметрами аудиоадаптера являются частота и разрядность квантования звуковых сигналов. Частоты квантования показывают, сколько раз в секунду берутся выборки сигнала для преобразования в цифровой код. Обычно они лежат в пределах от 4-5 кГц до 45-48 кГц.

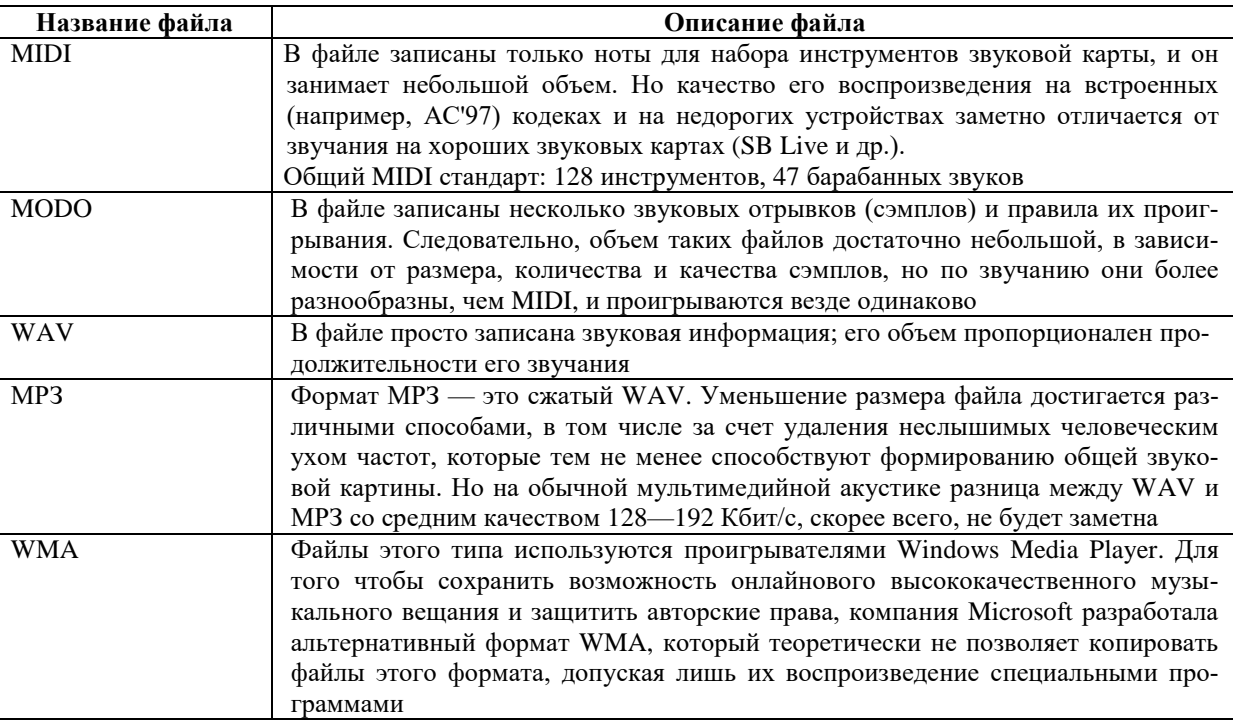

Ниже перечислены наиболее распространенные типы файлов.

#### Примеры программ для работы со звуком:

• Winamp — универсальный проигрыватель, работающий с большинством звуковых файлов;

· Home Studio — программа позволяет одновременно работать с MIDI- и WAV-файлами в рамках одной сессии:

• Cool Edit Pro — программа для работы со звуком (WAV, MP3), имеющая большое количество возможностей;

• Alive MP3 WAV Converter — программа для перекодирования треков CD в WAV-файлы, а также для сжатия WAV- файлов в формат МРЗ;

• Sound Forge — многофункциональный высококачественный 32-разрядный редактор звуковых файлов, предназначенный для профессиональной обработки звука (рис. 6.16).

С помощью программ для работы со звуком можно не только обрабатывать и редактировать звуковые файлы, но и обрабатывать музыкальные файлы. Так, благодаря мощным звуковым синтезаторам, огромным библиотекам сэмплов, микшерным пультам с множеством функций появилась новая ветвь в развитии музыки.

При преобразовании звука в цифровой код измеряется поступающий сигнал с регулярными сигналами и уровню звука присваиваются цифровые значения. Частота измерений называется скоростью выборки.

Количество бит, используемых для кодирования данных, называется разрешающей способностью. Чем выше скорость выборки и больше разрешающая способность, тем выше качество звучания. Для ввода и воспроизведения звука нужны аудиоплата, колонки, микрофон. Звук в компьютер можно ввести с микрофона или с любого другого аудиоустройства.

**Стандарты записи данных на CD.** Известны несколько стандартов на форматы представления данных на CD. Большинство этих форматов были описаны в так называемой радужной серии книг.

Компакт-диски появились в 1980 г., когда фирмы Phillips и Sony ввели первый стандарт для цифрового аудио под названием «Красная книга» (красная обложка книги дала ей название). Предшественником цифрового диска был аналоговый компакт-диск CD-A размером 120 мм и длительностью звучания 60 мин. В «Красной книге» были определены основные требования к качеству записи звука, описан метод кодирования данных, обоснованы размеры диска (form-factor). Звук на компакт-дисках помещается на нескольких дорожках, причем одна дорожка содержит одну песню. В соответствии со стандартом «Красной книги» компакт-диск может иметь до 99 дорожек, что составляет 72 мин звучания. Каждая дорожка делится на сектора, рассчитанные до 1/75 с звучания и состоящие из 2352 байтов цифровой информации.

Компакт-диск имеет дополнительные тоны, содержащие так называемый перекрестный чередующийся код Рида — Соломона (CIRC), который управляет защитой данных. Если компакт-диск поцарапан или загрязнен, CIRC позволяет восстановить музыку.

В «Желтой книге» расширены способы представления данных на CD, обоснованы стандарты для текстовой и графической информации. В дальнейшем они были определены Международной организацией по стандартизации ISO. В этой же книге указано, что на диске любой фирмы-изготовителя должен записываться раздел с оглавлением тома. «Зеленая книга» регламентирует форматы для мультимедийных дисков типа CD-I (Interactive). «Оранжевая книга» описывает физический формат для записываемых и стираемых CD. Основные параметры видео-CD, предназначенные для хранения в цифровой форме и воспроизведения видеоизображения, были описаны в «Белой книге», анонсированной в 1993 г. «Синяя книга» описывает комбинированный формат СД ЕХТРА, позволяющий создать диск с двумя **типами** записей аудиоинформации и цифровых данных.

В 1995 г. фирма Sony совместно с восьмью другими фирмами направила свои усилия на создание единого унифицированного стандарта на формат данных CD-DVD.

Различают следующие основные форматы записи информации на CD.

**Формат CD-DA.** Цифровой аудиокомпакт со временем звучания 74 мин.

**Формат ISO 9660.** Наиболее распространенный стандарт логической организации записанных данных.

С появлением формата High Sierra стало возможным чтение данных, записанных на диск в формате ISO 9660 с помощьюприводов всех типов, что, в своюочередь, привело к массовому тиражированию программ на CD.

**Формат Photo-CD.** Разработан компаниями Codak и Philips в 1990—1992 гг. и предназначен для записи на CD, хранения и воспроизведения высококачественных фотоизображений (статической видеоинформации). На дисках такого формата могут храниться от 100 (разрешение 2048 х 3072 точек) до 800 (разрешение 256 х 384 точек) фотоизображений, а также звуковая информация.

**Формат CD/XA.** Расширенный формат CD позволяет объединять аудиоинформацию и видеоизображение для их синхронного воспроизведения.

**Формат CD-I.** Разработан для широкого потребительского рынка как стандарт мультимедийного диска, который может содержать различного рода энциклопедии, аудио- и видеоинформацию, развлекательные программы. Возможно хранение видеоизображения со звуковым сопровождением (стереозвук) с длительностью воспроизведения до 20 мин.

**Формат CD-DV.** Позволяет записывать и хранить до 74 мин высококачественного видеоизображения со стереозвуком. Хранение данных основано на методе сжатия MPEG-1. Для чтения дисков, кроме привода, требуется аппаратный или программный декодер стандарта MPEG.

**Формат 3DO.** Разработан для игровых CD-приставок, например MEGA-CD фирмы SEGA.

Иногда в литературе упоминается так называемый мультимедиа CD-ROM, однако это не стандарт, а описательный термин для любого CD, допускающего запись данных, аудио- и видеоинформацию.

Если одновременно активизировать инструменты «Лазерный проигрыватель» и «Фонограф», то можно записать музыкальный фрагмент с компакт-диска в WAV-файл. При этом нужны дополнительные усилия по сжатию звуковых файлов для использования их в других приложениях с помощью специальной программы в формат МРЗ.

Наиболее частыми случаями нарушения авторских прав являются изготовление и реализация контрафактных аудио- и видеокассет и компакт-дисков с компьютерными программами.

Программа «Лазерный проигрыватель» предназначена для воспроизведения музыкальных аудиодисков с помощью дисковода CD-ROM. Программа позволяет управлять режимом воспроизведения (непрерывное воспроизведение, произвольное, ознакомительное) звуковых дорожек, имеет экранные элементы управления и позволяет создавать и редактировать списки воспроизведения музыкальных аудиодисков.

**Проигрыватель Windows Media.** Представляет собой универсальное средство для воспроизведения на компьютере видео- и аудиозаписей всех видов. В частности, с его помощью можно воспроизводить: музыкальные компакт-диски; аудио- и видеофайлы; потоковые звукозаписи из Интернета.

В ранних версиях Windows эти функции возлагались на две отдельные программы — «Лазерный проигрыватель» (для музыкальных компакт-дисков) и «Универсальный проигрыватель» (для всех типов аудио- и видеофайлов). Возможность прослушивания потоковых звукозаписей из Интернета появилась только в программе Проигрыватель Windows Media.

Экранные элементы управления Проигрывателя Windows Media соответствуют типичным органам управления бытовых электронных проигрывателей, магнитофонов и музыкальных центров. При воспроизведении музыкальных компакт-дисков Проигрыватель Windows Media способен загрузить из Интернета описание компакт-диска: название, имя автора или исполнителя, а также список дорожек. Предусмотрена возможность копирования записей и сохранения их в формате МРЗ.

В число дополнительных средств управления воспроизведением входят: средства управления объемным звучанием, графический эквалайзер, средства выбора зрительного образа, средства настройки видео .

**MIDI-файлы.** Это другой способ представления звука в компьютере. В отличие от WAV-файлов, которые хранят цифровое представление звуковых волн, MIDI-файлы хранят только описание звука, представленного как сумма звучания нескольких стандартизованных музыкальных инструментов.

Данные в MIDI-файлах представляют собой последовательность записей, содержащих номера нот, их длительность, номера инструментов, а также команды, управляющие звучанием этих музыкальных инструментов.

Аудиокарты, поддерживающие MIDI-формат, имеют встроенные синтезаторы нескольких десятков музыкальных инструментов. Как правило, звуковые карты обеспечивают общий MIDI-стандарт: 128 инструментов и 47 барабанных звуков.

Звуковые карты с MIDI-синтезатором отличаются по количеству и качеству звучания воспроизводимых инструментов, по возможности совмещения нескольких инструментов, по количеству нот, хранящихся в памяти, по размерам волновых таблиц.

Для создания MIDI-файлов используется специальное программное обеспечение. Программная среда, имитирующая на компьютере музыкальные инструменты, показывает на экране устройство, внешне похожее на магнитофон с несколькими дорожками. Данное устройство хранит музыкальный фрагмент, например партию скрипки или виолончели. При воспроизведении

дорожек записанная на них информация консолидируется для создания необходимого звучания.

Для лучшего понимания рассмотренного материала приведем отличия MIDI-файлов от WAV-файлов:

• MIDI-файлы значительно меньше по объему, чем WAV- файлы при той же длительности звучания музыкального фрагмента;

• мелодии в формате MIDI явно относятся к жанру «электронной музыки», в формате WAV записывается «живой» голос и звучание «живых» инструментов;

• мелодии, записанные в виде MIDI-файлов, можно изменить путем редактирования записи на нотном стане, в то время как WAV-файлы изменять гораздо сложнее;

• WAV-файлы применяются для непродолжительных аудио- эффектов, в то время как MIDI-файлы используются в качестве звукового сопровождения.

В табл. 6.5 приведены форматы звуковых файлов с заголовком.

### *Таблица 6.5.* **Форматы звуковых файлов с заголовком**

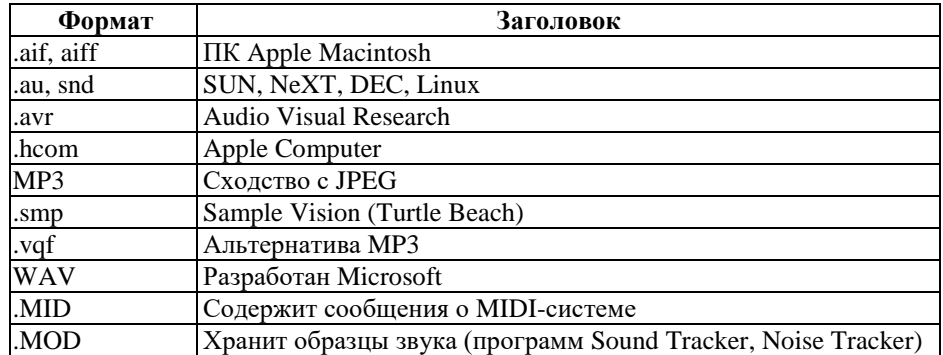

Рассмотрим наиболее распространенные программы работы со звуком:

• Winamp — универсальный проигрыватель, работающий с большинством звуковых файлов;

• Home Studio — программа позволяет одновременно работать с MIDI- и WAV-файлами;

• Cool Edit Pro — программа для работы со звуком (WAV, МРЗ), имеющая большое количество возможностей;

• Alive MP3 Wav Converter — программа для перекодирования треков CD в WAV-файлы, а также для сжатия WAV-файлов в МРЗ;

• Sound Forge — многофункциональный высококачественный редактор.

#### **6.4.3**. **Компьютерное цифровое видео**

Компьютерное цифровое видео представляет собой последовательность цифровых изображений и связанный с ними звук. Элементы видео хранятся в цифровом формате.

Существует множество способов захвата, хранения и воспроизведения видео на компьютере. С появлением компьютерного цифрового видео стихийно стали возникать самые разнообразные форматы представления видеоданных, что поначалу привело к путанице и вызвало проблемы совместимости. Однако в последние годы благодаря усилиям Международной организации по стандартизации выработаны единые стандарты на форматы видеоданных.

Работа с видео на компьютере имеет сегодня разнообразные возможности, включая программное и аппаратное обеспечение.

Технические средства обеспечения работы с видео на ПК:

- плата захвата изображения;
- персональное видеозаписывающее устройство (PVR);
- Web-камера;
- TV-Tuner;
- VGA-PAL;
- Video VGA.

Одна из самых распространенных программ работы с видео на ПК — Windows Movie Maker.

**Технология анимации.** Анимация — искусственное создание эффекта подвижного изображения путем быстрой смены последовательности кадров, фиксирующих отдельные фазы движения объектов или их состояния, смены сцен и т. п.

Морфинг — преобразование формы или объекта в другую форму или объект с использованием компьютерной анимации.

Данный метод впервые был применен в 1990 г. для создан спецэффектов при производстве фильмов. В отличие от совп менной компьютерной анимации, ограниченной двумерны изображением, морфинг позволяет создавать эффекты объемнь преобразований. В научных целях морфинг может быть испол зован для воссоздания целого образа по его части, например палеонтологии для восстановления черепа ископаемого живо ного по нескольким его зубам.

#### **Контрольные вопросы по разделу:**

- 1. Что такое геоинформационная система?
- 2.Где используется геоинформационная система?

3.Перечислите направления развития систем искусственного интеллек-

4.Что такое нейронные сети?

5.Что такое нейротехнологии?

6.Какие разновидности имеет система виртуальной реальности?

7.Приведите примеры использования возможностей систем виртуа ной реальности.

8.Что такое гипертекстовая технология?

9.Дайте определение технологии мультимедиа.

10. Что относится к стандартным средствам мультимедиа?

11. Что собой представляет технология записи и воспроизведения зв в компьютере?

12. Что такое компьютерное видео?

13. Перечислите форматы звуковых файлов.

14. Чем отличаются MIDI-файлы от WAV-файлов?

## Разлел 7 СИСТЕМЫ УПРАВЛЕНИЯ БАЗАМИ ЛАННЫХ

## 7.1 Общие принципы разработки информационных систем 7.1.1. Базы данных. Термины и определения

Принимать оптимальные решения с первого раза, а не устранять результаты и последствия неправильных технических решений — вот девиз управленческой деятельности современных предприятий.

СУБД - это успех в управлении.

Процесс принятия оптимального решения в любых сферах деятельности связан прежде всего с необходимостью предварительного анализа больших объемов информации, т.е. с тем, чтобы сначала найти область допустимых решений, а затем в ограниченной области выбрать одно единственно оптимальное решение.

Как показала практика, принятие нерациональных решений во многом определяется отсутствием у специалиста необходимой информации.

Базы данных и системы управления базами данных в этом случае можно рассматривать как стратегические средства в совершенствовании управления производством, так как эти программные продукты позволяют создавать информационные системы, необходимые для принятия оптимальных решений.

Итак, что же такое база данных (БД) и система управления базами данных (СУБД)? К сожалению, в этом направлении информационных технологий не существует достаточно четких определений. Рассмотрим некоторые из них.

База данных - именованная совокупность данных, отражающая состояние объектов и их отношений в рассматриваемой предметной области.

Система управления базами данных - совокупность языковых и программных средств, предназначенных для создания, ведения и совместного использования БД многими пользователями.

База данных — это совокупность сведений (о реальных объектах, процессах, событиях или явлениях), относяшихся к определенной теме или задаче, организованная таким образом, чтобы обеспечить удобное представление этой совокупности как в целом, так и любой ее части.

Основные функции системы управления базами данных — это определение данных (описание структуры базы данных), обработка данных и управление данными.

Обратим внимание на существенное отличие второго определения БД, а именно на характеристику особой организации информации в БД.

В наибольшей степени, по нашему мнению, сущность понятий БД и СУБД раскрыта в толковом словаре по вычислительным системам.

База данных — это файл данных, для определения и обращения к которому используются соответствующие средства управления. Это означает, во-первых, что этот файл определен посредством схемы, не зависящей от программ, которые к нему обращаются, и, во- вторых, что он реализован в виде запоминающего устройства с прямым доступом.

В этом определении полужирным шрифтом выделено принци-і пиальное отличие понятия файла базы данных от любого текстового файла, а именно возможность получения информации (данных) о конкретном объекте (конкретной записи) из этого файла.

Таким образом, учитывая приведенные определения, можно сказать, что база данных — это файл, организованный как файл с прямым доступом \*

Система управления базой данных — это система программного обеспечения, имеющая средства обработки на языке базы данных, позволяющая обрабатывать обращения к базе данных, которые поступают от прикладных программ и (или) конечных пользователей, и поддерживать целостность базы данных.

Различают три класса СУБД, обеспечивающих работу иерархических, сетевых и реляционных систем баз данных.

В настоящее время для разработки информационных систем предприятий и фирм наибольшее распространение получили реляционные базы данных. Алгоритмы обработки информации в таких БД основаны на элементах реляционной алгебры. По своей сути реляционная БД — это информация (данные) об объектах, представленная в виде двумерных массивов — таблиц. Число таблиц в одном файле БД зависит, во-первых, от задач, решаемых информационной системой, и, во-вторых, от необходимости оптимального разделения информации на отдельные, связанные между собой таблицы. Критериями оптимальности реляционной БД являются число шагов поиска информации и объем памяти, необходимый для размещения данных.

Итак, реляционная база данных представляет собой некоторое множество таблиц, связанных между собой определенными отношениями. Однако база данных может состоять и из одной таблицы.

Лля созлания автоматизированной информационной системы, предназначенной для предоставления пользователю определенных данных из таблиц БД, необходимы программы, обеспечивающие:

√ поиск информации в таблицах;

• вывод информации в требуемом виде;

√ удобный диалоговый режим работы.

Таким образом, разработав таблицы БД и соответствующие программы, мы получим информационную систему управления реляционными базами данных или реляционную СУБД.

## 7.1.2. Обзор программных систем для разработки реляционных СУБД

Все языки манипулирования данными (ЯМД) — языки запросов, созданные до появления реляционных баз данных и разработанные для многих СУБД, были ориентированы на операции с данными, представленными в виде иерархически связанных файлов, и имели соответствующие алгоритмы поиска информации.

Появление реляционных баз данных определило предпосылки для создания других, более быстрых алгоритмов поиска информации. Рассмотрим принципиальные отличия между иерархической и реляционной организациями информационной системы на примере почтовой связи.

В соответствии с иерархической организацией информационной системы для того, чтобы узнать, где проживает Иванов И. И., необходимо указать адреса всех вершин поискового графа. Алгоритм такого поиска можно описать следующими действиями (обозначено пунктирными стрелками):

⇒ найти требуемое значение поля ФИО;

⇒ найти и запомнить номер квартиры;

⇒ найти и запомнить номер дома;

⇒ найти и запомнить номер (наименование) улицы;

⇒ найти и запомнить номер (наименование) города (если система разработана для конкретного города, этот пункт можно исключить);

⇒ вывести результат поиска.

## 7.1.3. Элементы реляционной СУБЛ

Компьютерная информационная система, представляющая собой реляционную СУБД, должна содержать следующие основные элементы: таблицы, запросы, формы, отчеты.

Таблицы. Таблицы базы данных могут иметь различное назначение. Например: таблицы постоянной информации и динамические таблицы.

Таблицы постоянной информации (условно постоянной) должны содержать данные, не меняющиеся в течение длительного времени. Например, списки сотрудников организации, названия технологических операний и т п

Таблицы переменной информации (динамические таблицы) — это таблицы, информация об объектах в которых постоянно дополняется или изменяется пользователем.

Таблицы базы данных (рис. 7.3) состоят из полей — столбцов, записей — строк и ячеек — пересечений столбцов и строк.

Поле содержит значения одного из признаков, характеризующих объекты БД. Число полей в таблице соответствует числу признаков, характеризующих объекты БД.

Запись содержит значения всех признаков, характеризующих один объект. Число записей соответствует числу объектов, данные о которых содержатся в таблице.

Ячейка содержит значение соответствующего признака одного (конкретного) объекта.

Поле таблицы БД характеризуется множеством параметров, среди которых обязательными являются имя поля, подпись поля, количество символов, тип данных.

Имя поля — набор символов, по которым происходит поиск столбца таблицы. В некоторых программных системах существуют ограничения на обозначение имен полей по числу символов или типу шрифта (например, только английский).

Подпись поля - название признака, которое будет записано в заголовок соответствующего столбца таблицы. На подпись поля не существует каких-либо ограничений, однако при ее составлении следует учитывать предполагаемую ширину столбца в таблице.

Количество символов — характеризует ширину столбца таблицы и определяется типом данных.

Тип данных — установленные правила описания свойств (характеристик) объектов. В СУБД приняты следующие основные типы данных (и соответственно типы полей):

• символьные (текстовые), содержащие до 255 символов;

- числовые;
- дата или время;
- денежные (обозначение денежных единиц);
- логические (Да/Нет);

 $\bullet$ текстовые примечания (Мемо), которые могут содержать текст объемом несколько десятков тысяч знаков:

• объекты OLE (Object Linking and Embedding), т.е. объекты, разработанные другими приложениями Windows. Размеры поля такого объекта могут достигать сотни Мбайт.

Проектируя таблицу БД, необходимо сначала описать характеристики всех полей, т.е. разработать физическую модель данных.

Физическая модель данных представляет собой множество характеристик, определяющих свойства каждого поля.

Отметим следующие особенности описания физической модели данных (рис. 7.4):

число символов указывается для текстовых полей, что связано с необходимостью экономии памяти компьютера;

точность задается для числовых полей и выражается числом знаков после запятой.

Запросы БД. Запросы представляют собой набор команд, предназначенных для поиска и обработки информации в таблицах по заданным пользователем условиям (значениям полей). Современные СУБД позволяют формировать следующие виды запросов: на <sup>в</sup>ыборку, обновление, добавление, удаление, создание таблиц.

Формы. Формы при разработке информационных систем предназначены для организации дружественного интерфейса между пользователем и компьютером. По своему назначению различают формы:

- для ввода данных в таблицы;
- для ввода условий выполнения запросов;
- для автоматического управления работой системы (кнопочные формы, формы-меню и др.).

Отчеты. Отчеты - это формы вывода результатов обработки информации в удобном для пользователя виде. Как правило, отчеты соответствуют формам отчетности, принятым на предприятии, например формы, принятые для бухгалтерской отчетности или технологической документации.

Отчеты разрабатываются на основе информации, содержащейся в таблицах БД или формирующейся в результате выполнения запросов. При разработке СУБД ее элементы могут быть связаны между собой в соответствии со схемой, представленной на рис. 7.5.

#### 7.1.4. Информационные модели данных

Приступая к созданию информационной системы, разработчик должен продумать такую организацию базы данных, которая отвечала бы, как минимум, следующим условиям:

- полное соответствие требованиям пользователей;
- обеспечение минимального времени получения достоверной информации пользователем;

 $\bullet$ потребность минимально возможной памяти на дисковом пространстве компьютера.

Естественно, что решать любую задачу (в том числе и информационную) можно различными способами. Лля опенки способов организации БЛ разрабатывают информационные молели данных, которые преду-

сматривают три уровня описания системы: концептуальный, логический и физический.

Концептуальный уровень описания БД {концептуальная модель) представляет информационные объекты и их взаимосвязи без указания способов описания и хранения данных, т.е. в этом случае информационными объектами называют элементы информационной системы, сведения о которых хранятся в БД. Как правило, в таблицах БД содержатся сведения об объектах одного класса.

Классом называют множество объектов, характеризующихся одинаковым набором признаков. Данные об информационных объектах одного класса могут находиться в одной или нескольких таблицах. Данные об информационных объектах разных классов должны находиться в разных таблицах.

Концептуальный уровень описания БД определяется конкретными задачами информационной системы. Так, например, информационная система для отдела кадров предприятия в качестве объектов может содержать различные сведения о сотрудниках предприятия:

- адрес места жительства;
- должность и место работы (наименование подразделения);
- табельный номер и заработную плату и др.

Конечной задачей разработки концептуальной модели является установление оптимального состава таблиц БД и связей между ними.

Концептуальная модель, как правило, не зависит от выбранной программной системы для реализации БД.

Логический уровень описания БД (логическая модель) отражает логические связи между данными. В реляционных БД, представляющих собой некоторое множество таблиц, существуют следующие типы связей между данными: один к одному, один ко многим, многие ко многим.

Связь один к одному означает, что один элемент (или одна запись) одной таблицы связаны только с одним элементом (или одной записью) другой таблицы.

Связь один ко многим означает, что один элемент (или одна запись) одной таблицы связаны со многими элементами (или Многими записями) другой таблицы.

Связь многие ко многим означает, что многие элементы (или Многие записи) одной таблицы связаны со многими элементами (или многими записями) другой таблицы.

Физический уровень (физическая модель) реляционной базы данных характеризует способы обработки, а следовательно, и описания свойств данных. Физическая модель таблицы БД представ ляет собой описание свойств всех полей. Физическая модель фор мы устанавливает характеристики всех ее элементов (цвет фош размер рамки, тип шрифта и др.).

Таким образом, проектирование информационных систем н основе реляционных баз данных сводится к следующим действиям:

- постановка задачи на разработку системы;
- разработка информационных моделей и выбор наиболее эффективной модели организации БД;
- реализация системы.

#### 7.1.5. Принципы и формы организации многопользовательских информационных систем

Принципы разработки многопользовательских информационных систем

Очевидно, что разрабатываемые на предприятиях информационные системы и базы данных должны быть многопользовательскими, иначе затраты на их разработку могут не окупиться.

Принципы разработки многопользовательских информационных систем сводятся к выполнению двух обязательных условий: системный подход и стандартизация.

Системный подход к разработке означает, что информационная система рассматривается как «большая система», состоящая из некоторого множества «взаимосвязанных и взаимодействующих между собой элементов». При этом обязательны: учет интересов всех потенциальных пользователей систем и модульный принцип разработки и внедрения.

Для учета интересов всех потенциальных пользователей системы необходимо установить:

• каким специалистам и в каких подразделениях предприятия требуется информация о конкретном информационном объекте;

• признаки описания объектов различными пользователями;

• общий состав признаков объектов одного класса.

Такой подход к проектированию увеличивает сроки разработки БД, но обеспечивает значительное снижение затрат на разработку всей информационной системы в целом.

Для пояснения приведем следующий реальный пример разработки БД на одном из предприятий, где появление соответствующих программ было по достоинству оценено сотрудниками, и они «бросились» разрабатывать необходимые для себя базы данных. Одной из основных задач, стоящих перед работниками цехов, был выбор инструмента для механической обработки деталей, поэтому разработали цеховую БД по режущему инструменту, на что соответственно затратили время и средства.

В то же время в конструкторском отделе завода специалисты, занимающиеся проектированием режущего инструмента, также создали аналогичную БД. Однако, когда руководство приняло решение создать соответственно общезаводскую информационную систему, оказалось, что одни и те же признаки режущего инструмента разные специалисты описывали разными способами. И разработанные ранее базы данных пришлось полностью переделывать, на что потребовались дополнительное время и дополнительные средства. Проще говоря, средства, затраченные на разработку несогласованных между специалистами БД, были потеряны для предприятия.

Модульный принцип означает, что любая система должна разрабатываться в виде отдельных взаимосвязанных модулей (подсистем), которые могут внедряться в производство и отдельно, т.е. до окончательной разработки всей системы.

Стандартизация разработки информационных систем с учетом их многопользовательского характера включает в себя следующие аспекты: информационный, программный и аппаратный.

Стандартизация информационного обеспечения обусловлена принципами компьютерной обработки символьной информации, при которой объекты баз данных должны однозначно распознаваться компьютером. Этот аспект разработки БД определяет необходимость четких правил идентификации (грамматического написания) всех информационных объектов. Так, установив название инструмента для механической обработки детали Резец рас- точной, недопустимо использовать никакое другое его обозначение, т.е. в этом случае выражение Резец расточной неидентично выражению Расточной резец.

Необходимость стандартизации программного обеспечения очевидна: при разработке многопользовательских удаленных друг от друга систем данные одной из них должны обрабатываться программным обеспечением другой.

Стандартизация аппаратного обеспечения связана с необходимостью снижения затрат на эксплуатацию компьютерной техники.

## Организация многопользовательских информационных систем

Компьютерные информационные системы современных предприятий разрабатываются с применением сетевых технологий. При создании баз данных в сетевых информационных системах применяют два типа (две архитектуры) организации СУБД: файл-сервер и клиент-сервер.

Общими признаками организации этих типов СУБД является наличие сервера (компьютера), на котором находятся базы (файлы) данных, и рабочих станций (компьютеров пользователей)— клиентов.

В архитектуре файл-сервер по запросу клиента к нему пересылается файл с БД, а затем на компьютере клиента производятся все процессы обработки информации. В архитектуре клиент сервер все процессы обработки информации по запросу клиента выполняются на сервере, а клиенту отсылаются только результат обработки данных.

При организации многопользовательских сетевых СУБД предпочтительно использование архитектуры клиент-сервер, что вытекает из следующих факторов.

Недостатки организации БД по архитектуре файл-сервер:

1. При передаче по сети файлов БД (особенно с большими объемами информации) с учетом возможного обращения к ним одновременно нескольких пользователей резко снижается производительность работы с системой.

2. При одновременной передаче по сети файлов с большими объемами нескольким пользователям увеличивается вероятность нарушения достоверности передаваемой информации, т. е. снижается надежность работы системы.

Преимущества организации БД по архитектуре клиент-сервер:

1. При передаче по сети только результатов обработки данных по запросам клиентов резко снижается нагрузка на сеть, а следовательно, увеличивается возможность подключения к БД большего числа пользователей, т.е. производительность работы системы в этом случае значительно выше, чем в архитектуре файл сервер.

2. Централизованное хранение и обработка данных на сервере повышают надежность работы системы.

3. Разработку серверной части СУБД можно выполнять на языке SQL или других языках высокого уровня, что повышает надежность и производительность обработки данных. Разработку клиентской части СУБД можно выполнять с применением прикладных программных продуктов, например Visual Basic, Microsoft Access, что значительно сокращает время на разработку информационной системы.

Методические приемы разработки информационных систем на основе баз данных и технология работы с ними будут рассмотрены далее на примере использования СУБД Microsoft Access.

#### Контрольные вопросы по теме:

1. Дайте определение понятиям «база данных» и «система управления базами данных».

2. Что представляет собой реляционная база данных? Какие характеристики реляционных баз данных сделали их самыми распространенными для создания информационных систем?

3. Какие программные системы применяются для создания баз данных? Дайте сравнительные оценки этим программным системам.

4. Какую роль играет структурированный язык запросов SQL в современных программных продуктах для разработки баз данных?

5. Из каких элементов состоит реляционная СУБД?

6. Какими параметрами характеризуется таблица базы данных?

7. Какими параметрами характеризуется поле таблицы базы данных?

8. Что такое информационные модели данных и для чего они разрабатываются?

9. Какую цель преследует создание концептуальной модели реляционной БД?

10. Какие типы связей между таблицами БД отражает логическая модель БД?

11. Что такое физическая модель таблицы БД?

12. Каковы основные принципы разработки многопользовательских информационных систем?

13. Какие достоинства и недостатки имеют формы организации многопользовательских СУБД файл сервер и клиент-сервер?

# 7.2. СУБД MICROSOFT ACCESS

#### 7.2.1. Назначение и область применения СУБД Microsoft Access

Microsoft Access — это программная среда, разработанная фирмой Microsoft, которая предназначена для создания систем управления реляционными базами данных с достаточно большими объемами информации (сотни Мбайт).

Система управления базами данных Microsoft Access предоставляет пользователю все необходимые средства для автоматизации создания и обработки данных, а также управления данными при работе.

Система Microsoft Access обеспечивает разработку информационных систем в различных сферах производства и бизнеса. И хотя иногда ее называют настольной СУБД, она обладает характеристиками, позволяющими применять ее для решения таких сложных многопользовательских задач, как разработка систем автоматизированного проектирования или автоматизированных экспертных систем.

Например, фирма «Топ-Системы» разработала с применением Microsoft Access систему автоматизированного проектирования технологических процессов изготовления деталей «Техно- Про», интегрированную в систему параметрического черчения «T-flex-CAD».

На кафедре «Технологии производства приборов и систем управления летательных аппаратов» МАТИ - РГТУ им. К.Э.Циолковского разработаны САПР технологических процессов сборки «Лазер 2000» и экспертная система оценки ожидаемых затрат на изготовление новых приборов «Класс-Эксперт».

СУБД Access имеет характеристики, ставящие ее вне конкуренции при обучении методологии разработки информационных систем на основе баз данных:

1. простота освоения специалистами, не владеющими языками Программирования, что обеспечивает сокращение времени на Проектирование и затрат на разработку;

2. совместимость с приложениями Windows;

3. возможность создания БД со вставкой графических и мультимедийных объектов;

4. возможность работы в локальных и глобальных сетях;

5. возможность использования таблиц БД, разработанных другими 6. программными системами.

## 7.2.2. Импорт, присоединение и экспорт данных

Одним из достоинств СУБД Access является возможность работы с данными, разработанными с применением других программных продуктов, т.е. импорт или экспорт данных.

Access взаимодействует с данными, разработанными другими приложениями Windows (текстовыми, графическими, электронными таблицами), а также с базами ланных, разработанными с использованием специальных языков программирования dBASE, Paradox, Btrive, SQL.

Все действия с информацией в СУБД Access — чтение, вставка, удаление данных и другие выполняются с помощью команд, написанных на структурированном языке запросов - SQL, который должен быть утвержден международной организацией стандартов ISO в качестве официального стандарта реляционных баз данных.

Модификации языка SQL применяются в структуре практически всех реляционных СУБД. В структуре СУБД Access содержится драйвер Open Database Connectivity (ODBC — открытый доступ к данным), обеспечивающий взаимодействие с другими базами данных.

Импорт и присоединение данных. При создании таблиц в Access обеспечивается возможность импорта данных из файлов с различ-ј ными форматами, разработанными с помощью других программных продуктов, посредством копирования.

Присоединение данных - это возможность обращения из одной базы данных к информации, имеющейся в других базах данных (таблицам), которые могут находиться как в том же компьютере, так и в других компьютерах, объединенных сетью.

Импорт данных предпочтителен в следующих ситуациях:

1) необходимые данные находятся в файле небольшого размера (Кбайты);

2) необходимые данные находятся в файле, содержание которого пользователем меняется достаточно редко;

3) при замене версии Access файлы прежнего формата в новой версии использоваться не могут.

4) Присоединение данных предпочтительно в следующих ситуациях:

5) требуемый файл по размеру больше максимально возможного размера БД в Access (1 Гбайт);

6) данные файла часто меняются пользователем;

7) данные файла используются при работе в режиме коллективного доступа.

Технология импорта файлов:

=> открыть базу данных, в которую будет импортироваться файл; активизировать меню Файл и команду Импорт

в появившемся диалоговом окне Импорт выбрать из предложенного списка формат импортируемого файла. При этом Access откроет диалоговое окно Выбор файлов:

:=> в окне *Выбор файлов* выбрать импортируемый файл.

В процессе импорта происходит преобразование типов полей импортируемых данных в форматы данных Access.

Аналогично производится импорт данных и из других БД, разработанных в среде Access.

Например, при импортировании текстовых файлов в таблицы Access их необходимо соответствующим образом структурировать: либо текст оформить в виде таблиц, либо использовать в тексте разделители, отличающие начало и конец абзаца. Такими разделителями могут служить запятая, пробел, табуляция.

Технология присоединения таблиц:

=> открыть базу данных, в которую будет импортироваться файл; активизировать меню Файл и команду Присоединить таблицу; в появившемся диалоговом окне Присоединение таблиц выбрать из предложенного списка формат импортируемого файла, Access откроет диалоговое окно Выбор базы данных,

=> в окне Выбор базы данных выбрать имя БД, Access откроет диалоговое окно со списком таблиц выбранной БД;

выбрать нужную таблицу и активизировать команду Присоединить.

Экспорт данных. Технология экспорта таблиц из одной БД в другие практически аналогична импорту.

## 7.2.3. Публикация данных в сетях Internet и Intranet

Современные компьютерные технологии, применяемые в производстве и бизнесе, ориентируются на широкие возможности применения локальных и глобальных вычислительных сетей — Intranet и Internet, т.е. передачу или получение графической и текстовой информации (чертежей деталей, узлов, технологической документации, данных о финансовой деятельности фирмы и др.) удаленными пользователями. СУБД Microsoft Access 2010 предоставляет пользователю все необходимые средства для выполнения этих операций.

Для информационного обмена через Internet в СУБД Access 2010 Предусмотрено создание так называемых страниц доступа к данным (Data Access Pages), представляющих собой специальные формы, с которыми можно работать в Web-броузерах, например Internet Explorer. По сути страница доступа к данным - это Web-страница, разработанная в виде формы, позволяющей вводить, Просматривать и делать выборки информации в базе данных. Страницы доступа к данным, в отличие от форм хранятся в виде отдельных файлов вне файла базы данных и могут публиковаться н; Web-серверах.

Фактически страницы доступа к данным позволяют создавав и хранить информацию в формате HTML.

Одним из достижений современных информационных технологий является возможность совместной работы специалисте! в локальных (в пределах предприятия) компьютерных сетях Intranet В этом случае Access 2010 позволяет организовать эффективную работу с базами данных по архитектуре клиент—сервер, т.е. создать специальный файл проекта с расширенным ADP, в котором хранятся объекты интерфейса пользователя формы, отчеты, макросы, модули. Все объекты базы данных — таблицы, запросы разрабатываются на языке SQL и хранятся в виде файлоь SQL-Server, а клиентская часть разрабатывается в среде Access 2010. В этом случае обеспечиваются централизованное создание баз данных и эффективный доступ к этим данным различными пользователями. Такие базы данных иногда называют корпоративными.

### 7.2.4. Интеллектуальный анализ данных

В настоящее время получает развитие новое направление компьютерных информационных технологий - интеллектуальные анализ данных (ИАД), основное назначение которого - повышение эффективности принимаемых решений.

Системы ИАД реализуют новый интеллектуальный подхог к применению СУБД, а именно поиск и выявление закономерностей в различных сферах деятельности. Так, еще при использовании СУБД «Ребус» (dBase-III) разрабатывались базы данных для учета и последующего анализа причин отказов изделий в процессе производства и эксплуатации. В настоящее время с развитием СУБД это направление разработки БД стало использоваться при анализе бизнес-процессов в самых ответственных сферах деятельности - маркетинге, производстве, обслуживании.

Развитие ИАД обусловлено следующими техническими и социально-экономическими факторами:

• появлением относительно дешевых и достаточно объемны? устройств хранения информации (до 100

Гбайт), созданием компьютеров с параллельной архитектурой и развитием сетевых технологий;

• стандартизацией средств СУБД на основе SQL-запросов;

- обострением конкурентной борьбы за сферы влияния на потребителей продукции и услуг;
- переходом от массового обслуживания потребителей к индивидуальному.
- Различают следующие этапы процесса ИАД:
- выбор данных; трансформация данных;
- анализ информации.

Как правило, для решения конкретной задачи требуется не вся информация, содержащаяся в БД, т.е. из имеющихся таблиц требуется выбрать записи с определенной номенклатурой полей.

Технология выбора данных для ИАД:

=> создание таблицы *(Анализ данных)* с требуемой структурой (составом полей из имеющихся таблиц БД); создание запросов на выбор требуемой информации из таблиц и ее добавление в таблицу Анализ данных. После создания таблицы для анализа данных иногда проводится упорядочивание информации (транс-

формация) — удаление дублирующих записей, приведение данных в полях к единому формату и др.

Для непосредственного анализа информации с целью получения определенных закономерностей применяются известные методы математической статистики. При этом процесс анализа информации сводится к двум основным процедурам: проверке гипотез и поиску закономерностей.

Для проверки гипотезы представляют информацию, содержащуюся в таблице Анализ данных, в виде отчета (таблицы, графика, диаграммы), причем результаты этого отчета могут подвергаться статистическому анализу с применением различных математических методов.

Поиск закономерностей сводится к следующим операциям: прогнозному моделированию; анализу связей: сегментации БД: идентификации отклонений.

Цель прогнозного моделирования заключается в создании обобщенной модели поведения анализируемой системы данных на основе построения и анализа математических моделей.

Зависимости (связи) между отдельными записями БД определяются классическими методами корреляционного и регрессионного анализа.

Целью сегментации БД — разбиения записей на группы с целью сужения областей анализа данных является создание отчетов с группировкой данных.

Целью идентификации отклонений является выявление записей, не входящих в установленные группы, и проведение математической обработки данных, т.е. установление, являются ли эти Уклонения «шумом» или же они представляют собой закономерный процесс.

#### 7.2.5. Назначение и основные возможности Access

База данных (БД) - это интегрированная совокупность взаимосвязанных данных. Обычно база данных создается для одной конкретной предметной области, организации или прикладной задачи.

Для облегчения работы с базами данных используются системы управления базами данных (СУБД,

англоязычная аббревиатура DBMS - Database Management System) - специальные пакеты программ обеспечивающие ввод, поиск, хранение, пополнение, корректировку данных, формирование отчетов и ответов на запросы пользователей баз данных. СУБД также обеспечивают сохранность и перемещение данных, а также возможность их использованиядругими программными средствами. В настоящее время большинство экономических и информационно-справочных программных комплексов реализовано на основе применения той или иной СУБД.

MS Access - наиболее популярная на сегодняшний день СУБД для персональных компьютеров. Она представляет собой систему обслуживания реляционных баз данных с графической оболочкой. Данные в таких базах представляются в виде одной или нескольких таблиц, состоящих из однотипных записей. Система обслуживания включает в себя ввод данных в ЭВМ, отбор данных по каким-либо признакам (критериям или параметрам), преобразование структуры данных, вывод данных, являющихся результатом решения задач в табличном или каком-либо ином удобном для пользователя виде.

MS Access - наиболее популярная на сегодняшний день СУБД для персональных компьютеров. Она представляет собой систему обслуживания реляционных баз данных с графической оболочкой. Данные в таких базах представляются в виде одной или нескольких таблиц, состоящих из однотипных записей. Система обслуживания включает в себя ввод данных в ЭВМ, отбор данных по каким-либо признакам (критериям или параметрам), преобразование структуры данных, вывод данных, являющихся результатом решения задач в табличном или каком-либо ином удобном для пользователя виде.

MS Access позволяет создавать связанные объекты и устанавливать ссылочную целостность данных. MS Access поддерживает встраивание OLE- объектов (Object Linking and Embedding) в рамках среды Windows.

В состав пакета MS Access входит также ряд специализированных программ, решающих отдельные задачи (так называемых Мастеров).

## 7.2.6. Запуск программы

Запуск MS Access можно осуществить следующими способами:

1) меню Пуск системы Windows - Все программы - Microsoft Office - Microsoft Access 2010;

2) запустить файл с расширением \*.accdb, \*.accdw, \*.accde, \*.accdt, \*.accdr, \*.mdw.

После запуска MS Access на экране появляется окно диалога Access с наименованием MICROSOFT AC-CESS в строке заголовка. В этом окне следует выбрать одно из предлагаемых действий:

2) открыть существующую базу данных;

2) создать новую (пустую) базу данных;

2) создать базу данных с помощью прилагаемых Шаблонов.

Для создания пустой базы данных выберите в диалоговом окне Доступные шаблоны выберите значение Новая база данных и в открывшемся окне диалога Новая база данных:

2) В строке Имя файла задайте имя новой базы данных.

2) В конце строки Имя файла нажмите знак Папка и задайте папку, в которой предполагается сохранить создаваемую базу данных.

2) Нажмите кнопку Создать.

## 7.2.7. Интерфейс MS Access 2010

Главный элемент пользовательского интерфейса MS Access 2010 представляет собой Ленту, которая идет вдоль верхней части окна каждого приложения (рис. 1). Лента управления содержит вкладки. По умолчанию их пять: Файл, Главная, Создание, Внешние данные, Работа с базами данных. Каждая вкладка связана с видом выполняемого действия.

Панель быстрого доступа. Расположена в верхней части окна Access. По умолчанию на панели быстрого доступа расположены четыре кнопки управления.

Область навигации, расположенная по левому краю окна Access. Она предназначена для отображения объектов или групп объектов открытой базы данных, а также для перехода от объекта к объекту. Чтобы раскрыть группу объектов следует щелкнуть мышкой по кнопке. Управлять объектами можно командами ленты и командами контекстного меню.

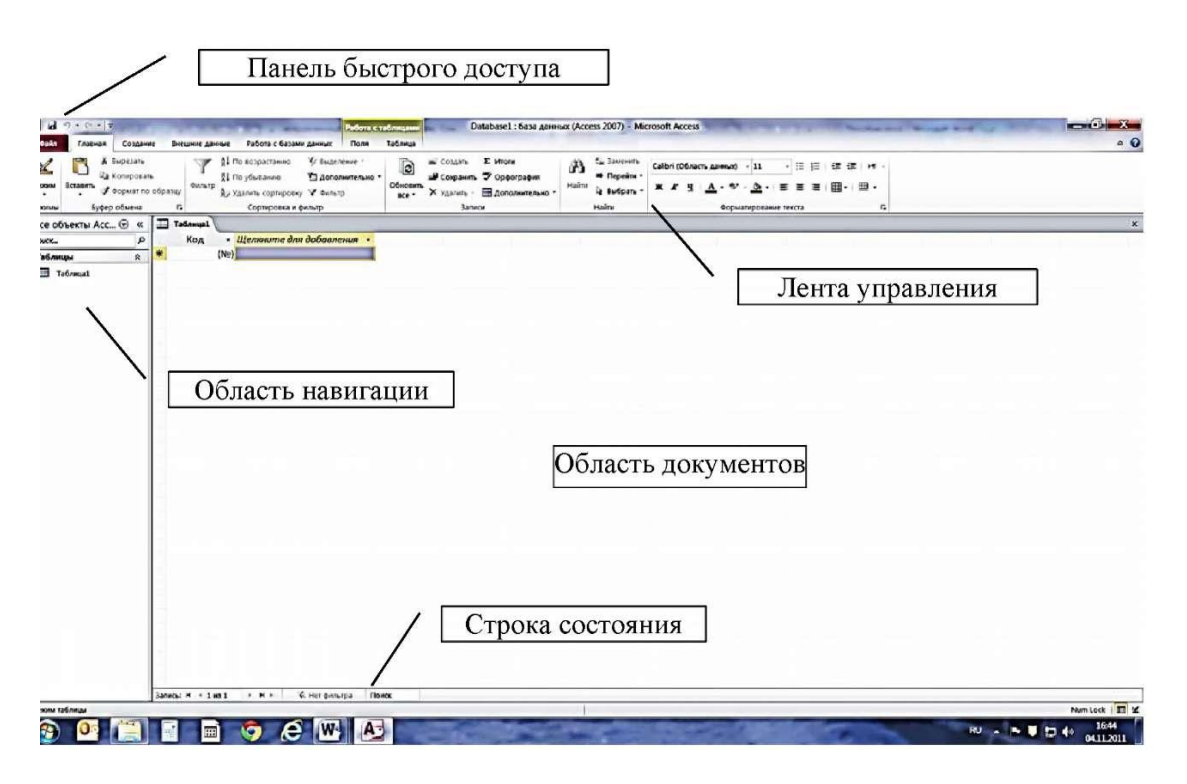

Область документов, в которой отображается каждый объект базы данных, открываемый в любом режиме. Строка состояния, расположенная вдоль нижней границы окна Access, отображающая кнопки переключения в различные режимы работы с активным объектом.

#### 7.2.8. Этапы проектирования базы данных

Прежде чем приступить к созданию таких объектов базы данных, как таблицы, формы и отчеты, нужно разработать их проект. Главное назначение проекта - выработка четкого пути, по которому нужно следовать при его реализации. База данных - достаточно сложный объект, и время, затраченное на ее планирование, может значительно сократить сроки ее разработки. Отсутствие продуманной структуры базы данных приводит к необходимости постоянной переделки и перенастраиванию объектов базы данных, таких, как формы и таблицы.

Проектирование базы данных целесообразно начать с краткого описания отчетов, списков и других документов, которые необходимо получить с помощью БД. Далее следует разработать эскиз объектов, требуемых для получения необходимых результатов и определить связи между этими объектами.

При разработке эскиза необходимо ответить на следующие вопросы:

1) Какими данными мы располагаем?

2) Какие данные будут содержать таблицы?

3) Какой тип и какие свойства должны иметь данные в каждом поле таблицы?

4) Как эти таблицы будут связаны друг с другом?

Законченный план должен содержать подробное описание всех таблиц (имена полей, типы данных и их свойства), а также связей между ними.

Проектирование предусматривает этапы создания проекта базы данных от концепции до реального воплощения. Этапы проектирования базы данных:

• Исследование предметной области и формулировка основных допущений (накладываемых условий). На этом этапе составляется список всех форм и отчетов, которые могут быть затребованы пользователями вашей БД.

• Анализ данных. Составить перечень всех элементов данных, входящих в формы и отчеты и сгруппировать их в таблицы БД.

• Установить, какие взаимосвязи существуют между элементами данных. Определить первичные и вторичные (внешние) ключи отношений. Организовать поля данных в таблицах, причем это необходимо сделать, следуя 4-м правилам нормализации:

Правило 1: Каждое поле таблицы должно представлять уникальный тип информации. Это правило означает, что необходимо избавиться от повторяющихся полей и разделить составные поля на отдельные элементы ланных.

Правило 2: Каждая таблица должна иметь уникальный идентификатор или первичный ключ, который может состоять из одного или нескольких полей.

Правило 3: В таблице не должно быть данных не относящихся к объекту, определяемому первичным ключом.

Правило 4: Независимость полей. Это правило означает возможность изменять значения любого поля (не входящего в первичный ключ) без воздействия на данные других полей.

Результатом 3 этапа должна явиться группа таблиц, удовлетворяющих правилам нормализации. На этом же этапе необходимо установить связи между таблицами.

#### Контрольные вопросы по теме:

- 1. Какие характеристики СУБД Access сделали ее одной из самых полярных программных систем?
- 2. Что такое импорт, экспорт и присоединение данных?
- 3. Чем отличается импорт данных от присоединения данных?
- 4. В каких случаях целесообразно применение импорта и в каких присоединение данных?
- 5. Что такое интеллектуальный анализ данных?
- 6. В каких сферах деятельности применяют ИАД?
- 7. Каковы основные этапы процесса ИАД?
- 8. С какой целью проводится анализ информации?
- 9. Для чего применяют технологию трансформации данных?
- 10. Из каких операций состоит задача поиска закономерностей?
- 11. Чем обусловлено появление ИАД?

## 7.3. ТЕХНОЛОГИЯ РАЗРАБОТКИ ТАБЛИЦ БАЗ ДАННЫХ 7.3.1. Разработка физической модели данных

Прежде чем включить компьютер и запустить Access, необходимо установить обязательные характеристики объектов БД — физическую модель данных, т.е. номенклатуру признаков описания объекта (состав и число полей) и характеристики каждого поля таблицы, а результаты оформить в табличном виде (рис. 6.1).

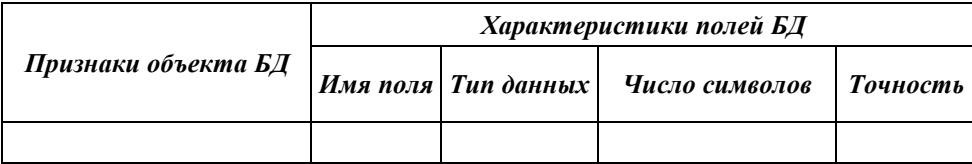

Затем можно приступить к созданию таблицы в среде Access. Во всех имеющихся версиях этой системы последовательность действий практически одинакова. Существует лишь некоторая разница в оформлении диалоговых окон. Рассмотрим примеры создания таблиц с использованием версии Microsoft Access 2000.

#### 7.3.2. Создание таблицы

Создание таблицы производится в два этапа:

15. определение структуры таблицы.

16. ввод данных.

При создании новой базы данных MS Access 2010 автоматически входит в режим создания таблицы. Ей присваивается имя Таблица 1.

При необходимости добавить новую таблицу в базу данных: вкладка Создание - группа Таблицы кнопка Таблицы.

## 7.3.3. Определение структуры таблицы

Структура таблицы может быть создана с использованием режима Таблицы либо в режиме Конструктора.

Наиболее широкие возможности по определению параметров создаваемой таблицы предоставляет режим Конструктора.

При определении структуры таблицы устанавливается, из каких полей состоит отдельная запись БД, и задается тип данных каждого поля. Каждое поле идентифицируется своим именем. Кроме этих атрибутов, каждое поле таблицы обладает дополнительными свойствами, отображаемыми в нижней части конструктора и определяющими условия ввода данных.

## 7.3.4. Присвоение имен полям и выбор типа данных

Имена полей печатаются в клетках столбца Имя поля Конструктора таблиц. Имя поля может содержать до 64 символов, включая пробелы, за исключением точки, восклицательного знака и квадратных скобок.

В столбце Тип данных определяется тип данных в этом поле (Переход между столбцами осуществляет-

ся с помощью клавиши Tab). По умолчанию Microsoft Access присваивает полю текстовый тип данных. Щелкнув на стрелку в правой части клетки, можно выбрать нужный тип данных из открывшегося списка.

Так, например, тип данных Поле объекта OLE указывает на возможность хранить в таблицах изображения и другие двоичные данные (например, электронную таблицу MS Excel, документ MS Word, рисунки, графики и прочие объекты). Поля типа Счетчик предназначены для хранения данных, значения которых не редактируются, а устанавливаются автоматически при добавлении каждой новой записи в таблицу.

Мастер подстановок позволяет создавать поле, в котором пользователь может выбрать значения из сформированного заранее списка. Наиболее распространенным видом списка подстановок является список значений из ссылочной таблицы. В качестве поля списка полстановок лопускается выбор нескольких столбнов (ключевого поля и поля, значения которого отражают смысл хранимых в ссылочной таблице или запросе данных, например, поля "Название"). В этом случае мастер подстановок рекомендует скрыть значения ключевого поля, а в качестве подстановочных предлагать значения присоединенного столбца. Значения из сформированного списка пользователь может выбрать при заполнении таблицы данными. При выборе значения из списка задается значение внешнего ключа в текущей записи, совпадающее со значением ключевого поля соответствующей записи в связанной таблице.

В столбце Описание печатаются комментарии, описывающие данное поле. Описание поля используется при обращении к полю в дальнейшем. При вводе данных в это поле текст описания выводится в строку состояния.

## 7.3.5. Установка первичного ключа

Объявление первичного ключа обеспечивает уникальность строк и препятствует вводу повторяющихся блоков данных. Это поле не может содержать одинаковую величину в двух различных записях. Ключевое поле помогает Microsoft Access наиболее активно организовать поиск, хранение и объединение данных.

В Microsoft Access можно выделить три типа ключевых полей: счетчик, простой ключ и составной ключ. Указание поля счетчика в качестве ключевого является наиболее простым способом создания ключевых полей. Если до сохранения созданной таблицы ключевые поля не были определены, то при сохранении будет выдано сообщение о создании ключевого поля. При нажатии кнопки Да будет создано ключевое поле счетчика.

Простой ключ определяется полем, содержащим уникальные значения, такие как коды или инвентарные номера. Ключевое поле не может содержать повторяющиеся или пустые значения. Если устранить повторы путем изменения значений невозможно, то следует либо добавить в таблицу поле счетчика и сделать его ключевым, либо определить составной ключ.

В случаях, когда невозможно гарантировать уникальность значений каждого поля, существует возможность создать составной ключ, состоящий из нескольких полей. Чаще всего такая ситуация возникает для таблицы, используемой для связывания двух таблиц в отношении «многие-ко-многим». Если определить подходящий набор полей для составного ключа сложно, следует добавить поле счетчика и сделать его ключевым. Например, не рекомендуется определять ключ по полям «Имена» и «Фамилии», поскольку нельзя исключить повторения этой пары значений для разных людей. Обычно в качестве ключа используются числовые поля.

Первичный ключ может быть определен только в режиме Конструктора таблиц:

11. Выделите поле, которое должно стать полем первичного ключа.

12. Вкладка Конструктор - группа Сервис - кнопка Ключевое поле.

#### 7.3.6. Установка характеристик поля

В нижней части окна Конструктора таблиц указываются свойства каждого поля таблицы.

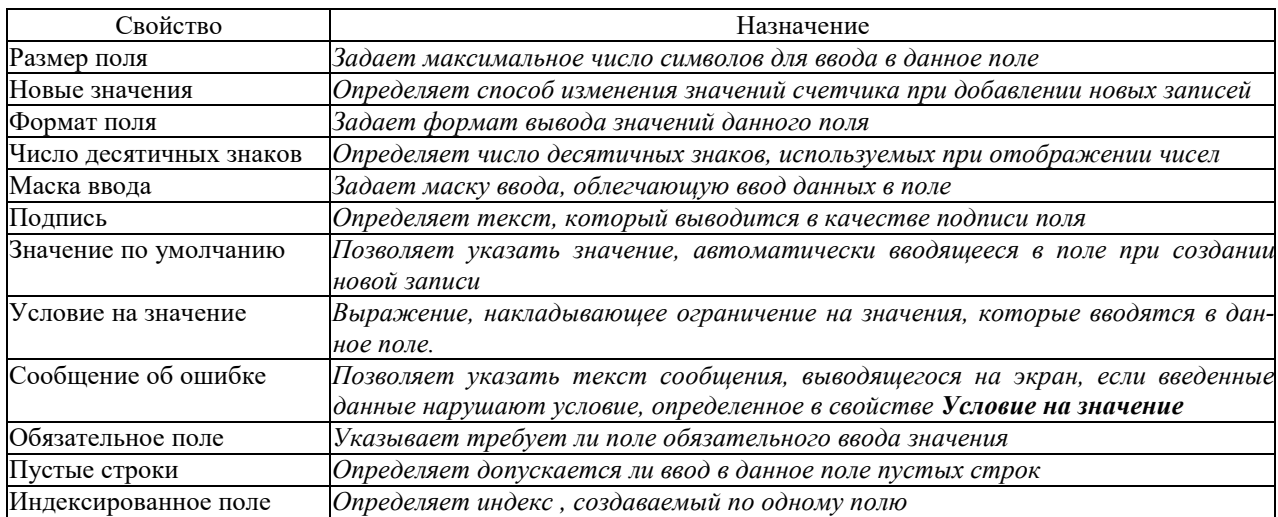

Каждый тип данных связан с вполне определенным набором свойств. Например, поля данных текстового и числового типа имеют свойство РАЗМЕР ПОЛЯ. В свойстве ФОРМАТ логического поля задается одно из двух возможных значений, хранимых в этом поле данных: Истина/Ложь, Да/Нет или Вкл/Выкл.

Данные всех типов имеют свойство ПОДПИСЬ ПОЛЯ. Это свойство используется, чтобы дать столбцу табличного представления название, отличное от названия соответствующего поля.

#### Основные типы данных

В этом пункте мы далим систематизированное описание основных типов данных, с которыми работает информационная система.

Текстовые данные. Значение каждого текстового (символьного) данного представлено совокупностью произвольных алфавитно-цифровых символов, длина которой чаще всего не превышает 255 (например, 5, 10,140). Текстовыми данными представляют в ИС фамилии и должности людей, названия фирм, продуктов, приборов и т.д. В частном случае значение текстового данного может быть именем какого-то файла, который содержит неструктурированную информацию произвольной длины (например, биографию или фотографию объекта). Фактически это структурированная ссылка, позволяющая резко расширить информативность вашей таблицы.

Например, в некоторых системах по соглашению можно добавить к телефонному справочнику текстовое поле небольшой длины и записывать в это поле имена графических файлов с фотографиями (скажем, FO-ТО001.РСХ и т.д.). Просматривая справочник на дисплее и нажимая определенную клавишу, вы будете получать на экране фотографию объекта. Разумеется если при записи данных в таблицу вы перепутаете имена файлов, вместо дяди Пети на экране может появиться тетя Маша, а то и что-нибудь похуже. (Заметим, что современные алгоритмы не позволяют отличить не только тетю Машу от дяди Пети, но и кошку от собаки.

Числовое данное. Данные этого типа обычно используются для представления атрибутов, со значениями которых нужно проводить арифметические операции (весов, цен, коэффициентов и т.п.). Числовое данное, как правило, имеет дополнительные характеристики, например, целое число длиной 2 байта, число с плавающей точкой (4 байта) в фиксированном формате и др. Разделителем целой и дробной части обычно служит *точка*.

P. Никогда не называйте числовое данное цифровым. Это сбивает с толку и вас, и ваших товарищей.

Данное типа даты и (или) времени. Данное типа даты задается в каком-то известном машине формате, например, -ДД.ММ.ГГ. (день, месяц, год). С первого взгляда - это частый случай текстового данного. Однако использование в ИС особого типа для даты имеет следующие преимущества. Во-первых, система получает возможность вести жесткий контроль (например, значение месяца может быть только дискретным в диапазоне 01-12). Во вторых, появляется возможность автоматизированного представления формата даты в зависимости от традиций той или иной страны (например, в США принят формат ММ-ДД-ГГ). В-третьих, при программировании резко упрощаются арифметические операции с датами (попробуйте, например, вручную вычислить дату спустя 87 дней после заданного числа). Те же преимущества имеет использование данного типа времени.

Логические данные. Данное этого типа (иногда его называют булевым) может принимать только одно из двух взаимоисключающих значений - TRUE или EALSE (условно: 1 или 0). Его значение можно интерпретировать к5ак «Да» и «Нет» или как «Истина» и «Ложь». Логический тип улобно использовать для тех атрибутов, которые могут принимать одно из двух взаимоисключающих значений, например, наличие водительских прав (да-нет), исправность ручного тормоза (да-нет) и т.п.

Роль логических данных в информатике весьма велика, и вы уже знакомились с их применением в электронных таблицах.

Поле объекта ОLE. Вероятно, это самый интересный тип. «Значением» такого данного может быть любой объект OLE, который имеется на вашем компьютере (графика, звук, видео) В частности, в свой телефонный справочник вы можете включить не только статистическую фотографию дяди Пети, но и его голос, улыбку и походку.

Пользовательские типы. Во многих системах пользователям предоставляется возможность создавать собственные типы данных, например: «День недели» (понедельник, вторник и т.д.), «Адрес» (почтовый индексгород- ...) и др.

В частном случае значение текстового данного может быть совокупностью пробелов, а значение числового данного -нулем. Если же в таблицу вообще не введена информация, значение будет пустым (NULL). Не следует путать NULL (отсутствие данных) с нулем или пробелами. Во многих системах пользователю важно зафиксировать отсутствие данных для каких-то экземпляров объекта (например, отсутствие адреса, «Адрес IS NULL). Если случайно ввести в такую строку таблицы пробел, система сочтет, что адрес задан, и данный экземпляр не попадает в список объектов с отсутствующими адресами.

## 7.3.7. Добавление, удаление и перемещение полей

Для добавления нового поля между уже существующими полями:

- 1. Установите курсор в поле, перед которым хотите добавить новое поле.
- 2. Вкладка Конструктор группа Сервис кнопка Вставить строки.

Для удаления поля из БД:

1. Выделите всю строку поля, щелкнув курсором на серой кнопке слева от имени поля (курсор примет вид стрелки, направленной вправо).

#### 2. Вкладка **Конструктор** - группа **Сервис** - кнопка **Удалить строки.**

Для изменения порядка следования полей:

**2.** Выделите всю строку поля, щелкнув курсором на серой кнопке слева от имени поля (курсор примет вид стрелки, направленной вправо).

**2.** Переместите с помощью мыши строку в новое место (над тем полем, перед которым хотите расположить).

## **7.3.8. Сохранение структуры таблицы**

Если структура была создана или изменена, ее необходимо сохранить.

Для сохранения структуры таблицы возможны следующие действия:

**2.** Нажмите кнопку **Сохранить** на панели быстрого доступа.

**2.** Вкладка **Файл** - кнопка **Сохранить.**

**2.** Сочетание клавиш Ctrl+S.

Если таблица еще не сохранялась, то в появившемся диалоговом окне введите имя таблицы в соответствующее поле.

Если новая таблица не имеет ключевого поля, для автоматического создания ключа нажмите кнопку **ДА.**

#### **7.3.9. Установление связей между таблицами**

**2.** Выберите вкладку **Работа с базами данных.**

**2.** В группе **Отношения** выберите **Схема данных.**

**2.** В появившемся диалоговом окне **Добавление таблицы** выберите таблицы, которые должны быть связаны. Названия каждой из таблиц со списками полей появятся в окне **Схема данных.**

**2.** Установите курсор в любую из таблиц на поле, по которому будет установлена связь и "перетащите" это поле на связующее поле другой таблицы. Тип данных<sup>8</sup>, значения и свойства связываемых полей должны совпадать.

**2.** Активизируйте флажок **Обеспечение целостности данных.**

Если установить флажок **Каскадное обновление связанных полей,** то при изменении ключевого поля главной таблицы автоматически будут изменяться и соответствующие значения связанных записей. Если установить флажок **Каскадное удаление связанных полей,** то при удалении записи в главной таблице будут удалены и все связанные записи в подчиненной таблице.

От полей, указанных при определении связи зависит тип создаваемой связи, который отображается в этом же окне.

Отношение **"один-к-одному"** создается в том случае, когда оба связываемых поля являются ключевыми или имеют уникальные индексы .

Отношение **"один-ко-многим"** создается в том случае, когда только одно из полей является ключевым или имеет уникальный индекс. В отношении "один-ко-многим" главной таблицей является таблица, которая содержит Первичный ключ и составляет часть "один" в этом отношении. Таблица со стороны "много" является *подчиненной таблицей.* Связующее поле (или поля) в ней с таким же типом информации как в первичном ключе главной таблицы является полем *внешнего ключа.*

Связь с отношением **"многие-ко-многим"** фактически представляет две связи с отношением "один-комногим" через третью таблицу, ключ которой состоит, по крайней мере, из двух полей, которые являются полями первичного ключа в двух других таблицах.

В случае если для какой-то из таблиц не было определено ключевое поле, то в поле Тип отношения отображается текст: "Не определено".

Для удаления связи в окне "Схема данных" выделите ненужную связь и нажмите клавишу **Delete.**

## **7.3.10. Завершение работы MS Access**

Для завершения работы MS Access возможны следующие действия:

- **2.** Вклада **Файл** кнопка **Выход.**
- **2.** Кнопка **Закрыть** в верхней части окна MS Access.
- **2.** Нажать сочетание клавиш Alt+F4.

#### **Контрольные вопросы по теме:**

1. Из каких информационных блоков состоит конструктор таблиц и в какой последовательности следует их заполнять?

- 2. Из скольких символов может состоять имя поля?
- 3. Может ли имя поля начинаться с пробелов?
- 4. Какие символы нельзя использовать при обозначении имени поля?
- 5. В чем состоит отличие данных текстового типа от данных типа Мемо?
- 6. В чем заключается различие числового и денежного типов данных?
- 7. В каких случаях следует применять данные типа OLE?
- 8. В каких случаях следует применять данные типа гиперссылки?
- 9. В каких случаях полю присваивают свойство ключевого?
- 10. Может ли ключевое поле иметь повторяющиеся значения данных в таблице БД?
- 11. И. В каких случаях полю присваивают свойство обязательного?
- 12. Какие таблицы называются главными и подчиненными?
- 13. Что такое обеспечение целостности данных

## **Раздел 8 ПОДГОТОВКА ПУБЛИКАЦИЙ И WEB-САЙТОВ С ПОМОЩЬЮ MICROSOFT PUBLISHER 8.1 ПОДГОТОВКА ПУБЛИКАЦИЙ**

Microsoft Publisher — это программа, с помощью которой можно создавать публикации и Web-сайты.

Профессиональные издательские системы требуют дорогостоящего оборудования, сложного программного обеспечения и определенного опыта работы с печатными изданиями. Publisher упрощает этот процесс, предоставляя сотни профессиональных макетов для начала работы. В Publisher включены макеты для информационных бюллетеней, брошюр, визитных карточек, почтовых и поздравительных открыток, объявлений, грамот, календарей, наклеек. Овладев основными навыками начала работы с публикацией и ее изменения, можно применять эти навыки к личным и деловым публикациям любого типа.

Publisher предлагает новые возможности по созданию сложно структурированного текста, которых нет в текстовом процессоре Word. В Publisher работа начинается не с чистого листа — из множества заранее созданных публикаций можно выбрать подходящий макет и сразу приступить к вводу текста и вставке графики. Кроме того, можно определять элементы независимого дизайна и изменять дизайн в соответствии с собственным стилем.

С помощью мастера слияния и объединения в каталог в программе Microsoft Publisher 2003 можно быстро создавать каталоги, списки товаров и услуг, инвентарные списки, фотоальбомы, используя информацию из других приложений (Word или Excel).

Microsoft Publisher также используется для быстрого создания простых Web-сайтов. Подготовка Webсайтов в Publisher не гребует знания HTML, специального языка, который используйся при создании и отображении Web-сайтов. Publisher автома-

тически генерирует необходимый код, задача пользователя — позаботиться об оформлении. Проще всего создать Web-сайт, воспользовавшись мастером, который помогает выполнить все необходимые шаги. Щелкнув несколько раз кнопкой мыши, за считанные минуты можно создать привлекательный шаблон Webсайта, а затем отредактировать его и дополнить, включая звуковое сопровождение, текст и рисунки.

Изучив этот раздел, вы научитесь:

- 3) использовать макеты публикаций;
- 4) добавлять в публикацию текст и рисунки;
- 5) подготавливать публикацию к печати;
- 6) создавать простые Web-сайты на основе шаблонов;
- 7) размещать Web-сайты на бесплатном Web-cepeepe.

## **8.1.1 Подготовка публикаций**

**Цель занятия: 1)** научиться использовать заготовки публикаций, изменять заготовку для создания собственной публикации; 2) научиться добавлять текст в публикацию, создавать колонки и продолжать статью на другой странице; 3) научиться добавлять рисунки, управлять обтеканием текста вокруг рисунков; 4) научиться печатать публикацию.

#### **Заготовки публикаций. Добавление текста. Добавление рисунка. Печать публикации 1. Заготовки публикаций**

Первый шаг в создании публикации — это выбор заготовки. В Publisher отображаются эскизы доступных заготовок, например, эскизы бюллетеней. Для разработки публикации на основе одной из заготовок достаточно щелкнуть по ее эскизу.

После того как заготовка публикации откроется, нужно заменить текст и рисунки заполнителя своим со-

держанием. Также можно изменять цветовую схему и шрифтовую схему, удалять или добавлять элементы макета и выполнять любые другие изменения, чтобы публикация точно отражала стиль конкретной организации или вид деятельности.

Все элементы публикации, включая блоки текста, не зависят друг от друга. Любой элемент можно размещать точно в требуемом месте, имеется возможность управления размером, формой и внешним видом каждого элемента. Особую гибкость программе Publisher придает управление текстом, сходное по возможностям с управлением рисунками. Это отличает Publisher от текстового процессора.

Например, первая страница бюллетеня содержит 23 независимых элемента: 16 текстовых элементов и 7 графических элементов, включая поля, образующие общий заголовок, линии, определяющие левый край колонки, и рисунок. Так как любой из этих элементов является независимым, с каждым из них можно работать по отдельности. Например, если изменяется размер и цвет линии, определяющей колонку, это не влияет на общий заголовок. Или если изменяется размер шрифта и цвет заголовка бюллетеня, другие заголовки и основной текст остаются без изменений.

Текст в Publisher не просто заполняет все пространство между полями и перетекает с одной страницы на другую, как это происходит в текстовых редакторах. Вместо этого текст размещается в контейнере, называемом **Текстовое поле.** Можно разместить текстовое поле в нужном месте страницы, придать ему нужный размер, повернуть, разбить его на колонки и объединить одно текстовое поле с другим, так что текст будет перетекать между полями, даже если текстовые поля находятся на разных страницах.

## **2. Добавление текста**

Добавление нового текста выполняется за два шага:

1. вначале создается новое текстовое поле, служащее контейнером для текста;

2. затем вводится требуемый текст.

3. Для изменения внешнего вида выделенного текста в меню **Формат** можно выбрать один из следующих пунктов.

4. **Шрифт,** чтобы изменить шрифт, его размер, цвет или стиль начертания;

5. **Абзац,** чтобы изменить тип выравнивания, отступы, междустрочный интервал, а также разрывы строк и страниц;

6. **Список,** чтобы добавить маркеры и нумерацию или изменить их стиль.

7. С помощьюкоманды **Текстовое поле** (в меню **Формат)** можно изменять внешний вид текстового поля:

8.делать видимой границу вокруг текстового поля;

9.изменять цвет фона и границы;

10. поворачивать текстовое поле;

11. изменять зазор между текстом и границами текстового поля.

Текстовое поле можно разбить на колонки одинакового размера, при этом после заполнения текстом одной колонки он автоматически перетекает в следующую колонку.

В программе Publisher можно разместить длинную статью, которая начинается на одной странице, а продолжается на другой, если добавить уведомление **«Продолжение».**

## **3. Добавление рисунка**

Термином *рисунок* обозначаются следующие графические элементы:

8) прямоугольник, круг, стрелка, линия или автофигура;

9) отдельные графические файлы в форматах, таких, как GIF (Graphics Interchange Format), JPEG (Joint Photographic Experts Group), BMP (Bitmap), WMF (Windows Metafile Format), TIF (Tagged Image File Format) и PNG (Portable Network Graphics);

10) коллекция картинок;

11) сканированные фотографии или изображения, снятые цифровым фотоаппаратом.

Каждый рисунок располагается в контейнере, называемом **Рамка.** Рамки дают тот же контроль над рисунками, что и текстовые поля над текстом. Можно разместить рисунок в нужном месте страницы, включая текстовое поле, изменяя его размер и положение, можно добавить цветную границу и цветной фон для рисунка.

Существует два способа добавления нового рисунка в публикацию:

12) замена рисунка-заполнителя в существующей рамке с помощью команды **Изменить рисунок;**

• создание новой рамки с помощью кнопки **Рамка рисунка** и вставка в нее рисунка.

Если требуемый рисунок временно отсутствует или неизвестен, можно вставить в публикацию пустую рамку.

Управляя обтеканием текста вокруг рисунка, можно устанавливать разные варианты взаимного расположения рисунков и текста.

**По верхнему и нижнему краю** — текст прерывается на верхнем крае рамки рисунка и продолжается после нижнего края рамки.

**По контуру** — текст обтекает вокруг контура рисунка, а не вокруг рамки.

**Вокруг рамки** — текст обтекает вокруг рамки, а не вокруг рисунка.

**Отсутствует** — текст размещается так, как если бы рисунок отсутствовал.

**4. Печать публикации**

Microsoft Publisher позволяет напечатать публикацию как на обычном принтере, так и подготовить ее к профессиональной печати. Напечатать можно всю публикацию, заданный диапазон или текущую страницу.

Если двухстраничная публикация (например, буклет) печатается на обычном принтере, нужно напечатать первую страницу, перевернуть лист и вставить его в принтер еще раз для печати второй страницы.

#### 8.1.2. Основные приемы работы по созданию публикации

## 1. Создание новой публикации на основе заготовки

Запустите Microsoft Publisher. Слева в области задач Новая публикация выберите в группе Создать из макета категорию публикации и затем выберите тип публикации.

## 2. Изменение пветовой схемы

В области задач Настройка публикации выберите пункт Цветовые схемы. В списке Применить цветовую схему выберите цветовую схему.

# 3. Изменение шрифтовой схемы

В области задач Настройка публикации выберите пункт Шрифтовые схемы. В списке Применить шрифтовую схему выберите требуемую схему шрифтов.

#### 4. Поиск конкретной области задач

Щелкните вверху области задач по значку со стрелкой, направленной вниз, затем выберите область задач. Если область задач не видна, выберите в меню Вид пункт Область задач.

## 5. Добавление нового текста

Нажмите кнопку Текстовое поле на панели инструментов Объекты. Чтобы создать прямоугольник на странице, перетащите указатель. Наберите свой текст в пустом поле, окруженном круглыми маркерами.

## 6. Перемещение текстового поля

Установите указатель на любой части границы текстового поля. Когда указатель примет вид крестообразной стрелки, перетащите текстовое поле.

#### 7. Изменение размеров текстового поля

Щелкните по текстовому полю. Установите указатель на один из круглых маркеров. Когда указатель примет вид двунаправленной стрелки ^, перетащите маркер.

## 8. Поворот текстового поля

Щелкните по текстовому полю. Установите указатель на зеленый маркер поворота. Когда указатель примет вид кружка ф, перетащите маркер в требуемом направлении поворота текста.

## 9. Изменение внешнего вида текста

Выберите текст. В меню Формат выберите пункт:

13. Шрифт, чтобы изменить шрифт или его размер, цвет и стиль начертания;

14. Абзац, чтобы изменить выравнивание, отступы, междустрочный интервал, а также разрывы строк и страниц;

15. Список, чтобы установить или изменить характеристики оформления списка.

## 10. Изменение внешнего вида текстового поля

Щелкните по текстовому полю. В меню Формат выберите пункт Текстовое поле, а затем в зависимости от требуемых изменений выполните следующие действия:

1. чтобы добавить цветную или фигурную границу, откройте вкладку Цвета и линии;

2. чтобы добавить фоновую заливку, откройте вкладку Цвета и линии;

3. чтобы изменить зазоры между текстом и границей текстового поля, откройте вкладку Текстовое поле.

## 11. Разбиение текстового поля на колонки

Щелкните по текстовому полю. В меню Формат выберите пункт Текстовое поле, откройте вкладку Текстовое поле и установите параметр Колонки.

#### 12. Добавление в текстовые поля уведомлений «Продолжение»

Щелкните текстовое поле. В меню Формат выберите пункт Текстовое поле, откройте вкладку Текстовое поле и затем установите один из флажков: Включить «Продолжение на странице...» или Включить «Начало на странице...».

## 13. Добавление нового рисунка или рамки

Чтобы заменить существующий рисунок-заполнитель, щелкните правой кнопкой мыши по рисунку и выберите команду Изменить рисунок.

Если команда Изменить рисунок не видна, рисунок является частью группы. Повторно щелкайте по рисунку, пока вокруг него не появятся серые кружочки, после этого щелкните по рисунку правой кнопкой мыши.

Чтобы создать новую рамку и поместить в нее рисунок, на

жмите кнопку Рамка рисунка ЕЦ на панели инструментов Объекты.

Чтобы добавить пустую рамку рисунка, выберите в меню Вставка пункт Рисунок, а затем выберите пункт Пустая рамка рисунка.

#### 14. Перемещение рисунка

Установите указатель на рисунке. Когда указатель примет вид крестообразной стрелки перетащите рисунок.

#### 15. Изменение размеров рисунка

Чтобы изменить размеры рисунка и сохранить первоначальные пропорции, щелкните рисунок, нажмите клавишу Shift и перетащите угловой маркер.

Чтобы изменить рисунок посредством удаления его ненужна панели инструмен-

ных частей, нажмите кнопку Обрезка тов Рисунок. Установите указатель на черный маркер обрезки и перетащите маркер.

## **16. Поворот рисунка**

Щелкните по рисунку. Установите указатель на зеленый

маркер поворота. Когда указатель примет вид кружка поверните рисунок.

#### **17. Управление режимами обтекания текстом**

Нажмите кнопку Обтекание текстом на панели инструментов Рисунок.

**18.** Вывод на экран панели инструментов Рисунок

В меню Вид выберите пункт Панели инструментов, затем выберите пункт Рисунок.

# **19.** Добавление границы

Нажмите кнопку Формат на панели инструментов Рисунок и Откройте вкладку Цвета и линии.

## **20.** *Перекрашивание рисунка*

Нажмите кнопку Формат рисунка на панели инструментов Рисунок и в зависимости от требуемых изменений выполните следующие действия:

 чтобы добавить цветной фон, откройте вкладку Цвета и линии. В группе Заливка выберите цвет и значение прозрачности (фон будет виден только на рисунках с прозрачными областями, в противном случае не закрашивайте всю рамку);

 чтобы перекрасить рисунок, откройте вкладку Рисунок. Нажмите кнопку Перекрасить и выберите требуемый цвет.

## **21**. *Преобразование рисунка в подложку*

Нажмите кнопку Формат рисунка на панели инструментов Рисунок и откройте вкладку Рисунок. В группе Рамка рисунка выберите пункт Подложка в списке Цвет, затем нажмите кнопку Перекрасить. Выберите цвет.

В меню Расположение выберите пункт Порядок и пункт На задний план, чтобы поместить подложку под текстом и рисунками, которые будут отображаться на ней.

## **22**. *Использование кнопки Формат рисунка*

Если при нажатии кнопки Формат рисунка открывается диалоговое окно Формат объекта, значит, выбранный рисунок является частью группы. Чтобы отформатировать рисунок, входящий в группу, щелкните по рисунку 1 раз и далее повторно щелкайте по рисунку, пока вокруг него не появятся серые маркеры. Затем нажмите кнопку **Формат рисунка.**

## **8.2. Подготовка Web-сайтов с помощью Microsoft Publisher**

## **Цель занятия:**

1**)** научиться создавать структуру и панель навигации сайта;

2) научиться изменять внешний вид кнопок, цветовую схему, фон Web-страниц;

3) добавлять текст, рисунки, звуковое сопровождение; 4) научиться публиковать Web-сайт в Интернете.

## *ТЕОРЕТИЧЕСКАЯ ЧАСТЬ. Со зда ние ст рукт уры сайт а и панели нави г а ции. И зме нение ст анда рт но г о офо рм ления. Со х р анение и предва р ит ельный пр осмот р Web-са йт а. Публи кация Web- сайт а в И нт ернет е*

## **8.2.1. Создание структуры сайта и панели навигации**

Чтобы создать Web-сайт, после открытия программы Microsoft Publisher в разделе **Новая публикация** нужно выбрать команду **Веб-узлы и электронная почта -» Веб-узлы.** Publisher предлагает выбрать тип простого web-сайта: простой одностра- ничный сайт, трехстраничный сайт и многостраничные сайты типа «Продажи» и «Услуги». Все они содержат *панель навигации* — это набор кнопок или текстовых гиперссылок. Обычно эти гиперссылки являются перечнем основных разделов сайта. Панель навигации должна отображаться на каждой странице сайта, она служит для перехода между страницами. Microsoft Publisher предлагает разные варианты размещения панели навигации: вертикальная (слева или справа), горизонтальная (сверху или снизу) или их комбинации, например, вертикальная слева и горизонтальная снизу (этот вариант устанавливается по умолчанию, так как он является самым распространенным).

После того как вы выберите макет Web-страницы с подходя щим вариантом панели навигации, появится диалоговое окно **Удобный построитель** *веб-узлов* .Далее необходимо определить, с какой целью вы создаете сайт, и поставить флажки напротив нужных пунктов:

- размещение сведений о профиле организации;
- размещение описания услуг;
- размещение сведений о сотрудниках,
- и т. п.

Таким образом вы формируете структуру сайта и панель навигации.

После нажатия кнопки ОК, откроется Web-сайт, оформленный по шаблон, в полях которого нужно из-

менить текст и вставить подходящие фотоизображения. Набор текста и вставка рисунков происходит так же, как в других приложениях Microsoft Office.

**Изменение стандартного оформления** Чтобы изменить внешний вид панели навигации, ее нужно выделить одинарным щелчком, и щелкнуть по кнопке В области задач можно поменять ориентацию панели навигации, вертикальная или горизонтальная, а также применить новый макет к кнопкам.

**Изменение цветовой схемы. Цветовая схема —** это сочетание цвета фона, шрифта и дополнительных элементов оформления: линий, автофигур. Чтобы выбрать другую цветовую схему, в области задач щелкните по команде **Цветовые схемы** и из большого списка выберите новую схему.

**Изменение фона Web-страницы.** Большинство шаблонов имеют белый фон, но его можно изменить, выбрав команду **Формат -» Фон.** В области задач откроется список фонов, подходящих к данной цветовой схеме. Фон можно применить к одной (текущей) странице или ко всем сразу. Имейте в виду, что на пестром фоне текст плохо читается. С помощью команды **Дополнительные типы фона** можно создать свой собственный фон. В частности, на вкладке **Оттенок** можно задать сплошной цвет фона. Такое оформление используется чаще всего при оформлении Web-страниц.

**Добавление звукового сопровождения.** Нажав команду **Фоновый звук,** можно добавить звуковое сопровождение Web-страницы. Мелодия может проиграться I раз при открытии страницы, а может проигрываться до тех пор, пока страница не будет закрыта. Обратите внимание, что можно добавлять звук в форматах WAV, MID и т. п., но не в формате МРЗ. Это значит, что хорошего звучания от фонового звука ждать не приходится, кроме того, многих пользователей Интернета раздражают «звучащие» Web-страницы, поэтому фоновый звук не приветствуется в Интернет-сообществе.

## **Сохранение и предварительный просмотр Web-сайта**

Сначала Web-сайт необходимо сохранить в формате Microsoft Publisher: **Файл -» Сохранить,** при этом в поле **Тип файла** должно стоять **Файлы Publisher (\*.pub).** В таком виде Web-страницы можно редактировать, но нельзя размещать на Web-узле в Интернете. После того как вы окончательно подготовили оформление сайта, можно сохранять Web-страницы для публикации в Интернете: **Файл -» Поместить на веб-узел,** при этом в поле **Имя файла** будет стоять **index.htm,** а в поле **Тип фала — Веб-страница (\*.htm, \*.html).** Publisher создаст файл по имени **index** и с расширением **htm** и связанную с этим файлом папку **index.files.** В этой папке находятся остальные страницы Web-сайта и все рисунки, используемые для оформления Web-страниц.

Обратите внимание, для публикации в Интернете важно правильное написание имени файла. Первая страница Web-сайта должна иметь имя *index.htm.* В именах файлов нельзя использовать русские буквы и пробелы, можно использовать только английские буквы, цифры, дефис и подчеркивание вместо пробела.

Созданные Web-страницы следует просматривать в браузере, чтобы убедиться, что они отображаются так, как было задумано, и проверить работу гиперссылок. Для этого в Publisher можно выполнить команду **Файл -> Предварительный просмотр веб-страницы.** После этого страница откроется в браузере, где нужно прощелкать все гиперссылки и проверить, открываются ли объявленные страницы (например, гиперссылка *Список услуг* ведет на страницу *Список услуг,* а не *Список сотрудников).* Кроме того, нужно убедиться в следующем:

- текст виден и хорошо читается;
- рисунки на каждой странице видны и быстро загружаются;
- фоновый звук, если он есть, воспроизводится.

После этого, желательно просмотреть Web-сайт на других компьютерах. Очень часто внешний вид Webстраниц слегка изменяется на разных компьютерах в зависимости от типа монитора, размера экрана и даже браузера, с помощью которого Web-страницы просматриваются.

#### **Публикация Web-сайта в Интернете**

Для того чтобы опубликовать Web-сайт в Интернете, нужно сначала зарегистрировать для него место на Web-cepBepe, такая услуга бывает платной или бесплатной. Можно зарегистрироваться на бесплатном webcepeepe *[www.narod.ru,](http://www.narod.ru/)* предоставляющем услуги по размещению Web-сайтов. Для этого нужно зайти на этот сервер по указанному адресу, на его главной странице в поле **Имя сайта** ввести желаемое название сайта в Интернете (только английскими буквами, можно использовать цифры и дефис) и нажать кнопку **Занять.** После этого заполнить несложную анкету (главное здесь — придумать и ввести пароль доступа к сайту) и вы получите место для размещения вашего сайта.

Зарегистрировавшись на Web-сервере, например под именем *my-site.narod.ru,* вы можете в Publisher открыть свой проект и выполнить следующие действия:

# • **Файл -> Поместить на веб-узел -> ОК;**

• в диалоговом окне **Опубликовать на веб-узле,** в списке **Папка** выберите **Добавить/изменить адреса FTP;**

• в диалоговом окне в поле **Имя узла FTP** введите адрес FTP-сервера, на котором вам предоставили место (например , *[ftp://my-site](ftp://my-site/)***. narod. ru);**

- поставьте переключатель **под именем** и введите регистрационное имя (например, **my-site);**
- в поле **Пароль** введите тот пароль, который вы вводили при регистрации;

нажмите кнопку Добавить, щелкните ОК;

вы вернетесь в диалоговое окно Сохранить как веб-страницу, здесь дважды щелкните левой кнопкой мыши по местоположению сайта (например, *ftp://my-site.narod.ru*) и щелкните по кнопке ОК;

после соединения с FTP-сервером и появления в поле Папка его имени щелкните по кнопке Сохранить:

откроется диалоговое окно Сохранение. Исчезновение этого окна будет означать, что загрузка всех страниц, рисунков и других файлов, использующихся в оформлении Web-сайта, завершена.

#### 8.2.2. Основные приемы работы при создании web-сайта

## • Создание нового Web-сайта

Для создания нового Web-сайта выполните следующие действия: <в Области задач в разделе Начать с макета выберите Веб-узлы и электронная почта> -> Веб-узлы -> <в правой части окна выберите макет простого веб-узла, например Волны> -> <в диалоговом окне Удобный построитель веб-узлов установите флажки Размещение сведений о профиле организации и Размещение сведений о способах связи с организацией> -> ОК.

#### • Сохранение для редактирования

Чтобы сохранить Web-страницу для редактирования, следует выполнить действия: Файл -> Сохранить как -» <выберите

диск и папку, в поле Имя файла введите имя публикации> Сохранить.

Web-страница для редактирования в программе Publisher имеет расширение файла PUB.

## • Сохранение отдельной страницы в формате HTML

Для сохранения отдельной страницы в формате HTML выполните действия: Файл Сохранить как <выберите диск и папку, в поле Имя файла введите имя публикации> <из списка Тип файла выберите Вебстраница (\*.htm, \*.html)> Сохранить.

Web-страница для публикации в Интернете имеет расширение файла HTM.

## • Публикация Web-сайта в Интернете

Для публикации Web-сайта в Интернете выполните следующие действия:

Файл Поместить на веб-узел -> ОК;

в диалоговом окне Опубликовать на веб-узле в списке Папка выберите Добавить/изменить адpeca FTP;

в диалоговом окне в поле Имя узла FTP введите адрес FTP-сервера, на котором вам предоставили место (например,  $ftp://my-site.narod.ru);$ 

- поставьте переключатель под именем и введите регистрационное имя (например, my-site);
- в поле Пароль введите тот пароль, который вы вводили при регистрации;
- $\bullet$ нажмите кнопку Добавить, щелкните по кнопке ОК;

вы вернетесь в диалоговое окно Сохранить как веб-страницу, здесь дважды щелкните левой кнопкой мыши по местоположению сайта (например, *ftp://my-site.narod.ru*) и щелкните по кнопке ОК;

после соединения с FTP-сервером и появления в поле Папка его имени щелкните по кнопке Сохранить;

откроется диалоговое окно Сохранение. Исчезновение этого окна будет означать, что загрузка всех страниц, рисунков и других файлов, использующихся в оформлении Web-сайта, завершена.

# Задания для закрепления материала по разделу:

# Задание 1. Построение трехстраничного Web-сайта

по макету

Откройте программу Publisher: Пуск Программы Microsoft Office -> Microsoft Office publisher. В Области задач в разделе Начать с макета выберите Веб-узлы и электронная почта, а затем выберите Вебузлы. В правой части окна выберите макет простого веб-узла, например Волны.

Появится диалоговое окно Удобный построитель веб-узлов. Установите флажки Размещение сведений о профиле организации и Размещение сведений о способах связи с организацией, щелкните по кнопке ОК. Сейчас сайт состоит из трех страниц, их номера видны внизу, первая страница называется Домашняя страница, вторая — О нас, третья — Наши координаты.

 $\bullet$ На домашней странице выделите панель навигации (слева на странице, список трех страниц) и щелкните по кнопке

В области задач откроется раздел Изменение Панели навигации. Просмотрите список макетов кнопок и выберите подходящий, например Объем. Щелкните по любой части страницы.

В Области задач щелкните по команде Цветовые схемы. Из списка применить цветовую схему выберите, например, схему Горы.

Можно изменить цвет автофигур, составляющих макет страницы. Щелкните по верхнему синему овалу правой кнопкой мыши, выберите команду Формат автофигуры, на вкладке Цвета и линии в поле Цвет выберите, например, темно зеленый, нажмите ОК.

В Области задач щелкните по команде Содержание страницы, в разделе Параметры страницы

выберите **Фоновая заливка и звук.** Выберите команду **Дополнительные типы фона,** откроется окно **Способы заливки,** на вкладке **Оттенок** из списка **Основной цвет** выберите команду **Дополнительные цвета** и щелкните по **подходящему цвету, например, светло-желтому, нажмите ОК. Также установите фон для двух других страниц.**

## *Задание 2. Вставка текста и рисунков на Web-страницы*

- Удалите надпись Девиз организации и рисунок Организация
- в правом верхнем углу.

• Измените надпись Название организации, введите надпись *Московский зоопарк.* Увеличьте размер овала и размер шрифта для этой надписи.

• Вставьте в правый верхний угол рисунок тигра из коллекции Microsoft Office (Вставка -» Рисунок - » Картинки).

- Вместо надписи Домашняя страница введите текст *В мире животных.*
- Вместо пояснительной надписи в центральной части страницы вставьте текст о московском зоопарке.
- Удалите рисунок и подпись под рисунком справа от текста. Вставьте фотографию жирафа.
- Самостоятельно оформите страницу Наши координаты, используйте свои материалы.
- Сохраните сайт для редактирования (Файл -Сохранить как).

## **Контрольные задания по разделу:**

*Контрольное задание 1*

1. Создайте информационный буклет на любую тему, подберите свой текст и рисунки.

## **ЛИТЕРАТУРА:**

#### **Основная литература**

1.Сергеева А.С., Синявская А.С. Базовые навыки работы с программным обеспечением в техническом вузе. Пакет MS Office (Word, Excel, PowerPoint, Visio), Electronic Workbench, MATLAB [Электронный ресурс]: учебное пособие. Электрон. текстовые данные. Новосибирск: Сибирский государственный университет телекоммуникаций и информатики, 2016. 263 c. — Режим доступа: <http://www.iprbookshop.ru/69537.html>

2.Костылева Н.В., Мальцева Ю.А., Шкурин Д.В. Информационное обеспечение управленческой деятельности [Электронный ресурс] : учебное пособие. Электрон. текстовые данные. Екатеринбург: Уральский федеральный университет, 2016. 148 c.. — Режим доступа: <http://www.iprbookshop.ru/69601.html>

3.Косиненко Н.С., Фризен И.Г. Информационные технологии в профессиональной деятельности [Электронный ресурс] : учебное пособие для СПО. Электрон. текстовые данные. Саратов: Профобразование, 2017. 303 c.. — Режим доступа: <http://www.iprbookshop.ru/65730.html>

#### **Дополнительная литература**

4. Медведев Д.М. Структуры и алгоритмы обработки данных в системах автоматизации и управления [Электронный ресурс]: учебное пособие. Электрон. текстовые данные. Саратов: Ай Пи Эр Медиа, 2018. 100 c.. — Режим доступа: <http://www.iprbookshop.ru/71591.html>

5. Коршунов М.К. Применение информационных технологий [Электронный ресурс]: учебное пособие. Электрон. текстовые данные. Екатеринбург: Уральский федеральный университет, 2015. 108 c. — Режим доступа: <http://www.iprbookshop.ru/69664.html>

6. Молочков В.П. Microsoft PowerPoint 2010 [Электронный ресурс]. Электрон. текстовые данные. М.: Интернет-Университет Информационных Технологий (ИНТУИТ), 2016. 277 c. — Режим доступа: <http://www.iprbookshop.ru/52171.html>

#### **Интернет-ресурсы**

[www.intuit.ru](http://www.intuit.ru/) [http://metod-kopilka.ru](http://metod-kopilka.ru/) ЭБС «Лань» ЭБС «РУКОНТ» ЭБС «Информио» -СУЗ Bgsha.com ЭБС Znanium.com ЭБС БиблиоРоссика ИС «Единое окно» База данных «АГРОС» BOOK.ru ЭБС IPRbooks

Bgsha.com - Научный журнал «Вестник Брянской ГСХА» [Электронный ресурс]: сайт // Режим доступа: http://www.bgsha.com/ru/bulletin-BGSHA/

[www.intuit.ru](http://www.intuit.ru/) - Национальный Открытый Университет «ИНТУИТ» для дистанционного обучения в НОУ «ИНТУИТ» » [Электронный ресурс]:

сайт // Режим доступа: http:/[/www.intuit.ru](http://www.intuit.ru/)

[http://metod-kopilka.ru](http://metod-kopilka.ru/) - «Методическая копилка учителя» - это web-ресурс, предназначенный в качестве методического и информационного средства для учащихся и учителей (преподавателей) общего полного и начального профессионального образования. Основная задача этого ресурса - оказание посильной помощи учителям в их нелегком повседневном труде. [Электронный ресурс]: сайт // Режим доступа: [http://metod-kopilka.ru](http://metod-kopilka.ru/)

## **ЭБС Znanium.com** - разработка Научно-издательского центра ИНФРА-М.

**Электронно-библиотечная система (ЭБС)** — это коллекция электронных версий книг, журналов, статей и пр., сгруппированных по тематическим и целевым признакам. В нашей ЭБС реализована система поиска и отбора документов с удобной навигацией, созданием закладок, формированием виртуальных «книжных полок», сервисом постраничного копирования, сбором и отображением статистики использования ЭБС, а также другими сервисами, способствующими успешной научной и учебной деятельности.

**ЭБС БиблиоРоссика** - Электронно-библиотечная система **БиблиоРоссика - современная ЭБС**, содержащая более 18000 полнотекстовых учебников, учебных пособий, монографий и журналов **в электронном виде**. ЭБС БиблиоРоссика предлагает каждому вузу возможность **покнижного и коллекционного комплектования** специализированными изданиями по своему профилю, удобный и понятный интерфейс, **мобильные** **приложения**, каталог по новым УГС, соответствующим ФГОС 3+.

*ИС «Единое окно» - Информационная система "Единое окно доступа к образовательным ресурсам": Информационно-методическое пособие для учреждений высшего профессионального образования*

## **АГРОС — крупнейшая в АПК документографическая база данных**

Объем базы данных: более 1200000 записей

Ретроспектива: 1985 г. — по настоящее время

Видовой состав документов: статьи из сериальных изданий, статьи из разовых сборников, материалы конференций, книги, авторефераты диссертаций, нормативно-технические документы, неопубликованные переводы, депонированные рукописи.

**BOOK.ru** — это независимая электронно-библиотечная система (ЭБС) современной учебной и научной литературы для вузов, ссузов, техникумов, библиотек. В сентябре 2010 г. состоялось открытие системы для юридических лиц.

*ЭБС IPRbooks - ЭБС IPRbooks является лидером на рынке отечественных электронно-образовательных ресурсов и обладает большим опытом работы в сфере интеллектуальной собственности (более 10 лет).*

Учебное издание

**Саликова Т. С.**

# *Методы обработки информации и управления в АПК*

**учебное пособие**

для обучающихся специальности 09.02.04 Информационные системы (по отраслям)

Редактор Лебедева Е.М.

Подписано к печати 31.01.2020 г. Формат  $60x84^{-1/16}$ Бумага офсетная. Усл. п. л. 6,16. Тираж 25 экз. Изд. № 6606.

Издательство Брянского государственного аграрного университета 243365 Брянская обл., Выгоничский район, с. Кокино, Брянский ГАУ